Wikijunior Großkatzen

Wikibooks.org

#### 7. Dezember 2012

On the 28th of April 2012 the contents of the English as well as German Wikibooks and Wikipedia projects were licensed under Creative Commons Attribution-ShareAlike 3.0 Unported license. An URI to this license is given in the list of figures on page [137.](#page-141-0) If this document is a derived work from the contents of one of these projects and the content was still licensed by the project under this license at the time of derivation this document has to be licensed under the same, a similar or a compatible license, as stated in section 4b of the license. The list of contributors is included in chapter Contributors on page [133.](#page-137-0) The licenses GPL, LGPL and GFDL are included in chapter Licenses on page [143,](#page-147-0) since this book and/or parts of it may or may not be licensed under one or more of these licenses, and thus require inclusion of these licenses. The licenses of the figures are given in the list of figures on page [137.](#page-141-0) This PDF was generated by the LAT<sub>EX</sub> typesetting software. The LAT<sub>EX</sub> source code is included as an attachment (source.7z.txt) in this PDF file. To extract the source from the PDF file, we recommend the use of <http://www.pdflabs.com/tools/pdftk-the-pdf-toolkit/> utility or clicking the paper clip attachment symbol on the lower left of your PDF Viewer, selecting Save Attachment. After extracting it from the PDF file you have to rename it to source.7z. To uncompress the resulting archive we recommend the use of  $http://www.7-zip.org/$ . The LATEX source itself was generated by a program written by Dirk Hünniger, which is freely available under an open source license from [http://de.wikibooks.org/wiki/Benutzer:Dirk\\_Huenniger/wb2pdf](http://de.wikibooks.org/wiki/Benutzer:Dirk_Huenniger/wb2pdf). This distribution also contains a configured version of the pdflatex compiler with all necessary packages and fonts needed to compile the LATEX source included in this PDF file.

# Inhaltsverzeichnis

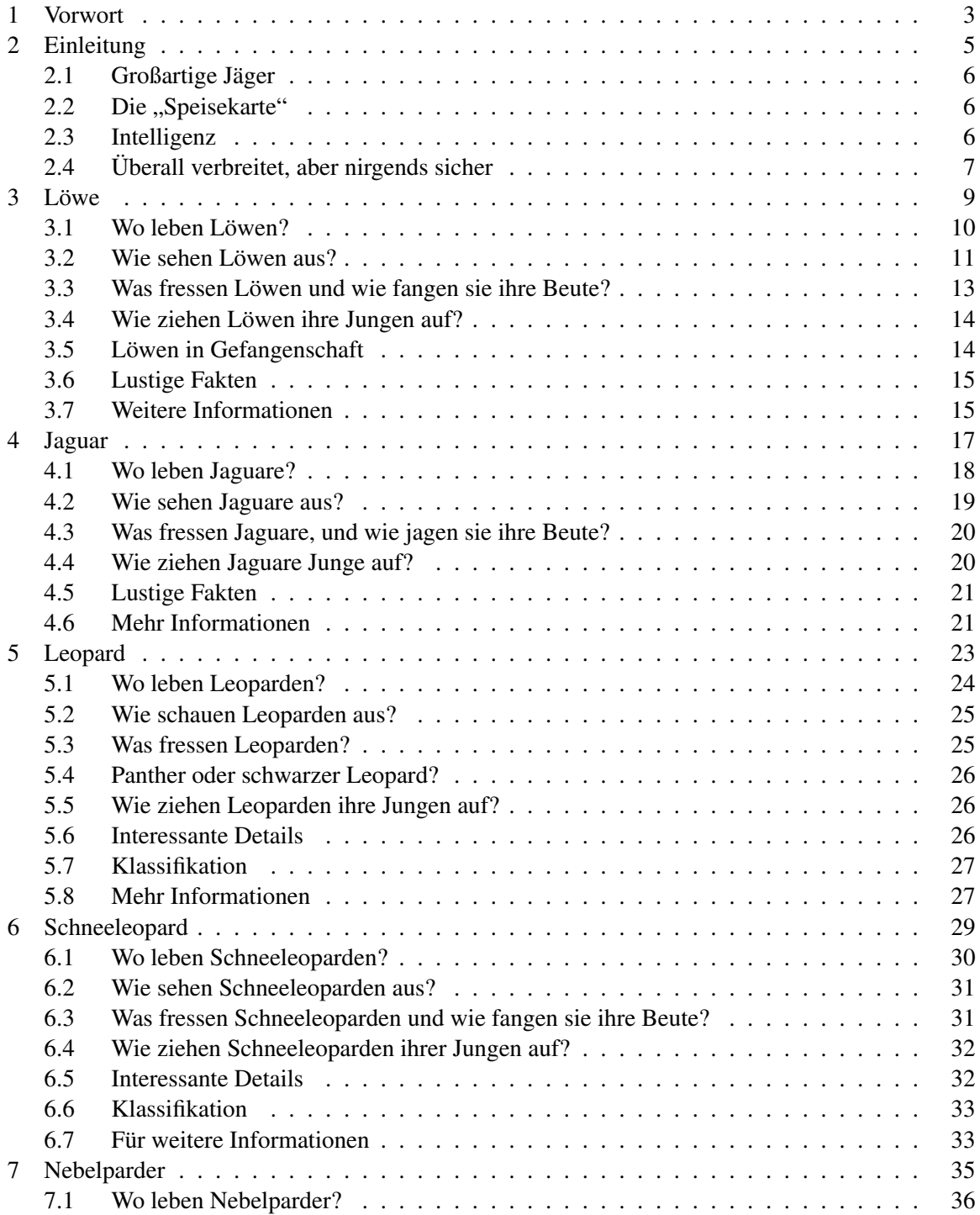

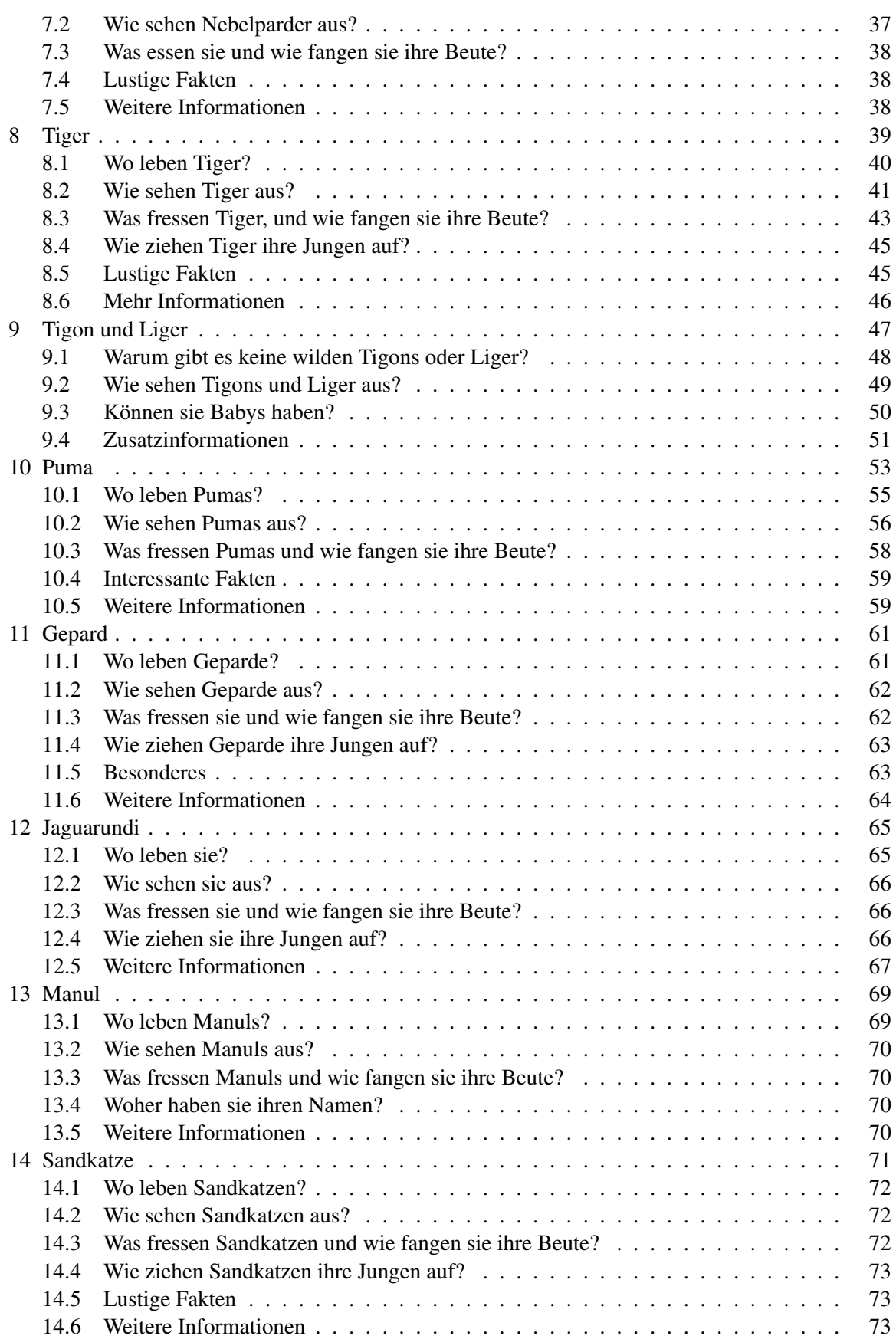

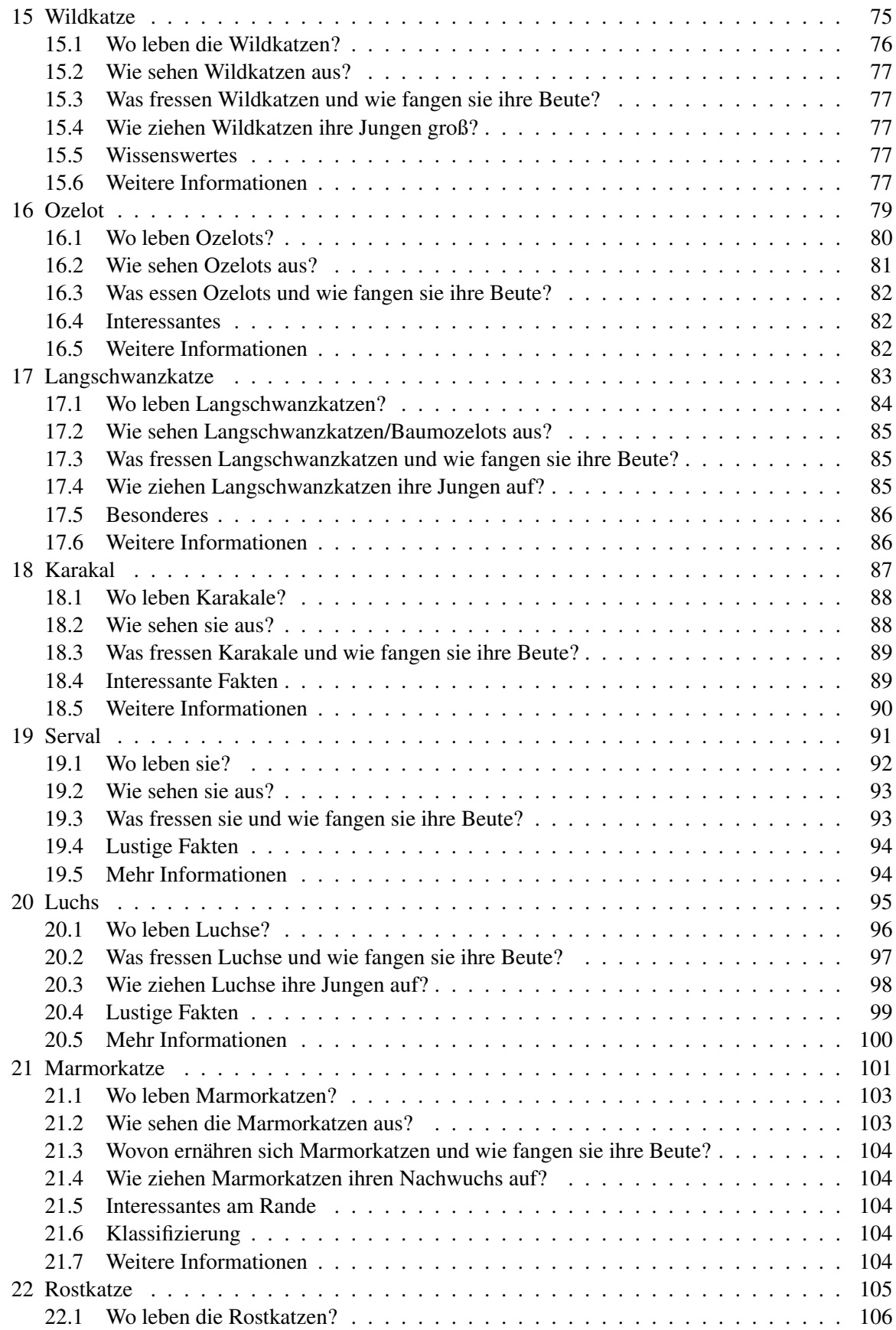

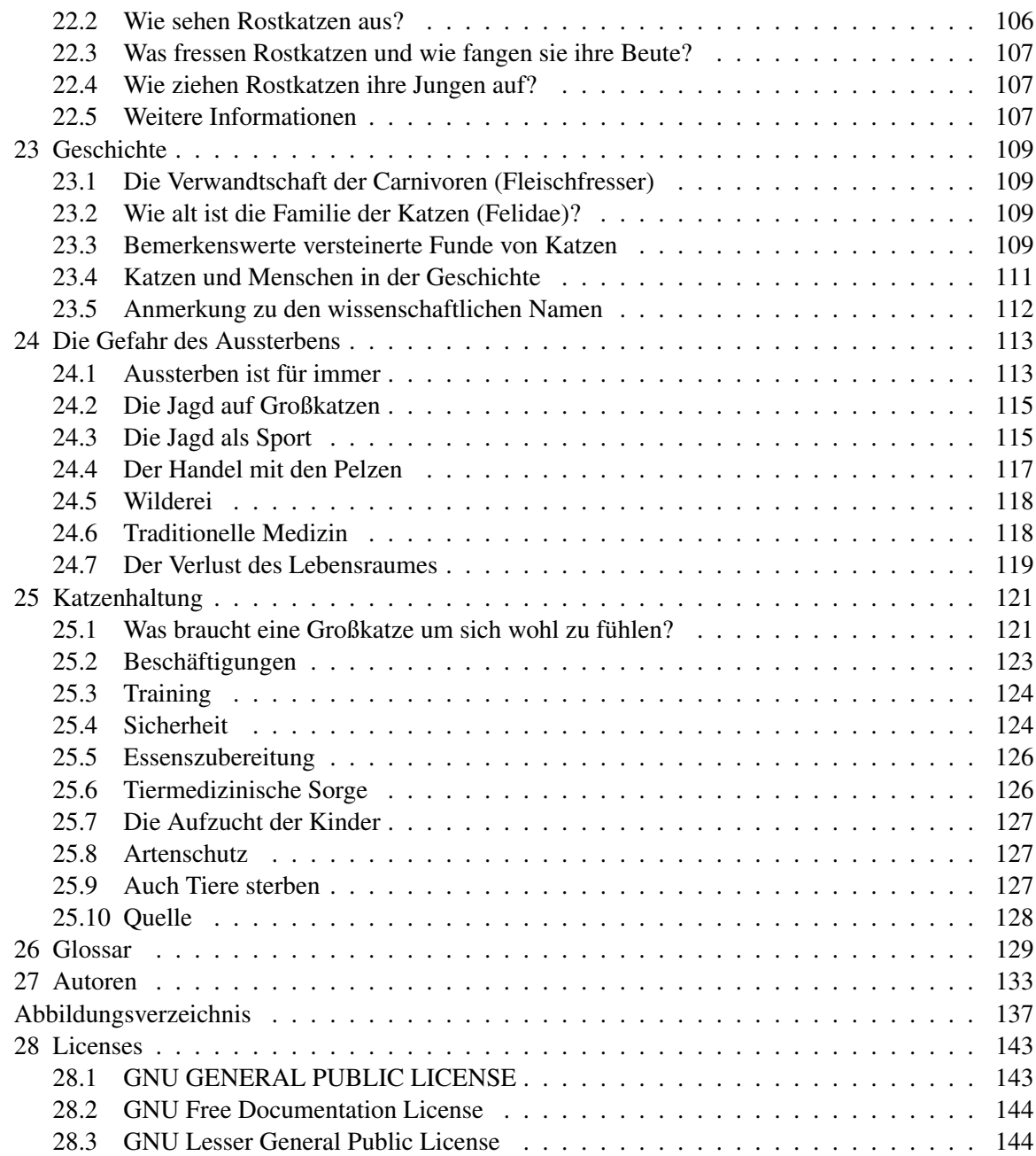

## <span id="page-7-0"></span>1 Vorwort

Herzlich willkommen im Wikijunior-Buch "Großkatzen". Wildkatzen gehören zu den größten Schätzen unserer Natur und ihre Lebensweisen und Gewohnheiten sind immer wieder spannend für Kinder jeden Alters. Viele dieser mächtigen Tiere sind vom Aussterben bedroht.

Wir mögen, was wir verstehen, und wir schützen, was wir mögen. Die Wichtigkeit des Schutzes hat viele Experten auf dem Gebiet der Großkatzen hier zu Wikibooks stoßen und diesen Band entstehen lassen. Denn diese Katzen sind nicht nur schützenswert, sondern auch liebenswert an sich – auch wenn die meisten natürlich Raubtiere sind.

Außerdem: Gerade die Kinder, die ja eines Tages mit den Konsequenzen unserer Taten leben müssen und dann die Verantwortung tragen werden, müssen diese Tiere ja bewundern und diese Welt lieben. Nur dann können sie weiterhin Freude an unserer noch vielfältigen Welt haben und so oder besser weitermachen – je nachdem, wie es ihnen gefällt.

Wikibooks ist ein Projekt der *Wikimedia Foundation* mit dem Ziel, Wissen weltweit zu verbreiten: Hier bei uns werden freie, leicht verständliche und qualitativ hochwertige Bücher für Erwachsene und Kinder geschrieben. Traditionellerweise erzielen gewöhnliche Verlage ihr Einkommen, indem sie Neuauflagen bekannter Bücher herausbringen, neue Bücher bekannter Autoren oder Bücher von Stars veröffentlichen, die in einer anderen Sparte berühmt sind. Die einzige Möglichkeit also, richtig gute Bücher und neue, talentierte Autoren hervorzubringen, ist das Internet.

Mit diesem Projekt hier haben wir einen Weg zwischen den Büchern von gestern und der Enzyklopädie für alles von morgen. Einfach nur durch das Lesen und das Weitersagen tragen Sie dazu bei, den Zugang zu freien Informationen zu erweitern. Danke! Und noch einmal: Herzlich willkommen!

Übrigens: Das Buch ist - zumindest in weiten Teilen - eine deutsche Übersetzung des englischen Buchprojekts Wikijunior Big Cats<sup>[1](#page-7-1)</sup>.

<span id="page-7-1"></span><sup>1</sup> <http://de.wikibooks.org/wiki/%3Aen%3AWikijunior%20Big%20Cats>

## <span id="page-9-0"></span>2 Einleitung

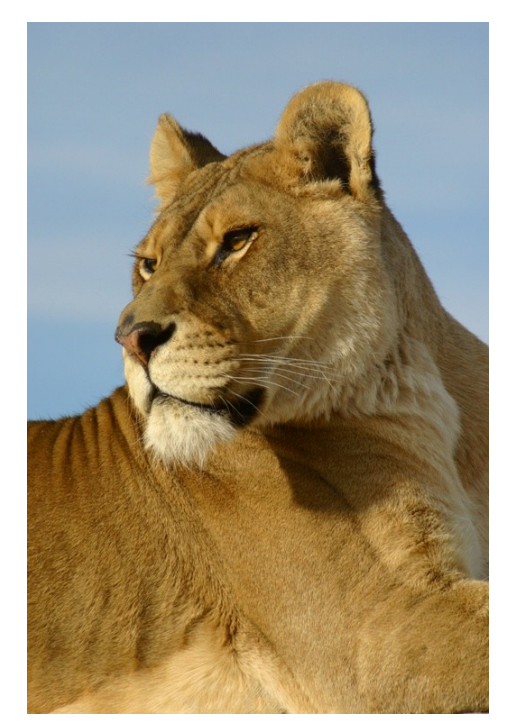

Abb. 1 Eine afrikanische Löwin begutachtet ihr "Reich"

In Afrika sagt man, ein Löwe brüllt "Hii inchi na ya nani? Ni yangu, yangu, yangu!". (Wem gehört dieses Land? Es ist meins, meins, meins!) Es ist schwer, dieser alten Geschichte zu lauschen, ohne am Lagerfeuer dichter zusammen zu rücken. Aber was versteckt sich hinter diesem außergewöhnlichen Ruf? Sicherlich, alle Katzen sind Katzen, egal, wo du hinschaust. Wenn du der Nachbarkatze dabei zuguckst, wie sie ein Eichhörnchen oder einen Vogel verfolgt, siehst du einen Tiger, der einem Rentier in den Wiesen nachstellt – allerdings im Miniformat! Und trotzdem unterscheiden sich diese majestätischen Katzen von dem nachbarlichen Stubentiger. Sie sind die Herren ihres Revieres und bewegen sich von einem Ort zum anderen mit Selbstvertrauen, während kleinere Tiere hinund herhuschen und sich verstecken. Viele Jahre lang mussten sie sich nur gegenseitig fürchten; mit der Erfindung des Schießpulvers aber drohte das Königreich dieser Tiere zerstört und diese Katzenherrscher ausgerottet zu werden.

#### <span id="page-10-0"></span>2.1 Großartige Jäger

Großkatzen gehören zu den besten Jägern in der Natur. Ein Grizzlybär ist vielleicht größer als der Sibirische Tiger, aber der Tiger ist viel schneller. Ein Wolf hat möglicherweise einen besseren Geruchssinn als der Jaguar, aber der Jaguar kann große Beute alleine handhaben, während der Wolf in Rudeln jagt. Katzen haben eine äußerst gute Nachtsicht, ein scharfes Gehör und eine enorme körperliche Stärke. Mit ihrer gut tarnenden Musterung des Felles und ihren graziösen, leisen Bewegungen schleichen sie sich an ihre Beute, ohne von dieser bemerkt zu werden.

Jeder Kontinent außer Australien und der Antarktis hat seinen eigenen "Katzenkönig". Afrika wird vom Löwen beherrscht, Asien vom Tiger. In Süd- und Mittelamerika ist der Jaguar unbestritten der König. Und Nordamerika ist unter der Herrschaft des Pumas.

Der natürliche Kreislauf ist sehr ausgeglichen. Es gibt ein paar wenige große Jäger. Dann kommen mehrere mittelgroße Katzen, deren Beute ebenfalls im Mittelfeld liegt (von Hasen bis zu Antilopen und Rentieren). Letztendlich gibt es eine Menge kleine Katzen, die sehr kleine Beute wie Nagetiere, Eidechsen und Vögel fressen. Das Geheimnis ihres Erfolgs ist das "Konzept der Lücke", jede Katze hat einen ganz speziellen Job, der sie davon abhält, mit anderen Katzen zu konkurrieren und gleichzeitig eine Aufgabe macht, die ihr von der Natur zugewiesen ist. Darum ist es von Grund auf ein falsches Verhalten, in den "Kreislauf der Natur" eingreifen zu wollen.

In einer Einkaufspassage mit nichts als Musikläden würde es auch einen erbitterten Kampf um die Kunden geben. Dies ist durch diese "Aufteilung" ausgeschlossen. Wie in solch einer Einkaufpassage ist die natürliche Umgebung ausgeglichen durch eine Vielzahl an verschiedenen Pflanzen, Beutetieren und Jägern. Die Feldmaus, die den Löwen nicht interessiert, macht die Wildkatze glücklich, und der Gepard läuft der kleinen Antilope hinterher und lässt den Büffel für die stärkeren Löwen.

#### <span id="page-10-1"></span>2.2 Die "Speisekarte"

Katzen jagen, weil sie Fleisch für das Überleben benötigen. Andere Tiere, die Gras und Blätter fressen, haben spezielle Mägen, die es erlauben, dass bestimmte gute Bakterien genug Zeit haben, um das Grünzeug aufzuspalten und dann zu verdauen.

Katzen hingegen haben einen sehr kurzen Verdauungstrakt, der schnell Fleisch verdauen kann und die Energie und Stoffe aufnehmen kann, die den Erhalt der Lebensfunktionen des Körpers bewirken. Katzen können nicht mit einer Gras-"Diät" überleben. Deshalb leben sie vom Fleisch der grasfressenden Tiere. So läuft der Futterkreislauf.

Werden Beutetiere ihnen vollständig entzogen bzw. verdrängt, folgen sie diesen Tieren und verschwinden auch auf Nimmerwiedersehen. Einige Großkatzen, mit Ausnahme der Löwen, folgen sehr oft bestimmten gleichbleibenden Wegen, so haben Wilderer leichtes Spiel, um sie zu töten.

#### <span id="page-10-2"></span>2.3 Intelligenz

Katzen gehören zu den intelligentesten Tieren auf dieser Welt. Sie stehen gleich hinter den Primaten (Affen), Walen und Delfinen, Elefanten, Robben und den Caniden (Hunde, Wölfe, Füchse und Bären). Löwen benutzen Gruppenstrategien, um große und gefährliche Beute zu jagen. Alle Katzen sind

sehr neugierig und lernen sehr schnell. Große Jäger müssen sehr schlau sein, um Erfolg zu haben. Katzenmütter verbringen eine lange Zeit mit ihrem Nachwuchs (etwa ein bis zwei Jahre), um ihm alle Dinge beizubringen, die zum Überleben notwendig sind. Du kannst diese Zeit mit deiner Schulzeit vergleichen, nur dass die Jungen hier lernen, wie sie mit ihrer Umgebung umgehen müssen.

### <span id="page-11-0"></span>2.4 Überall verbreitet, aber nirgends sicher

Katzen sind auf allen Kontinenten außer Australien und der Antarktis zu finden. Unglücklicherweise müssen viele dieser wundervollen Tiere der Ausrottung ins Gesicht sehen oder sie sind schon sehr gefährdet. Katzen werden oftmals wegen ihrer Felle und ihres Fleisches von den Menschen gejagt. Sie werden aber auch von Menschen getötet, die die Katzen als Beute im Sinne von Trophäen für sich haben möchten. Andere Leute wiederum jagen Katzen zum Sportzweck. Auch wird die Umwelt der Katzen nicht mit dem nötigen Respekt behandelt.

Wie andere Tiere auch benötigen Katzen eine sehr saubere Umwelt.

Glücklicherweise gibt es immer mehr Menschen, die diese Tiere eher als einen Gefährten als einen Feind betrachten. Lerne mehr über diese großartigen Katzen und ihre außergewöhnliche Welt und teile dieses Wissen mit deiner Familie und deinen Freunden. Wenn wir etwas verstehen, können wir seinen Wert mehr würdigen. Wertvolle Dinge, wie diese wunderbaren Katzen, groß und klein, sind es wert beschützt zu werden. Aber nun soll es losgehen, lernen wir die Tiere kennen und verstehen, als Botschafter ihrer Art.

# <span id="page-13-0"></span>3 Löwe

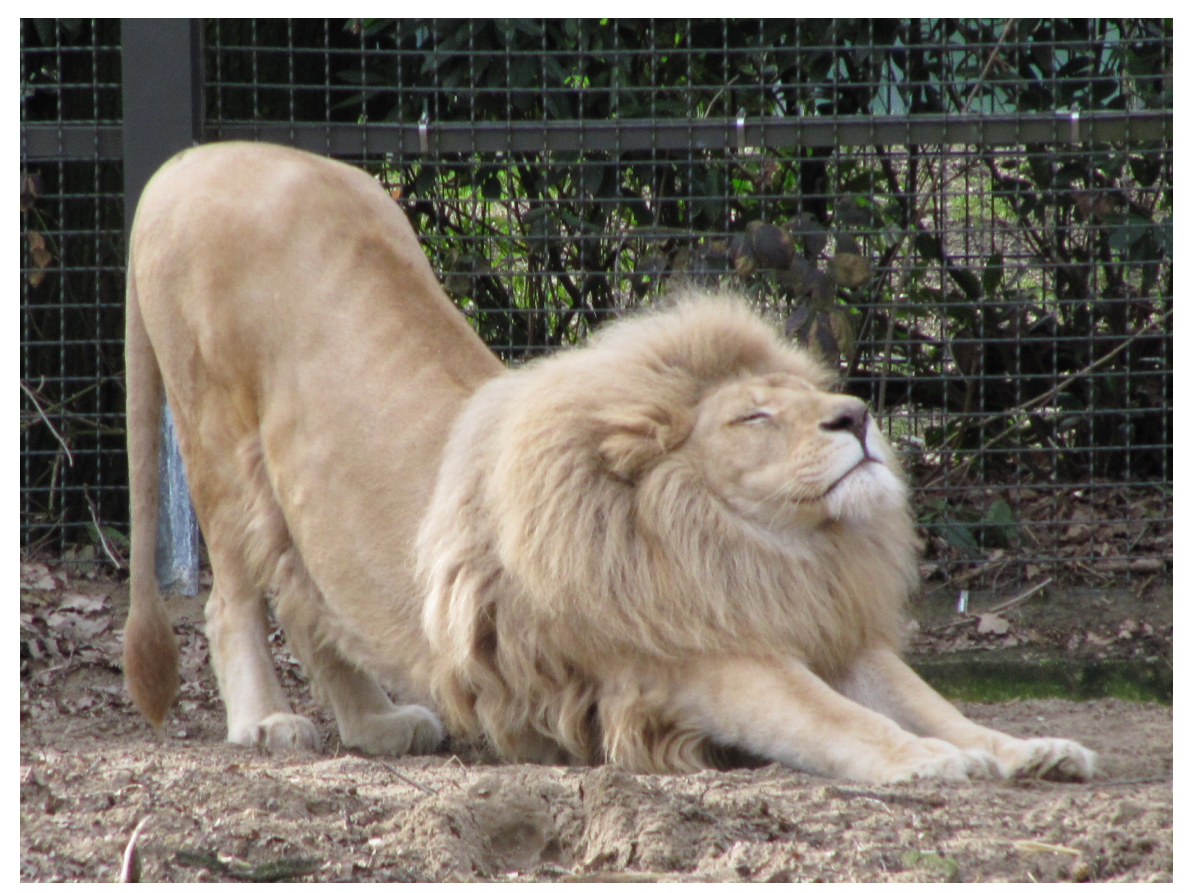

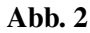

Wenn es ein Wappentier für Afrika geben würde, dann wäre es wohl der Löwe. Sie wurden seit jeher von afrikanischen Stämmen wegen ihrer Stärke und Schönheit bewundert. Löwen leben als einzige Großkatzenart in großen Gruppen. Sie können von allen Katzenarten auch am lautesten brüllen. Dieses Gebrüll kann noch 8 km entfernt gehört werden. Der Löwe ist mit dem Tiger, dem Leopard und dem Jaguar eng verwandt. Diese vier Großkatzen sind die einzigen, die brüllen können.

#### <span id="page-14-0"></span>3.1 Wo leben Löwen?

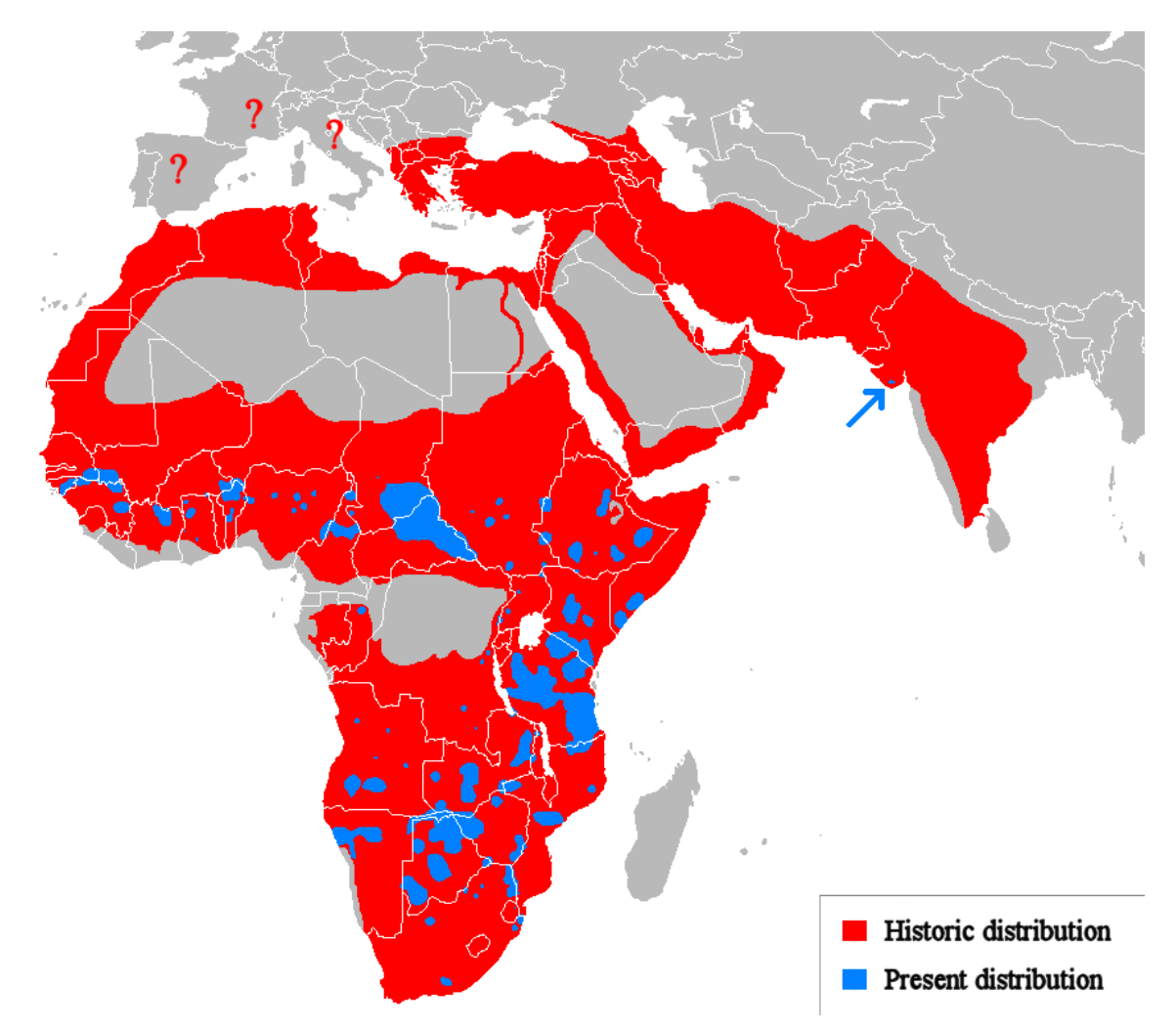

Abb. 3 Orte, an denen Löwen leben, sind blau markiert. Dort wo es rot ist, haben früher Löwen gelebt

Trotz ihres Spitznamens "König des Dschungels" leben die meisten Löwen in den freien, grasigen Ebenen von Afrika und Asien, die *Savannen* genannt werden. In antiken Zeiten streiften Löwen auf allen Kontinenten umher. Heutzutage sind sie fast nur noch in Zentralafrika und im südlichen Afrika zu finden. Einige wenige leben auch in Asien; die meisten davon in Indien im Gir-Nationalpark.

#### <span id="page-15-0"></span>3.2 Wie sehen Löwen aus?

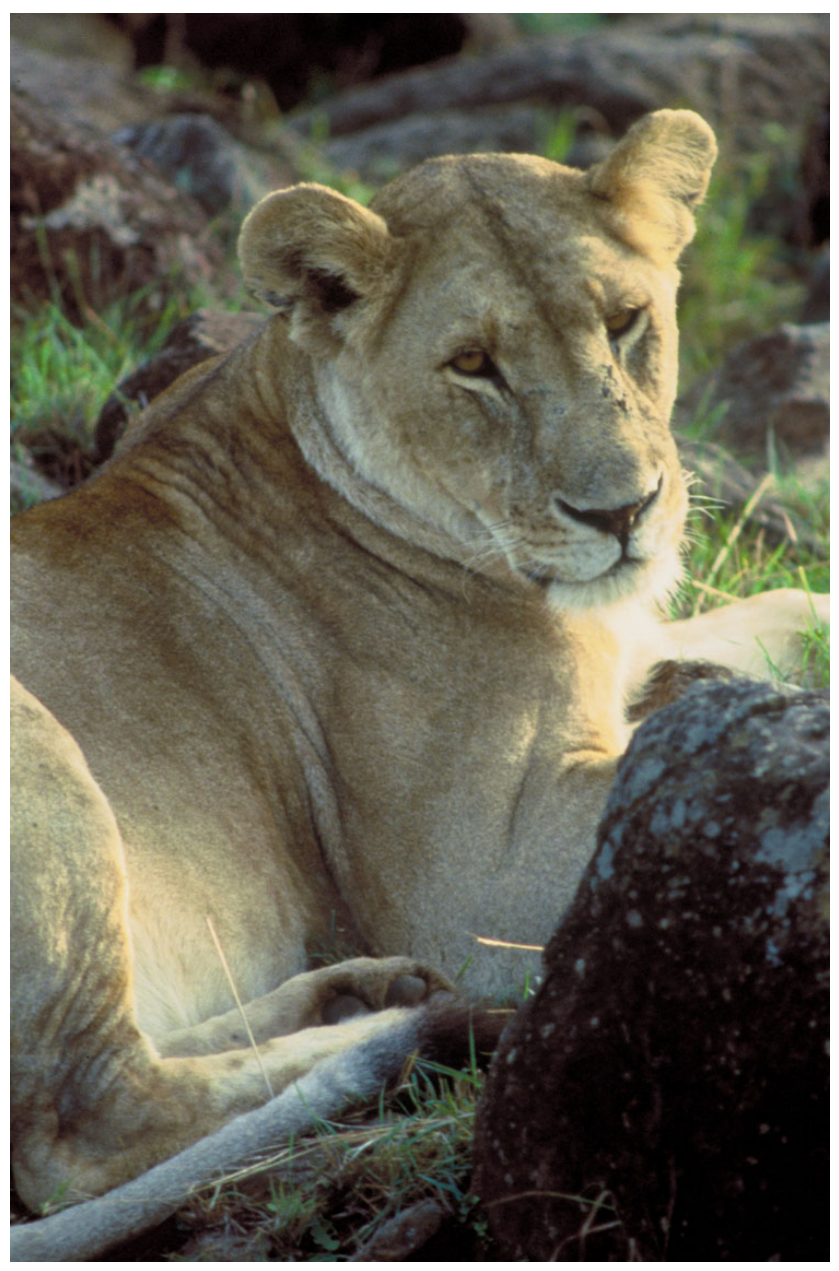

Abb. 4 Eine Löwin

Löwen haben goldbraunes oder gelblich-braunes Fell. Sie werden bis zu 3 m groß und ungefähr 1,2 m hoch. Männliche Löwen sind größer als die Löwinnen und wiegen etwa 250 kg. Die Löwinnen wiegen etwa 180 kg und sind schlanker. Die erwachsenen Männchen haben einen Ring braunen Fells um ihren Kopf, die Mähne. Bei manchen Löwen verläuft diese Mähne sogar den Bauch entlang. Es gibt keine andere Katzenart, bei der sich Männchen und Weibchen so sehr unterscheiden.

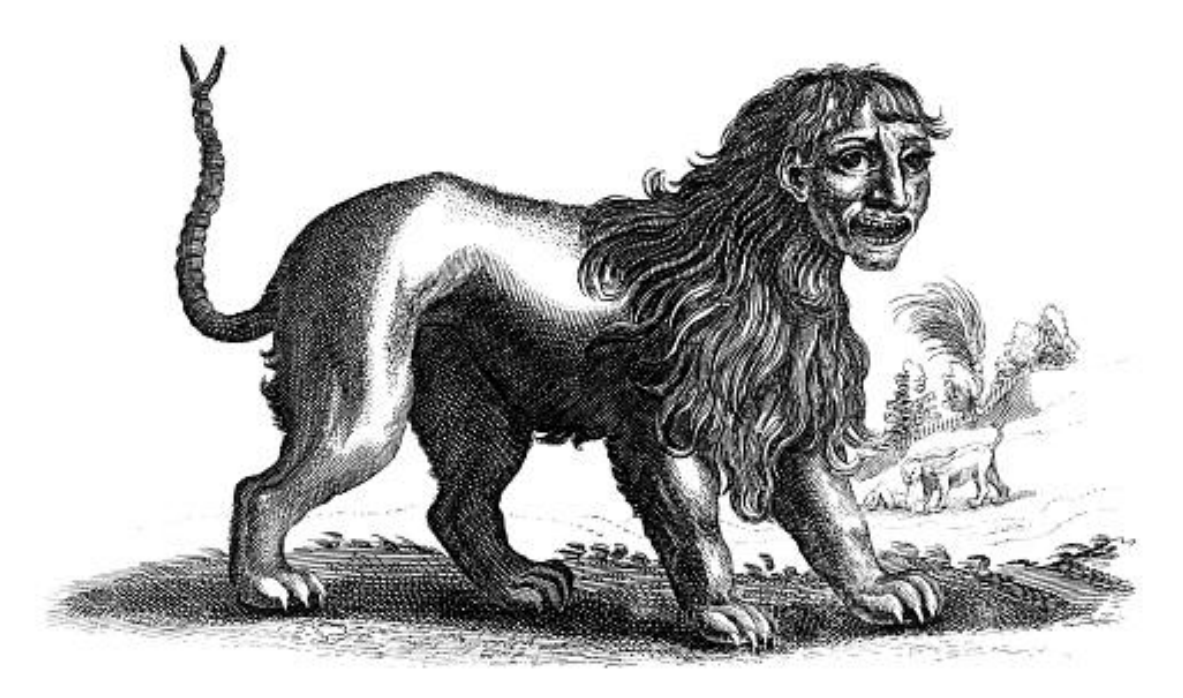

Abb. 5 Der Mantikor ist ein Fabelwesen mit Löwenkörper, Skorpionschwanz und Menschengesicht

Sowohl Löwenmännchen als auch Löwenweibchen haben eine Quaste am Schwanzende, andere Katzen nicht. Berührt man den Schwanz eines Löwenmännchens, so spürt man einen scharfen Knochen in der Schwanzquaste. Eine alte Legende besagt, dass Löwen diesen Schwanzdorn benutzen, um sich selbst vor einem Kampf in Raserei zu peitschen. Vielleicht ist aufgrund des Schwanzdorns der Mythos vom Fabelwesen Mantikor<sup>[1](#page-16-0)</sup> entstanden.

<span id="page-16-0"></span><sup>1</sup> <http://de.wikipedia.org/wiki/Mantikor>

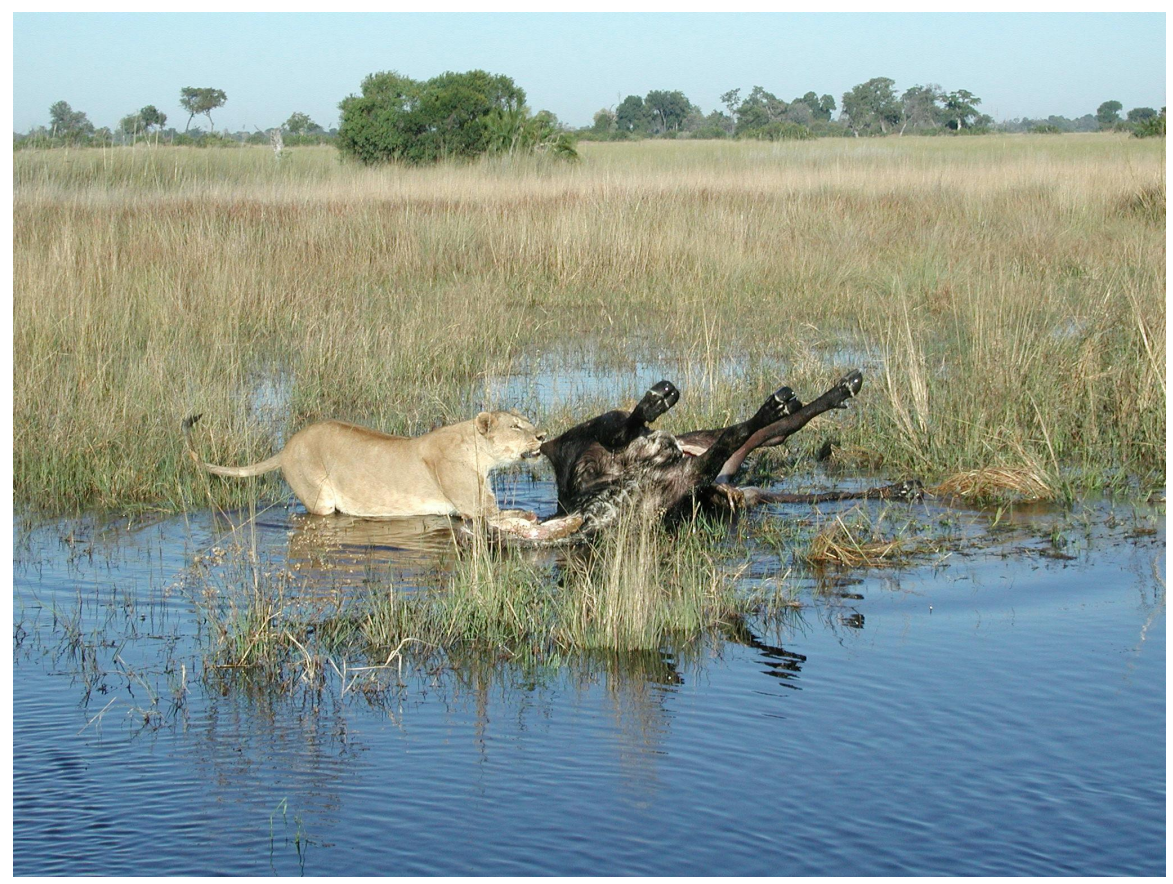

### <span id="page-17-0"></span>3.3 Was fressen Löwen und wie fangen sie ihre Beute?

Abb. 6 Ein Löwe, der einen Büffel fangen will

Löwen fressen meist große Tiere wie Zebras, Gazellen und wilde Schweine. Löwen leben und jagen in Gruppen, die man auch "Rudel" nennt. Die Löwinnen tragen den Hauptanteil an der Jagd, denn sie sind die schnelleren und besseren Jäger. Sie können bei der Jagd bis zu 55 km/h schnell rennen. Doch die meisten Beutetiere können noch viel schneller laufen. Aus diesem Grund müssen sich Löwen an ihre Beute anschleichen. Das Löwenfell hat zur Tarnung die gleiche Farbe wie das Gras, so dass man sie darin kaum sehen kann. Um noch besser getarnt zu sein, jagen Löwen hauptsächlich nachts. Löwen können stundenlang mit dem Anschleichen verbringen. Dagegen dauert die eigentliche Hatz nur wenige Minuten. Ein kräftiger Biss durch den Halsknochen genügt, und das Opfer sackt zusammen. Wenn die Löwinnen eine Beute erlegt haben, geben sie ein dumpfes Gebrüll von sich. Damit rufen sie das Rudel herbei. Beim Fressen wird eine strenge Rangordnung beachtet. Der Pascha (Rudelführer) frisst zuerst. Ist er satt, kommt der Rest des Rudels an die Reihe. Die erwachsenen Männchen fressen zuerst, dann folgen die Weibchen und zum Schluss kommen die Jungen dran.

### <span id="page-18-0"></span>3.4 Wie ziehen Löwen ihre Jungen auf?

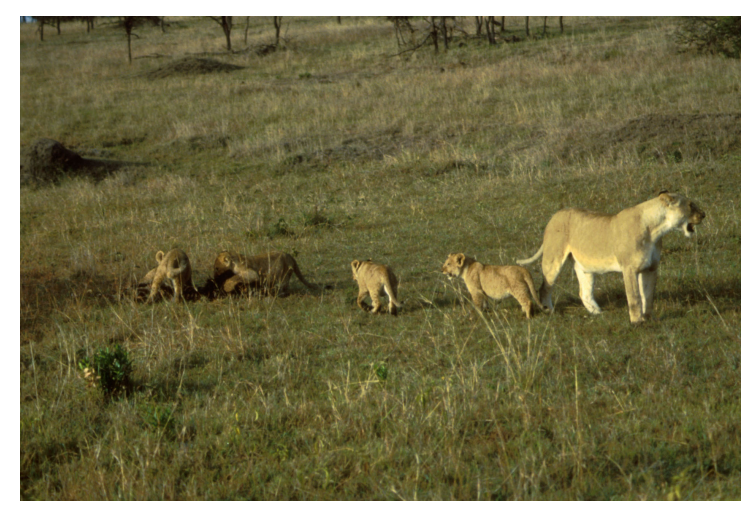

Abb. 7 Eine Löwin mit Jungen

Löwinnen werfen ein bis vier Junge. Löwenjungen kommen blind zur Welt. Sie werden mit geflecktem Fell geboren; dadurch sind sie im Savannengras besser getarnt. Wenn die Jungen älter werden, verschwinden die Flecken. Bis zum Alter von wenigen Monaten sind sie sehr verspielt. Sie jagen sich gegenseitig und stürzen sich auf alles, was sich bewegt. Dieses Spiel trainiert die grundlegenden Jagdtechniken und macht sie später zu erfolgreichen Jägern.

Die Löwenjungen werden in großen Familiengruppen, den sogenannten Rudeln, aufgezogen. Ein Rudel besteht aus ein bis drei miteinander verwandten männlichen Löwen und bis zu dreißig Löwinnen mit ihren Jungen. Das erwachsene Männchen und Weibchen leben während des ganzen Jahres zusammen. Dieses ist einzigartig unter den Großkatzen. Die Löwinnen erledigen den Großteil der Jagd und versorgen die Jungen des Rudels mit Fleisch. Das Löwenmännchen verteidigt das Territorium des Rudels gegen andere Löwen. Sobald ein jüngeres Löwenmännchen voll ausgewachsen ist, muss es gewöhnlich das Rudel verlassen. Wenn es nach geraumer Zeit ausgewachsen ist, kann es versuchen, sein eigenes Rudel zu bilden.

### <span id="page-18-1"></span>3.5 Löwen in Gefangenschaft

Viele Löwen leben in Zoos. Sie wurden früher oft in unkomfortablen Käfigen gehalten. Heute haben die meisten große grasbewachsene Freigehege mit Unterständen zum Schutz vor Regen, Sonne und Kälte. Sie werden zumeist mit rohem Fleisch gefüttert. Damit sich die Löwen nicht langweilen, versteckt man sehr oft das Fleisch, oder es wird so angebracht, dass es schwer erreichbar ist. Die Löwen müssen dann ihren Verstand gebrauchen um an ihr Futter zu gelangen. Versuche niemals, Löwen im Zoo selbst zu füttern! Die Tierpfleger wissen, wie man diese Tiere verpflegt, ohne selbst in Gefahr zu geraten.

#### <span id="page-19-0"></span>3.6 Lustige Fakten

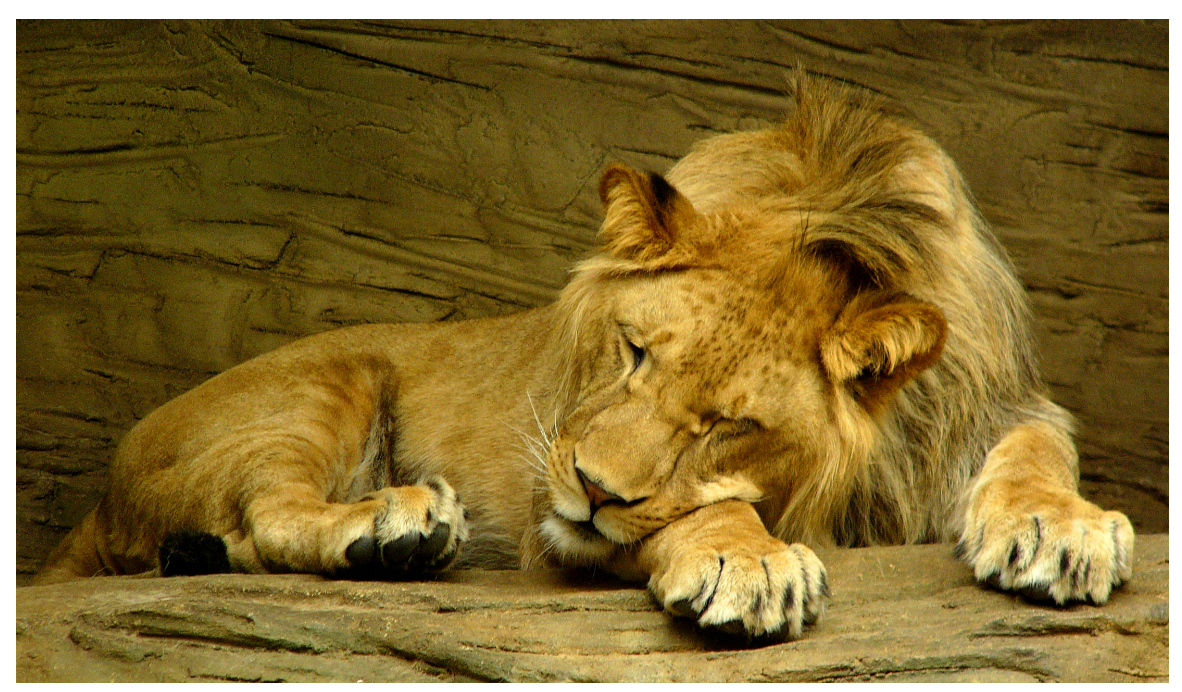

Abb. 8 Lieblingsbeschäftigung eines Löwen – Schlafen!

- Ein durchschnittlicher Löwe schläft annähernd 20 Stunden pro Tag.
- Die Schnauze eines Löwen ist wie ein Fingerabdruck, keine zwei Löwen haben das gleiche Schnurrhaarmuster.
- Löwen begrüßen sich, indem sie sich an den Wangen reiben.
- Löwen verabschieden sich durch ein Zerren am Bauch voneinander.
- Löwen bewegen sich normalerweise mit 4 km/h vorwärts, aber sie können bis zu 55 km/h schnell laufen.
- Sie können bis zu 12 m weit springen.

#### <span id="page-19-1"></span>3.7 Weitere Informationen

- Wikipedia: Löwe<sup>[2](#page-19-2)</sup>
- Besuche **<http://www.sandiegozoo.org/animalbytes/t-lion.html>**<http://> um das Geräusch eine brüllenden Löwen zu hören.

<span id="page-19-2"></span><sup>2</sup> <http://de.wikipedia.org/wiki/L%F6we%20>

# <span id="page-21-0"></span>4 Jaguar

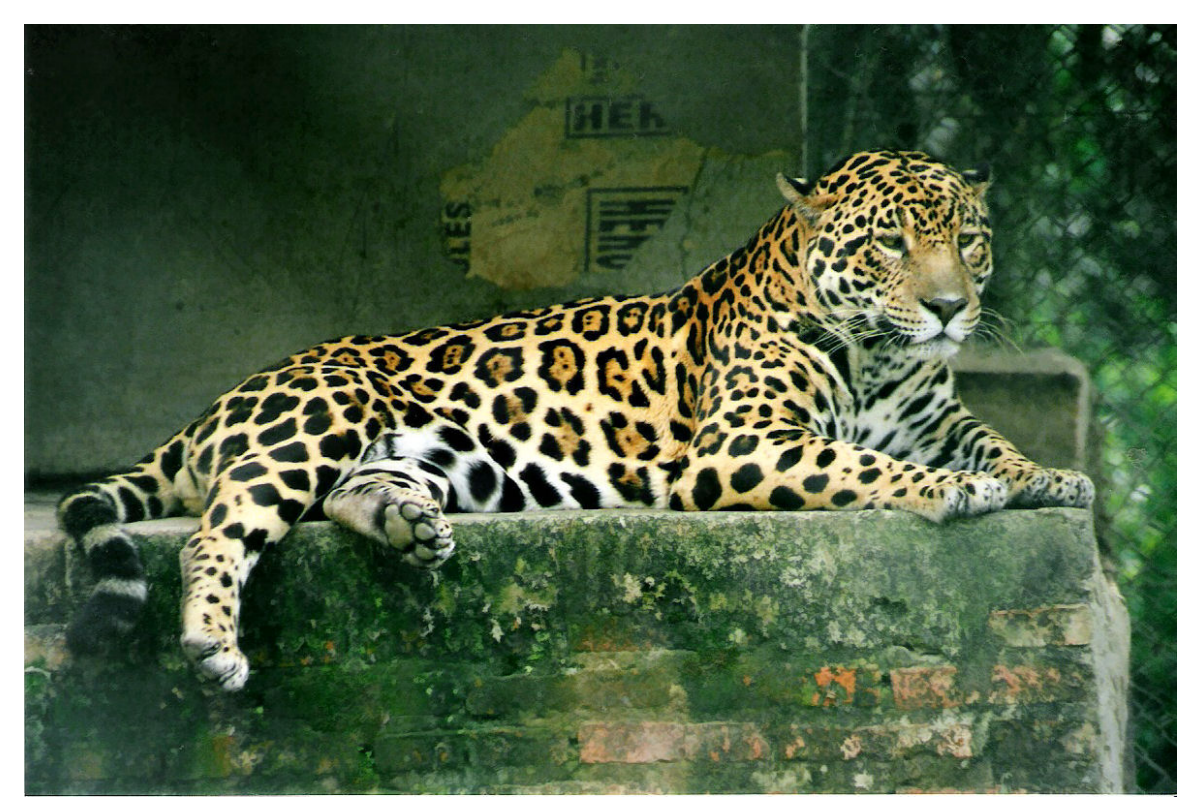

Abb. 9 Ein gefleckter Jaguar

Der Jaguar wird von Zentral- und Südamerikanern manchmal *El Tigre* (Der Tiger) genannt. Vor langer Zeit nannten sie ihn *Yaguara*. Das heißt "die Katze, die mit einem einzigen Sprung tötet". Beide Bezeichnungen drücken sowohl Ehrfurcht als auch Angst bzw. Respekt vor der größten Raubkatze Amerikas aus. In Geschichten und Liedern wird sein goldenes Fell, dass mit schwarzen Rosetten gesprenkelt ist, mit den Sternen am Nachthimmel verglichen. In der Maya-Religion nimmt die Sonne die Form eines Jaguars an, während sie in der Nacht durch die Unterwelt schweift. Jaguare sind nahe verwandt mit Löwen, Tigern und Leoparden.

#### <span id="page-22-0"></span>4.1 Wo leben Jaguare?

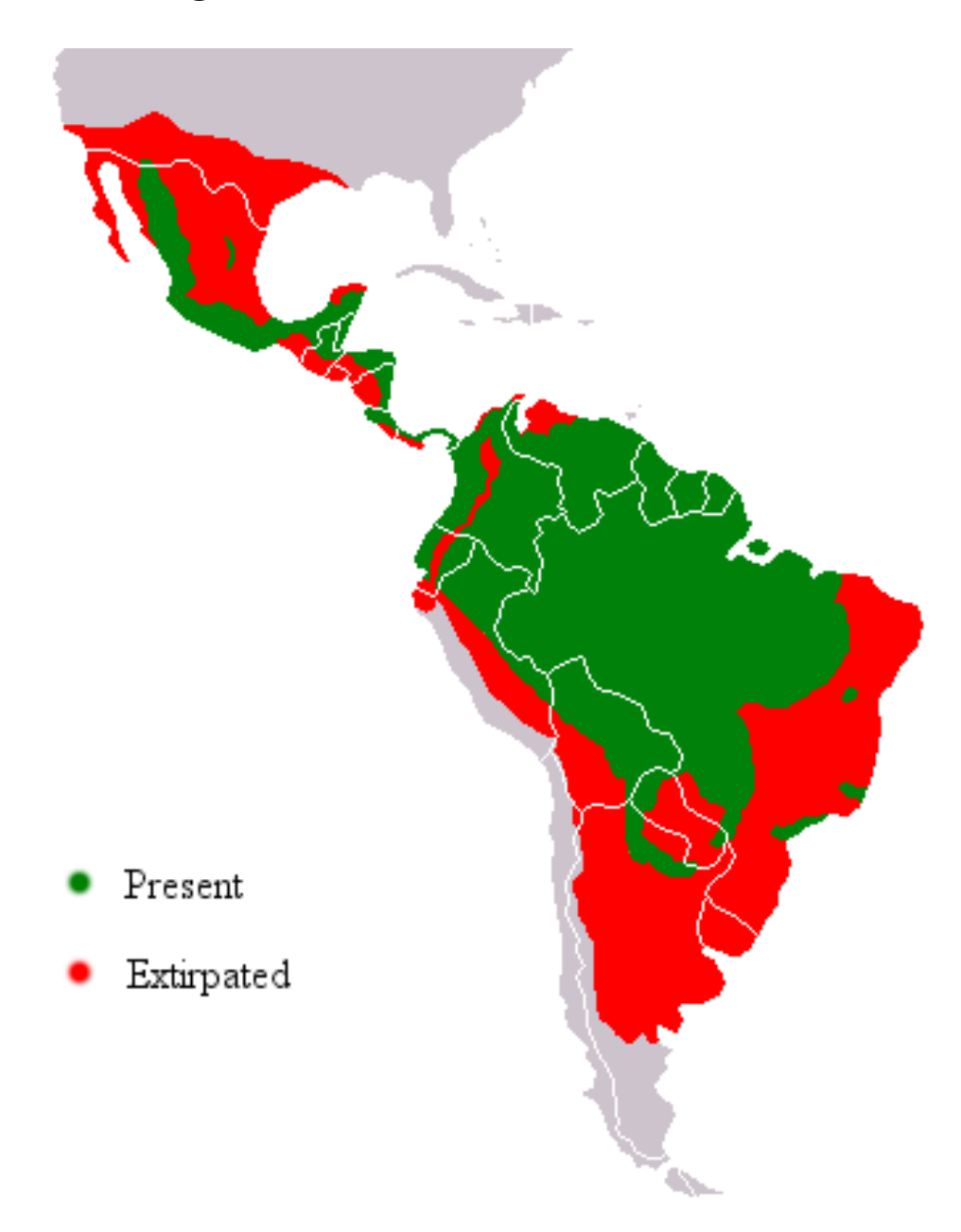

Abb. 10 Gebiete, wo Jaguare leben, sind grün markiert. In Gebieten, die rot markiert sind, gab es früher auch Jaguare, aber jetzt nicht mehr.

Jaguare leben im Regenwald und den offeneren Landstrichen in Süd- und Zentralamerika und sind da die größten Katzen. Jaguare sind gute Schwimmer und Kletterer, und oft ziehen sie es vor, in der Nähe von Flüssen und in Sümpfen zu leben sowie im Dickicht des Waldes, um ihre Beute zu beschleichen.

Jaguare lebten einst weiter nördlich, bis in den Südwesten der USA. Der letzte wilde Jaguar in den USA starb um 1960. Trotzdem sind einige dieser Wildkatzen wieder dabei, sich im Norden Mexikos anzusiedeln.

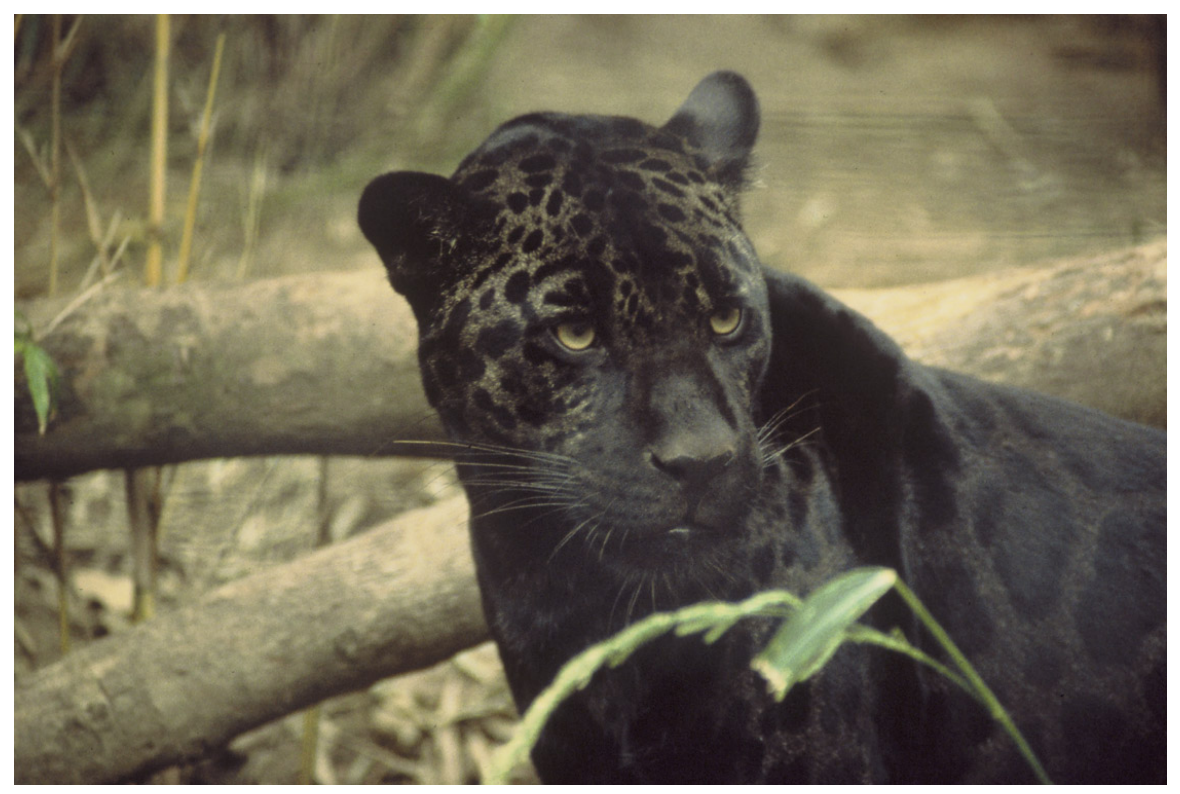

#### <span id="page-23-0"></span>4.2 Wie sehen Jaguare aus?

Abb. 11 Ein schwarzer Jaguar zeigt ganz deutlich seine dunklen Flecken

Jaguare sind gewöhnlich orange-gelb gefärbt und haben zahlreiche Ringe auf ihren Flanken und Tupfen auf ihren Köpfen und Nacken.

Jaguare sehen ähnlich aus wie Leoparden, aber sie verhalten sich eher wie Tiger. Jaguare weisen die stärkste Kieferstruktur in der gesamten Katzenfamilie auf. Durch die kräftigen Wangenmuskeln und Unterkiefer haben Jaguare ein runderes Gesicht als Leoparden. Ihr Gebiss ist so kräftig, dass sie dicke Schildkrötenpanzer und die Schädel von Beutetieren knacken können. Die meisten anderen Katzen ersticken ihre Beute mit einem Nackenbiss. Jaguare sind verglichen mit anderen Katzen ziemlich kurzbeinig. Ihre Körperkonstruktion steht eher für Kraft als für Schnelligkeit.

Jaguare und Leoparden können unterschieden werden aufgrund der Tatsache, dass Jaguare Flecken innerhalb ihrer ringförmigen Fellmusterung aufweisen und Leoparden nicht. Jaguare sind in Amerika beheimatet, während Leoparden im mittleren Osten, im südlichen Asien und in Afrika zu finden sind. Einige wissenschaftliche Ergebnisse lassen darauf schließen, dass diese beiden Katzenarten sehr nahe verwandt sind.

Es gibt einige Jaguare, die beinahe schwarz gefärbt erscheinen, aber die Flecken sind bei genauer Betrachtung immer noch sichtbar. Diese Jaguare werden manchmal auch als schwarze Panther bezeichnet, aber es sind echte Jaguare.

#### <span id="page-24-0"></span>4.3 Was fressen Jaguare, und wie jagen sie ihre Beute?

Jaguare schlagen zumeist bei Nacht große Beutetiere, die sie hauptsächlich am Boden jagen. Mit ihren sehr starken Kiefern erlegen sie Rotwild und Pekaris (Nabelschweine). Aber wenn sie kein Jagdglück haben, dann fressen sie alles, was sie kriegen können. Angefangen von Fröschen und Mäusen bis hin zu Vögeln, Fischen und Schildkröten. Sie machen sogar vor Haustieren nicht halt. Trotz ihrer kurzen Beine können Jaguare ganz schön schnell laufen, aber sie haben keine große Ausdauer. Daher unternehmen sie kaum lange Hetzjagden.

#### <span id="page-24-1"></span>4.4 Wie ziehen Jaguare Junge auf?

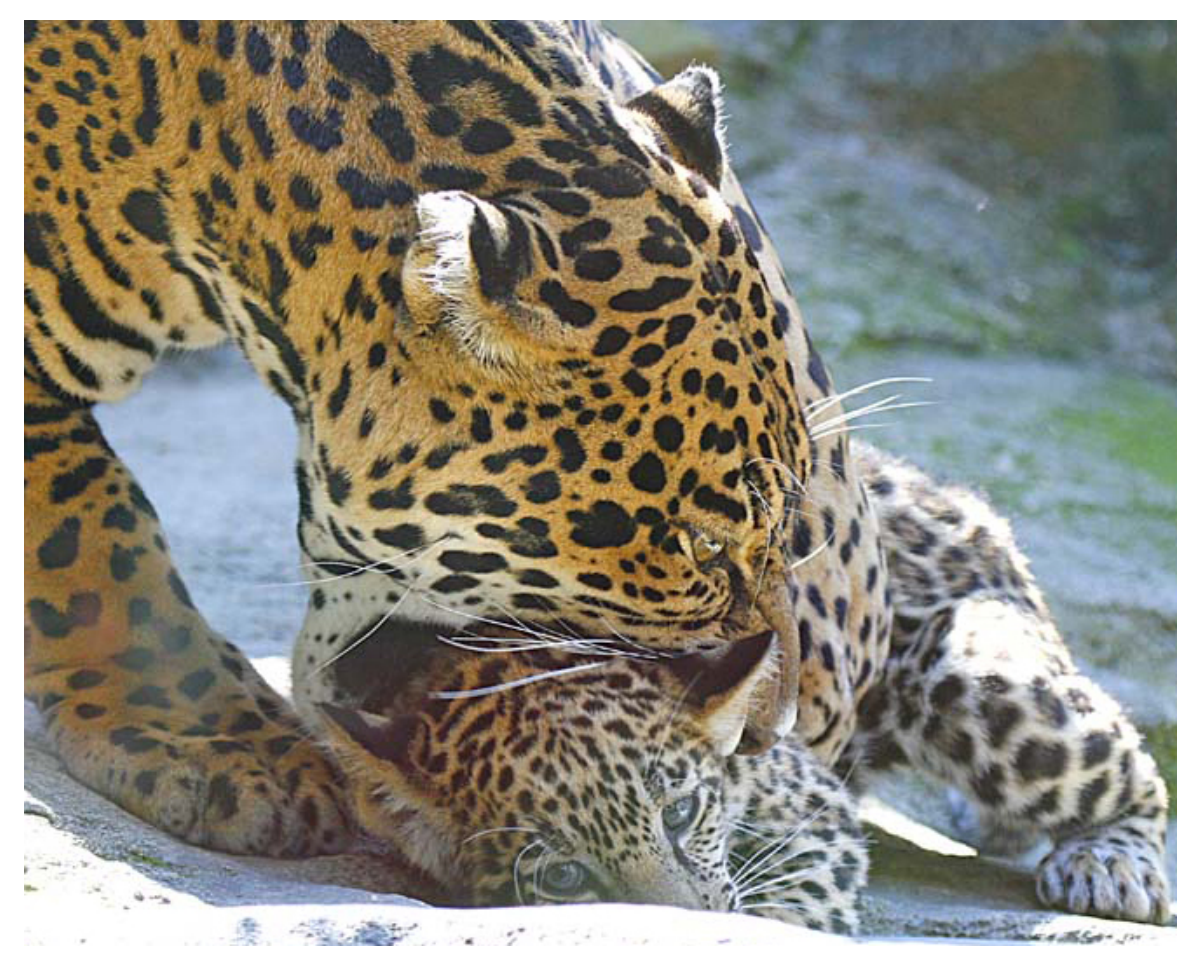

Abb. 12 Ein Jaguarjunges bekommt ein bisschen Zuwendung von seiner Mutter

Jaguarweibchen gebären bis zu vier Junge bei jedem Wurf, aber normalerweise erreichen nicht mehr als zwei von diesen das Erwachsenenalter. Die Jungen werden blind geboren und können erst nach zwei Wochen sehen. Sie bleiben sehr lange Zeit bei ihrer Mutter, bis zu zwei Jahre, bevor sie diese verlassen, um sich in einem eigenen Territorium niederzulassen.

Jaguare leben und jagen normalerweise alleine und kommen nur während der Paarungszeit zusammen.

#### <span id="page-25-0"></span>4.5 Lustige Fakten

• Jaguare warten manchmal an Gewässern und schlagen mit ihrem Schwanz gelegentlich auf die Wasseroberfläche. Wenn ein Fisch davon angelockt wird, dann schlägt der Jaguar hart mit seiner Pranke zu und spießt den Fisch mit seinen Klauen auf.

#### <span id="page-25-1"></span>4.6 Mehr Informationen

- Wikipedia: Jaguar<sup>[1](#page-25-2)</sup>
- Jaguarfotos und kurze Videos: http://www.belizezoo.org/zoo/zoo/mammals/jag/jag1.html<sup>[2](#page-25-3)</sup>

<span id="page-25-2"></span><sup>1</sup> <http://de.wikipedia.org/wiki/Jaguar>

<span id="page-25-3"></span><sup>2</sup> <http://www.belizezoo.org/zoo/zoo/mammals/jag/jag1.html>

# <span id="page-27-0"></span>5 Leopard

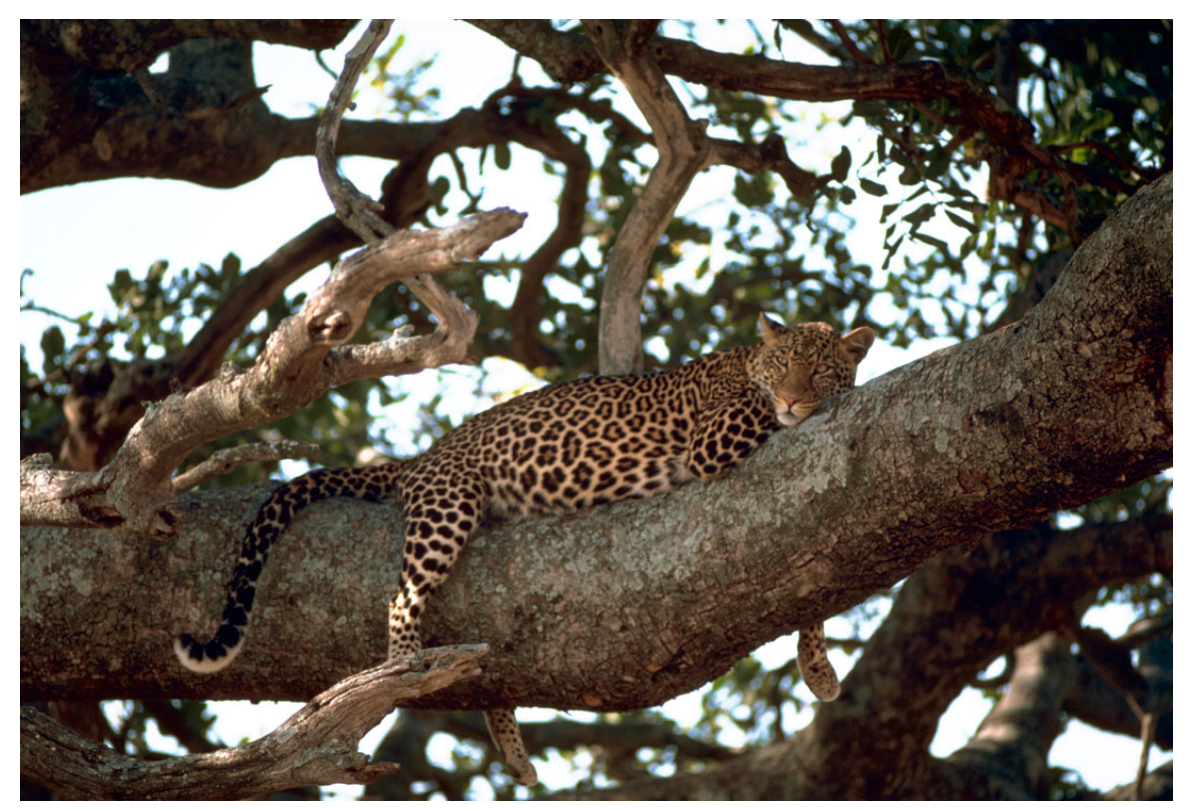

Abb. 13 Leopard entspannt sich auf einem Baum

Der Leopard ist der Weltmeisterathlet unter den Katzen dieser Welt. Die meisten Großkatzen sind fünfmal stärker als ein Mensch desselben Gewichts. Der Leopard ist hingegen siebenmal stärker. Es bedarf dreier olympischer Klassegewichtheber um sich in einem Seilziehwettbewerb mit einem 45 Kilogramm schweren Leoparden durchzusetzen. Diese beeindruckende Kraft wird demonstriert, wenn ein Leopard nach erfolgreicher Jagd mit einer voll ausgewachsenen Antilope im Maul auf der Seite eines Baumes hochklettert, um in Ruhe speisen zu können.

#### <span id="page-28-0"></span>5.1 Wo leben Leoparden?

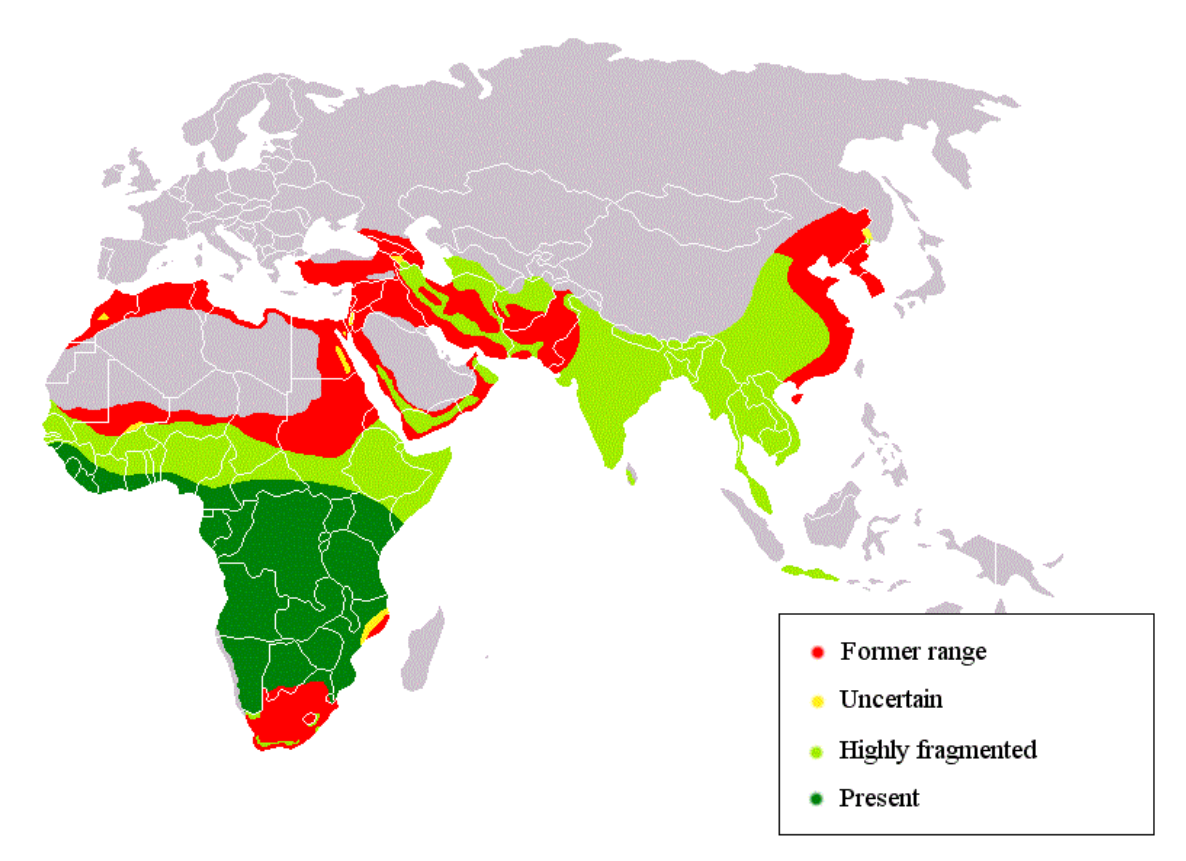

Abb. 14 In dunkelgrünen Gebieten leben Leoparden. In hellgrünen zumindest noch einige. In gelb markierten Gebieten könnten noch einige leben. In den roten Gebieten haben früher Leoparden gelebt.

Leoparden leben im mittleren Osten, in Teilen Asiens und Afrika. Das bedeutet, dass sie in mehr Gebieten als andere Großkatzen leben. Leoparden verbringen viel Zeit in Bäumen, oftmals schlafend auf einem Ast liegend. Sie schleppen sogar ganze Beutetiere auf Äste, wo sie fressen können, ohne dass andere Raubtiere versuchen würden ihr Essen zu stehlen.

#### <span id="page-29-0"></span>5.2 Wie schauen Leoparden aus?

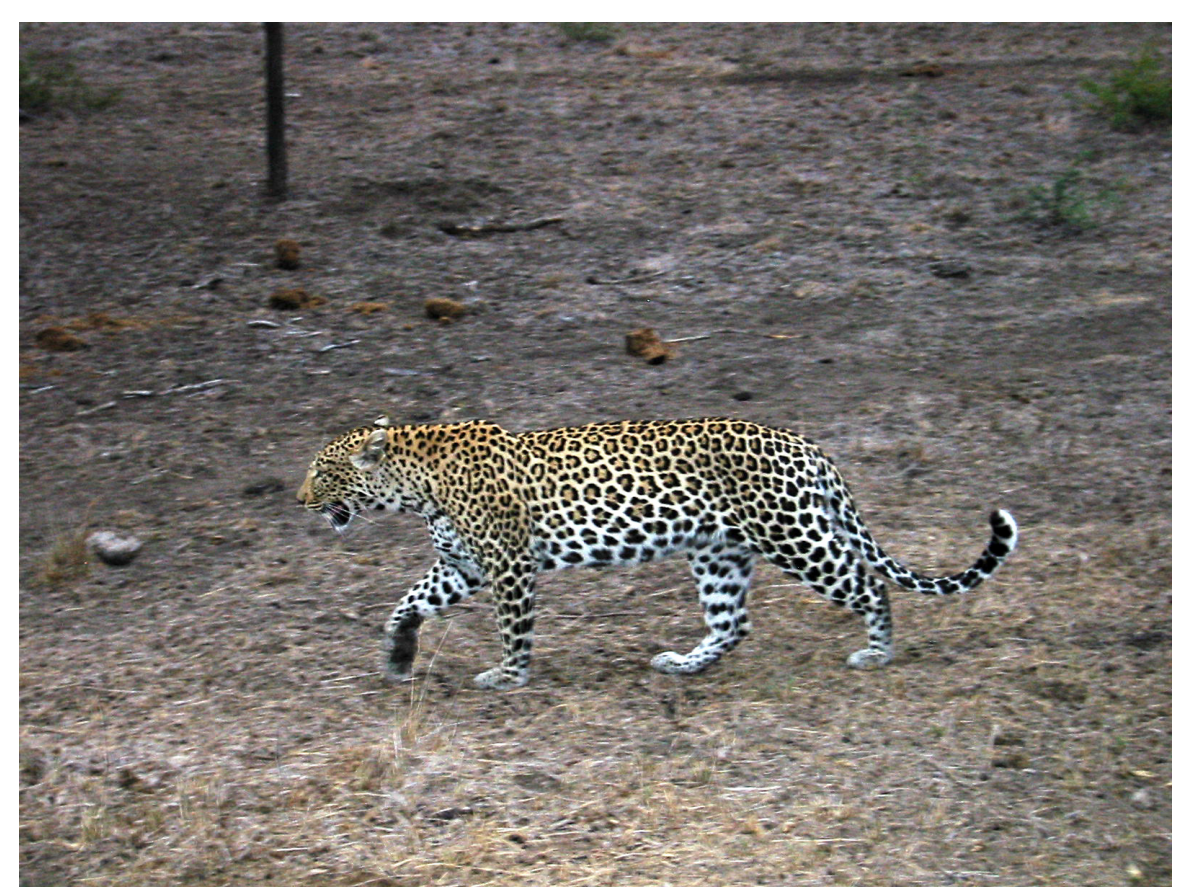

Abb. 15 Ein Leopard

Leoparden sind gewöhnlich 2 bis 3 m lang, einschließlich eines 58 bis 110 cm langen Schwanzes. Sie wiegen ungefähr so viel wie ein Mensch (30 bis 70 kg). Die Schulterhöhe beträgt 44 bis 78 cm. Weibliche Leoparden erreichen normalerweise nur 2/3 der Größe von männlichen Leoparden.

Ein Leopardenfell ist kurzhaarig und glatt. Abhängig vom Lebensraum kann ein Leopardenfell blass strohfarben, grau, ockergelb oder schwarz sein. Weil der Pelz an den Leopardenflecken dicker und rauer ist, können diese genauso gut gefühlt wie gesehen werden. Jeder Leopard besitzt schwarze Flecken, sogar die "ganz schwarzen" Leoparden.

#### <span id="page-29-1"></span>5.3 Was fressen Leoparden?

Abb. 16 Leopard in der Wildnis

Die Lieblingsspeise der Leoparden sind Antilopen. Größere Tiere können sie selbst nicht erbeuten, nur in Zusammenarbeit mit einem Löwenrudel. Sie fressen aber auch kleinere Tiere, wie Nagetiere, Hasen und sogar große Insekten.

#### <span id="page-30-0"></span>5.4 Panther oder schwarzer Leopard?

Schwarze Leoparden werden manchmal Panther genannt und einst dachte man, dass sie eine eigene Art darstellen. Obgleich sie ganz schwarz sind, haben sie noch immer schwarze Flecken, die ein bisschen dunkler sind und im hellen Licht zum Vorschein treten, während dann der Hintergrund in einem helleren purpurfarbenem Schwarz erscheint.

### <span id="page-30-1"></span>5.5 Wie ziehen Leoparden ihre Jungen auf?

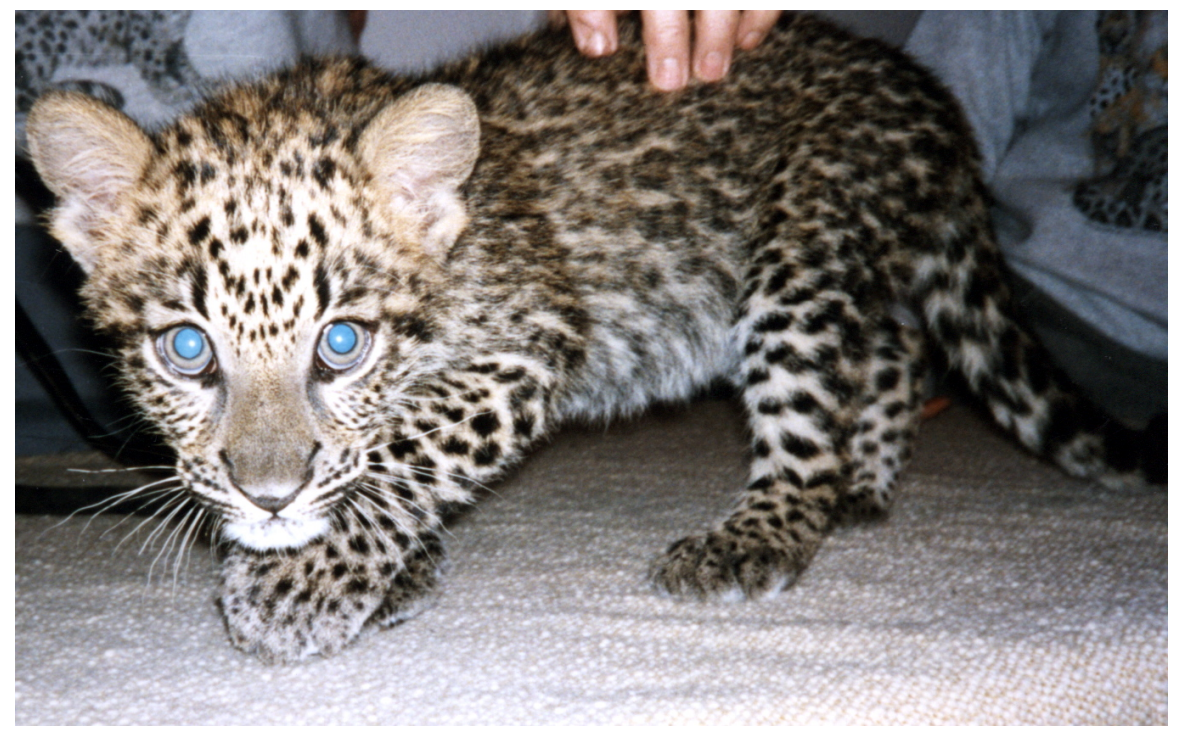

Abb. 17 Ein Leopardenjunges

Leoparden werden in Würfen von ein bis drei Jungen geboren. Die Jungen verlassen ihr Heim nach 13 bis 18 Monaten und Geschwister (Junge die gemeinsam geboren wurden) können noch ein paar Monate zusammen bleiben, bevor sie sich trennen.

#### <span id="page-30-2"></span>5.6 Interessante Details

- Leoparden sind durch und durch gefleckt. Wenn du einen Leoparden bis auf die Haut rasieren würdest, würdest du die Rosetten auf seiner Haut sehen. Versuche dies aber lieber nicht.
- Leoparden sind in Gefangenschaft die launischsten Katzen. Obwohl sie anhänglich sein können, kommt es aber auch oft zu Verletzungen von Tierpflegern.

#### <span id="page-31-0"></span>5.7 Klassifikation

Leoparden gehören zur *Ordnung Carnivora*, *Familie Felidae* und ihre wissenschaftliche Bezeichnung ist *Panthera pardus*.

### <span id="page-31-1"></span>5.8 Mehr Informationen

- Wikipedia: Leopard<sup>[1](#page-31-2)</sup>
- Besuche diese Seite<sup>[2](#page-31-3)</sup>, um einen Leoparden brüllen zu hören

<span id="page-31-2"></span><sup>1</sup> <http://de.wikipedia.org/wiki/Leopard%20><br>2 http://www.sandiegozoo.org/animalbytes/

<span id="page-31-3"></span><sup>2</sup> <http://www.sandiegozoo.org/animalbytes/t-leopard.html>

## <span id="page-33-0"></span>6 Schneeleopard

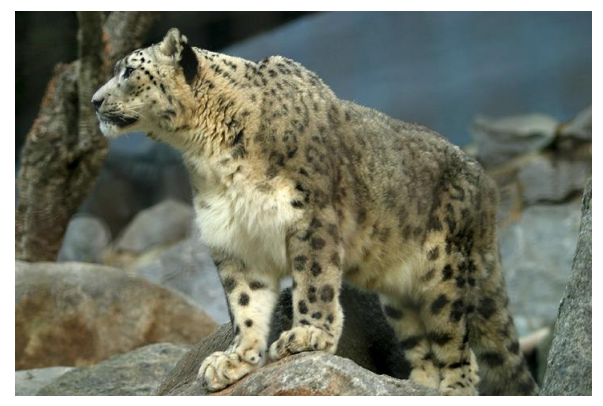

Abb. 18 Das Schneeleopardenfell schützt vor Kälte

Schneeleoparden leben in einer Gegend mit eisigen Stürmen, wo das Blut von Menschen in wenigen Minuten gefrieren würde. Ihre Körper sind an das Leben in der eisigen Wildnis angepasst. Bis vor kurzem hat noch niemand einen Schneeleoparden in der Wildnis fotografiert. Bis zu diesem Tag hatten nur wenige das Glück einen zu sehen. Und wenn sie mal einen gesehen haben, so konnten sie nicht viel von ihm erkennen, denn der Schneeleopard ist sehr gut getarnt. Genauso mögen es Schneeleoparden – sie sind im Grau und Weiß der felsigen Gesteinsformationen gefärbt und wenn sie verschwinden wollen, dann bleiben sie einfach abrupt stehen, und jeder hält sie für einen matschigen Felsen.

## <span id="page-34-0"></span>6.1 Wo leben Schneeleoparden?

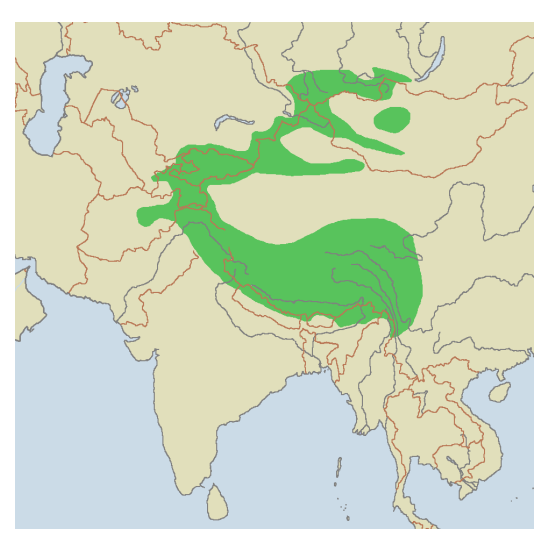

Abb. 19 Orte an denen Schneeleoparden leben sind grün markiert

Sie leben in den hohen Bergen Chinas und Zentralasiens, wie beispielsweise dem Himalaya. Schneeleoparden beanspruchen typischerweise riesige Reviere von 260 km<sup>2</sup>, da sie in diesem Lebensraum nur sehr schwer Nahrung finden.

#### <span id="page-35-0"></span>6.2 Wie sehen Schneeleoparden aus?

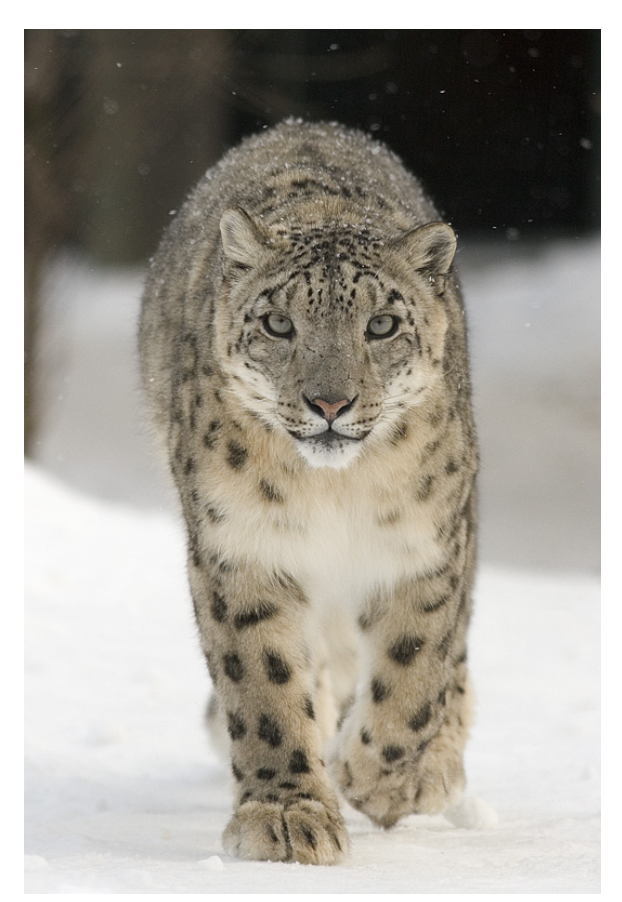

Abb. 20 Beachte den intensiven Blick

Das Fell der Schneeleoparden ist ein grau-weißes wie die Farben von Fels und Schnee. Sie haben Rosetten an den Flanken und Punkten auf Kopf und Nacken, ähnlich wie Jaguare. So getarnt können sie sich in dem eisigen Klima unbemerkt an ihre Beute anschleichen. Ihre Schwänze sind ungewöhnlich lang, mit dickem Fell und gestreift. Um sich während Schneestürmen warmzuhalten, können sie ihren Schwanz wie einen Schal über das Gesicht legen. Ihre Pranken wirken wie Schneeschuhe, die mit dichtem Fell überzogen sind. Ihre Augen sind rund und in einem fahlen Gelb bis Graugrün gefärbt. Schneeleopardenmännchen wiegen zwischen 40 kg und 52 kg, Weibchen sind etwas leichter und wiegen zwischen 34 kg und 40 kg.

#### <span id="page-35-1"></span>6.3 Was fressen Schneeleoparden und wie fangen sie ihre Beute?

Schneeleoparden fressen beinahe alles, was sie fangen können. Oft fressen sie Tiere, die dreimal so groß wie sie selbst sind. Meist jagen sie Wildschafe, Wildziegen, Pfeifhasen, Hasen und Vögel. Im Sommer fressen sie meist kleinere Beutetiere wie beispielsweise Murmeltiere. Andere Beutetiere sind Wildschweine, Gazellen, Schraubenziegen, Steppenmurmeltiere, Tahre, Steinböcke, Blauschafe, Mäuse und Rotwild. Sie schleichen sich 6 bis 15 m an die Beute heran und attackieren sie wenn es für eine Flucht normalerweise viel zu spät ist.
Die Pfoten der Schneeleoparden sind so breit, dass sie nicht im Schnee einsinken können. Wie Schneeschuhe verleihen diese ihnen Bodenhaftung, wenn sie ihrer Beute nachjagen. Am besten funktioniert das, wenn sie über eine harte Firnkruste (eisiger, harter Schnee) laufen aber die Beutetiere mit ihren Hufen durch diese Kruste bricht, weil diese im Untergrund aus losem Schnee keinen so guten Halt finden.

### 6.4 Wie ziehen Schneeleoparden ihrer Jungen auf?

Schneeleopardinnen gebären zwei oder drei Junge pro Wurf, aber es können auch mehr als sieben sein. Im Alter von zwei Monaten fangen sie an, feste Nahrung zu essen. Mit drei Monaten folgen sie ihrer Mutter auf die Jagd. Sie bleiben bei ihr während des ersten Winters, bevor sie die Leopardin im Alter von 18-22 Monaten verlassen. Nach dem Verlassen können die Geschwister noch einige Zeit zusammen bleiben.

### 6.5 Interessante Details

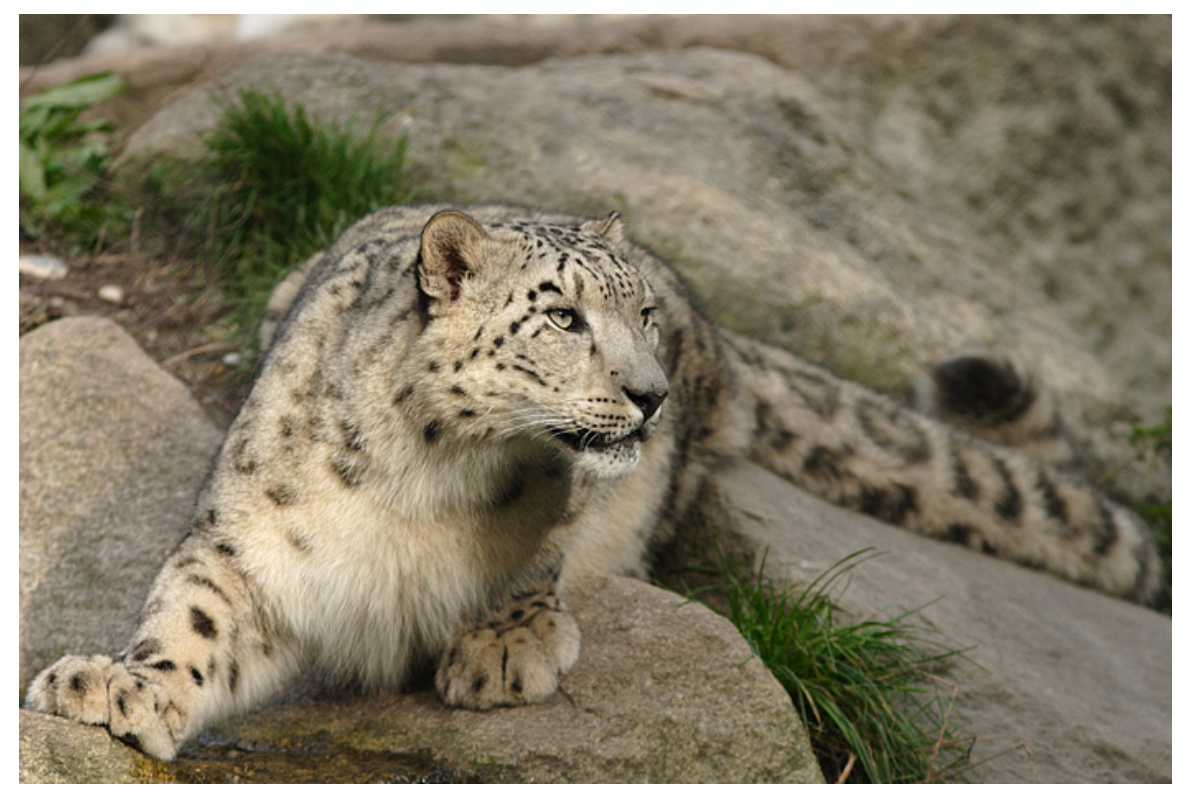

Abb. 21 Schneeleoparden sind Meister im vertikalen Klettern

- Der Schneeleopard hat den längsten Schwanz aller Katzen.
- Schneeleoparden greifen Beutetiere an, die viermal so schwer sind wie sie selbst.
- Die großen, dick bepelzten Tatzen eines Schneeleoparden wirken wie eingebaute Schneeschuhe.

### 6.6 Klassifikation

Der Schneeleopard wurde (wie sein Name schon vermuten lässt) ursprünglich zur Gattung Panthera gezählt, wozu auch der Leopard zählt. Allerdings brüllt der Schneeleopard nicht wie ein Löwe, Jaguar, Leopard oder Tiger, die alle zur Gattung Panthera gehören. Der Kehlkopf des Schneeleopard ist eher wie der einer Kleinkatze aufgebaut. Weiterhin verzehrt er seine Beute in Hockstellung, wie es Kleinkatzen tun, und nicht wie typische Großkatzen im Liegen. Daher hat man den Schneeleopard einer separaten Gattung "Uncia" zugeordnet.

### 6.7 Für weitere Informationen

• Wikipedia: Schneeleopard<sup>[1](#page-37-0)</sup>

<span id="page-37-0"></span><sup>1</sup> <http://de.wikipedia.org/wiki/Schneeleopard>

# 7 Nebelparder

Nebelparder werden auch Nebelleoparden genannt, aber es sind nicht wirklich Leoparden. Sie verbringen aber, wie die echten Leoparden aus Afrika, sehr viel Zeit in Bäumen.

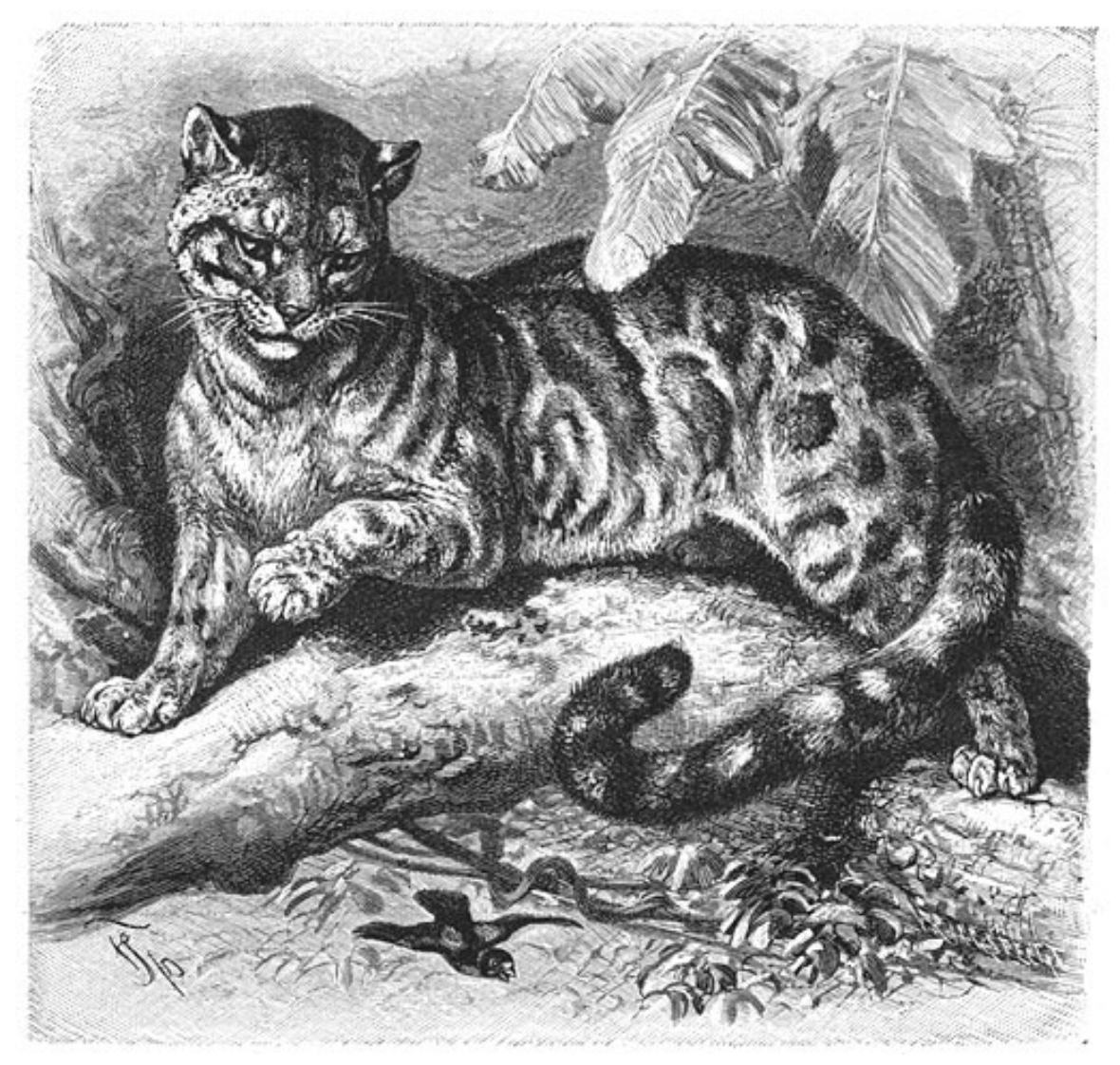

Abb. 22 Ein Nebelparder ist in den Bäumen zu Hause (Zeichnung)

### 7.1 Wo leben Nebelparder?

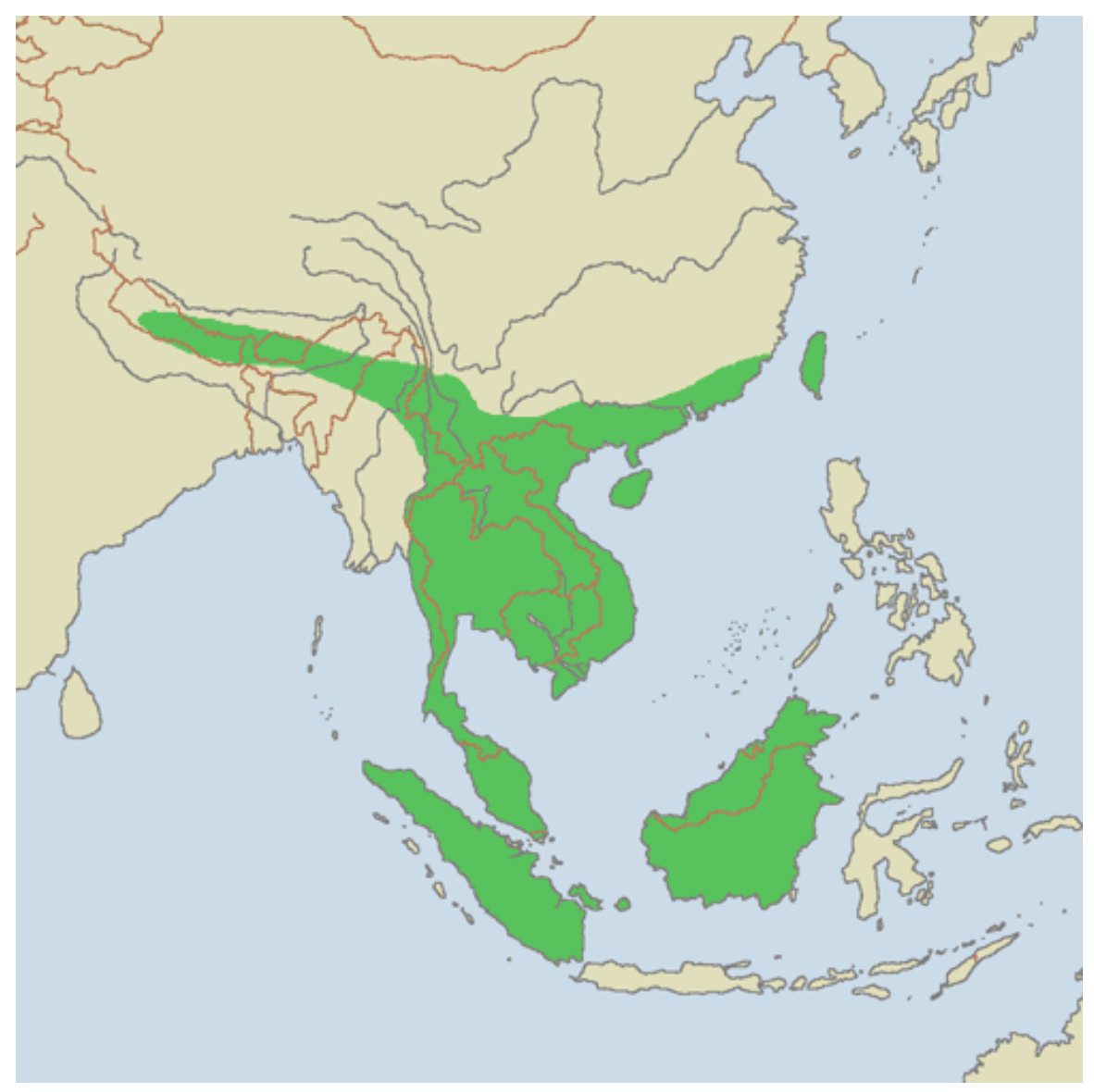

Abb. 23 Gebiete in denen Nebelparder leben sind grün markiert

Nebelparder leben in ganz Südchina, in den östlichen Himalaya-Bergen, sowie Südostasien und Indonesien. Sie bevorzugen subtropische oder tropische Wälder, aber sie sind auch in Mangrovensümpfen und im Grasland heimisch.

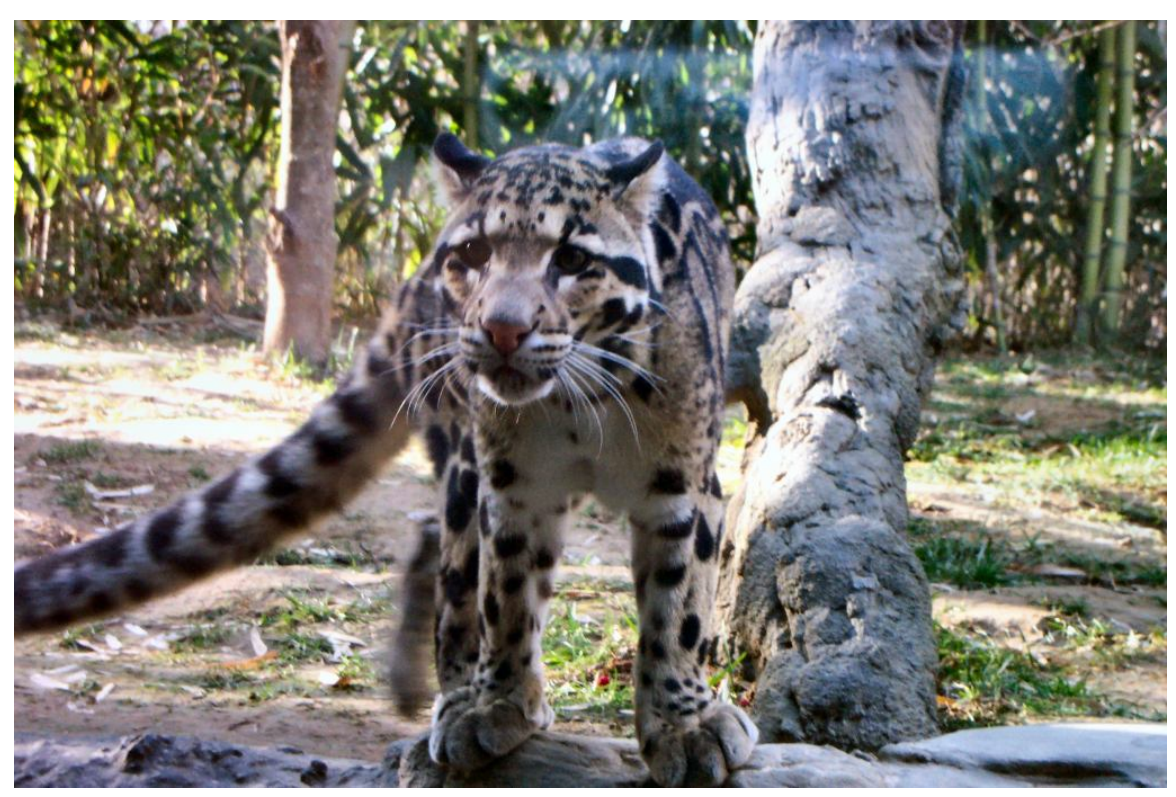

### 7.2 Wie sehen Nebelparder aus?

Abb. 24 Ein Nebelparder im Nashville Zoo

Im Erwachsenenalter wird ein Nebelparder ca. 80 bis 105 Zentimeter lang (Kopf-Rumpf-Länge). Für seine Größe hat der Nebelparder eher kurze Beine. Seine Fangzähne sind etwa 5 cm lang. Damit hat er die größten Eckzähne aller heute noch lebenden Katzenarten. Nur der Säbelzahntiger hatte längere Fangzähne. Doch der ist bereits ausgestorbenen.

Nebelparder sind exzellente Kletterer. Somit können sie auch größere Beutetiere fangen, die in Bäumen leben. Um auf der Jagt erfolgreich zu sein, hat der Nebelpanter kurze und flexible Beine mit großen Pfoten und scharfen Krallen. So ausgestattet, hat er in seiner Umgebung ausreichenden Jagderfolg. Sein Schwanz kann so lang sein, wie sein Körper. Er hilft der Katze das Gleichgewicht zu halten, wenn er durch die Bäume balanciert. Du wirst es kaum glauben, aber diese Tiere können verkehrt herum unter Ästen hängen und sogar kopfüber die Baumstämme herunterklettern. Andere Katzen können so etwas nicht, weil ihre Krallen so geformt sind, dass sie immer mit dem Schwanz nach unten den Baum herunterklettern müssen.

Ein Nebelparder ist sehr leicht an seinem wunderschönen Muster im Fell zu erkennen. Die großen viereckigen, dunklen Flecken sehen für die meisten Menschen so aus wie Wolken oder wie Nebelschwaden. So kam das Tier auch zu dem Namen "Nebelparder". Es ist ein Irrtum, wenn man glaubt, dass der Nebelparder nur im Nebel umherschleicht. In seinem Jagdrevier gibt es nämlich gar nicht so oft Nebel.

## 7.3 Was essen sie und wie fangen sie ihre Beute?

Wir wissen nicht sehr viel über das Verhalten von Nebelpardern in freier Wildbahn. Ihre Beute sind wohl meistens Säugetiere, die auch in Bäumen leben. Also vorzugsweise Affen. Dazu fängt er sich auch kleinere Säugetieren, wie wilde Schweine. Ebenso Vögel, und wenn man nicht aufpasst, dann vergreift er sich auch an verschiedenen Haustieren wie Ziegen und Hühnern.

## 7.4 Lustige Fakten

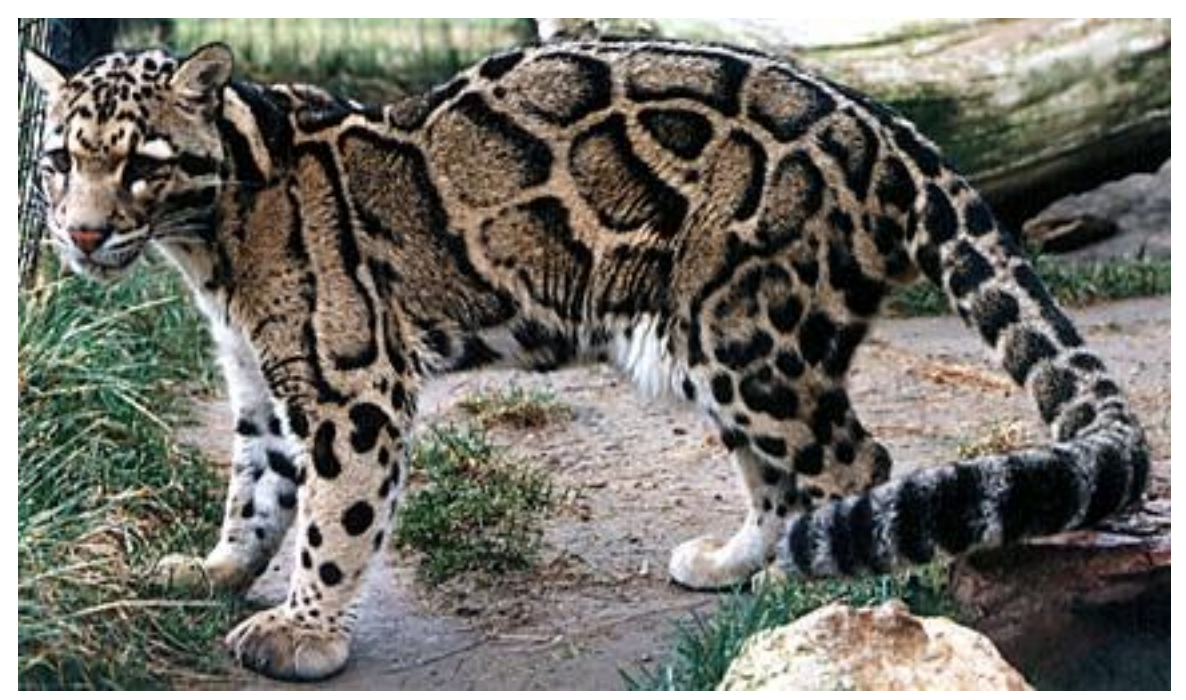

Abb. 25 Ein Nebelparder

- Sie können an Baumstämmen mit dem Kopf voraus runterklettern.
- Ähnlich wie Marmorkatzen und Margays hängen sie manchmal mit dem Kopf nach unten an Ästen und halten sich nur mit den Hinterbeinen fest.
- Nebelparder werden mit Flecken im Fell geboren, die sich später, wenn sie älter werden, in offene "wolkige" Flächen umwandeln.

## 7.5 Weitere Informationen

- Wikipedia: Nebelparder $<sup>1</sup>$  $<sup>1</sup>$  $<sup>1</sup>$ </sup>
- [http://www.welt-der-katzen.de/wildekatze/kleinkatzenasien/](http://www.welt-der-katzen.de/wildekatze/kleinkatzenasien/nebelparder/beschreibung.html) [nebelparder/beschreibung.html](http://www.welt-der-katzen.de/wildekatze/kleinkatzenasien/nebelparder/beschreibung.html)

<span id="page-42-0"></span><sup>1</sup> <http://de.wikipedia.org/wiki/Nebelparder>

# <span id="page-43-4"></span>8 Tiger

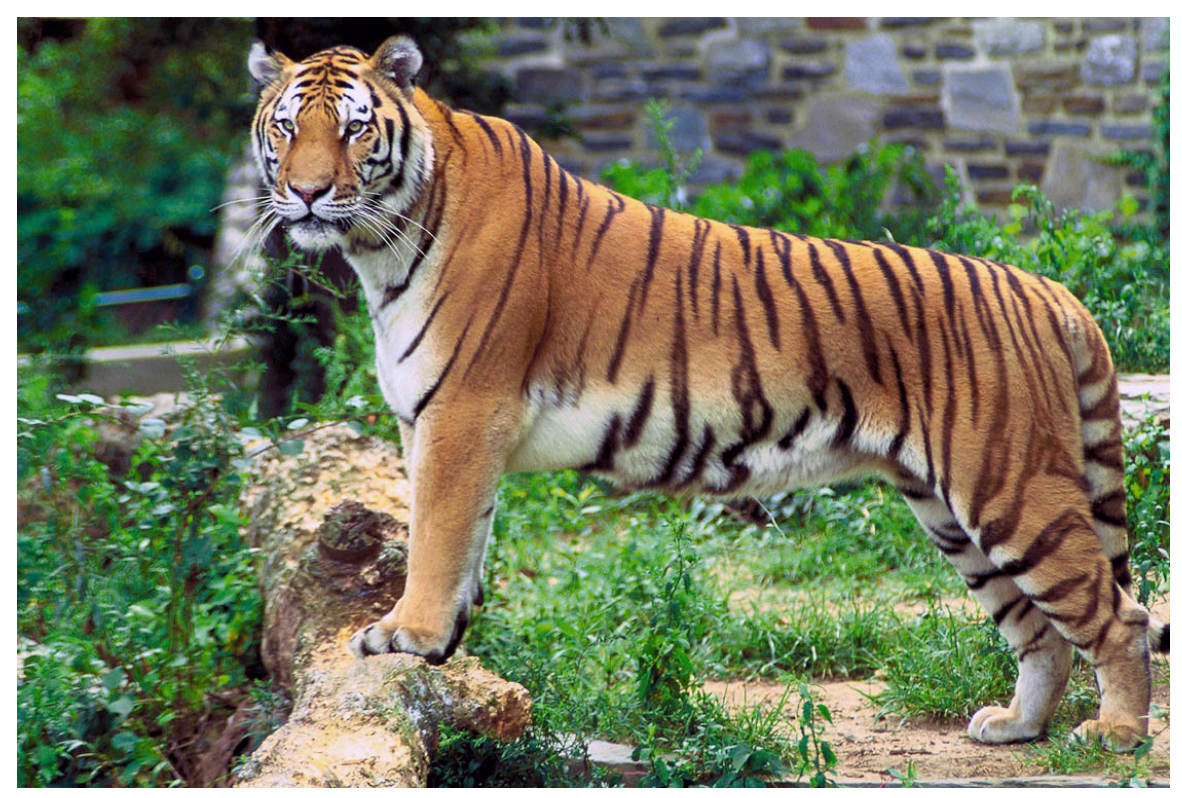

Abb. 26 Ein bengalischer Tiger

Der Tiger ist die größte aller lebenden wilden Raubkatzenarten<sup>[1](#page-43-0)</sup>. Er ist von äußerst athletischer Natur, fünfmal stärker als ein kräftiger Mensch und kann schwimmen, weit springen und klettern (wenn auch nicht so gut). Er gehört derselben Gattung *Panthera* an, wie Löwen<sup>[2](#page-43-1)</sup>, Leoparden<sup>[3](#page-43-2)</sup> und Jaguare<sup>[4](#page-43-3)</sup>. Diese vier Katzen sind die einzigen, die brüllen können. Das Tigergebrüll ist nicht wie das wohlklingende *aouu!* eines Löwen, sondern klingt mehr wie ein Satz von knurrend-fauchend gebrüllten Wörtern.

<span id="page-43-0"></span><sup>1</sup> Nur Hypriden ˆ{Kapite[l9](#page-51-0) auf Seite [47}](#page-51-0), also Kreuzungen zwischen zwei verschiedenen Großkatzen können in Gefangenschaft noch größer werden

<span id="page-43-1"></span><sup>2</sup> Kapitel [3](#page-13-0) auf Seite [9](#page-13-0)

<span id="page-43-2"></span><sup>3</sup> Kapitel [5](#page-27-0) auf Seite [23](#page-27-0)

<span id="page-43-3"></span><sup>4</sup> Kapitel [4](#page-21-0) auf Seite [17](#page-21-0)

### 8.1 Wo leben Tiger?

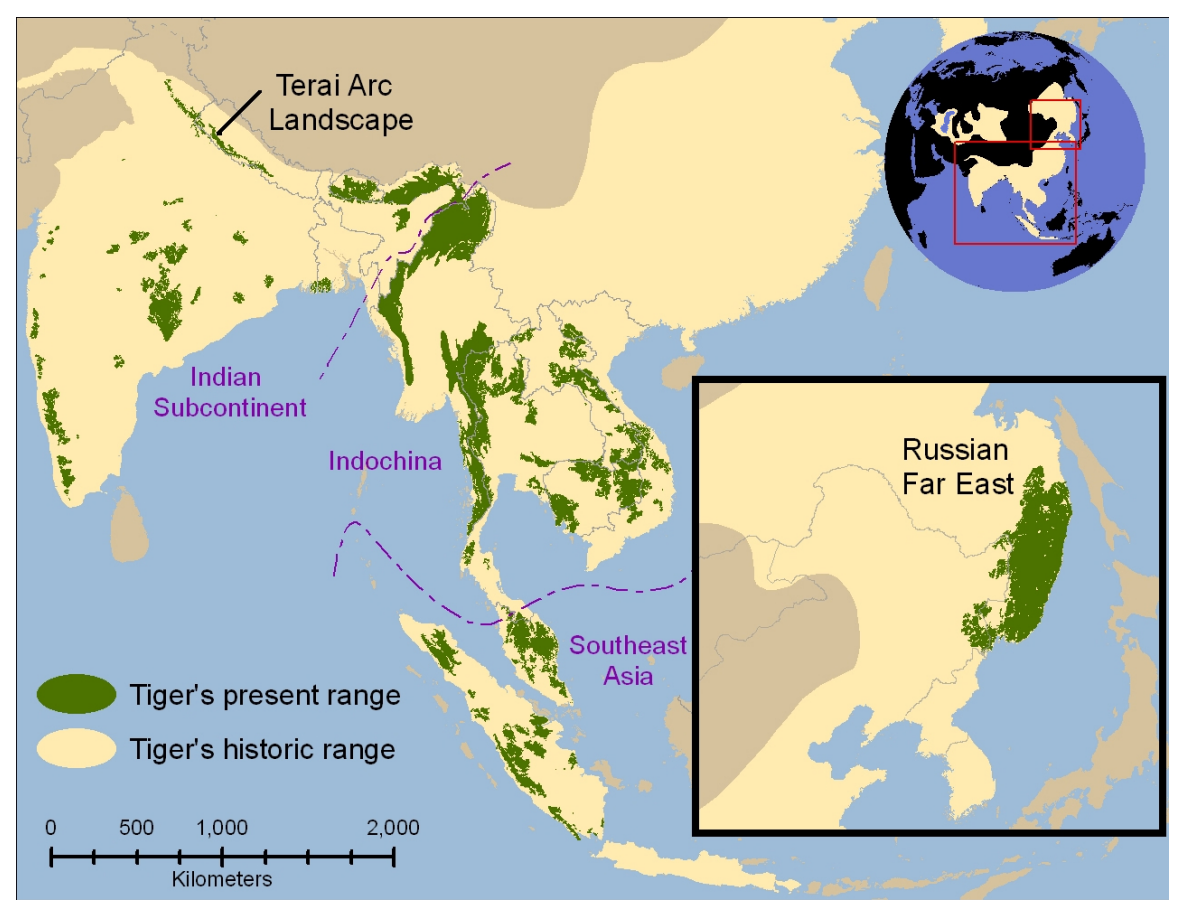

Abb. 27 Die Gebiete, wo Tiger leben, sind dunkelgrün markiert. Früher haben sie auch in den gelben Gebieten gelebt.

Tiger leben in Wäldern und Grasländern im östlichen und südöstlichen Asien. Man findet sie in Bangladesh, Bhutan, China, Indien, Nepal, Kambodscha, Laos, Malaysia, Myanmar, Thailand, Vietnam, in Indonesien (Java und Sumatra) sowie im östlichen Russland. Der bengalische Tiger ist das Nationaltier von Indien.

### 8.2 Wie sehen Tiger aus?

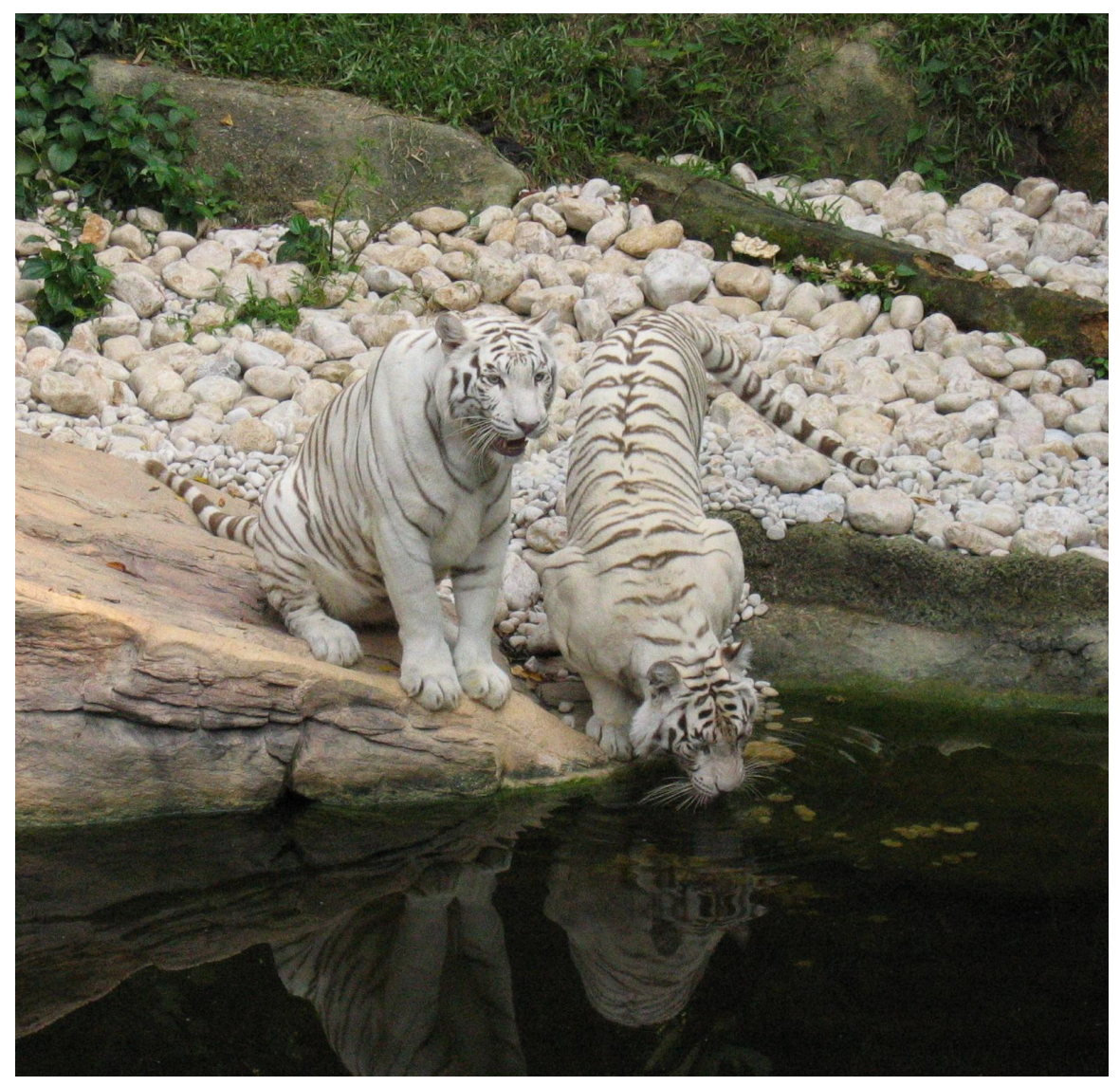

Abb. 28 Weiße Tiger

Tiger sind durch ihre Streifen unverwechselbar. Sie sind normalerweise orange oder orange-rötlich und haben darauf sehr dicke schwarze Streifen. Auf der Brust, dem Nacken und auf der Innenseite der Füße haben sie weiße Flecken. Durch ihre Streifen sind die Tiger zwischen Bäumen und Büschen so gut wie nicht zu erkennen. Einige Tiger sind weiß mit schwarzen Streifen. Sie sind alle Abkömmlinge von Tigern aus Indien. Es gibt auch völlig weiße Tiger, die aber keine richtigen Albinos sind. Vermutlich ist die weiße Farbe eine Anpassung an Schnee und Eis. Da die meisten Tiger aber inzwischen in wärmeren Regionen leben, nützt diese leuchtende Farbkombination in der Natur recht wenig, weil es für die Tiger dann schwieriger ist, sich an ihre Beute anzuschleichen.

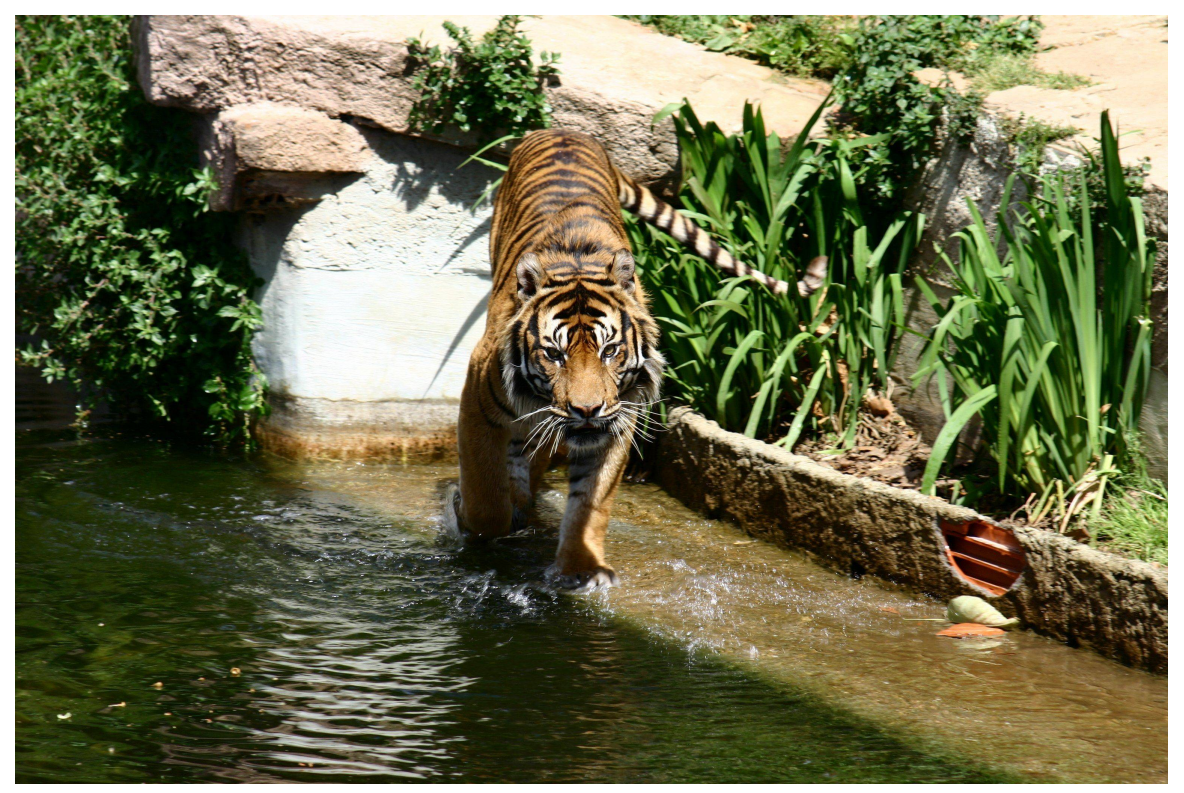

Abb. 29 Tiger lieben das Wasser

- Kopf-/Körperlänge: 1,80 m bis 2,80 m. Ein großer Tiger kann 3 Meter lang sein.
- Schwanzlänge: 91 cm
- Gewicht: 160-250 kg
- Sehr starke und scharfe Zähne und Krallen
- Stark gepolsterte Pfoten
- Farben: weiß oder ein helles rehbraun bis rötliches gelbbraun, heller werdend und eventuell weiß zur Unterseite hin. Ungleichmäßige schwarze Streifen überall auf dem Körper, welche bei jedem einzelnen Tiger unterschiedlich ausfallen.
- Kurzes und dickes Fell, sowie dicke lange Schnurrhaare.

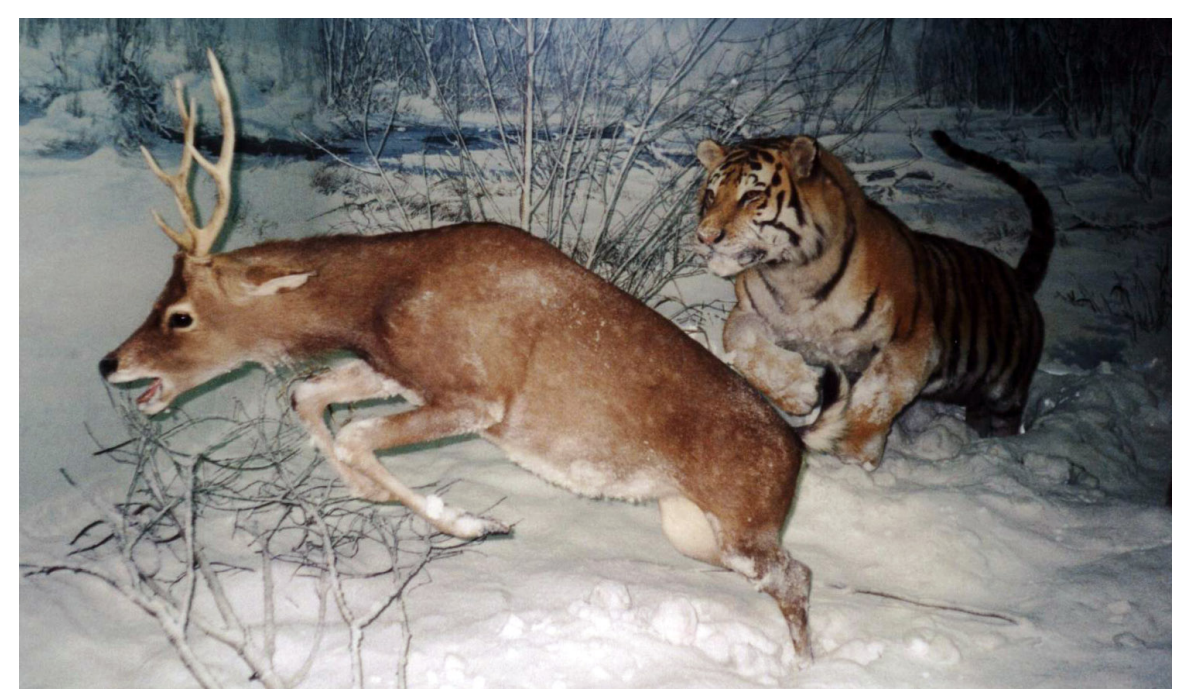

# 8.3 Was fressen Tiger, und wie fangen sie ihre Beute?

Abb. 30 Ein sibirischer Tiger jagt einen Hirsch

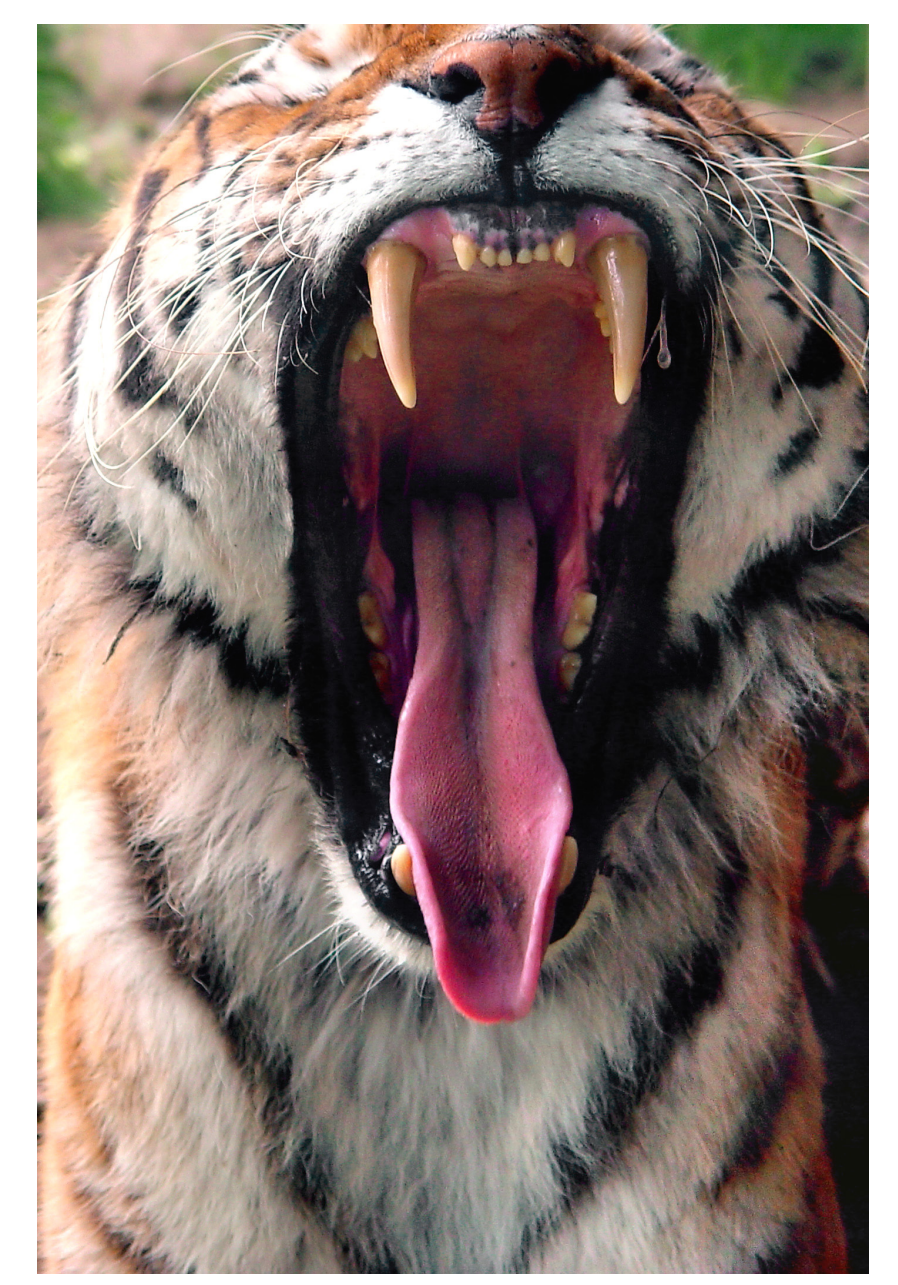

Abb. 31 Tiger haben sehr starke und scharfe Zähne

Tiger fressen meistens pflanzenfressende Tiere wie Elche, Hirsche, Wildschweine und Büffel. Wie die Mehrheit der anderen Katzen jagen sie alleine. Tiger verstecken sich oft nahe am Boden und warten auf den geeigneten Augenblick, um auf ihre Beute loszugehen.

Menschen vermeiden es, von Tigern angegriffen zu werden, indem sie eine Gesichtsmaske am Hinterkopf tragen. Tiger ziehen es vor, sich von hinten zu nähern, und überlegen es sich zweimal, bevor sie jemanden angreifen, von dem sie sein Gesicht sehen können. Glücklicherweise greifen Tiger selten Menschen an, außer wenn sie zu krank sind um ihre normale Beute zu jagen.

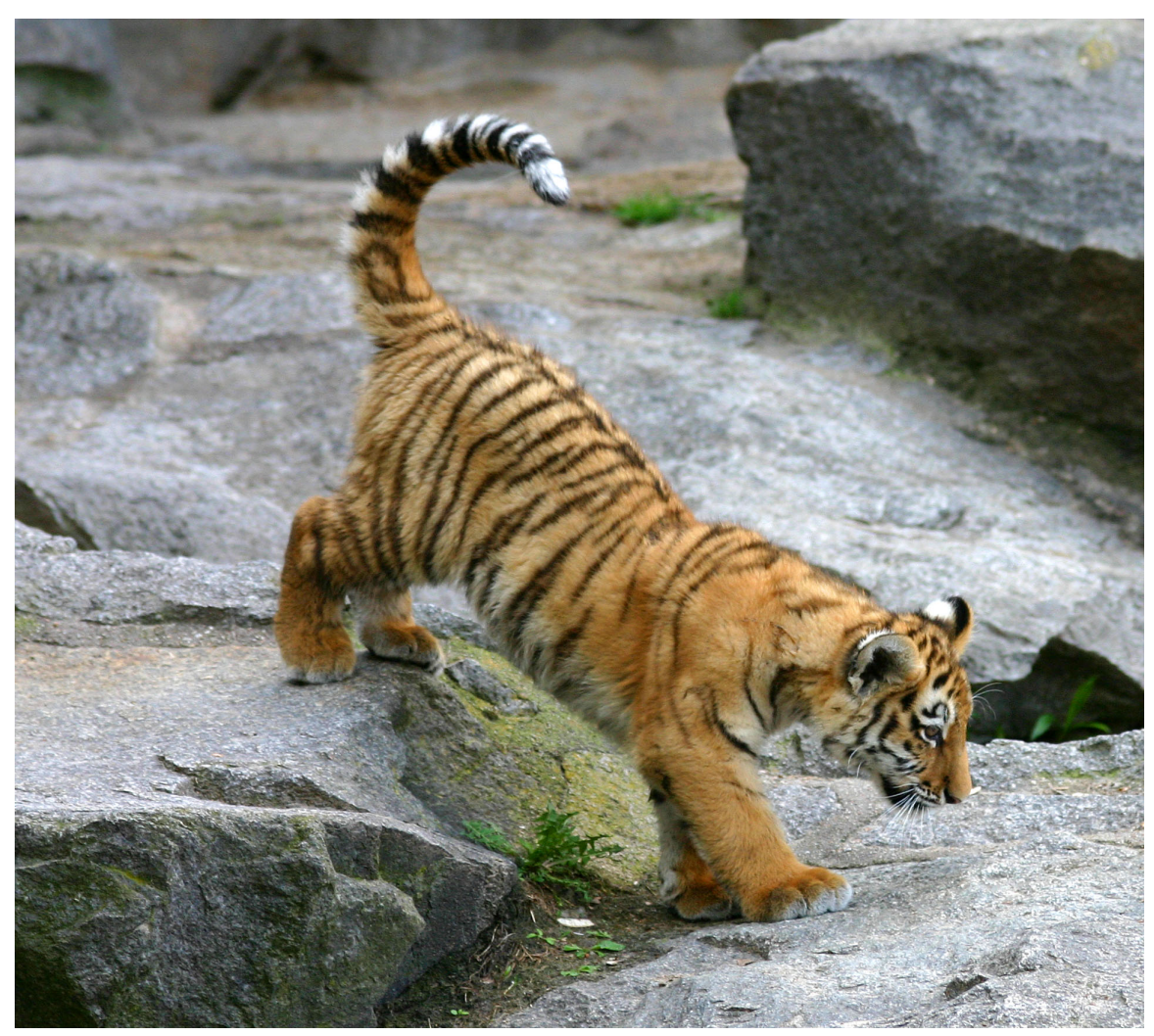

### 8.4 Wie ziehen Tiger ihre Jungen auf?

Abb. 32 Ein Tigerjunge entdeckt die Welt

Tiger gebären 2 bis 3 Junge pro Wurf, manchmal auch bis zu 6. Im Alter von 8 Wochen begleiten die Jungen ihre Mutter zur Jagd. Normalerweise haben sie im Alter von 6 Monaten gelernt erfolgreich Beutetiere zu erlegen, sind aber bis zu einem Alter von  $1\frac{1}{4}$  bis  $1\frac{1}{2}$  Jahren noch nicht bereit zur Selbstständigkeit. Der Vater spielt keine Rolle bei ihrer Aufzucht, obgleich es vereinzelt Berichte über männliche Tiger gibt, die mit ihren Weibchen und den Jungen außerhalb der Paarungszeit zusammenleben.

## 8.5 Lustige Fakten

Tiger sind durch und durch gestreift. Wenn du einen Tiger bis auf die Haut rasieren würdest, würdest du die Streifen auf seiner Haut sehen. Versuche dies aber lieber nicht.

## 8.6 Mehr Informationen

- Wikipedia: Tiger<sup>[5](#page-50-0)</sup>
- Diese Seite ist eine Übersetzung dieser Seite<sup>[6](#page-50-1)</sup>.

<span id="page-50-0"></span><sup>5</sup> <http://de.wikipedia.org/wiki/Tiger%20>

<span id="page-50-1"></span><sup>6</sup> [http://en.wikibooks.org/wiki/Wikijunior\\_Big\\_Cats/Tiger](http://en.wikibooks.org/wiki/Wikijunior_Big_Cats/Tiger)

# <span id="page-51-0"></span>9 Tigon und Liger

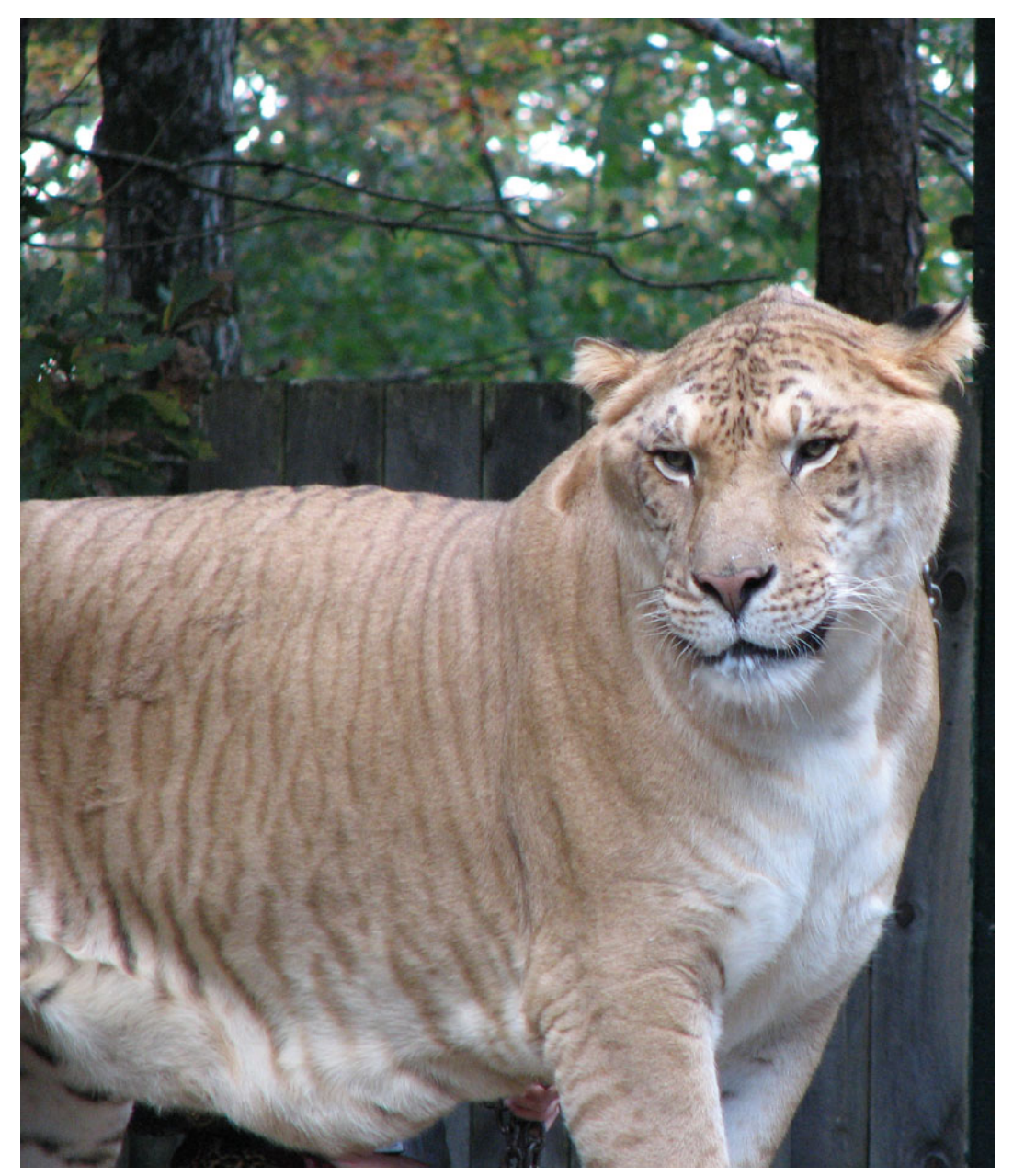

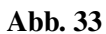

Die Großkatzen Löwe, Jaguar, Leopard und Tiger sind eng miteinander verwandt. Sie gehören zu der Gattung Panthera und sind etwa so nahe miteinander verwandt, wie ein Pferd und ein Esel. Und genau so wie aus einer Kreuzung von einem Esel und einem Pferd ein Maultier herauskommt, so können auch Großkatzen mit sehr ähnlichen Erbanlagen (Gene) Mischlinge bekommen.

Solche Mischlinge nennt man Tigon und Liger, die aus einer Verbindung von einem Löwen (engl. Lion) und einem Tiger entstehen. Liger haben einen Löwen $^1$  $^1$  als Vater und eine Tigerin $^2$  $^2$  als Mutter. Normalerweise werden sie viel größer als ihre Eltern. Weibliche Liger können manchmal auch Babys bekommen. Tigons haben alle einen Tiger als Vater und eine Löwin als Mutter. Sie sind normalerweise kleiner als ihre Eltern. Löwen sind sehr soziale Tiere, hingegen leben Tiger gerne allein. Die Kinder aus einer Löwen-Tiger-Verbindung kämpfen mit den gegensätzlichen Instinkten ihrer Eltern. Manchmal sieht es so aus, als ob sie mit den anderen großen Katzen zusammen was unternehmen, aber schon ein paar Minuten später greifen sie die anderen Großkatzen an. Deshalb kann es gefährlich sein, wenn sie mit anderen Großkatzen aufwachsen. Im Allgemeinen sind Liger die ruhigeren und ausgeglicheneren Tiere.

### 9.1 Warum gibt es keine wilden Tigons oder Liger?

Löwen und Tiger leben in unterschiedlichen Gebieten auf der Erde. Mischlinge kommen nur in Zoos oder im Zirkussen vor, wo man die einzelnen Großkatzen nicht voneinander getrennt hält. In der Vergangenheit haben einige Zoos mit der gemeinsamen Aufzucht von Löwen und Tigern experimentiert. Doch inzwischen ist es in Zoos allgemein verboten, Mischlinge zu züchten. Wann immer es passiert, ist es dann meist ein Unfall oder ein paar private Züchter versuchen, Liger mit neuen Eigenschaften zu züchten.

<span id="page-52-0"></span><sup>1</sup> Kapitel [3](#page-13-0) auf Seite [9](#page-13-0)

<span id="page-52-1"></span><sup>2</sup> Kapitel [8](#page-43-4) auf Seite [39](#page-43-4)

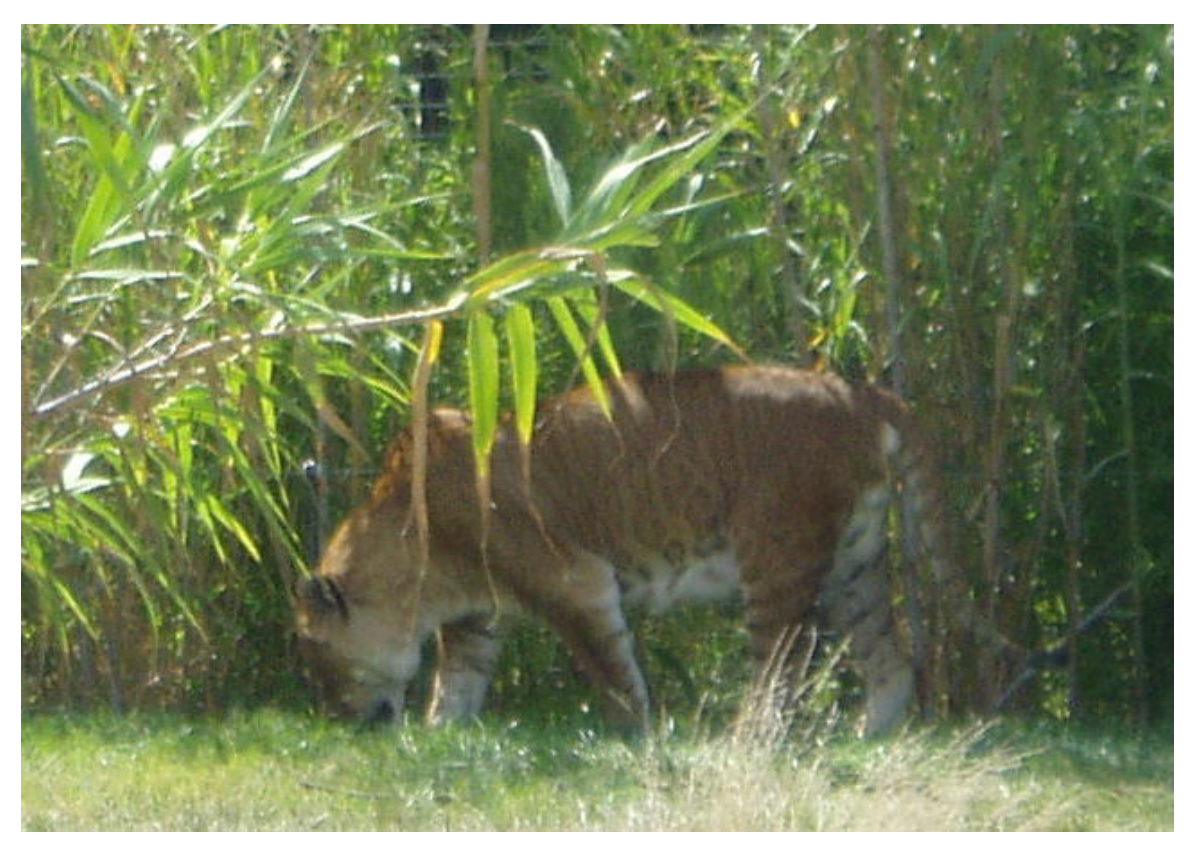

# 9.2 Wie sehen Tigons und Liger aus?

Abb. 34

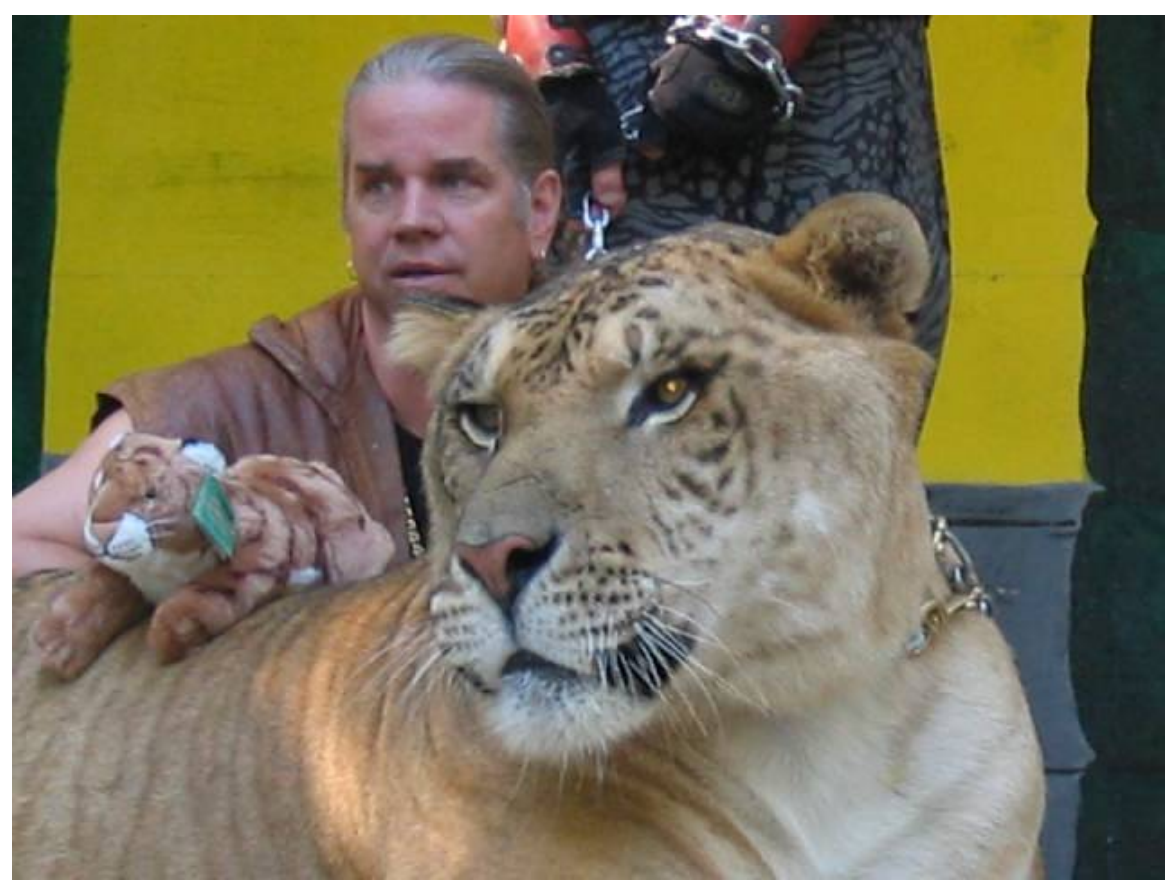

Abb. 35

Liger sind die größten Großkatzen. Sie können über 680 kg wiegen, und wenn sie sich auf ihre Hinterbeine stellen können sie eine Höhe von 4 m erreichen. Tigons werden auch manchmal Zwerge, Tions oder Tilons genannt, weil sie spezielle Merkmale des Zwergwuchses aufweisen. Voll ausgewachsene Tigons wiegen unter 160 kg, was für einen männlichen Löwen oder Tiger wenig ist.

Beide Mischlinge haben eine Kombination aus den körperlichen Eigenschaften von Löwen und Tigern. Wann immer ein Liger mehr wie sein Vater aussieht, wirst du im Gesicht und auf den Hinterläufen helle Streifen finden. Tigons haben ausgeprägtere Streifen als ihr Vater der Tiger. Wie bei den Tigern ist das Streifenmuster individuell unterschiedlich.

### 9.3 Können sie Babys haben?

Normalerweise können Liger keine Jungen bekommen, genau wie die Maultiere und wie die meisten anderen Mischlingsarten sind sie steril. Irgendwann wurden einige weibliche Liger aber fruchtbar. Es gibt deshalb solche Arten, wie Li-Liger und Li-Tigons. Sie sind eine Mischung aus Ligern und Tigons mit Löwen oder Tigern.

## 9.4 Zusatzinformationen

• Wikipedia: Großkatzenhybride<sup>[3](#page-55-0)</sup>

<span id="page-55-0"></span><sup>3</sup> <http://de.wikipedia.org/wiki/Gro%DFkatzenhybride%20>

# 10 Puma

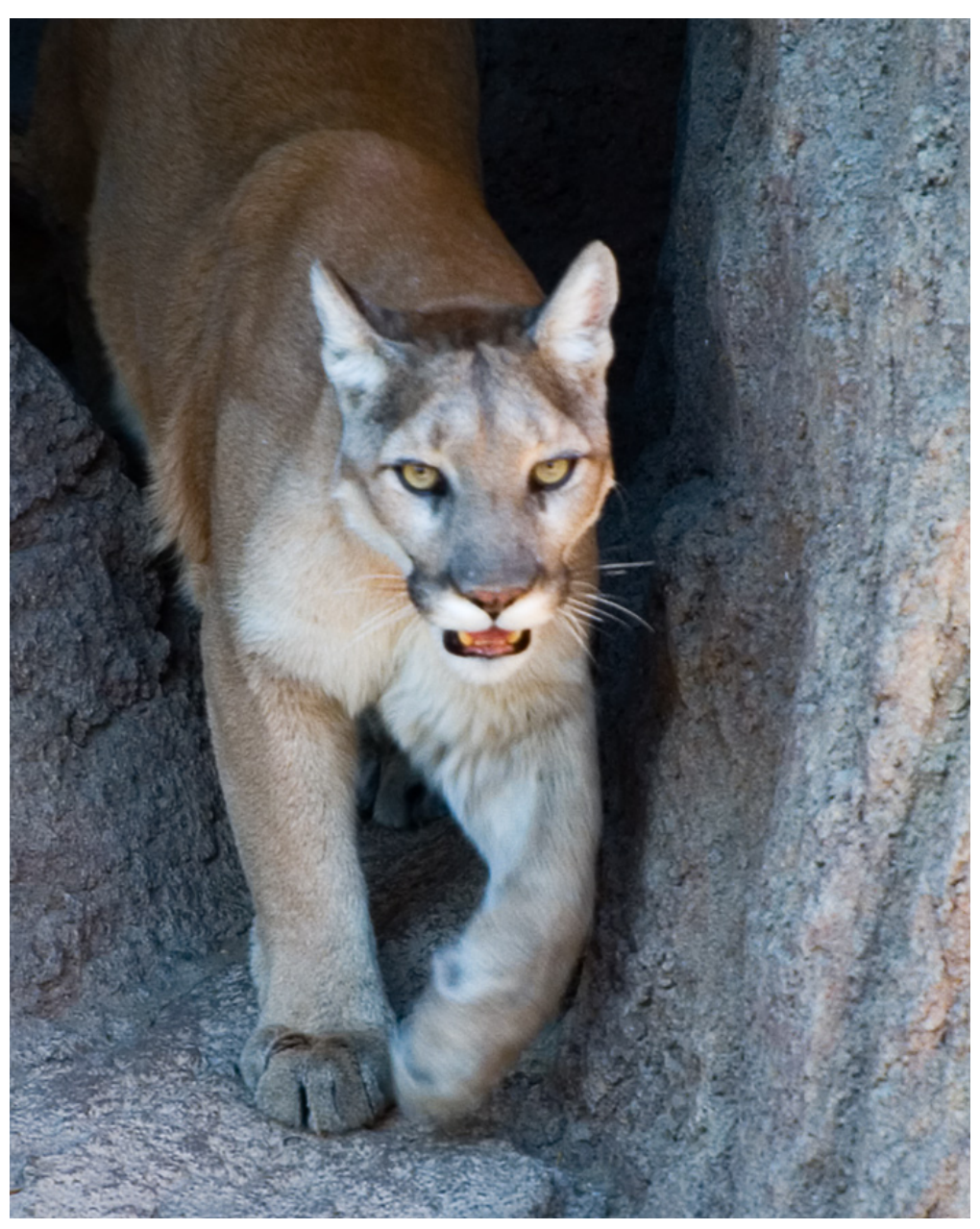

Abb. 36 Puma-Portrait

Der Puma oder Berglöwe ist eigentlich eine richtig große Katze. Trotzdem zählen die Wissenschaftler den Puma zu den Kleinkatzen. Ein Grund dafür ist, dass Pumas nicht brüllen können, genau wie

die Kleinkatzen. Aber sie können dennoch Aufsehen erregend knurren oder gellend aufschreien. Diese Katzenart wird auch Kugar, Silberlöwe, Berglöwe oder Panther genannt. Wissenschaftler gaben ihr die Bezeichnung Puma concolor, was soviel heißt wie "ein Berglöwe mit Farbe".

Eine alte Maya-Legende besagt, dass früher alle wilden Tiere im Dschungel das gleiche Aussehen hatten. Eines Tages bot Gott den Tieren ein unterschiedliches Aussehen an. Der Jaguar bat: "Lass mich mit Sternen gesprenkelt sein". Und so war es dann auch. Er war zufrieden mit diesem Geschenk und zeigte es stolz dem Puma. Um nicht übertroffen zu werden, bat auch der Puma Gott, ihn so prächtig aussehen zu lassen wie den Jaguar. Seine Bitte wurde gewährt. Selbstzufrieden begab sich der Puma zur Jagd. Unglücklicherweise stürzte er und rollte im Staub herum. Dieser blieb in seiner noch nassen Fellfarbe haften. Für seine Dummheit müssen er und alle seine Nachfahren mit einem staubfarbenen Fell durchs Leben gehen.

#### 10.1 Wo leben Pumas?

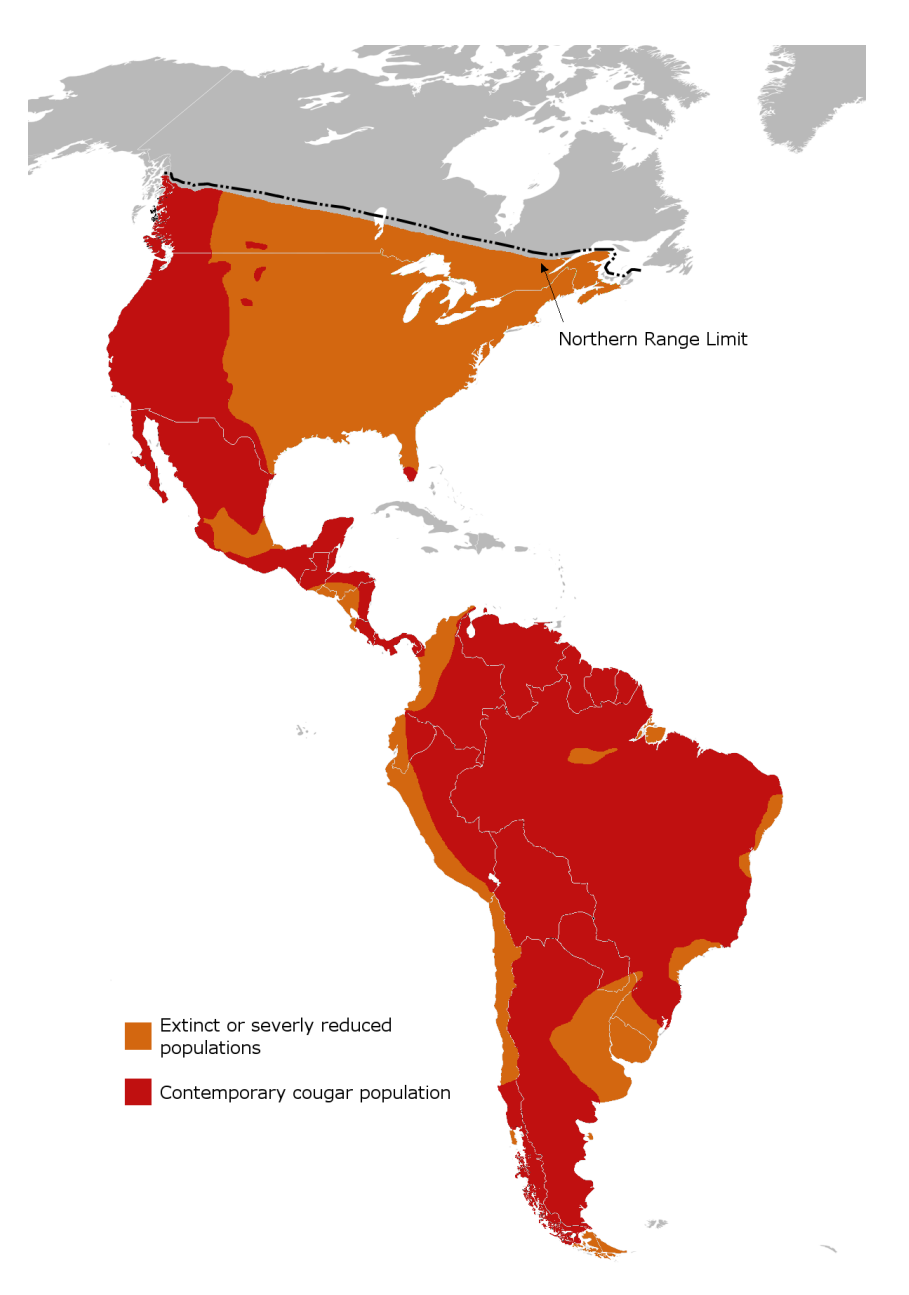

Abb. 37 Orte an denen Pumas leben sind rot eingefärbt. Dort wo die Karte orange ist, haben sie früher auch gelebt.

Pumas sind verstreut in Nord-, Mittel- und Südamerika zu finden.

Pumas leben in unterschiedlichen Lebensräumen, die man auch Habitate nennt. Er fühlt sich in der Wüste ebenso wohl wie in Wäldern. Man findet in überall von *British Columbia* in Nordamerika bis zum äußersten Süden des Andengebirges. In der Osthälfte von Nordamerika wurden die Pumas von den Menschen fast ausgerottet. Eine kleine Population hat in Florida überlebt. Manchmal werden Pumas auch noch in anderen US-Oststaaten gesichtet.

# 10.2 Wie sehen Pumas aus?

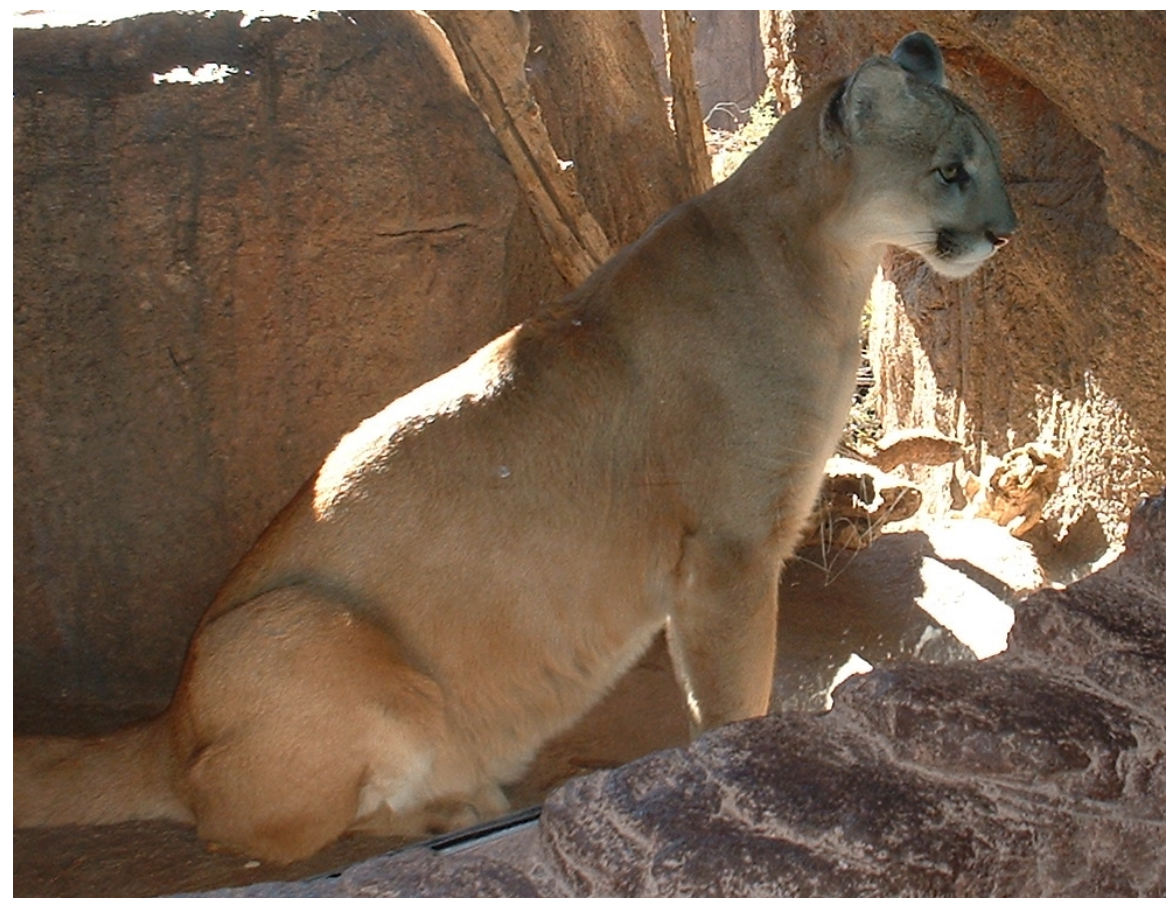

Abb. 38 Ein Berglöwe in Arizona

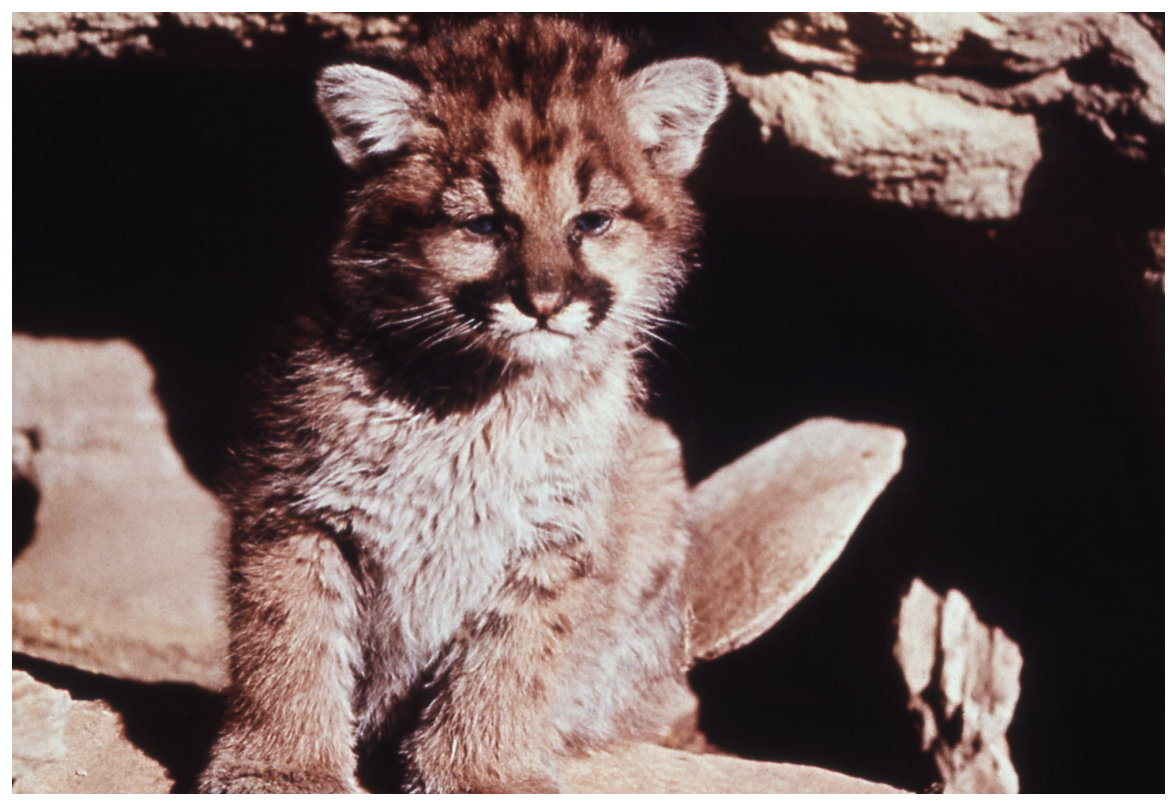

Abb. 39 Ein kleines Pumakätzchen

Die meisten Pumas sind hellbraun gefärbt. Ihre Ohren und Schwänze haben schwarze Spitzen. Die Pumas, die nahe am Äquator leben, sind am kleinsten. Je näher sie an den Polen wohnen, desto größer werden sie. Dort wo es sehr kalt ist, brauchen die Pumas mehr Körpermasse, um sich warm halten zu können.

Viele Tiere (wie beispielsweise der Tiger) werden um so größer und schwerer, je kälter die Umgebung ist, in der sie normalerweise leben. Die kleinsten Tiger leben in den Tropen. Die kleinste Puma-Art ist der Florida-Panther, der leider vom Aussterben bedroht ist. Die großen Sibirischen Tiger leben weit im Norden, wo die Winter sehr kalt ist.

Wie viele andere Katzenarten, können Pumas ihre scharfen Krallen in ihre Pranken einziehen. Diese Pranken sind mit Fell gepolstert. Die größten Pumamännchen können bis zu 2,4 m lang werden. Die Weibchen erreichen eine Länge von 2,1 m. Ein ausgewachsenes Pumamännchen wiegt fast so viel wie ein durchschnittlicher Mensch, also knapp 70 kg. Ein Pumaweibchen wird jedoch nur 35 kg, also halb so schwer.

Puma haben kein auffälliges Fellmuster, aber sie zeigen auffällige schwarze Tränenstriche über den Oberlippen und ein lebhaftes weißes Fell rund um das Maul.

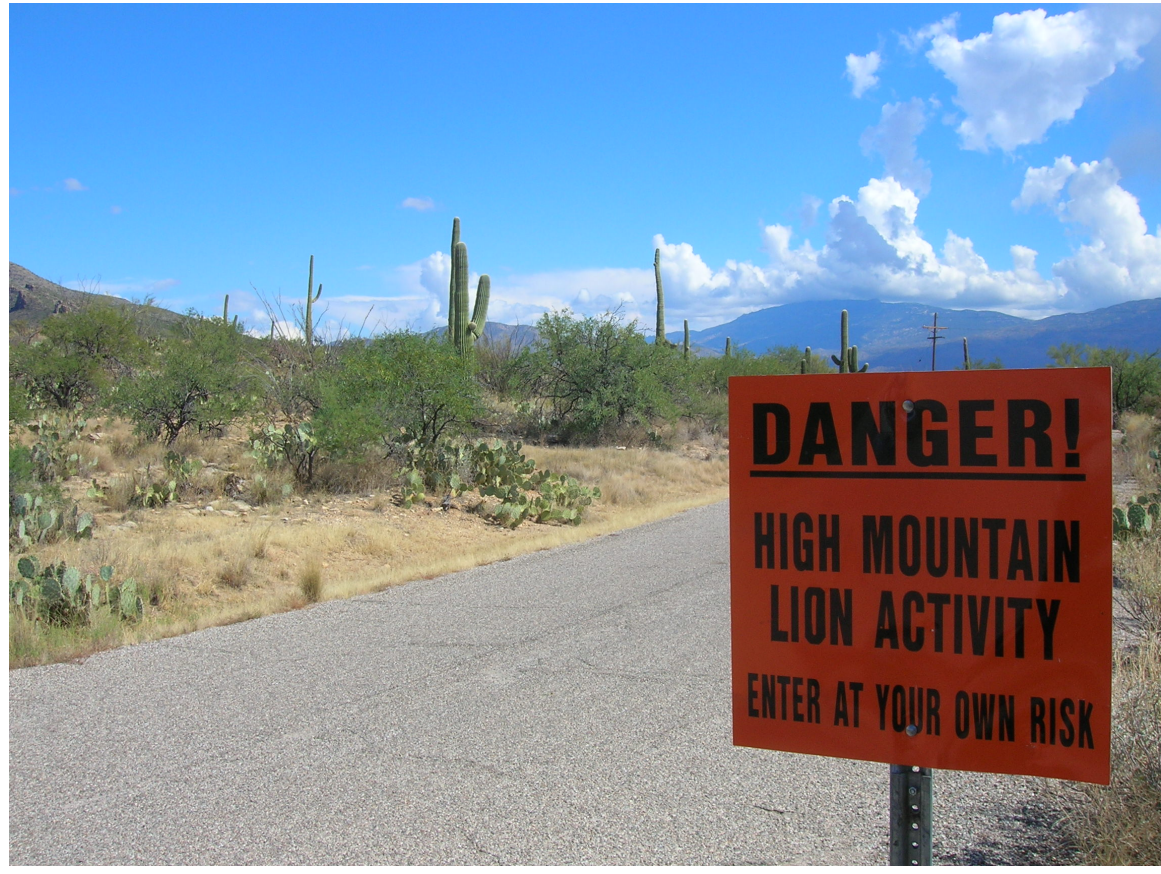

## 10.3 Was fressen Pumas und wie fangen sie ihre Beute?

Abb. 40 Puma-Warnschild

Pumas fressen bevorzugt größere Wildtiere. Sie können sehr schnell laufen (bis zu 50 km/h) und sie können aus dem Stand bis zu 6 m weit springen. Dadurch ist es für sie sehr einfach, langsamere Beute zu fangen. Pumas können auch bis zu 2,5 m hoch springen und zum Jagen auch auf Felsen und Bäume klettern. Sie können sehr kräftig zubeißen, viel stärker als Hunde. Ihre längsten Zähne sind zweimal so lang wie die eines großen Hundes.

Das Lieblingsfutter von Pumas ist Wild, aber sie fressen auch kleinere Tiere. In Gebieten, wo Menschen und Pumas eng zusammenleben, jagen sie auch Katzen und Hunde. Menschen zählen normalerweise nicht zur Beute. Doch Pumas haben einen sehr starken Jagdtrieb. Man hat schon davon gehört, dass sie genau wie Hunde Radfahrer gejagt und vom Rad geholt haben. Wenn ein Puma in der Nähe ist, dann ist es besser nicht schnell zu laufen oder mit dem Fahrrad zu fahren, weil sie sonst glauben, dort lauft ein Beutetier, das man jagen und töten kann.

## 10.4 Interessante Fakten

• Weibliche Pumas rufen potentielle Gefährten mit einem gellenden Schrei. Dieser Schrei klingt sehr nach dem Gekreische von Frauen. Jedes Jahr rufen deshalb einige Leute panisch bei der Polizei an und melden, dass gerade eine Frau überfallen wird.

# 10.5 Weitere Informationen

• Wikipedia: Puma<sup>[1](#page-63-0)</sup>

<span id="page-63-0"></span><sup>1</sup> <http://de.wikipedia.org/wiki/Puma%20>

# 11 Gepard

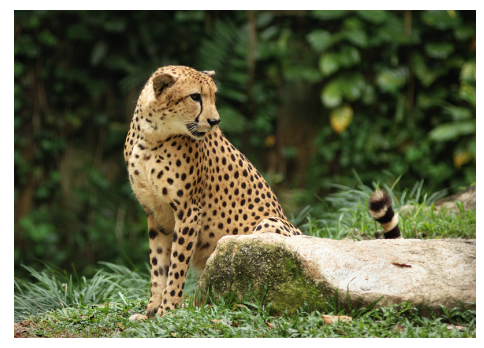

Abb. 41 Ein Gepard

Geparde sind für hohe Geschwindigkeit gebaut, mit einem peitschenförmigen Rückgrat, langen Beinen und einem langen Schwanz, der als Ruder für plötzliche Richtungsänderungen dient. Sie sind die schnellsten Landtiere. Bei der Jagd auf Beutetiere können sie auf kurze Distanzen bis zu 110 km/h sprinten. Aus diesem Grund wurden Geparde als Jagdbegleiter eingesetzt. Wenn Geparde in Gefangenschaft aufgezogen wurden, lassen sie sich leicht dressieren. Sie sind von daher auch unter der Bezeichnung Jagdleopard bekannt.

### 11.1 Wo leben Geparde?

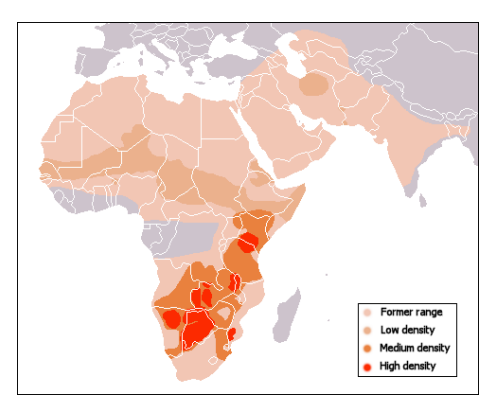

Abb. 42 Je dunkler die Karte eingefärbt ist, desto mehr Geparden leben dort. ISt die Karte hell, haben dort früher Geparden gelebt.

Heutzutage findet man die meisten Geparde in Afrika südlich der Sahara. Einige wenige wurden noch immer im Iran gesichtet. In der Vergangenheit waren sie in Nordindien und im Iran stark verbreitet. Sie leben bevorzugt in Halbwüsten, Savannen, Prärien und dichtem Buschland. Weil sie bei der Jagd von ihrer Geschwindigkeit abhängig sind, vermeiden sie dichte Wälder. Geparden gelten im Moment als nicht gefährdet. Damit das aber so bleibt, sind Schutzmaßnahmen erforderlich.

### 11.2 Wie sehen Geparde aus?

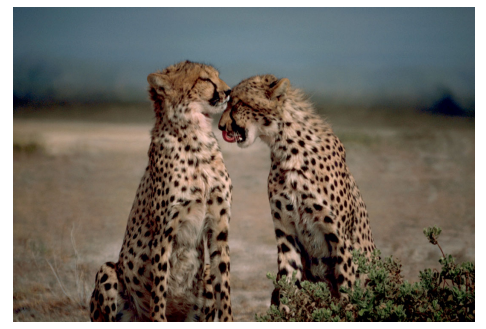

Abb. 43 Zwei Geparde

Geparde sind mittelgroße, hundeähnliche, gefleckte Katzen mit langen Beinen und mageren Körpern. Sie haben einen weißen Bauch und auf beiden Seiten des Gesichts einen schwarzen Streifen, der wie eine Träne aussieht. Geparde haben auch runde dunkle Flecken auf ihrem Fell. Ausgewachsene Geparde wiegen zwischen 40 kg und 65 kg und sind rund 110 cm bis 135 cm lang. Geparde sind entsprechend konstruiert um hervorragende Läufer abzugeben. Sie besitzen einen großen Brustkorb, eine schlanke Taille und kräftige Hinterbeine. Sie haben einen schmalen Kopf und eine schmale Schnauze, große Nasenlöcher zur erhöhten Sauerstoffaufnahme und kleine runde Ohren. Das alles macht Geparde zu sehr schnittigen und aerodynamischen Läufern.

### 11.3 Was fressen sie und wie fangen sie ihre Beute?

Geparde fressen meist Säugetiere wie die Antilopenarten (Gazellen, Impalas, Gnukälber) und Hasen; also alles Tiere die in etwa genauso groß oder kleiner als ein ausgewachsener Gepard sind.

Geparde schleichen sich an die Beute näher als dreißig Meter heran und nehmen dann die Verfolgung auf. Die Jagd ist normalerweise nach weniger als einer Minute vorbei. Wenn ein Gepard das Beutetier nicht schnell fangen kann, gibt er oft auf, um nicht unnötig Energie zu verschwenden. Geparde benötigen jede Menge Energie zur Jagd mit derart hoher Geschwindigkeit. Ungefähr die Hälfte der Jagden verläuft erfolgreich.

Geparde müssen ihre Beute schnell verschlingen, sonst kann es passieren, dass stärkere Raubtiere ihre Nahrung stehlen. Geparde kämpfen nicht mit größeren Tieren um das Futter. Sie riskieren sonst Verletzungen und dann können sie nicht weiter jagen und würden verhungern.

Geparde sind gut für das Leben in kargen Umgebungen angepasst. In der Kalahari-Wüste muss schätzungsweise eine Entfernung von 82 km zurückgelegt werden, um Wasser trinken zu können. Geparde wurden dabei beobachtet, wie sie ihren Durst am Blut und Urin ihrer Beutetiere gestillt haben oder Wassermelonen verspeisten.

### 11.4 Wie ziehen Geparde ihre Jungen auf?

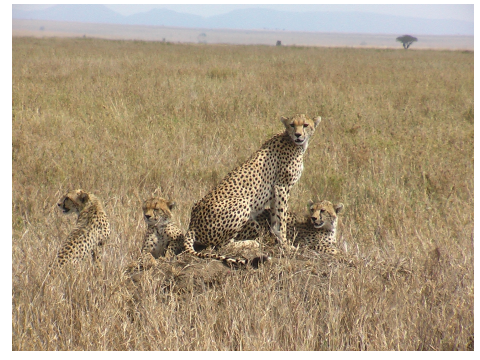

Abb. 44 Eine Gepardin mit ihren Jungen

Weibchen gebären pro Wurf drei bis fünf Junge. Viele Junge sterben auf Grund von Nahrungsmangel oder werden von ihren natürlichen Feinden (Löwen und Hyänen) getötet. Eine alte afrikanische Legende besagt, dass die tränenförmigen Markierungen auf dem Gepardengesicht von den Tränen stammen, welche die Mutter für ihre verlorenen Jungen weint.

Das Muttertier muss den Jungen beibringen, selbst für Nahrung zu sorgen, damit sie eigenständig überleben können. Die Jungen verlassen ihre Mutter nach ein oder zwei Jahren und leben normalerweise in Zweier- oder Dreiergruppen bis zum Erwachsenenalter. Weibliche Geparde gehen dann eventuell eigene Wege, aber verbrüderte Geparde formen lebenslange Partnerschaften und jagen gemeinsam um zu überleben.

## 11.5 Besonderes

- Nach einer Jagd mit vollem Tempo muss ein Gepard mindestens 15 Minuten ausruhen, bevor er wieder rennen kann.
- Geparden brüllen nicht, aber sie geben eine Reihe wenig katzenhafter Laute von sich, vieles davon gleicht Vogelgezwitscher.
- Das Wort "Leopard" ist eine Kombination für die lateinischen Bezeichnungen von Löwe und Panther. Geparden wurden früher für solche Leoparden gehalten. Der Name überlebte diese Theorie, wird aber nun für eine andere Katzenart verwendet.

# 11.6 Weitere Informationen

• Wikipedia: Gepard<sup>[1](#page-68-0)</sup>

<span id="page-68-0"></span><sup>1</sup> <http://de.wikipedia.org/wiki/Gepard%20>

# 12 Jaguarundi

Der Jaguarundi, auch *Wieselkatze* genannt, ist eine in Südamerika lebende Wildkatzenart. Der Name *Jaguarundi* ist irreführend, denn der nächste Verwandte ist der Puma, nicht der Jaguar.

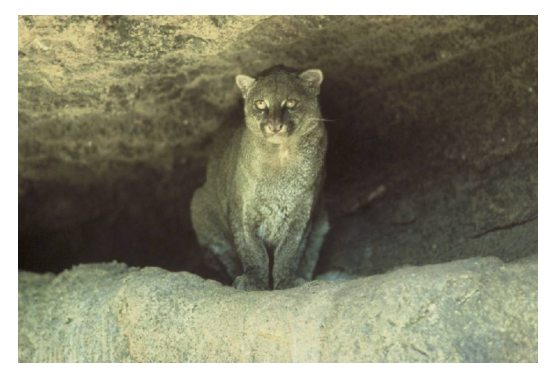

Abb. 45 Ein Jaguarundi

## 12.1 Wo leben sie?

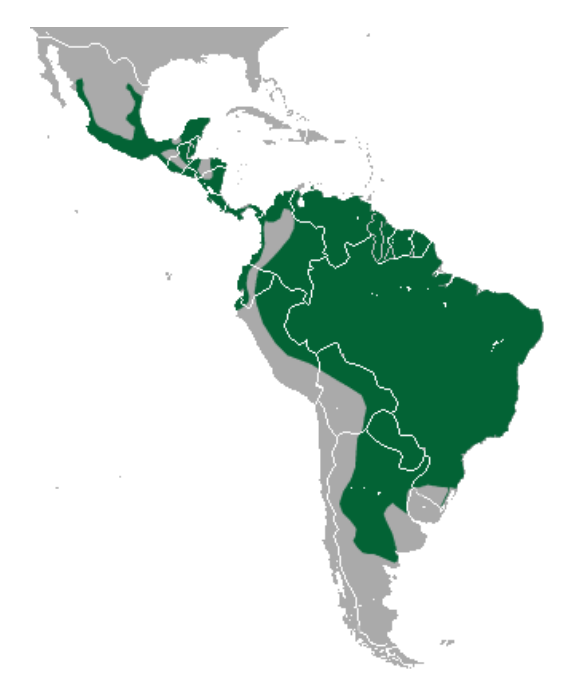

Abb. 46 Das Verbreitungsgebiet der Jaguarundis ist grün eingefärbt

Jaguarundis leben in Mittel- und Südamerika. Dort wohnen sie in lichten Wäldern, Buschland und an Waldrändern. Manchmal kann man sie aber auch in offenem Gelände oder im tropischen Regenwald treffen.

#### 12.2 Wie sehen sie aus?

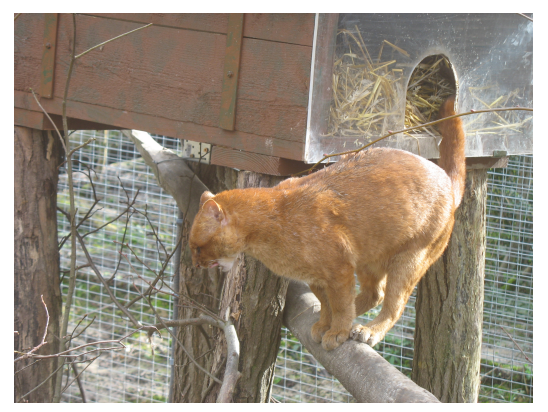

Abb. 47 Ein Jaguarundi mit rotem Fell

Jaguarundis werden bis zu 65 cm lang, dazu kommen 45 cm Schwanz. Insgesamt kann so ein Jaguarundi also bis zu 110 cm lang werden. Jaguarundis gibt es in zwei Farbvarianten: Die eine hat graues Fell, die andere ein rotbraunes.

### 12.3 Was fressen sie und wie fangen sie ihre Beute?

Der Jaguarundi jagt nach Nagetieren, Kaninchen, Vögeln und Reptilien. Er ist ein nachtaktiver Einzelgänger. Sie können zwar klettern, tun es aber selten und nur im Notfall. Sie bewegen sich lieber auf dem Boden. Ihr schlanker Körperbau ist gut an das raschen Fortbewegen durch das Unterholz angepasst. Sie können sehr gut schwimmen und betätigen sich in manchen Regionen als Fischjäger.

### 12.4 Wie ziehen sie ihre Jungen auf?

Die Tragezeit eines Jaguarundiweibchens beträgt 65 Tage, im Wurf befinden sich zwei bis drei Junge. Jaguarundis haben in der Regel zweimal jährlich Junge.

Die Eltern erziehen ihre Jungen und bringen ihnen alles bei, was sie brauchen, um in freier Wildbahn zu überleben. Da Jaguarundis Einzelgänger sind, verlassen die Jungtiere irgendwann ihre Eltern. Dann müssen sie das, was sie gelernt haben, auch anwenden.

# 12.5 Weitere Informationen

• Wikipedia: Jaguarundi $^1$  $^1$ 

<span id="page-71-0"></span><sup>1</sup> <http://de.wikipedia.org/wiki/Jaguarundi%20>
# 13 Manul

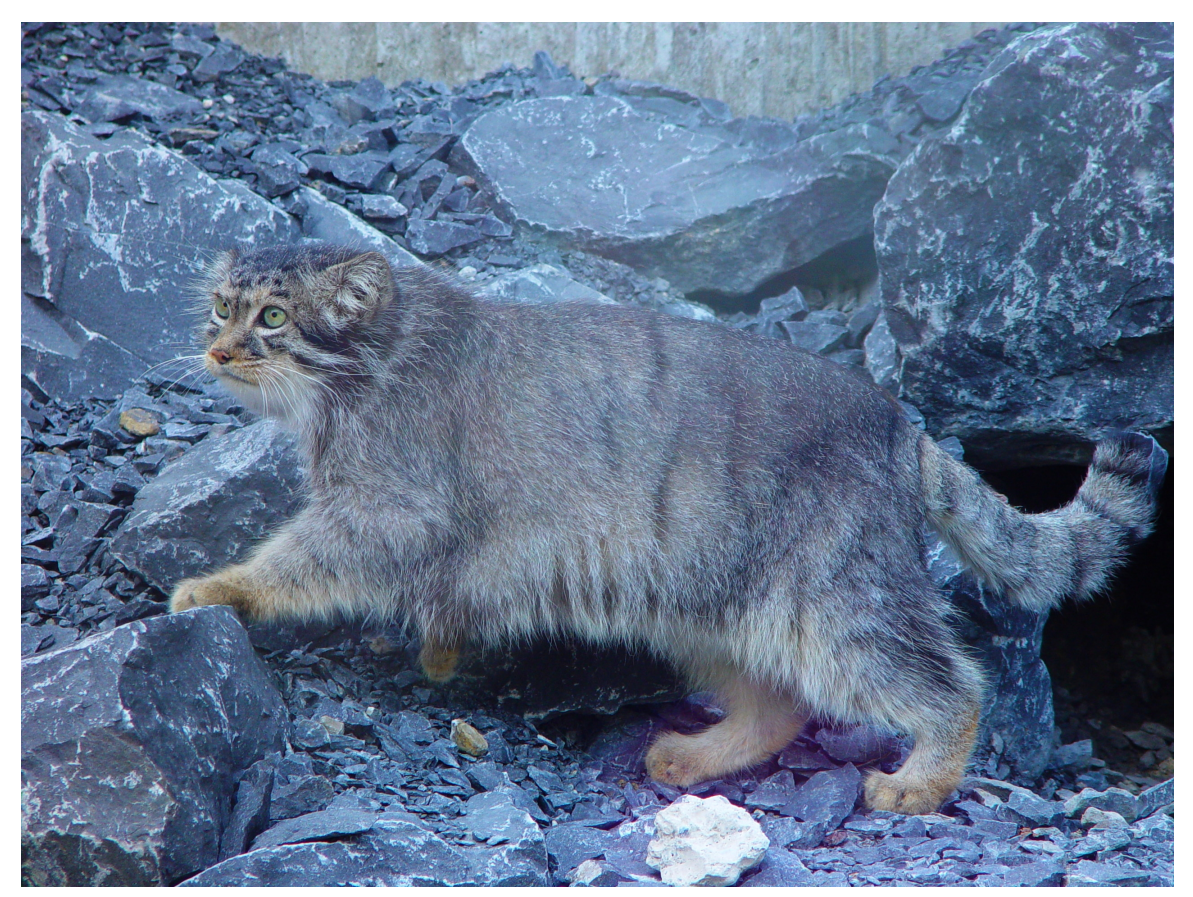

Abb. 48 Manuls werden auch Pallaskatzen genannt

Wenn man einmal überlegt, wie lange es eine bestimmte Katzengattung schon gibt, so ist der Manul oder die Pallaskatze die älteste lebende Katzenart. Durch Fossilienfunde wissen wir, dass der Manul schon vor über 10 Millionen Jahre auf der Erde lebte. Wegen ihres ungewöhnlichen Kopfes hat man früher geglaubt, dass sie die Vorfahren der heutigen Perserkatzen sind.

### 13.1 Wo leben Manuls?

Manuls leben auf den felsigen Hochebenen und in den Gebirgen Zentralasiens.

### 13.2 Wie sehen Manuls aus?

Das Gesicht des Manuls ähnelt dem des Luchses.<sup>[1](#page-74-0)</sup> Die Katze hat einen großen, stämmigen Körper und kurze Beine. Die Farbe des langen, seidigen Fells variiert von hellem Grau bis Rostbraun. Der Kopf ist kurz und breit, mit runden, großen Augen und weit abstehenden Ohren. Es hat weiße Spitzen an den Haaren, was ihm ein flimmerndes, fast schillerndes Aussehen verleiht. Manuls haben schwarze Linien auf der Wange, schwarze Ringe auf ihren Lippen und ihrem Schwanz. Das Kinn und der Hals sind weiß. Die Kombination von gedrungener Gestalt und dichtem Fell lassen den Manul einzigartig prall und plüschig wirken.

#### Eine Besonderheit

Die Pallaskatze ist die einzige lebende Katzenart, die runde Pupillen hat.

### 13.3 Was fressen Manuls und wie fangen sie ihre Beute?

Manuls suchen nachts auf dem Boden nach kleinen Säugetiere und jagen Vögel. Sie jagen hauptsächlich *Pikas*. Das sind Nagetiere, die mit dem Hasen verwandte sind, jedoch kleine, runde Ohren haben. Dort wo Pikas reichlich vorhanden sind, fressen Manuls fast nichts anderes mehr.

### 13.4 Woher haben sie ihren Namen?

• Die Pallaskatze wurde nach dem Wissenschaftler Peter Pallas benannt, der sie als erster beschrieb.

### 13.5 Weitere Informationen

- Wikipedia-Artikel über den Manul[2](#page-74-1)
- Wikipedia-Artikel über den Pika[3](#page-74-2)

<span id="page-74-0"></span><sup>1</sup> Kapitel [20](#page-99-0) auf Seite [95](#page-99-0)

<span id="page-74-1"></span><sup>2</sup> <http://de.wikipedia.org/wiki/Manul>

<span id="page-74-2"></span><sup>3</sup> <http://de.wikipedia.org/wiki/Pfeifhasen>

# 14 Sandkatze

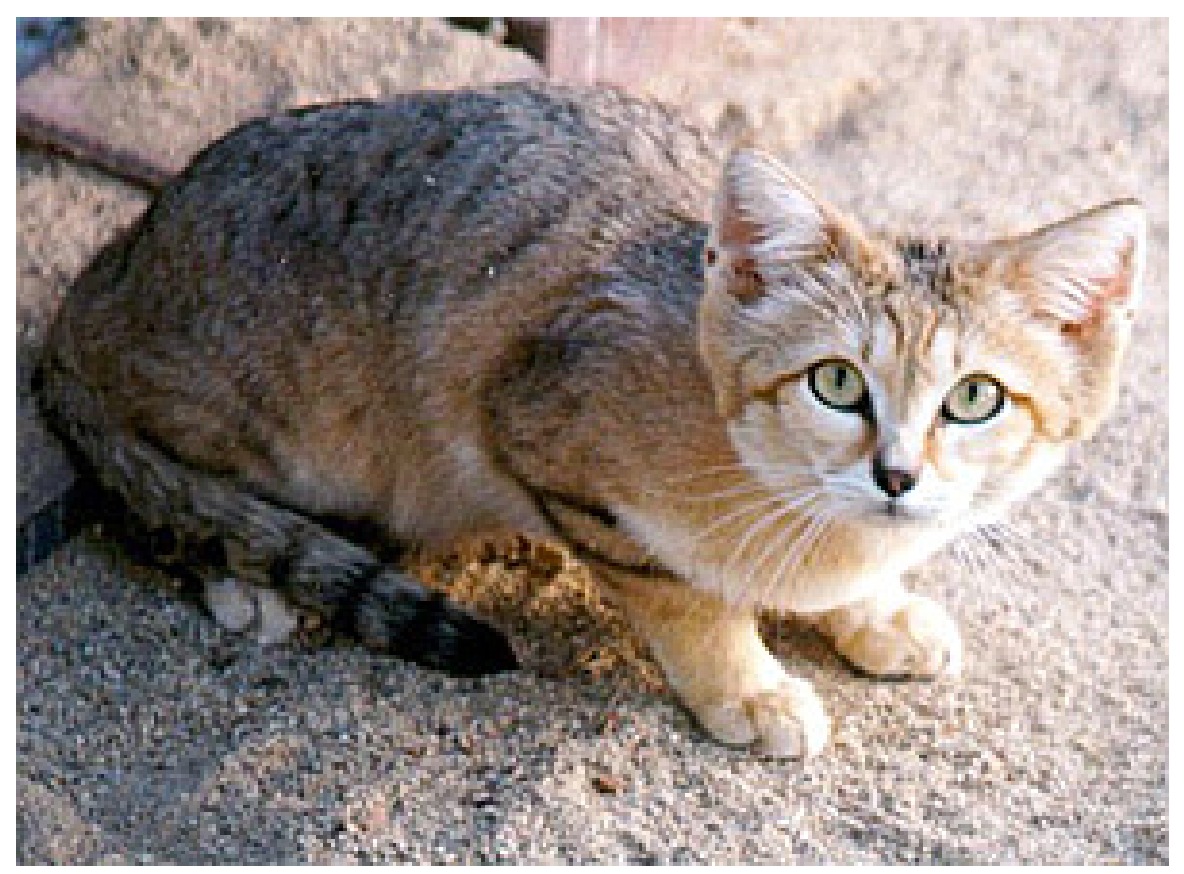

Abb. 49 Eine Sandkatze

Die Sandkatze liebt das Extrem. So wie ein Schneeleopard sehr gut in der Eiseskälte überleben kann, erträgt die Sandkatze die Hitze sehr gut. Daher wird sie auch Wüstenkatze genannt.

## 14.1 Wo leben Sandkatzen?

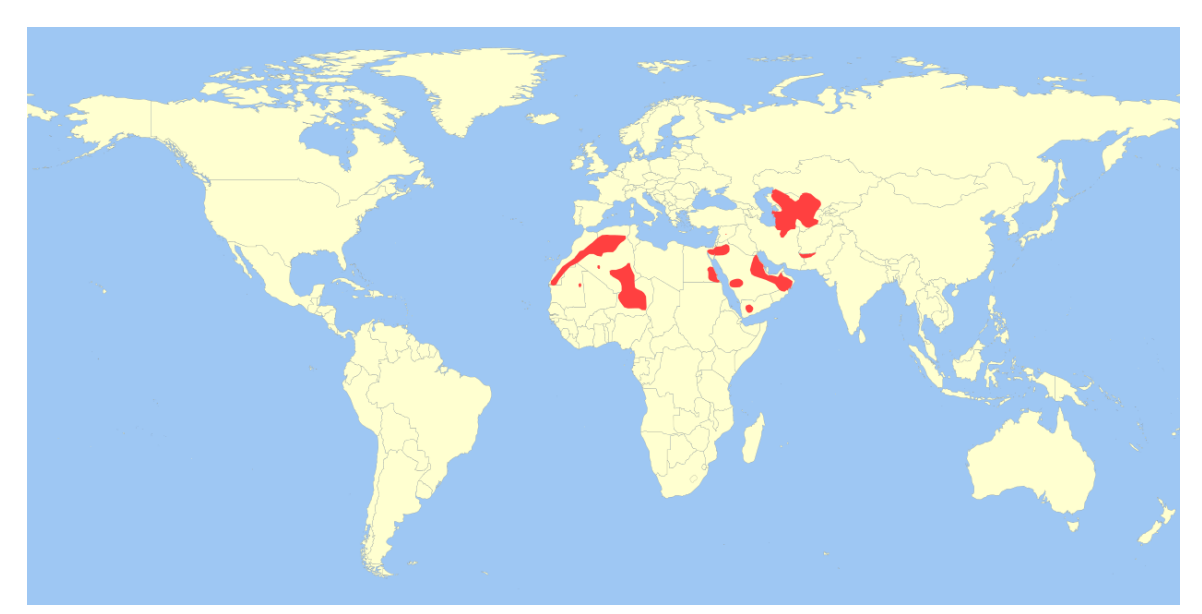

Abb. 50 Gebiete in denen Sandkatzen leben sind rot markiert.

Wie der Name schon sagt, findet man die Sandkatze in sandigen, wasserarmen Wüstenregionen in Nordafrika, Arabien und in einigen Gebieten in Zentralasien und Pakistan.

#### 14.2 Wie sehen Sandkatzen aus?

Der Körper der Sandkatze ist hervorragend an das Leben in der Wüste angepasst. Das halblange Fell ist dicht und bewahrt sie vor der extremen Kälte der Wüstennächte. Ihre Füße und Ballen sind mit langen Haaren bedeckt, schützen somit vor der Hitze der Wüstenoberfläche und geben ihr zusätzlichen Halt auf dem weichen, nachgebenden Sand und Schnee. Die großen dreieckigen Ohren sind sehr empfindlich für die leisesten Geräusche.

Die Sandkatze ist nur 45 bis 55 cm lang. Der Schwanz kommt noch mit 30 bis 35 cm hinzu. Damit ist sie deutlich kleiner als eine Hauskatze.

## 14.3 Was fressen Sandkatzen und wie fangen sie ihre Beute?

Sandkatzen sind Einzelgänger und jagen deshalb alleine in der Nacht. Sie verbringen die heißesten Tageszeiten schlafend unter einer rauhen, strauchigen Vegetation oder in flachen Senken im Sand. Nach Sonnenuntergang werden sie aktiv und verlassen ihre Schlupfwinkel auf der Suche nach Nahrung. Der Speiseplan umfasst kleine Nagetiere wie die Wüstenrennmaus und die Wüstenspringmaus, Reptilien und Vögel. Sie verschmähen selbst Insekten und giftige Wüstenschlangen nicht. Gelegentlich fangen sie auch Beute, die größer ist als sie selbst.

## 14.4 Wie ziehen Sandkatzen ihre Jungen auf?

Sandkatzen bringen zwischen einem und acht Kätzchen pro Wurf zur Welt, meistens sind es aber vier oder fünf. Sandkatzen wachsen schnell und werden selbstständig, wenn sie zwei Drittel der Erwachsenengröße erreicht haben. Ausgewachsen sind sie mit etwa 14 Monaten.

## 14.5 Lustige Fakten

- Sandkatzen miauen in tiefen Tönen und können sogar bellen, um über weite Entfernungen zu kommunizieren.
- Die meisten Sandkatzen trinken niemals Wasser. Es ist ja auch recht selten in der Wüste. Sie erhalten die nötige Flüssigkeit durch den Verzehr ihrer Beute.

## 14.6 Weitere Informationen

• Wikipedia-Artikel über die Sandkatze<sup>[1](#page-77-0)</sup>

<span id="page-77-0"></span><sup>1</sup> <http://de.wikipedia.org/wiki/Sandkatze>

# 15 Wildkatze

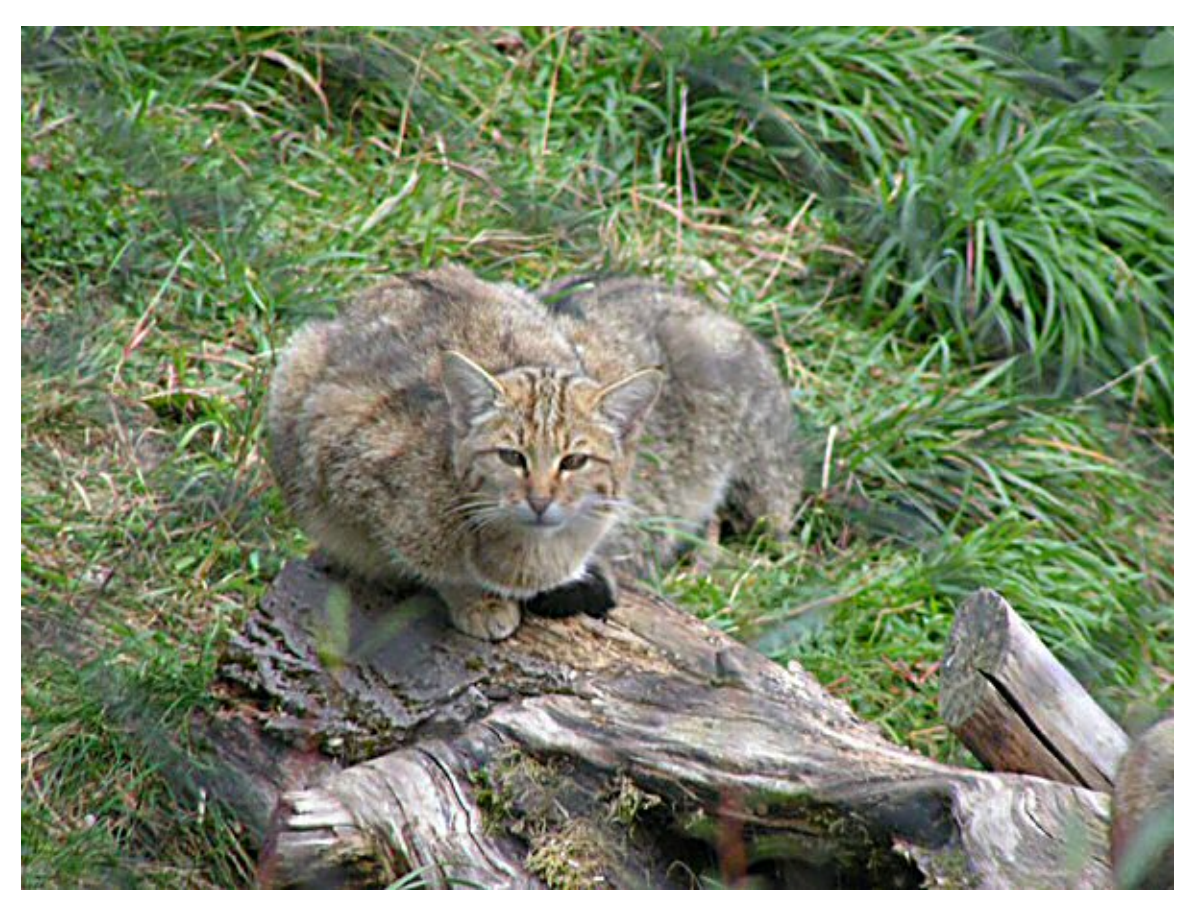

Abb. 51 Die Europäische Wildkatze sieht der Hauskatze sehr ähnlich.

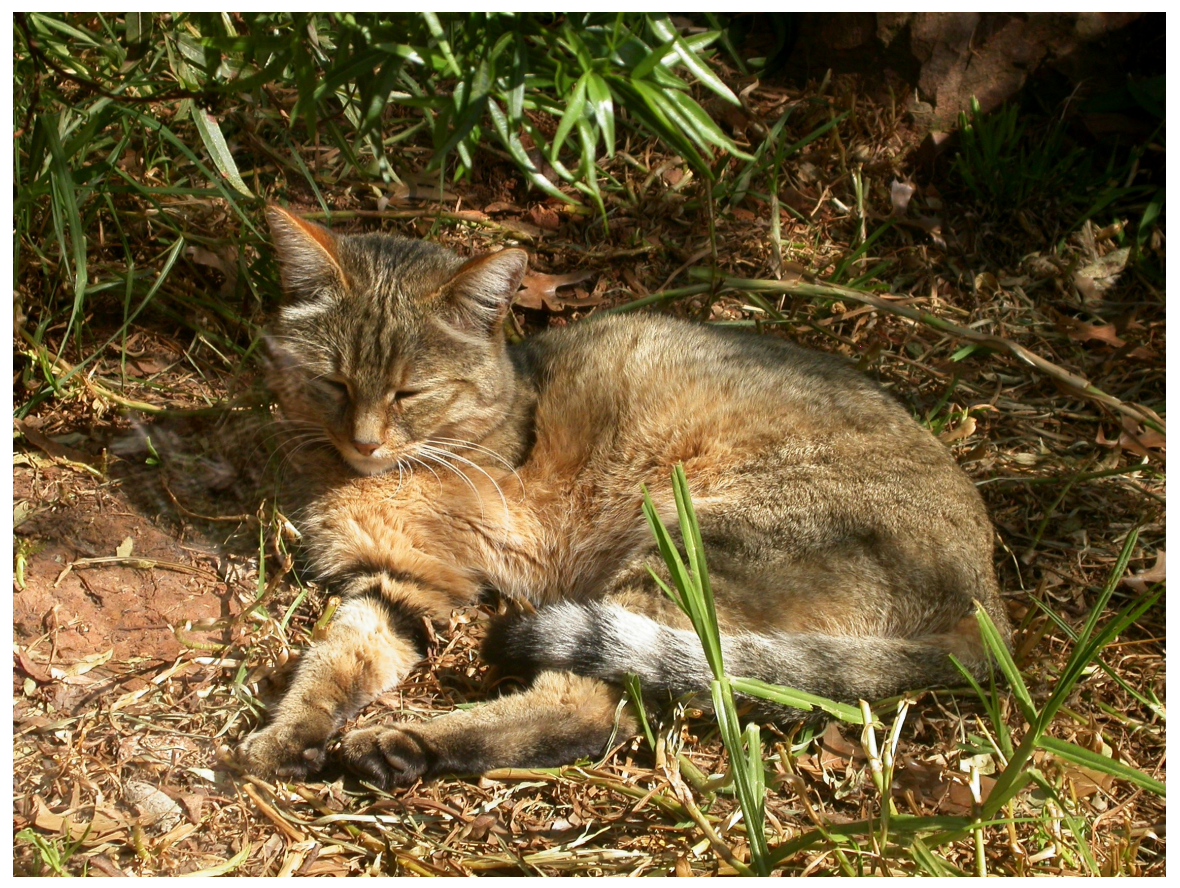

Abb. 52 Die Afrikanische Wildkatze

Wildkatzen sind die Vorfahren unserer Hauskatzen. Sie leben aber noch in freier Wildbahn. Es gibt drei verschiedene Unterarten:

- Die Europäische Wildkatze wird auch Waldkatze genannt.
- Die Afrikanische Wildkatze wird auch auch Falbkatze genannt.
- Die Asiatische Wildkatze wird auch Steppenkatze genannt.

## 15.1 Wo leben die Wildkatzen?

Die Europäische Wildkatze lebt in den Wäldern West-, Zentral- und Osteuropas, sowie in Schottland und in der Türkei. Man findet sie nicht in Skandinavien, Island, England, Wales und Irland vor.

Die Afrikanische Wildkatze lebt in Wüsten und Savannen in Afrika und auf der Arabischen Halbinsel.

Die Asiatische Wildkatze bewohnt hauptsächlich die strauchigen Wüsten Zentralasiens.

## 15.2 Wie sehen Wildkatzen aus?

Die Europäische Wildkatze kann man kaum mit einer gewöhnlichen Hauskatze verwechseln. Sie ist viel kräftiger als die Hauskatze und auch viel kräftiger als alle anderen Wildkatzen. Das dichte Fell und ihre Größe sind ein unverkennbares Zeichen. Die Afrikanische Wildkatze hat kürzeres Fell und die Asiatische Wildkatze hat kleine, aber deutliche, schwarze oder rotbraune Flecken.

## 15.3 Was fressen Wildkatzen und wie fangen sie ihre Beute?

Ihre Nahrung besteht hauptsächlich aus Nagetieren, Kaninchen, Feldhasen und anderen kleinen Säugetieren. Wenn sich eine Gelegenheit bietet, jagen sie auch kleine Vögel.

## 15.4 Wie ziehen Wildkatzen ihre Jungen groß?

Die Europäischen Wildkätzchen werden Ende April oder im Mai geboren. Der Wurf kann dabei ein bis acht Kätzchen umfassen, meist sind es aber zwei bis vier Kätzchen pro Wurf. Sie werden in nur vier oder fünf Monaten selbstständig und sind spätestens nach einem Jahr ausgewachsen.

## 15.5 Wissenswertes

- Es gibt Hinweise darauf, dass die Afrikanische Wildkatze schon 7500 v. Chr. domestiziert (als Haustier aufgezogen) wurde. Die Domestikation der Katze kann aber auch schon um 8000 v. Chr. begonnen haben. Dabei haben die Katzen vermutlich selbstständig die Nähe von Menschen gesucht, und in den Dörfern und Städten Jagd auf Ratten und Mäuse gemacht. Es dürfte den Menschen ziemlich gelegen gekommen sein, dass sich die Katzen um die Plagegeister kümmerten, die sich über die Lebensmittel und den Müll hermachten.
- Die Alten Ägypter verehrten Katzen wie Götter.

## 15.6 Weitere Informationen

• Wikipedia-Artikel über die Wildkatze<sup>[1](#page-81-0)</sup>

<span id="page-81-0"></span><sup>1</sup> <http://de.wikipedia.org/wiki/Wildkatze>

# 16 Ozelot

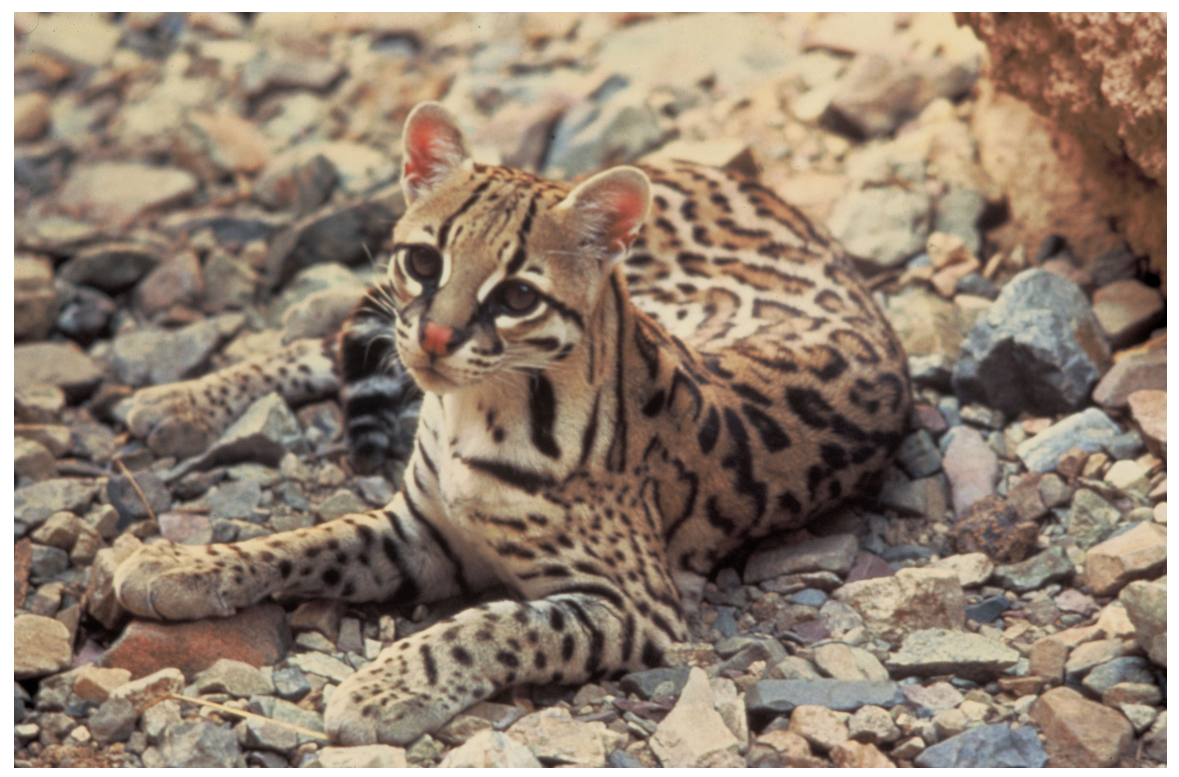

Abb. 53 Ozelot

Der Ozelot ist eine schöne, mittelgroße Katze, deren Fellfärbung stark an den deutlich größeren Jaguar erinnert. Das Fell ist wegen seiner Zeichnung sehr begehrt, was diese Art an den Rand der Ausrottung gebracht hat, obwohl sich die Situation durch verstärkten Schutz in den letzten Jahren verbessert hat.

### 16.1 Wo leben Ozelots?

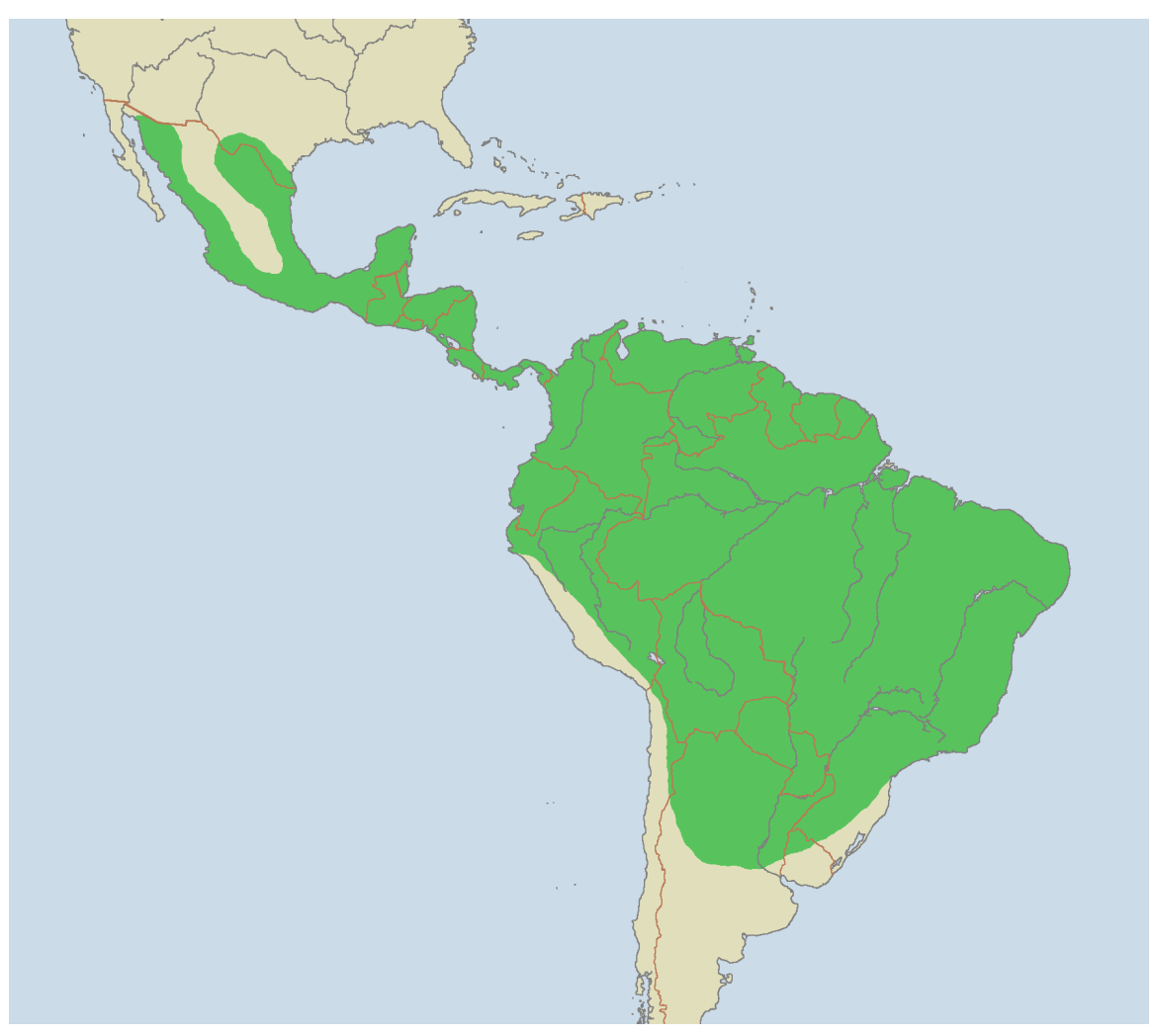

Abb. 54 Verbreitungsgebiete der Ozelots (in grün)

Ozelots sind in Mittel- und Südamerika verbreitet zu finden, aber auch bis weit nördlich in die südlichen Gebiete der USA anzutreffen. Es sind elf verschiedene Unterarten von Ozelots bekannt, die alle in verschiedenen Teilen von Südamerika leben.

Drei der elf Unterarten leben in Mexiko und andere leben im Amazonasgebiet, in Wäldern am Atlantik, den nördlichen Anden (Venezuela und Guyana) und anderen Ländern in Südamerika, wie Argentinien, Columbien, Brasilien (der größte Teil auf der Karte), Bolivien, Ecuador und Paraguay.

Ozelots sind ausgezeichnete Schwimmer, jagen aber meistens im Wald am Boden und sind meist nur nachts unterwegs. Tagsüber schlafen sie auf Bäumen, in Büschen oder im dichten Gras. Einige von ihnen leben als Einzelgänger, so wie es die meisten Katzen tun. Bei anderen wurde beobachtet, das sie in Paaren leben und den Kontakt durch Miauen aufrecht erhalten. In Gefangenschaft werden viele Ozelots sehr zutraulich zu Menschen.

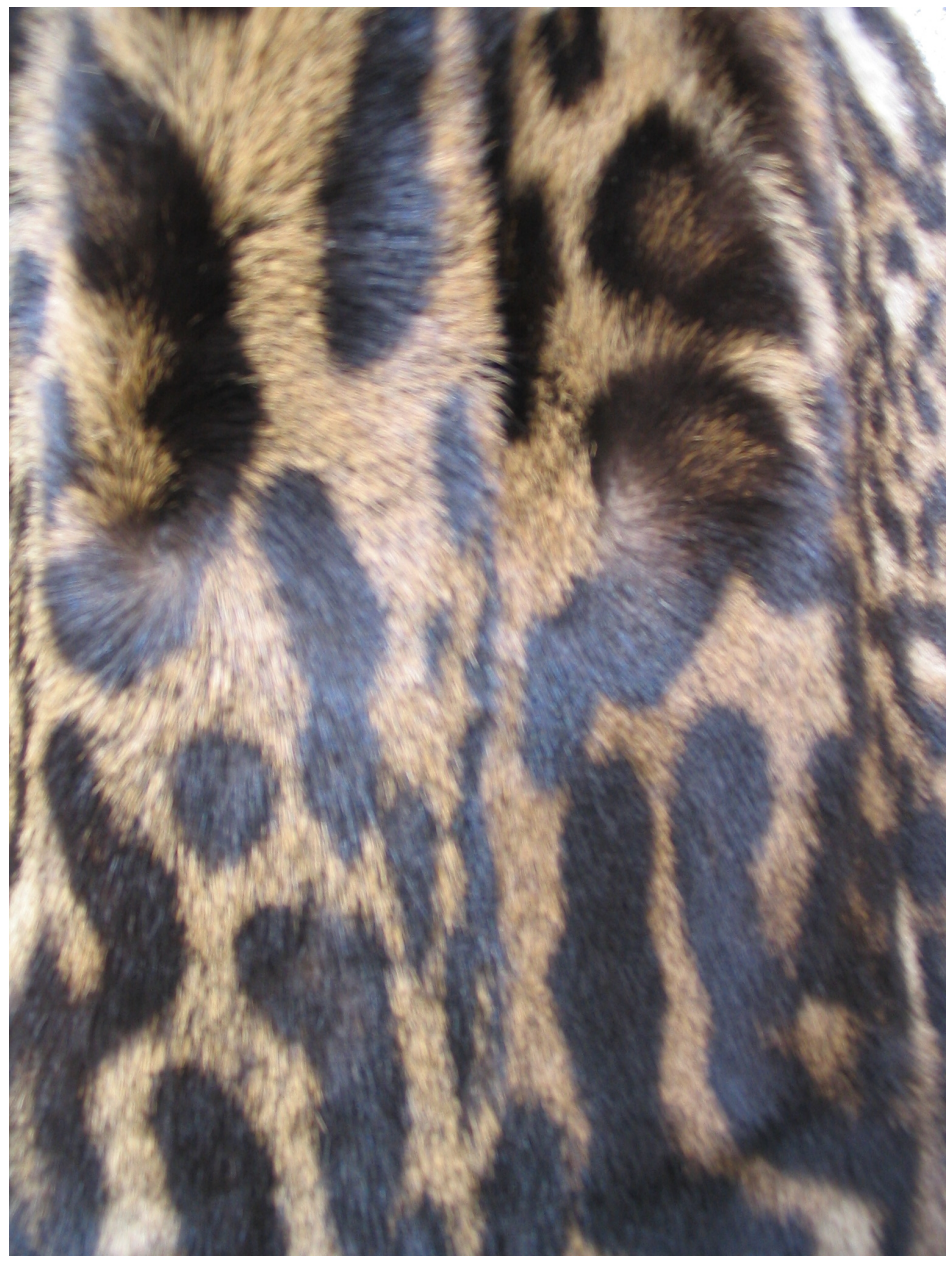

### 16.2 Wie sehen Ozelots aus?

Abb. 55 Ozelots wurden oft wegen ihres schönen Fells gejagt.

Ozelots haben eine Körperlänge von etwa 1 m. Hinzu kommt noch eine Schwanzlänge von 45 cm. In ihrer Erscheinung ähneln sie der etwas kleineren Tigerkatze<sup>[1](#page-85-0)</sup> und der Langschwanzkatze<sup>[2](#page-85-1)</sup>, die den gleichen Lebensraum bewohnen. Das Fell des Ozelots ist golden mit schwarzen Flecken. Sie sind sehr schlank, haben lange Zähne und können vergleichsweise weit springen.

<span id="page-85-0"></span><sup>1</sup> <http://de.wikipedia.org/wiki/Tigerkatze>

<span id="page-85-1"></span><sup>2</sup> <http://de.wikipedia.org/wiki/Langschwanzkatze>

### 16.3 Was essen Ozelots und wie fangen sie ihre Beute?

Ozelots fressen überwiegend kleine Tiere. Sie fangen Affen, Schlangen, Nagetiere und auch Vögel, wenn sie können. Nahezu alle Tiere, die sie jagen, sind kleiner als sie selbst. Wissenschaftler glauben, dass Ozelots ihre Beute mittels ihres Geruchssinns finden, indem sie ihren Spuren auf dem Boden folgen. Sie können ausgezeichnet im Dunkeln sehen und bewegen sich nahezu lautlos.

### 16.4 Interessantes

- *Ozelot* kommt von dem atztekischen Wort *tlalocelot*, das so viel wie "Feldtiger" bedeutet.
- Ozelolots haben nur 36 Chromosomenpaare, während die meisten anderen Katzenarten 38 Paare haben. Ihre nahen Verwandten, die Langschwanzkatze und die Tigerkatze, haben ebenfalls nur 36 Chromosomenpaare.
- Sie können oft über eine halbe Stunde völlig bewegungslos dasitzen , um dann plötzlich ihre ahnungslose Beute zu überraschen.
- Einige Beobachter glauben, dass Ozelots ihren Partnern treu bleiben.

#### Wie fängt man ein Ozelot?

Wissenschaftler des Naturschutzgebietes im Süden von Texas hatten Schwierigkeiten, die wenigen Ozelots in dieser Region zu finden. Sie versuchten alle möglichen Arten von Tiergerüchen, aber kein einziges Tier zeigte sich. So war es in glücklicher Zufall für die Wissenschaftler, als ein erstaunliches Ereignis stattfand. Ein Arbeiter im Schutzgebiet trug das Männerparfum *Obsession* (engl. für *Besessenheit*). Eines Tages versuchte ein Ozelot sich gegen den Arbeiter zu reiben, um besser seinen Duft anzunehmen. Von da an wussten die Wissenschaftler, dass Ozelots *Obsession* lieben. Sie versuchen jetzt dieses Parfüm zu benutzen, um in dem Schutzprojekt die Anzahl der Ozelots zu erhöhen.

## 16.5 Weitere Informationen

w:Ozelot<sup>[3](#page-86-0)</sup>

<span id="page-86-0"></span><sup>3</sup> <http://de.wikipedia.org/wiki/Ozelot>

## 17 Langschwanzkatze

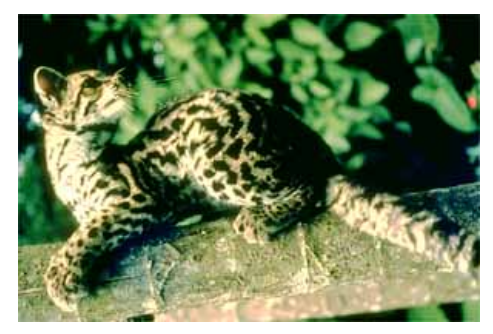

Abb. 56 Eine Langschwanzkatze in ihrem Zuhause in den Bäumen

Langschwanzkatzen sind wahre Kletterkünstler. Sie verbringen die meiste Zeit in den Bäumen. Dort verfolgen sie ihre Beute. Manchmal machen sie in den Zweigen auch ein kleines Nickerchen und das kopfüber nach unten hängend, wobei sie sich dann mit ihren Hinterläufen festkrallen. Die Langschwanzkatze (Leopardus wiedii) ist auch als Baumozelot, Bergozelot, Peludo oder Margay bekannt und heißt im englischsprachigen Raum "Long Tailed Spotted Cat" (das heißt "gefleckte Langschwanzkatze").

## 17.1 Wo leben Langschwanzkatzen?

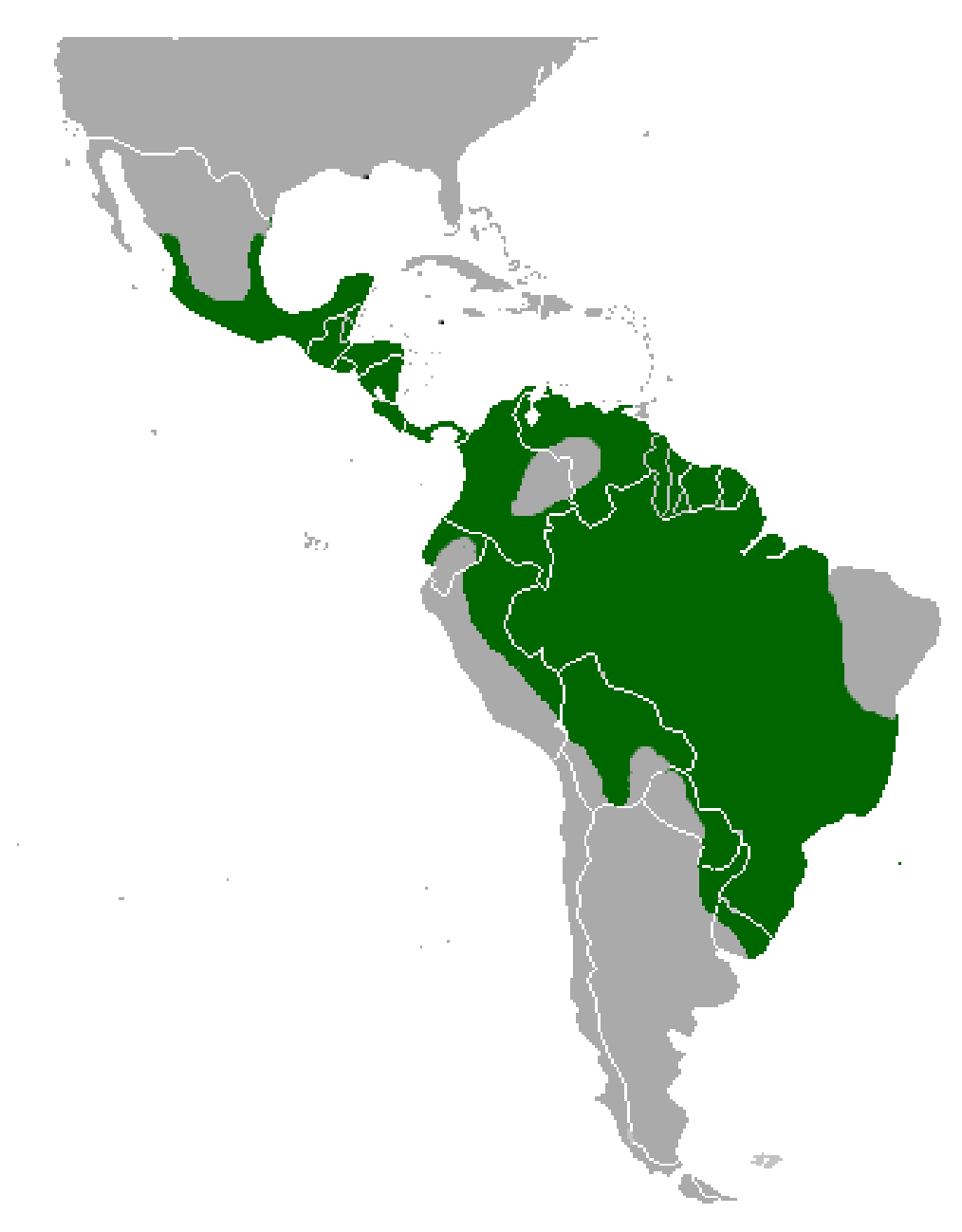

Abb. 57 In den grün markierten Gebieten leben Langschwanzkatzen

Langschwanzkatzen leben im nördlichen Mexiko und in allen südlicheren Gegenden Lateinamerikas bis hinunter ins nördliche Argentinien. Man hat diese Tiere auch schon in Texas gefunden. In Nordamerika sind sie allerdings ausgestorben. Langschwanzkatzen leben meist in den tropischen Regenwäldern.

#### 17.2 Wie sehen Langschwanzkatzen/Baumozelots aus?

Die Langschwanzkatze ähnelt dem Ozelots sehr, so dass man sie auch Baumozelot nennt. Doch ihr Kopf ist etwas kürzer und rund. Die Augen sind sehr groß, um die Nachtsicht zu verbessern. Der Schwanz ist länger als beim Ozelot (etwa 70 % der Körperlänge) und dient als Gegengewicht beim Balancieren. Der Körper der Langschwanzkatze ist kürzer als der des Ozelots (62-79 Zentimeter Kopf-Rumpf-Länge). Dafür sind aber die Beine länger. Daher können sie bis zu 6 Meter hoch springen, höher als ihr Verwandter der Ozelot! Sie wiegen zwischen 2,5 und 5 Kilogramm und erreichen eine Gesamtlänge von 80 bis 130 Zentimeter (mit Schwanz). Die Männchen sind oft etwas größer und schwerer als die Weibchen. Die Langschwanzkatze wird oft mit ihrem Verwandten, dem Ozelot oder dem Oncilla (Tiger- oder Ozelotkatze) verwechselt, da die Fellzeichnung sehr ähnlich ist. Das Fell der Langschwanzkatze ist sehr dicht, goldbraun mit schwarzen Tupfen, die in der Mitte verblassen können (Rosetten). Bauch, Unterbrust, Kehle und Kinn sind hell bis weiß. Die Ohren tragen weiße Augenflecken auf der Rückseite, der Schwanz ist schwarz getupft oder geringelt.

#### 17.3 Was fressen Langschwanzkatzen und wie fangen sie ihre Beute?

Langschwanzkatzen leben fast ausschließlich auf Bäumen. Sie sind hervorragende Kletterer und Springer und jagen Vögel und Affen in den Baumkronen. Die Knöchelgelenke der Hinterbeine sind so beweglich, dass sie als einzige Katzenart wie ein Eichhörnchen mit dem Kopf voran einen Baumstamm hinabklettern können. Ihre Beute sind meist andere baumlebende Säuger wie Eichhörnchen, Opossums, Großohr-Baumratten, kleine Affen und Faultiere. Sie fressen aber auch Baumfrösche, Eidechsen und Vögel, manchmal auch Insekten oder sogar Blätter und Früchte. Sie können tagsüber und nachts jagen.

### 17.4 Wie ziehen Langschwanzkatzen ihre Jungen auf?

Langschwanzkatzen bringen für gewöhnlich nur ein Kätzchen zur Welt, manchmal auch Zwillinge. Die Kätzchen wiegen bei ihrer Geburt etwa 450 Gramm (zum Vergleich: eine neugeborene Hauskatze wiegt etwa 100 Gramm) und sind gleichmäßig schwarz gefleckt. Das Kätzchen bekommt die erste feste Nahrung nach etwa 40 Tagen und ist nach acht bis zehn Monaten ausgewachsen. In Gefangenschaft lebende Langschwanzkatzen können bis zu 18 Jahre alt werden.

## 17.5 Besonderes

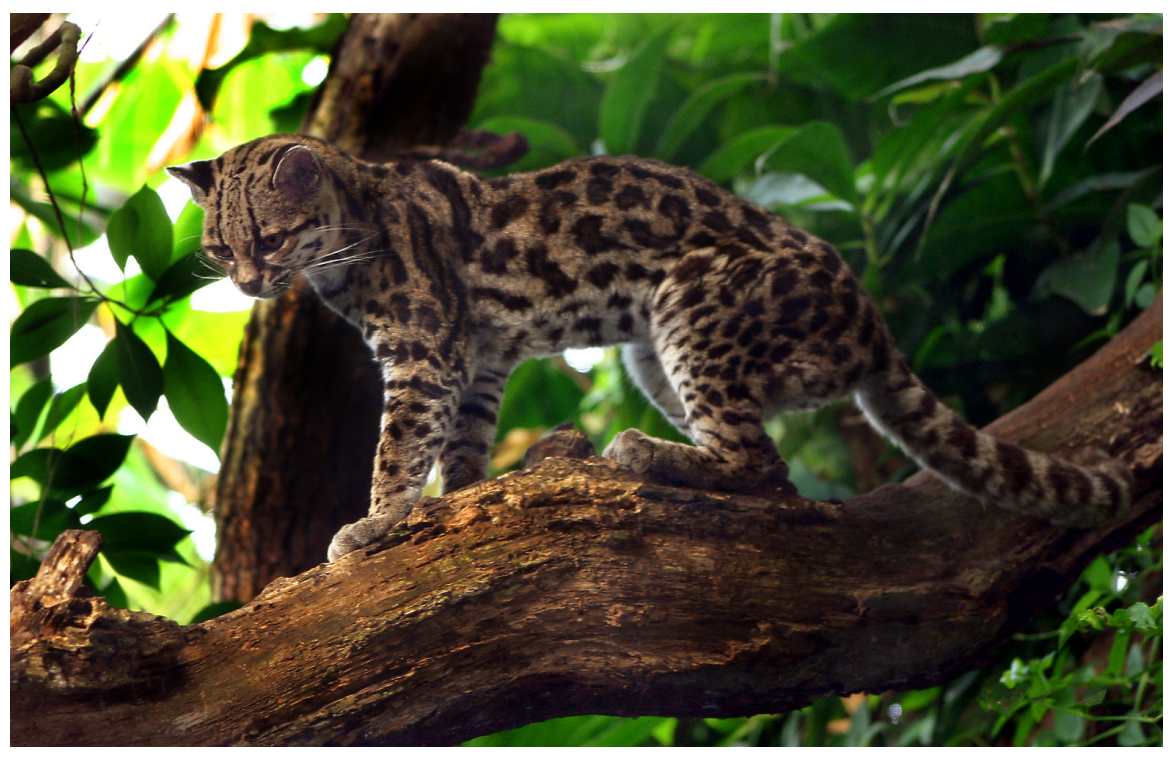

#### Abb. 58

- Langschwanzkatzen haben so flexible Fußknöchel, dass sie kopfüber Bäume hinunter klettern können.
- Langschwanzkatzen können an einem Hinterbein von einem Ast herabhängen und so sogar ein kurzes Nickerchen machen ohne abzustürzen.
- Langschwanzkatzen können bis zu sechs Meter hoch springen.

## 17.6 Weitere Informationen

• Wikipedia:Langschwanzkatze<sup>[1](#page-90-0)</sup>

<span id="page-90-0"></span><sup>1</sup> <http://de.wikipedia.org/wiki/Langschwanzkatze%20>

# 18 Karakal

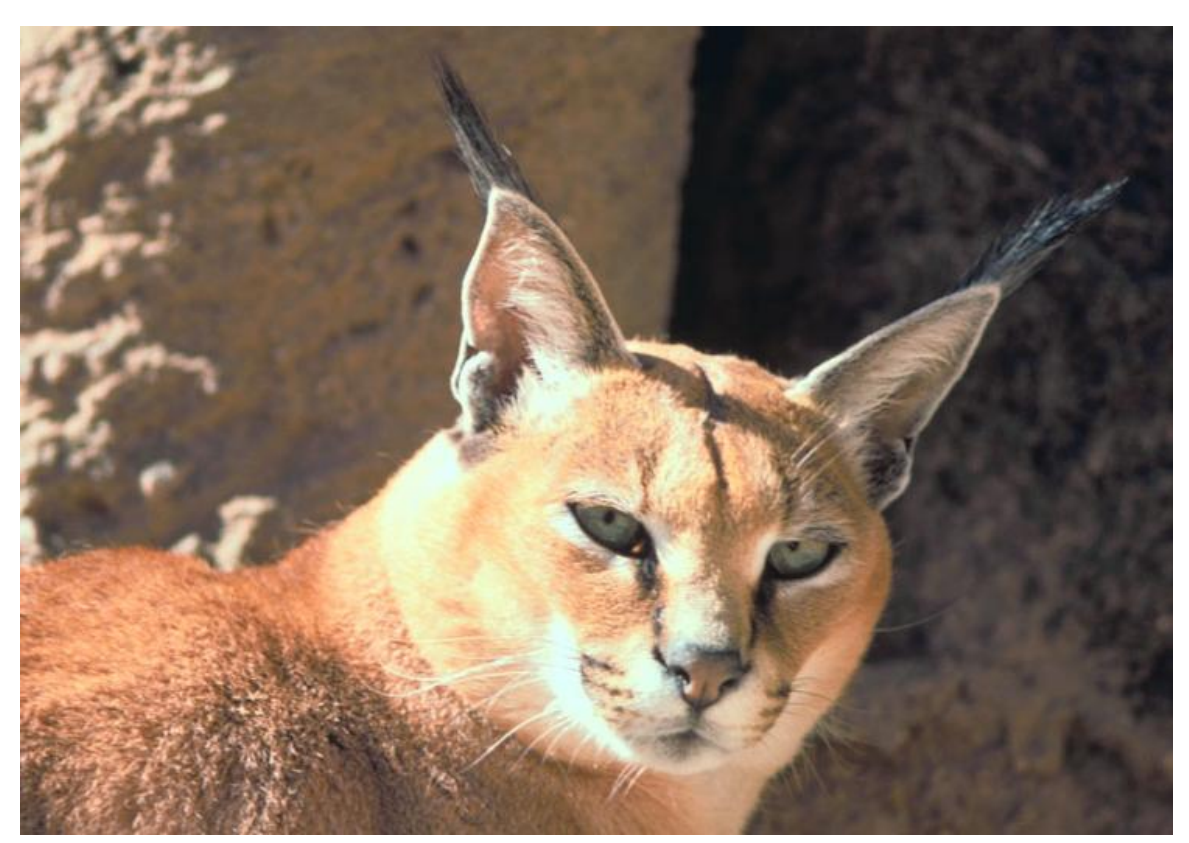

Abb. 59 Schräge Augen und lange schwarze Ohrbüschel geben dem Karakal ein unverkennbares Aussehen

Der Karakal, auch *Persischer Luchs*, *Afrikanischer Luchs* oder *Wüstenluchs* genannt, ist eine mittelgroße wilde Katze. Der Karakal ähnelt dem Luchs und ist mit diesem auch verwandt. Karakale werden zu den Kleinkatzen gezählt, aber sie sind die schwersten und auch die schnellsten aller Kleinkatzen.

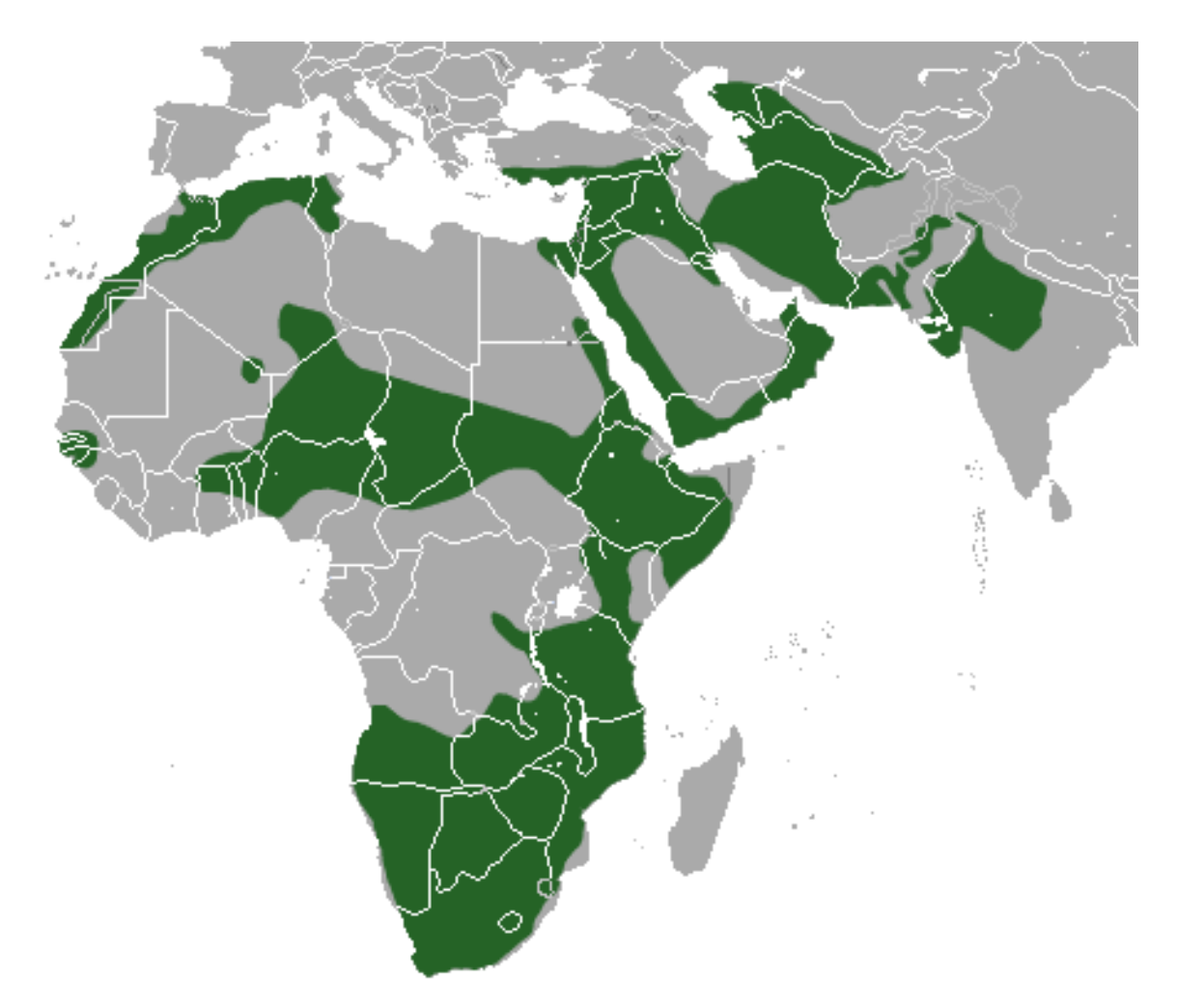

#### 18.1 Wo leben Karakale?

Abb. 60 Das Verbreitungsgebiet der Karakale ist grün eingefärbt

Karakale leben in Afrika und Westasien. Ihr Lebensraum umfasst Trockensteppen und Halbwüsten, aber auch Wälder, Savannen und Buschland. Sie leben einzeln oder in Paaren in markierten Territorien.

#### 18.2 Wie sehen sie aus?

Karakale erreichen eine Länge von 65 cm, plus 30 cm Schwanzlänge. Sie besitzen längere Beine und einen schlankeren Körperbau als Luchse. Ihre Fellfarbe kann weinrot, grau oder sandfarben sein. Junge Karakale haben rötliche Flecken auf der Bauchseite. Erwachsene Tiere sind ungemustert, bis auf schwarze Punkte über den Augen. Karakale haben lange schwarze Ohrbüschel, was auch den Ursprung ihres Namens erklärt - "karakulak", türkisch für "schwarze Ohren".

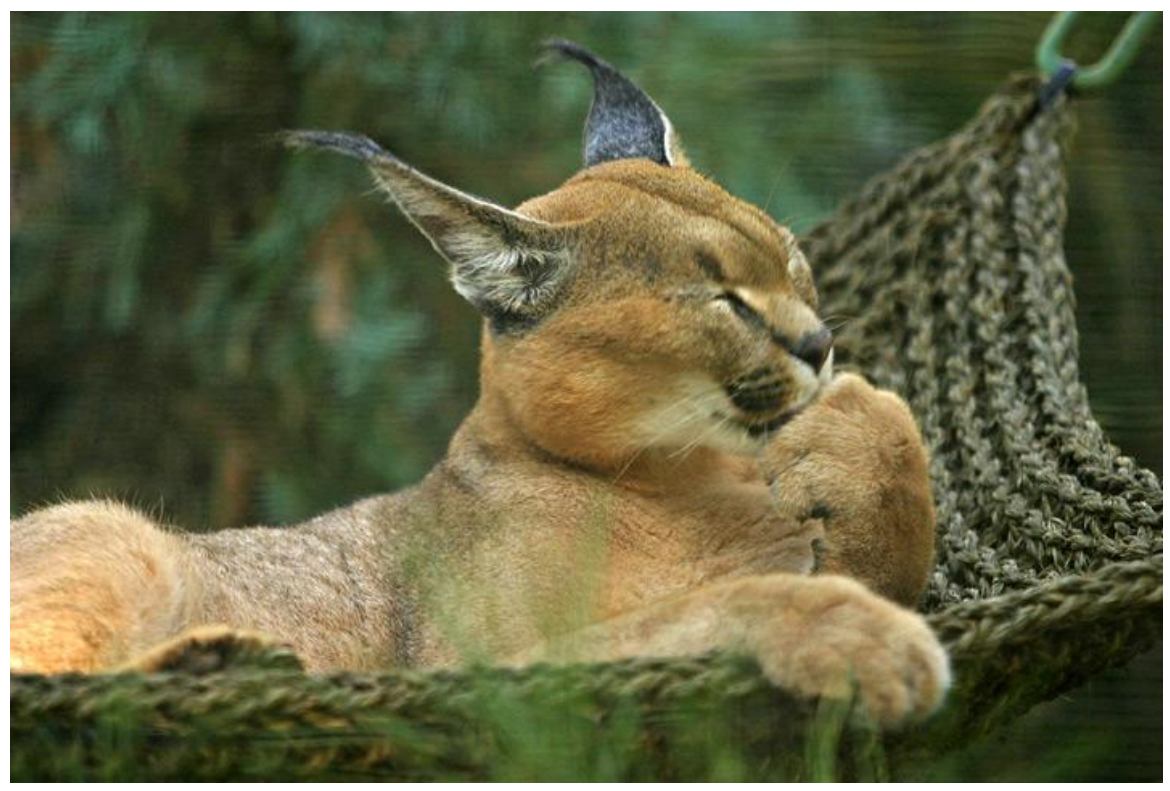

## 18.3 Was fressen Karakale und wie fangen sie ihre Beute?

Abb. 61 Ein ruhiger Moment

Karakale können eine lange Zeit überleben ohne zu trinken. Ihren Wasserbedarf decken sie mit ihrer Nahrung. Sie jagen üblicherweise bei Nacht, in der kalten Jahreszeit aber auch bei Tag. Ihre Beute setzt sich hauptsächlich aus Nagetieren und Hasen zusammen. Sehr selten attackieren sie auch Gazellen, kleine Antilopen oder junge Strauße.

Sie sind wählerisch, was ihr ihr Essen anbelangt. Innere Organe von erbeuteten Säugetieren verschmähen sie. Teilweise rupfen sie das Fell von Schliefern und größeren Beutetieren und vermeiden es Haare zu essen. Andererseits essen sie die Federn von kleinen Vögeln und verachten auch verrottendes Fleisch nicht.

Karakalohren werden von 20 verschiedenen Muskeln gesteuert. Fellbüschel an den Ohren helfen ihnen bei der präzisen Lokalisierung ihrer Beute.

Karakale können außergewöhnlich gut springen und klettern, was es ihnen ermöglicht, Schliefer besser als jedes andere Raubtier zu erbeuten. Am eindrucksvollsten ist ihre Fähigkeit zur Vogeljagd. Ein Karakal kann einen fliegenden Vogel erbeuten, manchmal gelingt es ihm auch mehr als einen gleichzeitig zu fangen.

## 18.4 Interessante Fakten

• Der Karakal ist verglichen mit anderen Katzen seiner Größenordnung die schnellste Katze.

- Obwohl er manchmal wegen seiner Haarbüschel an den Ohren auch *Wüstenluchs* oder *Afrikanischer Luchs* genannt wird, ist er kein Luchs.
- Zahme Karakale werden in Indien und im Iran manchmal zur Jagdbegleitung eingesetzt.

## 18.5 Weitere Informationen

• Wikipedia: Karakal<sup>[1](#page-94-0)</sup>

<span id="page-94-0"></span><sup>1</sup> <http://de.wikipedia.org/wiki/Karakal%20>

## 19 Serval

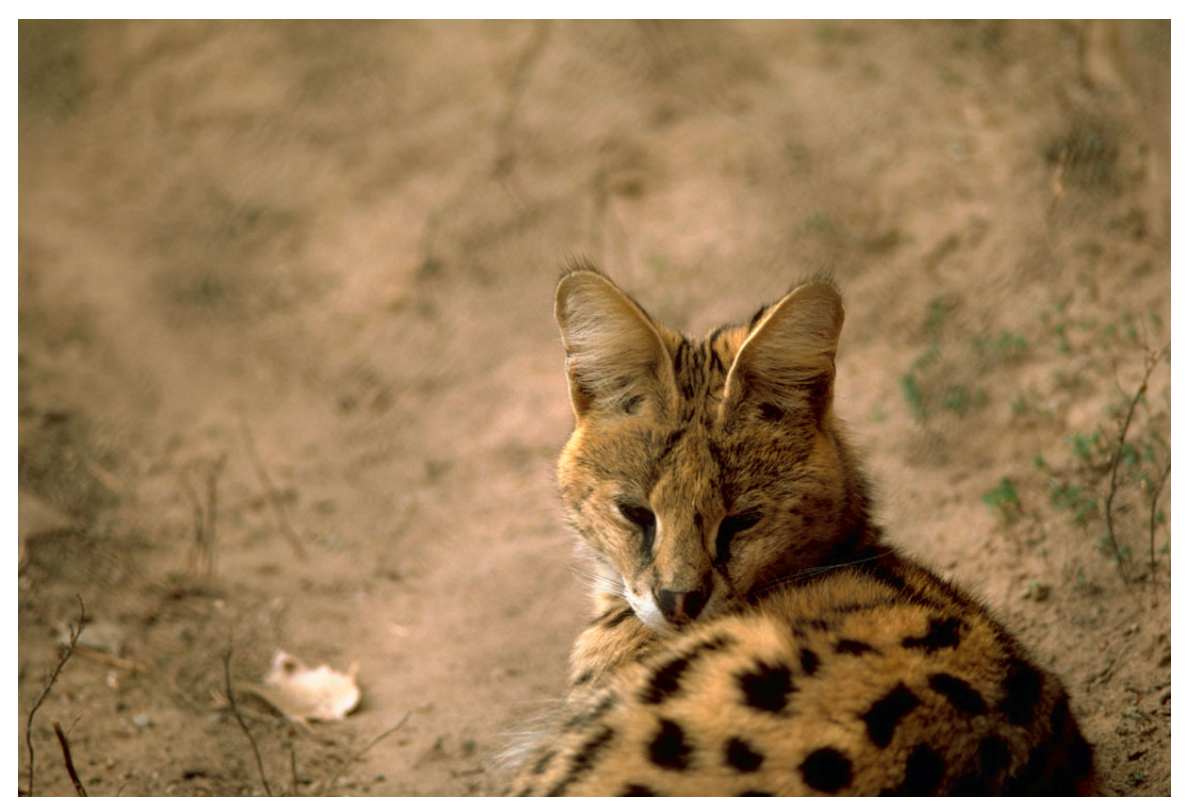

Abb. 62 Ein Serval

Der Serval ist eine wenig bekannte, aber faszinierende Katze, die sehr leicht ist und in hohem Gras lebt, in dem auch Löwen auf Jagd nach Gazellen und Büffeln gehen. Der Serval versucht aber nicht, mit dem "König der Tiere" zu wetteifern, sondern er jagt kleinere Beutetiere. Mit seinen stelzenähnlichen Beinen, dem langen Hals und den großen Ohren sieht der Serval völlig anders aus als andere Katzen. Diese Eigenschaften seines Körpers nutzt der Serval gut. Schreckt nämlich ein Schwarm Vögel vom Boden auf, springt der Serval mit seinen kräftigen Beinen gerade nach oben und holt sich mit Schlägen seiner langen Vorderbeine Vögel "vom Himmel".

#### 19.1 Wo leben sie?

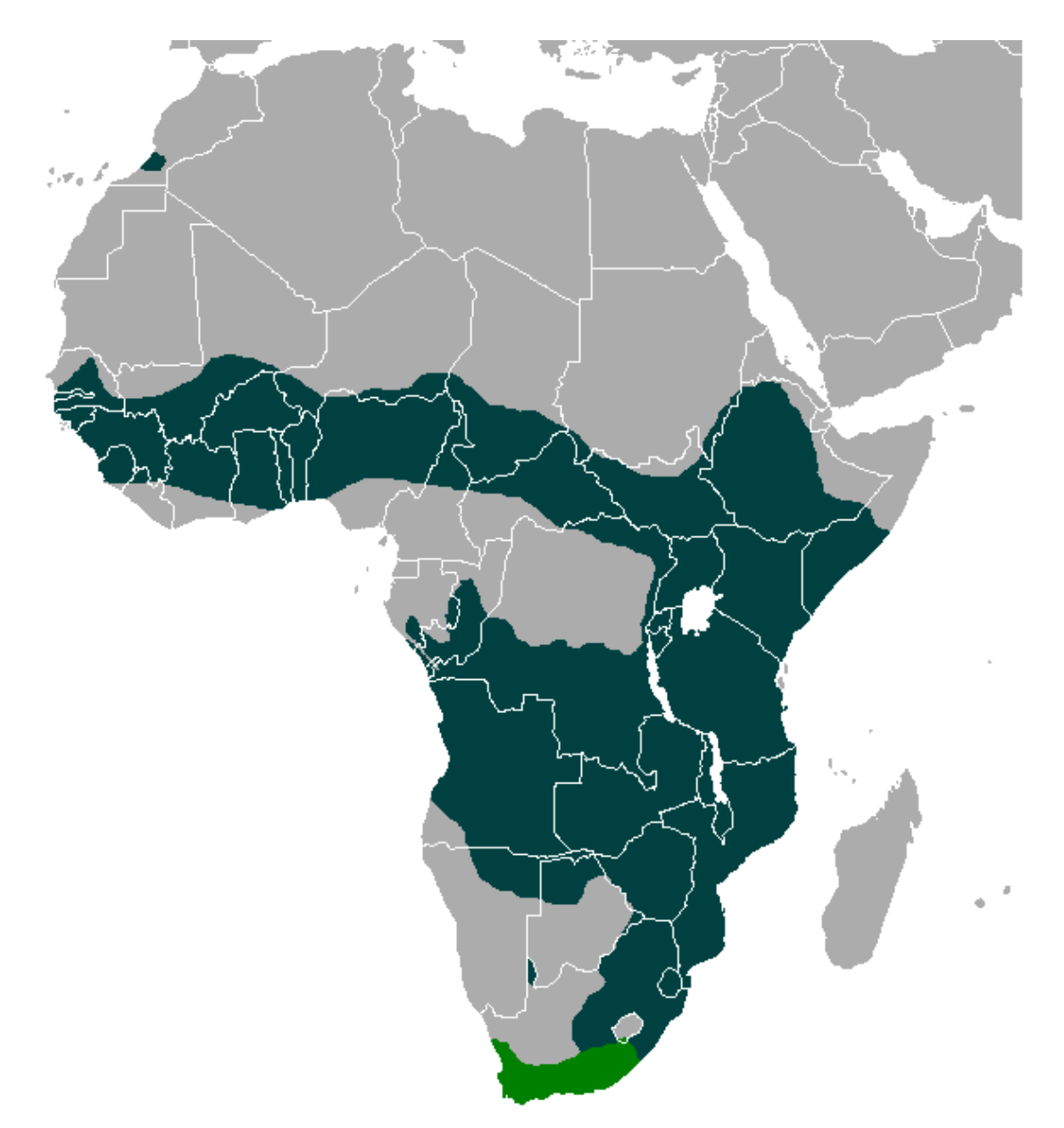

Abb. 63 Verbreitungsgebiet des Servals

Servale leben in den Savannen Afrikas (Savannen sind weite, große Flächen, zwischen Regenwald und Wüste, die mit Gras bewachsen sind). Weil Servale so groß sind, können sie übers Gras blicken und so sowohl ihre Beute als auch ihre Jäger sehen. Sie müssen sich vor Löwen und Hyänen in Acht nehmen, die Ihnen gefährlich werden können. Servale sind gute Schwimmer und leben oft in der Nähe von Wasserflächen, wo sie auch mal fischen oder Vögel jagen können, die eine kleine Pause machen.

### 19.2 Wie sehen sie aus?

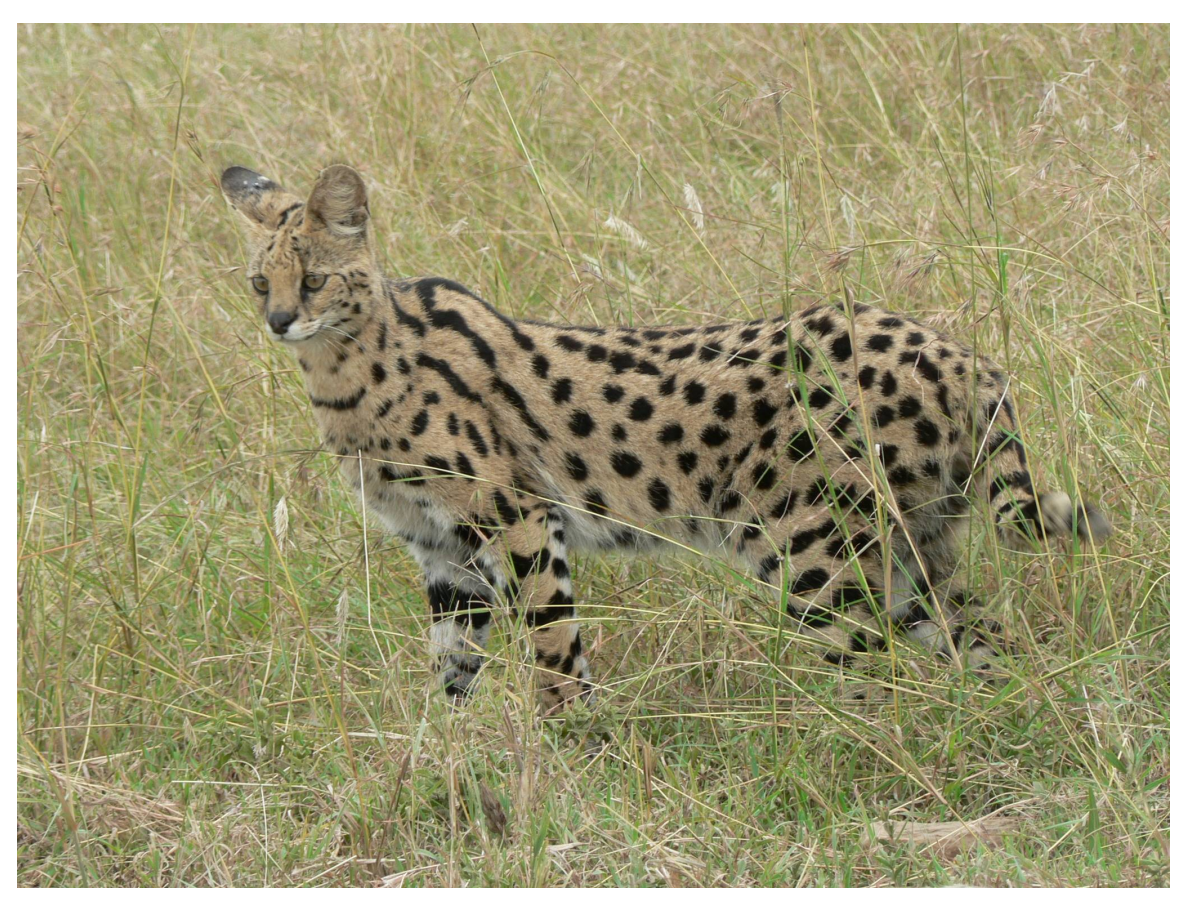

Abb. 64 Der Serval ist gut an hohes Gras angepasst

Der Körper eines Servals ist schlaksig. Dadurch erscheint ein Serval größer als er ist. Die Weibchen wiegen zwischen 10 und 15 Kilogramm. Die Männchen sind etwas schwerer. Sie wiegen zwischen 13 und 23 kg. Ihr Fell ist gelb mit schwarzen Punkten. Auf der Rückseite ihrer Ohren haben die Servale graue, waagerechte Streifen. Mit ihren großen Ohren können Servale ihre Beute hören, bevor sie selbst gehört werden. Sie fauchen viel, was auch eine freundliche Bedeutung haben kann. Die Leute denken aber oft, dass in Gefangenschaft aufgewachsene Servale aggressiv sind, obwohl sie nur "Hallo!" sagen wollen.

### 19.3 Was fressen sie und wie fangen sie ihre Beute?

Servale fressen normalerweise Vögel, Fische und kleine Nagetiere. Bei der Jagd auf Vögel springt er in die Luft und schlägt sie mit seinen Tatzen. Das betäubt die Vögel, die dann zu Boden fallen. Bei der Jagd auf Nagetiere verlässt sich der Serval auf sein gutes Gehör. Wenn seine großen Ohren unter der Erde eine Beute aufgespürt hat, buddelt er nach ihnen und springt dann zwei Meter oder noch höher in die Luft und geradewegs auf sie drauf. Wie viele andere Katzen nutzt der Serval jede Gelegenheit, die sich ihm bietet, um zu jagen. Trotzdem stellt der Serval niemals eine Gefahr für einen Menschen dar.

## 19.4 Lustige Fakten

- Servale springen bis zu 3 Meter hoch, um Vögel zu fangen.
- Ihre Ohren sind so gut, dass sie Nagetiere unter der Erde hören und sie dann ausgraben.
- Die Kreuzung aus einem männlichen Serval und einer weiblichen Hauskatze nennt man *Savannenkatze.*
- Die Mutter scheucht ihre männlichen Kinder weg, sobald sie jagen können, was meistens nach 8 bis 10 Monaten der Fall ist. Ihre weiblichen Kinder aber lässt sie ein bisschen länger, nämlich bis zu einem Jahr, bei sich.

## 19.5 Mehr Informationen

• Wikipedia-Artikel über den Serval<sup>[1](#page-98-0)</sup>

<span id="page-98-0"></span><sup>1</sup> <http://de.wikipedia.org/wiki/Serval>

# <span id="page-99-0"></span>20 Luchs

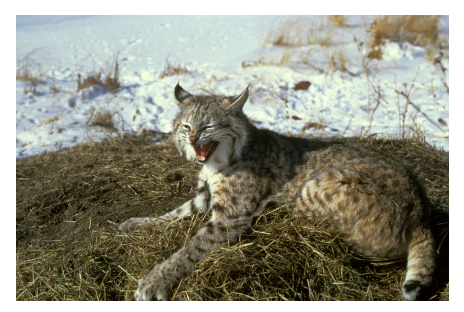

Abb. 65 Ein Rotluchs

Beim Luchs fällt zuerst der sehr ausgeprägten Backenbart auf, den er weit abspreizen kann. Typisch sind auch die langen schwarz zulaufenden Pinselhaare an den Ohren. Der Luchs ist nicht so schlank wie andere Raubkatzen, und besitzt zudem recht breite Pranken, die verhindern, dass er im Schnee einsinken kann. Daher kann ein Luchs recht gut in kälteren Regionen leben. Luchse sind als mittelgroße Raubtieren zu groß, um sich allein von Mäusen zu ernähren, aber zu klein, um gesundem und erwachsenem Wild gefährlich zu werden. Aber sie erledigen eine wichtige Aufgabe hervorragend: Sie halten die Hasenpopulation unter Kontrolle. Mit ihren langen Beinen und dem kurzen Schwanz sind sie erstklassig ausgestattet, um von einem kleinen Wildkaninchen bis hin zu einem großen Schneeschuhhasen alles zu überwältigen.

Nicht alle Luchse sehen gleich aus. Einige haben dunkle Flecken, andere haben ein einfarbiges gelbes oder graues Fell. Alle haben eine weiße Bauchseite. Der einzigartigste Teil von Luchs und Rotluchs ist ihr Schwanz. Ihre Schwänze sind nur halb so lang wie die einer normalen Hauskatze. Keine andere Großkatze weist diese Eigenart auf.

Der Rotluchs wird in Nordamerika deswegen auch "Bobcat" genannt (bob = stutzen; also "die Katze mit dem gestutzten Schwanz"). Rotluchse haben im Gegensatz zu den anderen Luchsen schmalere Füße und kürzere Beine und weisen fast immer Flecken auf. Die Ohrenbüschel des Rotluchses sind nicht so stark ausgeprägt, und er ist auch nicht so groß, wie die anderen Luchsarten, so dass man ihn auch mit einer großen verwilderten Hauskatze verwechseln könnte.

## 20.1 Wo leben Luchse?

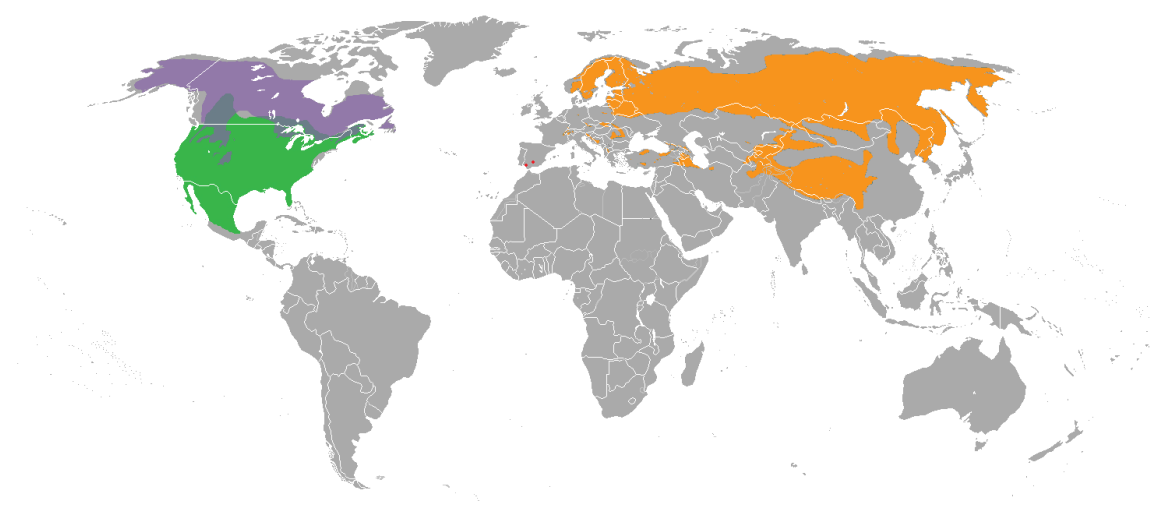

Abb. 66 Gebiete, wo Luchse leben, sind grün markiert.

Es gibt vier Luchsarten, die in fast allen gemäßigten Zonen der nördliche Halbkugel verbreitet sind, wo sie kleine Beutetiere jagen können. Der Eurasische Luchs lebt in Nordeuropa und Asien. Der Kanadische Luchs lebt in Nordamerika. Der Iberische (oder Spanische) Luchs lebt nur in unberührten Gegenden Spaniens. Leider ist er eine sehr stark vom Aussterben bedrohte Katzenart. Der Rotluchse aus Nordamerika stellen die kleinste Luchsart dar.

#### 20.1.1 Luchs

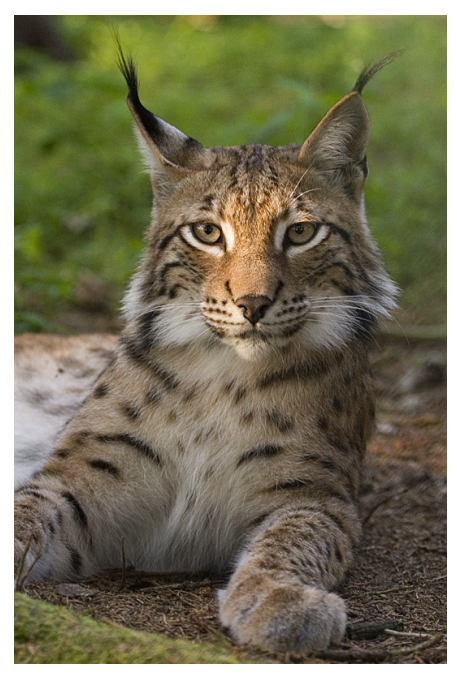

Abb. 67 Ein Luchs

- Gewicht: Männchen 18 kg oder schwerer, Weibchen wiegen 8 kg bis 14 kg.
- Höhe: 80 cm bis zu 110 cm.
- Lebensspanne: rund 15 Jahre.

#### 20.1.2 Rotluchs

- Gewicht: Männchen 7 kg bis zu 13 kg, Weibchen wiegen 5 kg bis 8 kg.
- Höhe: 43 cm bis zu 58 cm.
- Lebensspanne: rund 13 Jahre.

#### 20.2 Was fressen Luchse und wie fangen sie ihre Beute?

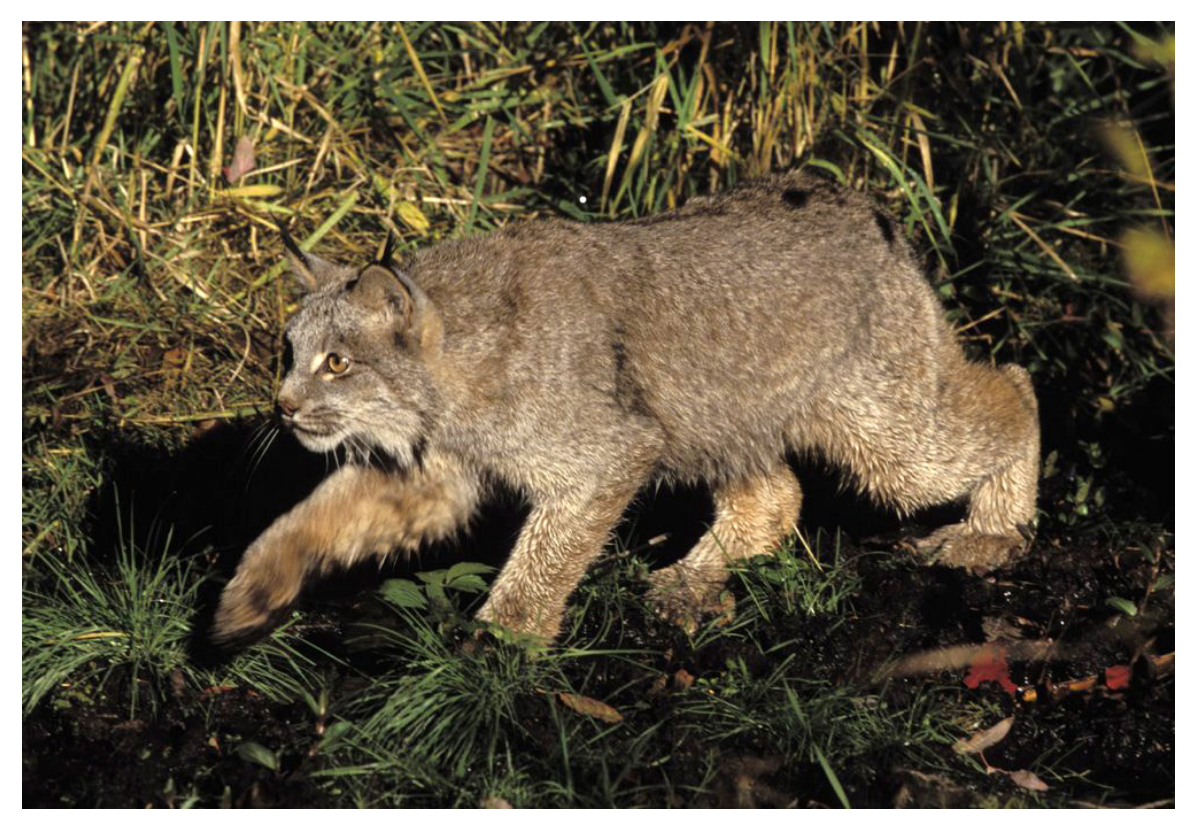

Abb. 68 Ein jagender Luchs

Luchse jagen hauptsächlich Hasen. Manchmal fressen sie auch Eichhörnchen, Schneehühner (Vögel, die wie große Tauben aussehen) und Rauhfußhühner (welche wie gemusterte Hühnchen aussehen). Der Rotluchs jagt kleinere Tiere, wie Eichhörnchen, Kaninchen und Mäuse.

Ihre seltsame Gestalt mit langen Beinen, einem kurzen Nacken und kurzem Schwanz ist eine Anpassung an die Jagd auf Beutetiere, die mit einem plötzlichen Spurt und einem vernichtenden Sprung überwältigt werden müssen. Um ihre Beute zu fangen, müssen sie sich zuerst so vorsichtig und so nah wie möglich anpirschen (anschleichen) und schließlich die flüchtende Beute in einer Hetzjagd überwältigen. Klar ist, je näher sie sich vor dem Rennen anschleichen, desto größer ist ihre Chance auf Erfolg. Sie können nicht mehr als 1,5 kg Fleisch auf einmal fressen.

## 20.3 Wie ziehen Luchse ihre Jungen auf?

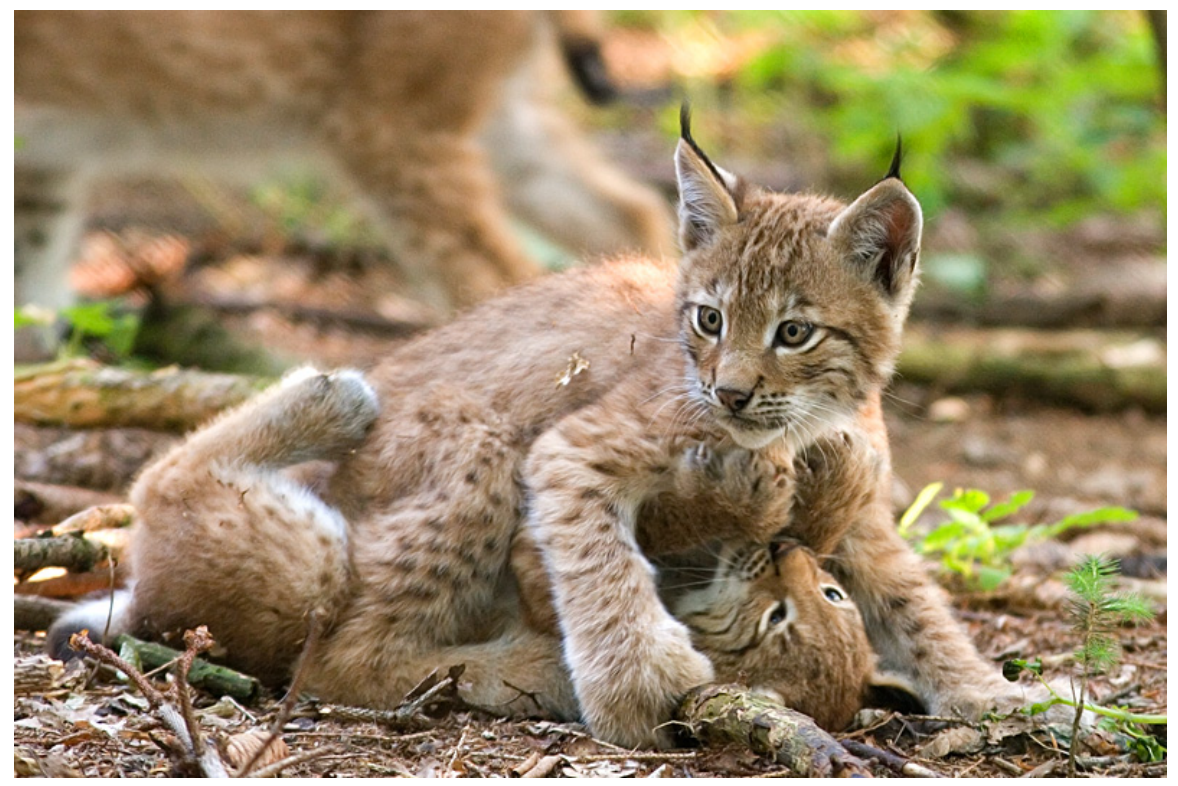

Abb. 69 Zwei spielende Luchskätzchen

Luchse haben drei bis fünf Junge, während die kleinen Rotluchse üblicherweise drei Junge haben. Die männlichen Luchse helfen nicht bei der Aufzucht ihres Nachwuchses. Das mag auf den ersten Blick selbstsüchtig klingen. Aber in der Tierwelt liegt häufig die ganze Verantwortung für die Ernährung der Jungen bei der Mutter. Die Beutetiere im Jagdgebiet eines Luchses sind häufig nicht genug, um zwei ausgewachsene Tiere und noch die Kinder mit zu ernähren. Zudem wären zwei erwachsene Luchse bei der Jagd viel zu geräuschvoll und hätten letztlich weniger Chancen, Beutetiere für sich und ihre Jungen zu erlegen.

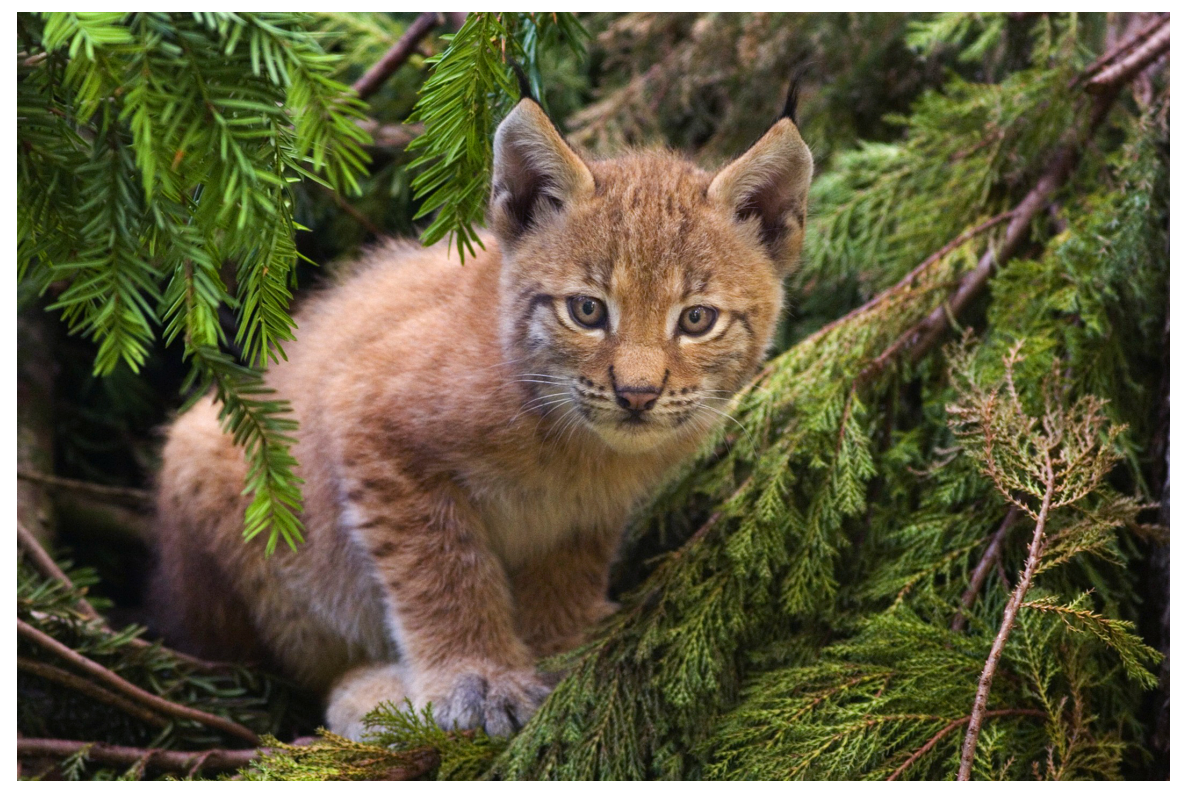

Abb. 70 Ein Luchskätzchen

Luchse werden zwischen Mai und Juni geboren, spätestens jedoch bis Juli. In dieser Jahreszeit gibt es zahlreiche Beutetiere. Rotluchse werden gewöhnlich im April oder Mai geboren. Bevor der Winter hereinbricht, muss die Mutter den Jungen beigebracht haben, wie sie selbstständig überleben können. Hasen besitzen ein empfindliches Gehör, und die Luchsmutter muss ihren Jungen beibringen, ihre Ungeduld zu zügeln, und sich still und heimlich anzuschleichen, damit sie für einen guten Angriff nahe genug an die Hasen herankommen. Nicht alle Jagden sind erfolgreich, sogar wenn die Jungen fähige Jäger sind.

Tatsächlich besitzt ein häufiges Beutetier der Luchse, der Schneehase, eine geheime Abwehrwaffe. Jedes Jahr, wenn der Schnee in der arktischen Tundra (sumpfiges Grasland) schmilzt, tauscht das furchtsame Tier sein weißes Winterfell gegen ein braunes Fell aus. Das geschieht aber nicht auf einmal. So besitzt der Hase noch weiße Flecken, die zur Umgebung passen, solange noch einzelne Schneehaufen am Boden vorhanden sind. Wenn sie ganz still sitzen bleiben, haben diese Hasen oft bessere Chancen als wenn sie weglaufen würden. Luchse lernen ihre Beute zu überlisten, indem sie ihre Mutter dabei beobachten. Die Jungen tendieren dazu, ihre Mutter im Alter von 10 Monaten zu verlassen. Kätzchen des selben Wurfs mögen noch für eine Weile zusammen bleiben, bevor sie ihrer eigenen Wege gehen. Erwachsene Luchse sind meistens Einzelgänger.

### 20.4 Lustige Fakten

• Einige Rotluchse singen gerne und amüsieren sich beim Nachahmen von Geräuschen anderer Tiere.

## 20.5 Mehr Informationen

- Wikipedia: Luchse<sup>[1](#page-104-0)</sup>
- Wikipedia: Eurasischer Luchs<sup>[2](#page-104-1)</sup>
- Wikipedia: Iberischer Luchs $3$
- Wikipedia: Kanadischer Luchs<sup>[4](#page-104-3)</sup>
- Wikipedia: Rotluchs<sup>[5](#page-104-4)</sup>

<span id="page-104-0"></span><sup>1</sup> <http://de.wikipedia.org/wiki/Luchse>

<span id="page-104-1"></span><sup>2</sup> <http://de.wikipedia.org/wiki/Eurasischer%20Luchs><br>3 http://de.wikipedia.org/wiki/Pardelluchs

<span id="page-104-3"></span><span id="page-104-2"></span><http://de.wikipedia.org/wiki/Pardelluchs>

<sup>4</sup> <http://de.wikipedia.org/wiki/Kanadischer%20Luchs>

<span id="page-104-4"></span><sup>5</sup> <http://de.wikipedia.org/wiki/Rotluchs>

# 21 Marmorkatze

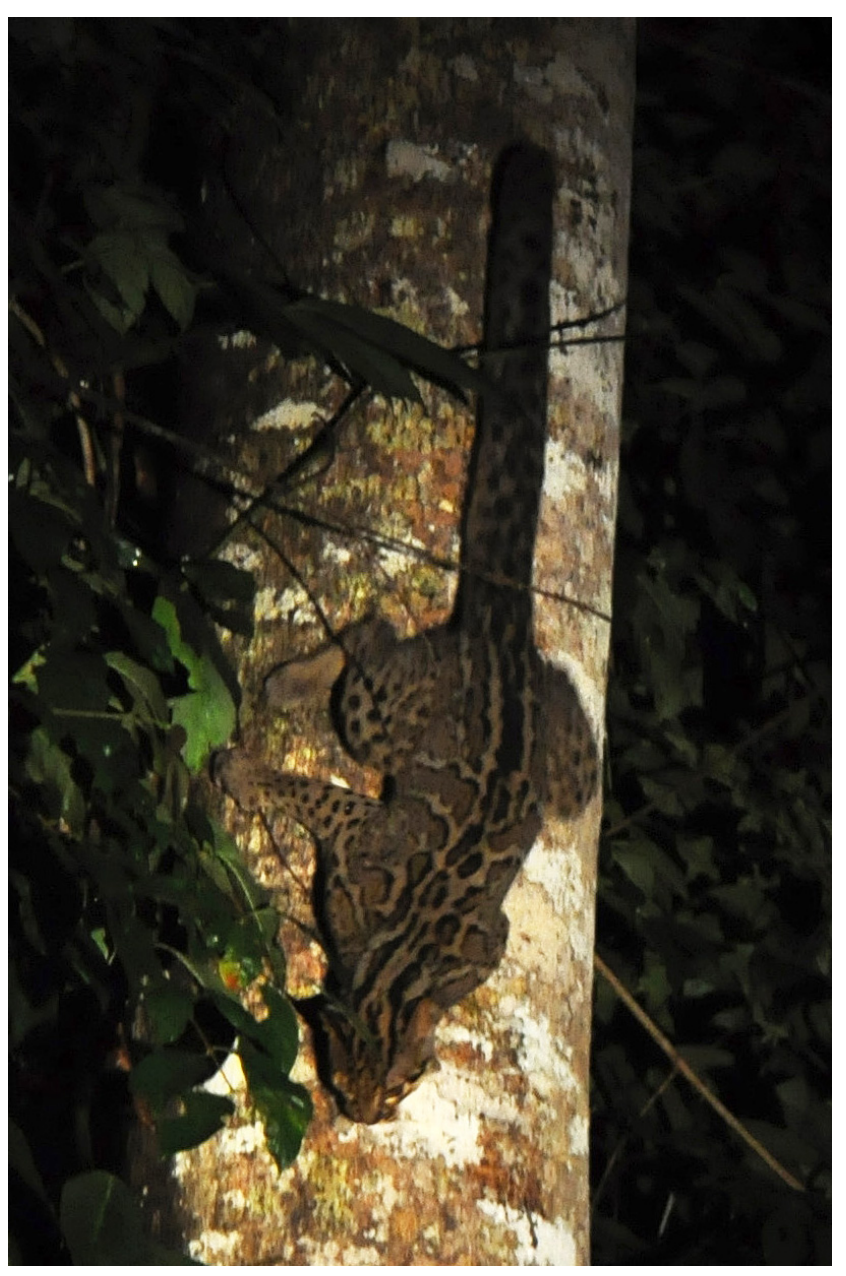

Abb. 71 Eine Marmorkatze kopfüber an einem Baumstamm.

Die Marmorkatze ist eine Großkatze, die nicht besonders groß ist. Sie ist nur wenig größer als eine Hauskatze. Wissenschaftler ordnen sie in eine Gruppe mit enger Verwandtschaft zum Löwen, Tiger und Leoparden, der *Unterart Pantherinae*. Und trotz ihrer geringen Körpergröße im Vergleich zum gefleckten Leoparden hat sie ebenso lange Reißzähne und ein ähnlich gemustertes Fell. Wissenschaftliche Untersuchungen des Blutes (Analyse des Blutserums) lassen es möglich erscheinen, dass sie im Bau ähnlich sind wie die Vorfahren der waldbewohnenden Großkatzen vor zehntausenden von Jahren. Allerdings können sie auch durch Umweltbedingungen (wie kleinere Beutetiere, kleineres Jagdrevier) oder den Konkurrenzdruck mit anderen Großkatzen langsam immer kleiner geworden sein.

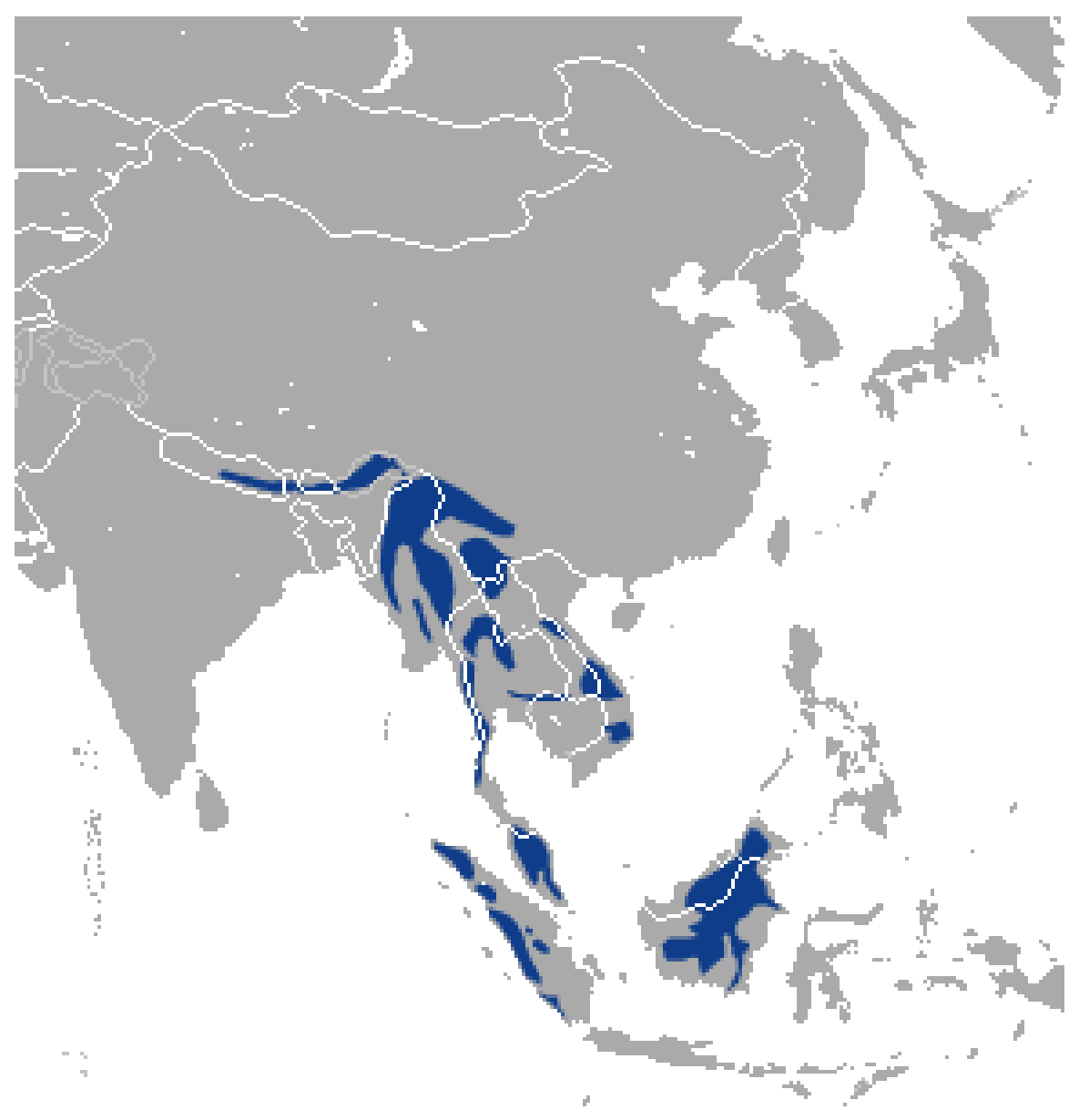

Abb. 72 Gegenden in denen Marmorkatzen leben sind blau markiert.

## 21.1 Wo leben Marmorkatzen?

Die Marmorkatzen leben in den Wäldern der Malayischen Inseln, Sumatra, Borneo und einigen benachbarten kleinen Inseln.

## 21.2 Wie sehen die Marmorkatzen aus?

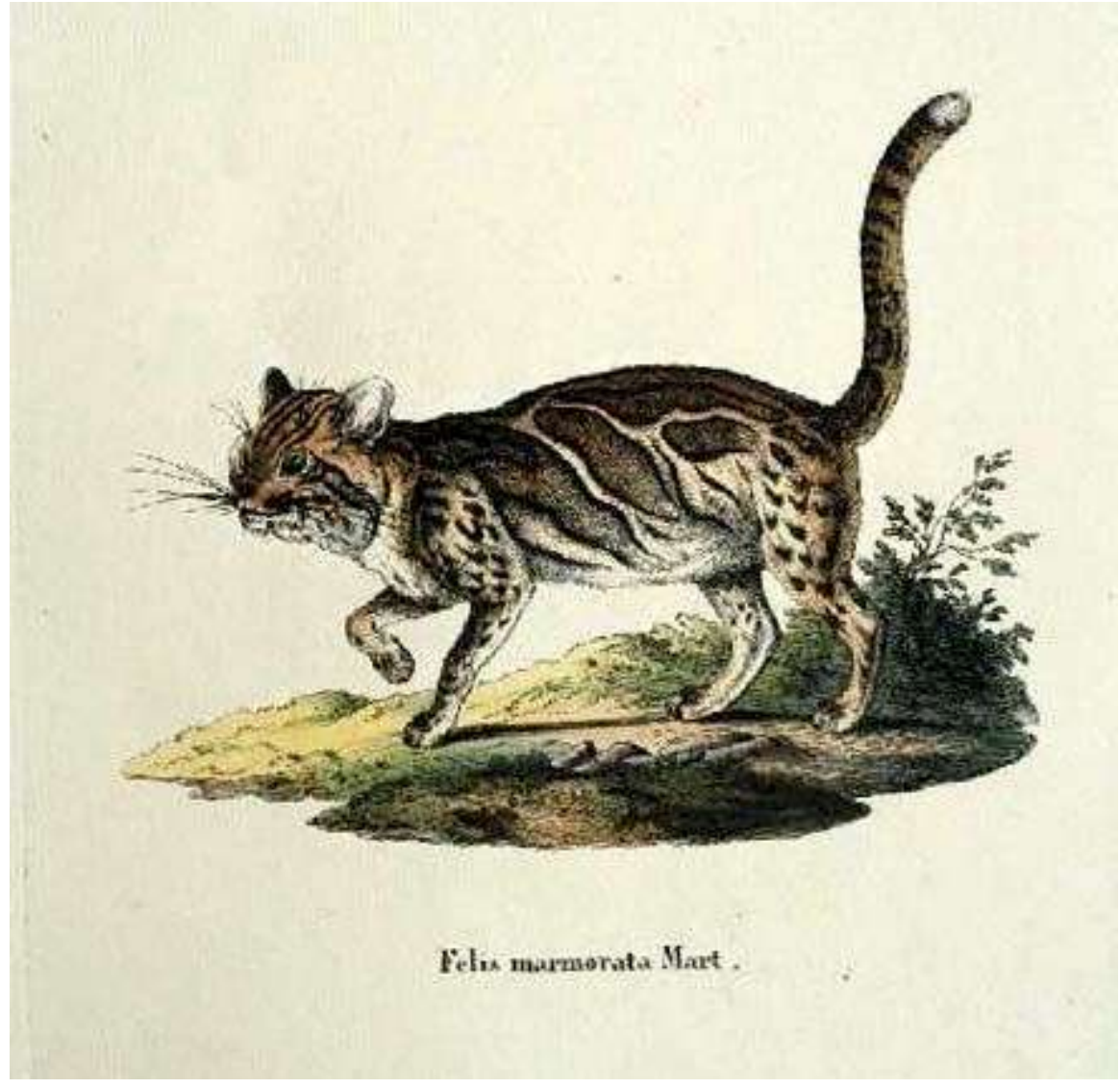

Abb. 73 Eine Marmorkatze (Zeichnung)

Die Marmorkatzen sehen ähnlich aus wie Leoparden, sind aber kleiner und haben ähnlich wie unsere Hauskatzen kürzere Gesichter. Außerdem haben sie eine breitere Taille. Ihr hübsches, auffälliges Fell ist bräunlich. Darauf sind unregelmäßige dunkleren Flecken mit deutlichen dunkelbraunen oder schwarzen Rändern.
### 21.3 Wovon ernähren sich Marmorkatzen und wie fangen sie ihre Beute?

Marmorkatzen verbringen die meiste Zeit auf Bäumen und fangen ihre Beute dort. Sie jagen Vögel, Eichhörnchen, Nagetiere, Frösche und Reptilien. Auf der Insel Borneo wurden sie auch bei der Jagd am Boden beobachtet; dies mag eine örtliche Besonderheit sein. Sonst ist nicht viel über ihre Gewohnheiten bekannt, denn es gibt kaum frei lebende Marmorkatzen. Und derzeit werden auch keine Exemplare in Zoos gehalten.

### 21.4 Wie ziehen Marmorkatzen ihren Nachwuchs auf?

Ein Weibchen wurde einmal in Gefangenschaft gehalten und es hatte vier Junge. Die meisten Würfe scheinen nur aus zwei Kätzchen zu bestehen, wobei keine bestimmte Jahreszeit bekannt ist. Wie bei den meisten Katzen spielt der Vater nur eine kleine Rolle bei der Aufzucht, wenn überhaupt. Die Jungen kommen mit einem gesprenkelten Fell zur Welt und sind von Geburt an auf die Mutter fixiert. Möglicherweise werden sie mit acht Monaten unabhängig und sind mit 21 Monaten ausgewachsen. Das älteste Tier in Gefangenschaft wurde 12 Jahre alt.

#### 21.5 Interessantes am Rande

• Marmorkatzen geben ähnliche Laute von sich wie Hauskatzen, aber ihr Schnurren ist seltener und ihr Miauen ist ähnlich wie das Zwitschern eines Vogels.

## 21.6 Klassifizierung

Marmorkatzen gehören zur *Ordnung der Carnivora*, *Familie Felidae*, und ihr wissenschaftlicher Name ist *Pardofelis marmorata*.

#### 21.7 Weitere Informationen

• Wikipedia: Marmorkatze<sup>[1](#page-108-0)</sup>

<span id="page-108-0"></span><sup>1</sup> <http://de.wikipedia.org/wiki/Marmorkatze%20>

# 22 Rostkatze

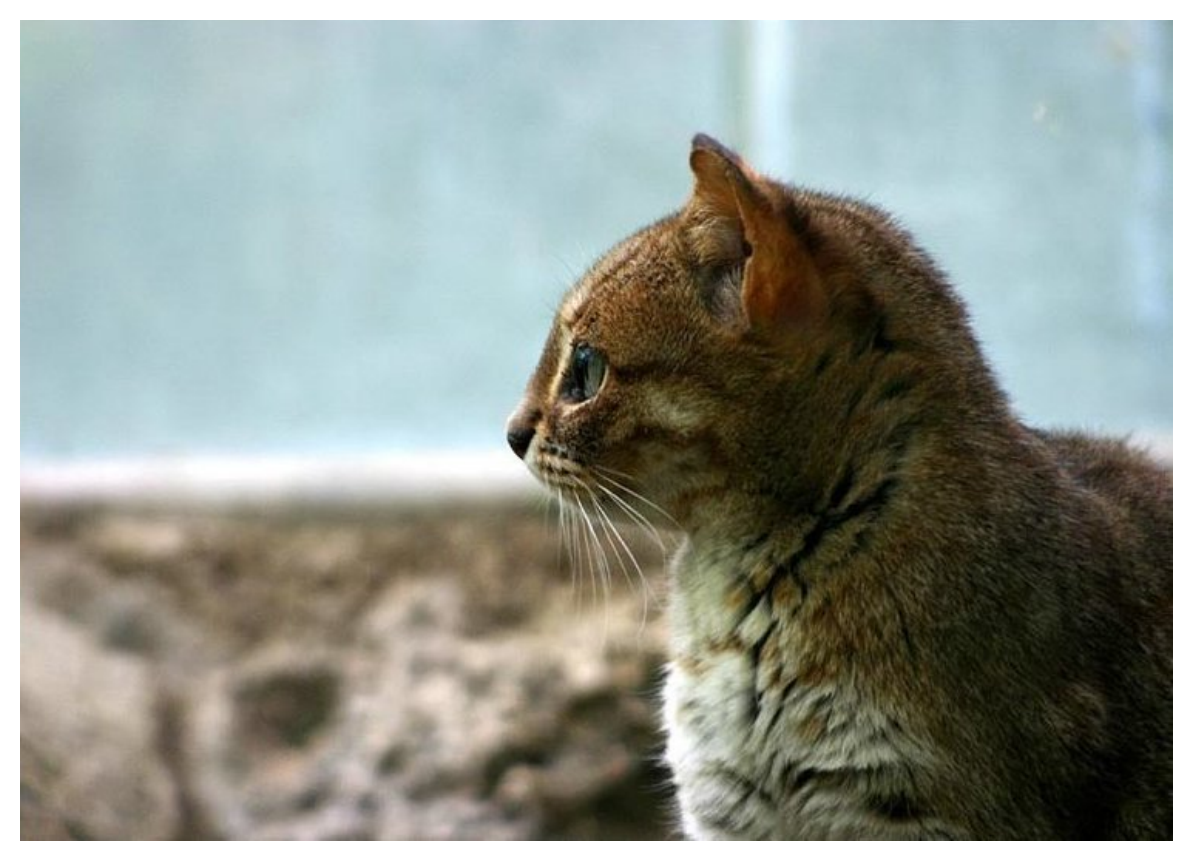

Abb. 74 Die Rostkatze, die Kleinste unter den Katzen

Die Rostkatze ist die kleinste wildlebende Katzenart in der Katzenfamilie.

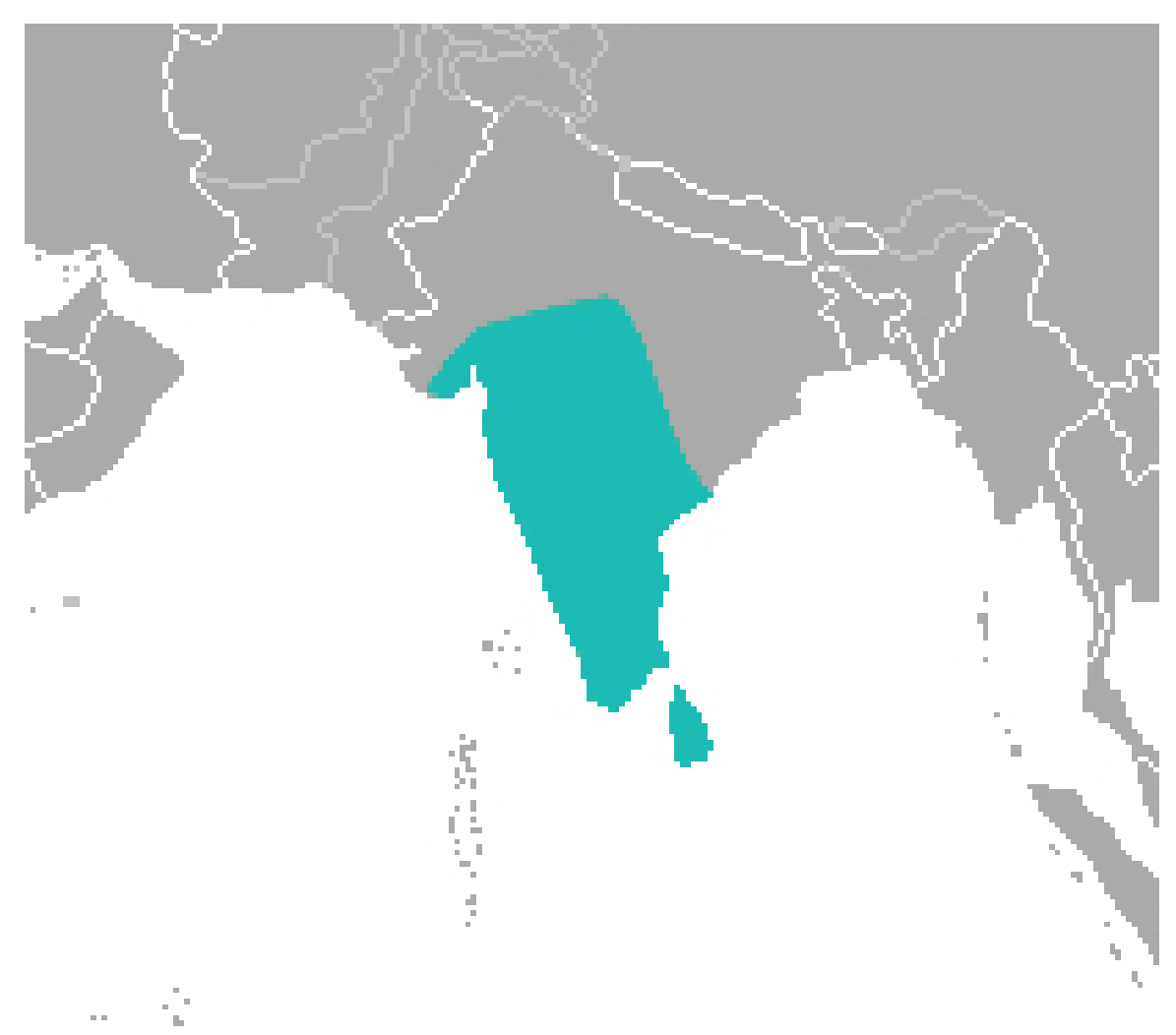

#### 22.1 Wo leben die Rostkatzen?

Abb. 75 Das Verbreitungsgebiet der Rostkatze (in grün dargestellt)

Die Rostkatze lebt im südlichen Indien und auf der Insel Sri Lanka. Auf der Insel bevorzugen sie die Regenwälder als Lebensraum. In Indien dagegen leben sie meist in Trockenwäldern und Steppen. Vermutlich meiden sie in Indien die Regenwälder, weil sie sonst mit den Leopardkatzen in Konkurrenz treten müssten, die es auf Sri Lanka nicht gibt.

#### 22.2 Wie sehen Rostkatzen aus?

Die Rostkatze ist die kleinste Katzenart. Sie ist nur 40 cm lang und wiegt etwa eineinhalb bis zwei Kilogramm. Sie hat einen recht kurzen Schwanz von etwa 20 cm. Rostkatzen haben runde Ohren. Auf dem gesamten Rücken und an den Seiten ist ihre Fellfarbe grau und hat rostfarbenen Flecken. Rostkatzen sind eng mit den Leopardkatzen verwandt und daher ähneln sich beide Katzen sehr stark.

#### 22.3 Was fressen Rostkatzen und wie fangen sie ihre Beute?

Rostkatzen jagen in der Nacht und suchen nach Nagetieren, Vögeln und Eidechsen. Wenn sich die Möglichkeit ergibt, erlegen sie auch vom Menschen gehaltenes Geflügel. Sie sind als Haustiere sehr beliebt, um Mäuse und Ratten fernzuhalten.

#### 22.4 Wie ziehen Rostkatzen ihre Jungen auf?

Rostkatzen können bis zu drei Kätzchen pro Wurf haben; meistens ist es aber nur eins.

#### 22.5 Weitere Informationen

• Wikipedia: Rostkatze<sup>[1](#page-111-0)</sup>

<span id="page-111-0"></span><sup>1</sup> <http://de.wikipedia.org/wiki/Rostkatze%20>

# 23 Geschichte

#### 23.1 Die Verwandtschaft der Carnivoren (Fleischfresser)

Wie du bestimmt schon weißt, lebten zur Zeit der riesigen Dinosaurier (also vor vielen Millionen Jahren) auch noch andere, viel kleinere Tiere auf der Erde. Aufgrund ihrer Nahrung haben die Wissenschaftler sie in zwei Gruppen unterteilt, die Pflanzenfresser und die Fleischfresser. Aber weil ein Wissenschaftler ja für alles einen lateinischen Namen hat, nennt er die Pflanzenfresser *Phyto-phagen<sup>[1](#page-113-0)</sup>* und die Fleischfresser Carnivoren<sup>[2](#page-113-1)</sup>. Einer der Carnivoren war *Miacis*. Dieser wieselgroße Baumbewohner - er lebte vor etwa 36 Millionen Jahren - gilt unter den Experten als Urvater aller heute lebenden Fleischfresser, also der hundeartigen und der katzenartigen. Man nennt diese beiden Gruppen auch die Familie der *Canoidea* und der *Feloidea*. Die Feloidea unterteilen sich aber noch in weitere Gruppen, von denen eine die *Felidea* ist, also unsere Großkatzen.

#### 23.2 Wie alt ist die Familie der Katzen (Felidae)?

Die meisten Versteinerungen (Fossilien) von Katzen finden sich aus dem späten Eozän. Sie sind also etwa 34 Millionen Jahre alt. Würde jedes dieser Jahre nur eine Sekunde - das ist ungefähr die Zeit, die Du benötigst, um "einundzwanzig" zu sagen - dauern, würden diese Katzen vor einem Jahr und fünf Wochen gelebt haben. Im Vergleich dazu wurden die Pyramiden von Gizeh vor etwa 83 Minuten erbaut und das Internet vor weniger als 14 Sekunden erschaffen.

Der erste bekannte Katzenartige war *Aelurogale*. Sein Nachkomme, *Proailurus*, begründete die Hauptzweige der Familie der Katzen, die wir heute in den zwei Säbelzahntiger-Linien sehen. Dieser Proailurus lebte in Europa vor etwa 30 bis 20 Millionen Jahren.

#### 23.3 Bemerkenswerte versteinerte Funde von Katzen

- *Smilodon* ua. *Smilodon fatalis*. Er wird oft Säbelzahntiger genannt, obwohl er kein Tiger ist. Und Säbelzahn-Katze wäre auch nicht richtig, weil es nicht nur *eine* Linie von Katzen mit Säbelzähnen gab. Er ist die bekannteste fossile Katze. Smilodon lebte in Nord- und Südamerika vor 3 Millionen bis vor rund 10.000 Jahren. Ein ausgewachsener *Smilodon* wog etwa 200 kg und hatte 17 cm lange Eckzähne, um seine große Beute zu schlagen.
- Der Amerikanische Löwe *Panthera atrox*. Er lebte vor ungefähr 25.000 bis vor 10.000 Jahren in Nordamerika. Würde er noch leben, wäre er um zirka ein Viertel größer als der Afrikanische Löwe und sogar größer als der Sibirische Tiger. Das durchschnittliche Männchen war 3,5 m lang und

<span id="page-113-0"></span><sup>1</sup> <http://de.wikipedia.org/wiki/Phytophagen>

<span id="page-113-1"></span><sup>2</sup> <http://de.wikipedia.org/wiki/Carnivoren>

wog 235 kg. Weibchen waren kleiner und wogen um die 175 kg. Fossile Hinweise lassen vermuten, dass dieser Löwe das höchst entwickelte Gehirn aller je bekannten Katzen hatte.

- Der Eurasische Höhlenlöwe *Panthera spelaea*. Er lebte vor etwa 35.000 bis 10.000 Jahren auf dem eurasischen Kontinent, also von England bis Sibirien. Er war die größte Katze, die jemals lebte. Er war sogar noch größer als der Amerikanische Löwe. Alte Höhlenmalereien und Schnitzereien weisen darauf hin, dass diese Katze schwache Streifen, manche Männchen wohl ein leichte Mähne, einen buschigen Schwanz und vorstehende Ohren hatte.
- *Miracinonyx* ua. *Miracinonyx trumani*. Manchmal wird er auch Amerikanischer Gepard genannt. Er hatte große Ähnlichkeit mit einem heutigen Gepard. Er fing seine Beute mit der gleichen Sprinttaktik. Man glaubt, dass der heutige Gepard und *Miracinonyx* den gleichen Vorfahren haben – den Puma. *Miracinonyx* lebte vor etwa 3 Millionen bis 10.000 Jahren in den Prärien und weiten Ebenen von Nordamerika, wo er sich darauf spezialisierte, sich gerade neu entwickelnde Pflanzenfresser, wie den Gabelbock, zu jagen.

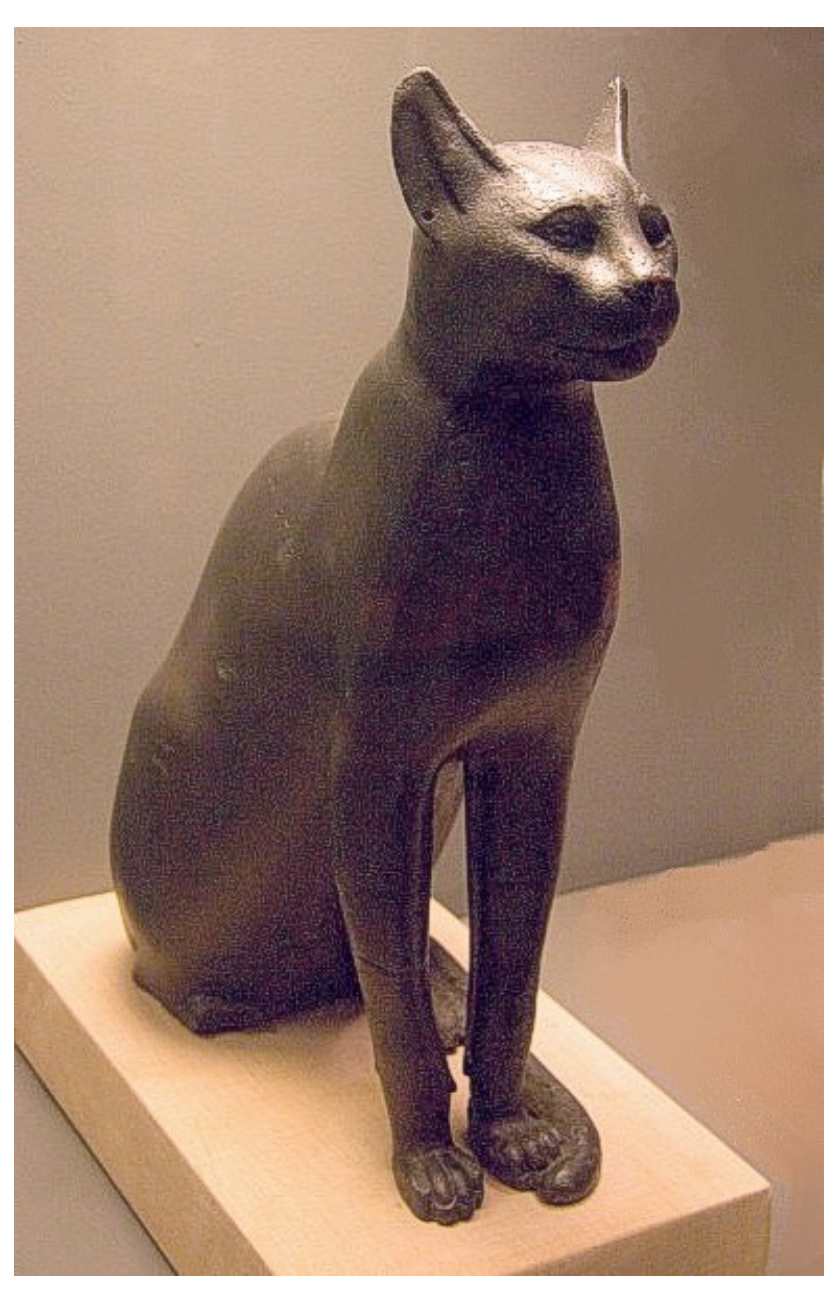

### 23.4 Katzen und Menschen in der Geschichte

Abb. 76 Altägyptische Statue einer Katze

Viele Jahre wurde die Hauskatze als eine eigene Rasse der Art Katzen beschrieben, *Felis catus*. Heute nimmt man an, dass die Hauskatze eine Unterart der Wildkatze (*Felis sylvestris*) ist, und hat ihr deshalb den Namen *Felis sylvestris catus* gegeben.

Archäologische Funde zeigen eine Beziehung zwischen Menschen und Katzen über die letzten 8.000 Jahre hinweg. Die ungewöhnlichste Beziehung bestand wohl bei den alten Ägyptern. Sie behandelten Katzen als Kinder der Göttin Bast. Außerdem wurden Katzen mumifiziert und mit großer Ehrfurcht behandelt und verehrt.

Auch andere Völker hielten Katzen für die verschiedensten Zwecke. Allerdings dauerten diese Beziehungen nie lange genug, um die Katzen als Hauskatzen erscheinen zu lassen. Ein geeigneter Begriff für Löwen oder Geparden, die einen menschlichen Freund akzeptieren, ist wohl "menschlich sozialisiert". Dieser Begriff zeigt, dass die Tiere immer noch all ihre wilden Instinkte besitzen, was es schwer macht, mit ihnen umzugehen, und immer eine Gefahr birgt. Es gibt Malereien und Schnitzereien, die antike, große Herrscher mit Großkatzen zeigen, die neben ihrem Thron sitzen. Auch benutzten einige von ihnen den Gepard für die Jagd auf schnelle, wendige Tiere.

Einige fossile Arten wie der Smilodon (Säbelzahntiger), der Höhlenlöwe und der Amerikanische Löwe wurden schon früh von den Menschen gejagt, was auch zum Aussterben mit beitrug. Hoffentlich werden in Zukunft nicht auch wir verantwortlich gemacht für das Verschwinden anderer großartiger Tiere.

#### 23.5 Anmerkung zu den wissenschaftlichen Namen

Du wunderst Dich bestimmt, warum in diesem Buch und besonders auf dieser Seite so viele *lateinische* Namen stehen. Am Ende des 18. Jahrhunderts (etwa 1770 bis 1799) suchten Wissenschaftler nach einer gemeinsamen Sprache, in der sie ihre Ergebnisse miteinander austauschen konnten. Da die meisten von ihnen neben ihrer Muttersprache aufgrund ihrer klassischen Schulbildung auch Latein konnten, hat man sich auf diese Sprache geeinigt. Latein war die Sprache des antiken Roms. Diese Sprache hat den großen Vorteil, dass sie sich nicht mehr verändert, weil kein Volk dieser Erde Latein als Muttersprache benutzt. Bestimmt hilft dir ein kleines Beispiel, das Ganze besser zu verstehen: Wenn Du zu einem Kind aus England sagst, dass Du im Zoo einen *Löwen* gesehen hast, versteht er nicht, welches Tier Du meinst. Bei ihm heißt der Löwe *Lion*. Wenn aber ein deutscher Wissenschaftler einem englischen Kollegen vom *Panthera Leo* berichtet, weiß dieser, welches Tier gemeint ist. Und weil viele Tiere, über die wir auf dieser Seite berichten, schon so lange ausgestorben sind, dass es für sie gar keinen deutschen Namen gibt, müssen wir für sie auch den lateinischen Namen benutzen.

# 24 Die Gefahr des Aussterbens

#### 24.1 Aussterben ist für immer

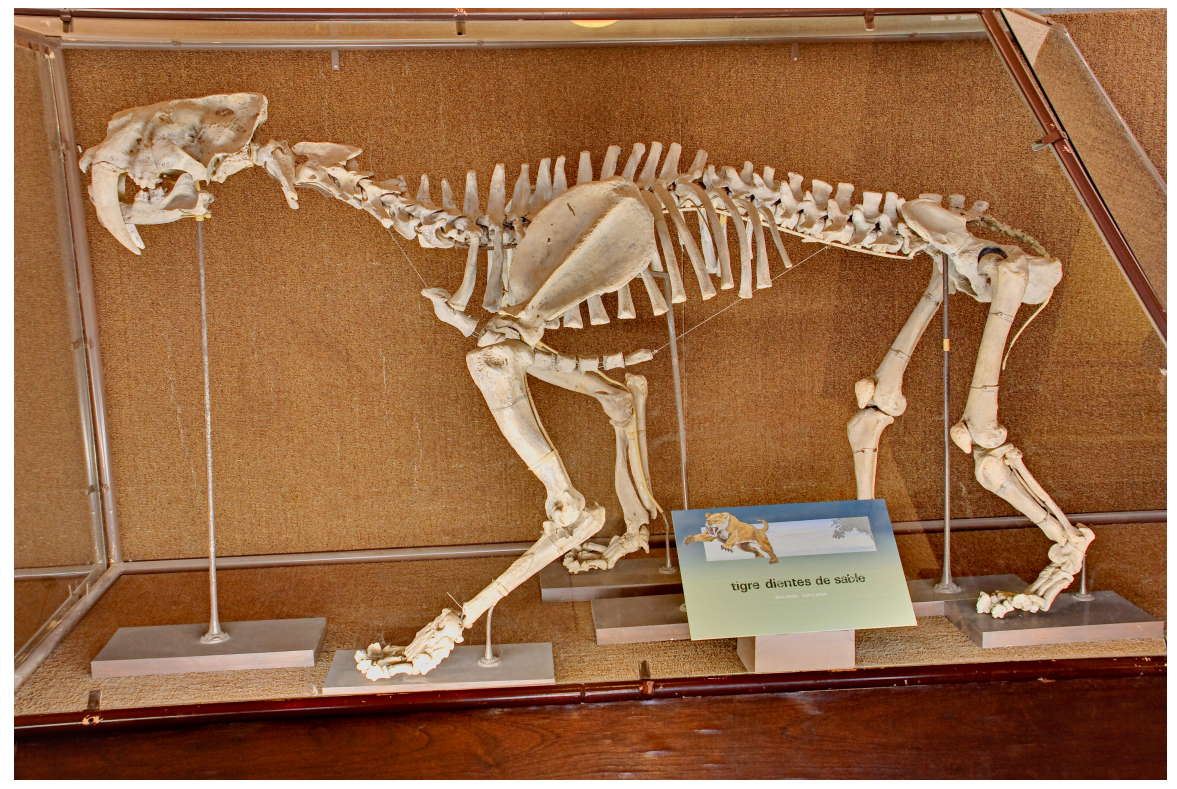

Abb. 77 Von Säbelzahntigern findet man nur noch Knochen.

Es kommt in der Natur immer wieder vor, dass Tiere aussterben. Einige Tiere sind schon so lange ausgestorben, dass man nur noch versteinerte Überreste findet (man denke nur an die Dinosaurier). Wenn sich die Umwelt so verändert, dass eine bestimmte Tierart keine Chance mehr hat, Nahrung zu finden oder sich vor Feinden zu verstecken, dann kommt es immer wieder mal vor, dass einige Rassen für immer und ewig vom Erdboden verschwinden.

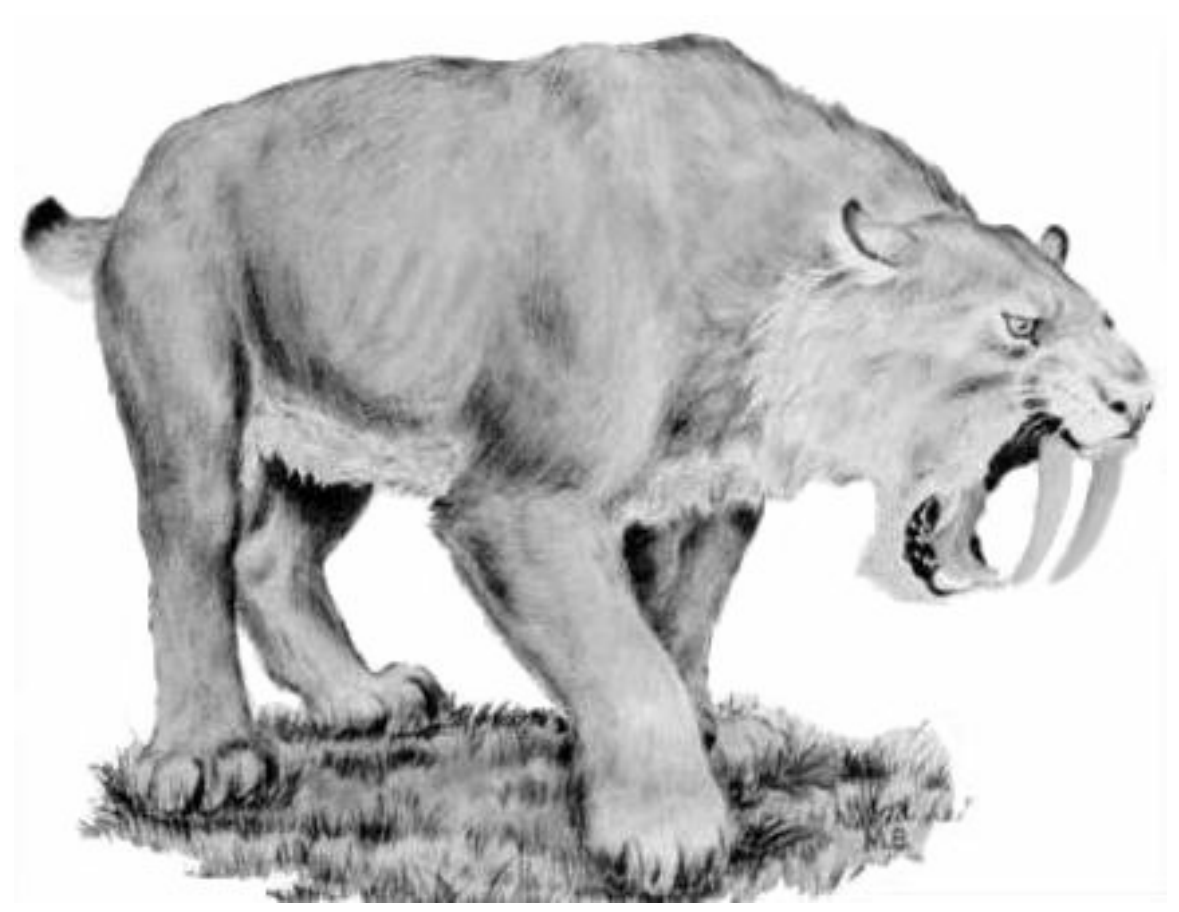

Abb. 78 So ungefähr könnte der ausgestorbene Säbelzahntiger wohl ausgesehen haben.

Bei den Großkatzen ist der Säbelzahntiger (smilodon fatalis) ein Beispiel dafür. Er war einer der größten Räuber der großen Eiszeit. Als sich die Erde abkühlte, zogen sich die Beutetiere in wärmere Gegenden zurück. Dort aber waren kleinere, wendigere Katzen erfolgreicher bei der Jagd als der schwere Säbelzahntiger, der mit seinem dicken Fell besser in den eisigen Gletschergegenden zurechtkam. Der Säbelzahntiger starb aus. Pumas und Jaguare durchstreifen jetzt die Gegend, wo einst die mit riesigen Zähnen ausgestattete Katze herrschte. Solch natürliches Aussterben geschieht immer wieder, und es gehört einfach mit zum Leben auf der großen Bühne der Erde.

Das, was in der Natur mehrere hunderttausend Jahre dauert, ist vollkommen natürlich. Aber es gibt auch eine *unnatürliche Gefahr* für die verschiedenen Katzenarten. Viele Großkatzen sind durch den Menschen vom Aussterben bedroht. Der Mensch greift so drastisch (stark und schnell) in die Natur ein, dass die Tiere keine Chance haben, sich an die veränderten Umweltbedingungen anzupassen. Arten, die vom Menschen ausgerottet werden, können meistens nicht durch andere Katzenarten ersetzt werden, die vielleicht besser angepasst sind. Wo der Mensch eine Tierart ausrottet, wird eine große Lücke in der Natur hinterlassen.

#### 24.2 Die Jagd auf Großkatzen

Viele Großkatzen wurden getötet, weil sie die gleichen Beutetiere jagen wie der Mensch. Hirten mussten ihre Herden vor Löwen und Tiger schützen. Dann gibt es immer wieder einzelne Großkatzen, die zu krank oder zu schwach geworden sind, um in ihrer natürlichen Umgebung zu jagen. Diese Tiere begeben sich dann in die Nähe menschlicher Siedlungen, weil es hier einfacher für sie ist, eines der Herdentiere zu erlegen. Andere haben vielleicht auch so eine günstige Gelegenheit gewittert und sich gedacht, dass es gar nicht so schlecht ist, sich in der Nähe von Menschensiedlungen aufzuhalten. Bei den kleinen Katzen hat es ja funktioniert. Die kleinen Katzen haben Ungeziefer wie Ratten und Mäuse in Schach gehalten, und damit konnten die Menschen ganz gut leben. Doch eine Großkatze wie ein Löwe oder ein Tiger begnügt sich nicht mit ein paar Mäuschen. So eine Löwenfamilie könnte die ganze Herde eines Dorfes wegfressen. Dort, wo das Leben der Menschen bedroht wird, erscheint es ja angebracht, solche Großkatzen umzusiedeln oder, wenn das nicht möglich ist, sogar zu töten.

Solch ein Eingreifen des Menschen bedroht aber kaum eine ganze Rasse, da es sich ja nur um ein paar einzelne Tiere handelt.

Aber es ist nicht nötig, wegen einiger weniger jagenden Tiere, die sich zu dicht an eine Menschensiedlung herangewagt haben, alle Großkatzen in einem Gebiet auszurotten. Es gab in Amerika beispielsweise Zeiten, in denen Pumas zur Ausrottung freigegeben waren. Auch Rotluchse und Jaguare waren Ziele von Ausrottungsaktionen. Man muss nicht eine ganze Spezies (Art) als "Plage" einstufen und sie zum "Abschuss" freigeben. Viele Jäger kennen nämlich kein Maß, und sie töten Tiere, die nie eine ernsthafte Bedrohung für Menschen oder ihre Herdentiere darstellen. Durch eine unkontrollierte Abschusskampagne ist es durchaus möglich, dass eine ganze Art ausgerottet wird.

Heutzutage haben die meisten Regierungen erkannt, dass die Tötung aller Großkatzen nicht der richtige Weg ist. Doch leider ignorieren einige Leute einfach die Gesetze, welche Großkatzen vor der Ausrottung schützen sollen.

#### 24.3 Die Jagd als Sport

In einigen alten Filmen kann man noch Großwildjäger sehen, die wie Helden dargestellt werden. Es gibt Bücher und Geschichten, die es als etwas Abenteuerliches darstellen, wenn man Tiere jagt, die selbst Jäger sind und keine Gejagte. Ein bekannter Schriftsteller ist beispielsweise Ernest Hemingway, der von 1899 bis 1961 lebte.

Solche Filme und Bücher verschweigen aber, dass Jäger die Großkatzen bis zu ihrer Ausrottung gejagt haben. Der Gepard, den man früher häufig in Indien finden konnte, lebt nur noch in Zoos. Den asiatischen Löwen traf das gleiche Schicksal.

Heute ist der Glanz des "Großwildjägers" verflogen. Trophäen, die man in den Eingangshallen einiger Häuser sehen konnte, sind heutzutage eher peinlich. Man rümpft die Nase, wenn man Pelzmäntel aus Fellen von Tieren sieht. Leider finden es einige Leute immer noch interessant, wilde Tiere aufzuspüren, aufzuscheuchen und zu töten. Sie halten die Jagd nach einem Raubtier für eine Art von großer Mutprobe, und sie finden Vergnügen in dem Abentuer dieser Jagd.

Nun, man braucht Jäger. Man denke nur an unsere heimischen Jäger, die dafür sorgen, dass Wildschweine und Rotwild wie Rehe und Hirsche nicht überhand nehmen. Genauso kann es sein, dass es in einem Gebiet tatsächlich zu viele Raubkatzen gibt und dass sie zu viele der anderen Tieren jagen. Man muss in aller Fairness sagen, das es einige "Sportjäger" gibt, die sich nur an solchen Jagden beteiligen, die auch wirklich notwendig sind. Diese Jäger setzen sich auch für die Gesetze ein, und sie beteiligen sich an den Maßnahmen zum Schutze der Großkatzen.

Eine Jagd auf Großkatzen ist teuer. Nicht jeder kann sie sich leisten. Man denke da alleine an die Ausrüstung, die man benötigt. Je nach Land kostet allein die Abschussgenehmigung weit über tausend Euro. Beispielsweise muss man für den Abschuss eines Pumas in Kanada schon gut 1800  $\epsilon$  bezahlen. Dazu kommen noch Anreise- und Unterkunftskosten, Kosten für einen Gastjagdschein und Patronen sowie etliche andere Kosten. So wird die Jagd auf Großkatzen doch eher zum "Millionärssport". Das Geld der Gastjäger wird teilweise auch zum Schutz der Arten eingesetzt, und viele Nationalparks hätten ihre Pforten ohne zahlreiche Gastjäger längst schließen müssen.

Natürlich muss man sich fragen, warum sich ein Jäger nicht mit den heimischen Tieren zufrieden gibt. Es gibt genügend Tiere, die so häufig vorkommen, dass sie sogar zur Plage werden. Bei denen ist es durchaus sinnvoll, diese zu bejagen. Aber reiche Jäger finden es weniger interessant, ein heimisches Wildschwein oder Rotwild zu jagen. Sie bewundern lieber eine Großkatze. Sie finden Gefallen an ihrer Gefährlichkeit und Schönheit. Sie sehen es als eine Herausforderung, dass man bei einer Jagd oft stundenlang suchen muss. Aber wenn man genauer darüber nachdenkt, so stellt sich diese Vorstellung doch als ein zweifelhaftes Vergnügen heraus.

#### 24.4 Der Handel mit den Pelzen

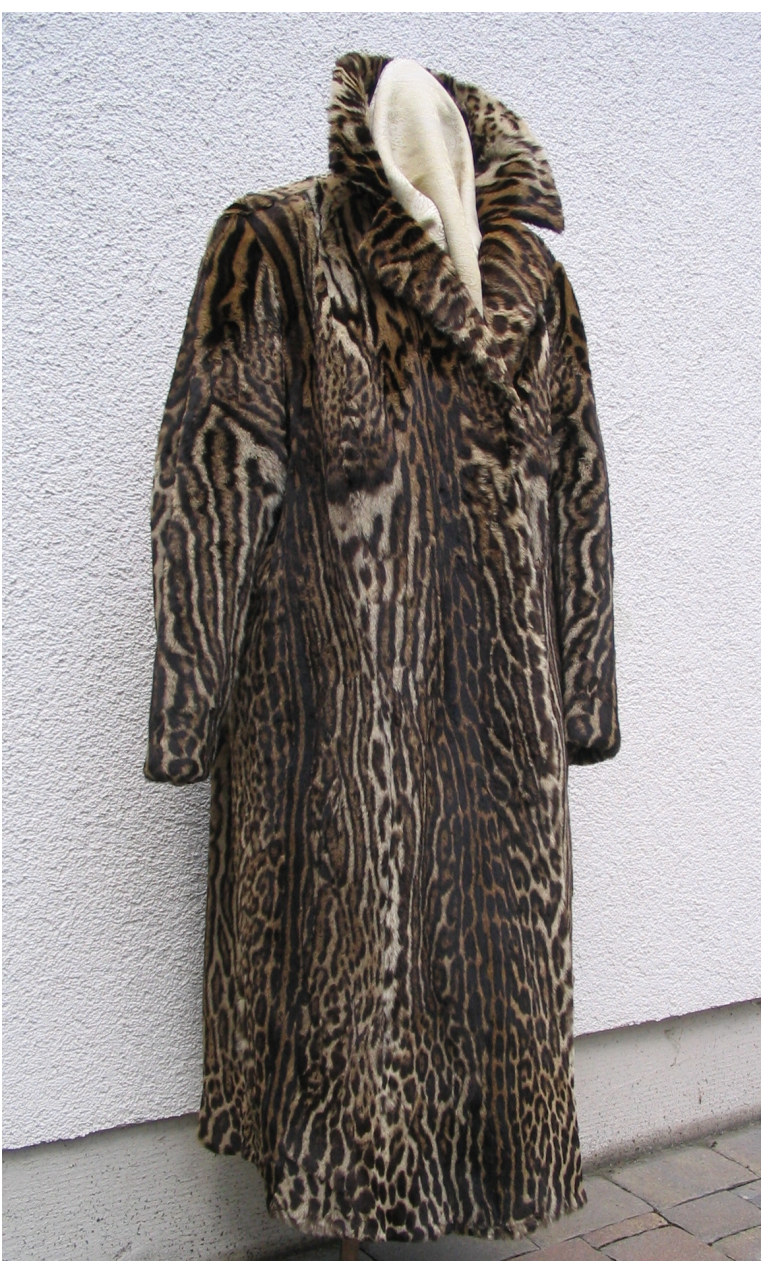

Abb. 79 Für diesen Mantel mussten viele Ozelots ihr Leben lassen.

Pelzmäntel sind in kalten Gebieten bestimmt ein sinnvoller und notwendiger Schutz. Und dass Kleidung auch gut aussehen soll, das stellt kaum einer in Frage. Daher war das sanfte, schön gemusterte und warme Fell der Großkatzen sehr begehrt. Da diese Felle aber nur schwer zu beschaffen waren, musste man für einen Pelzmantel viel Geld bezahlen. Nur reiche Leute konnten sich einen Pelzmantel leisten. Sie wollten sich aber mit diesen Mänteln nicht vor der Kälte schützen, sondern anderen Menschen zeigen, dass sie reich sind.

Es stimmt schon, dass das Fell einer Großkatze schön aussieht. Aber muss man deswegen gleich ein Tier bis zur Ausrottung jagen? Sogar heute noch verkaufen die meisten Modefirmen echte Felle von Großkatzen, wie zum Beispiel von Rotluchsen und Nerzen. Allerdings sind diese Felle legal produziert worden, weil sie auf sogenannten Pelzfarmen aufgezogen und nicht gejagt wurden. Nun könnte aber ein Wilderer auf die Idee kommen, frei lebende Leoparden, Ozelote, Luchse oder Jaguare zu jagen und hinterher zu behaupten, die Felle, die er für viel Geld verkaufen will, seien aus einer Pelzfarm. Damit das nicht geschieht, gibt es Gesetze, die den Handel mit Fellen von gefährdeten Tieren weltweit total verbieten. Selbst wenn man nachweisen kann, dass die Tiere auf einer Farm oder in einem Zoo großgezogen wurden, darf man das Fell nicht verkaufen. Damit will man die wild lebenden und gefährdeten Arten schützen.

Viele Großkatzenarten wurden nur vor der Ausrottung gerettet, weil Menschen in den reicheren Ländern massiv gegen die Pelzmode protestiert haben. Leute mit Pelzmänteln wurden mit roten Farbbeuteln beworfen, um ihnen bewusst zu machen, dass für ihren Mantel Tiere sinnlos sterben mussten. Menschen, die sich mit Fellen kleiden, obwohl es gar nicht notwendig ist, werden geächtet. Selbst über Pelzmäntel, bei denen man sicher sein kann, dass diese nicht von bedrohten Tierarten stammen, rümpft man die Nase. Heutzutage werden Tierfelle nicht mehr als chic und modisch angesehen. Sie werden nur noch dort toleriert, wo es so kalt ist, dass man ohne Fell nicht überleben würde.

## 24.5 Wilderei

Leute, die die bestehenden Gesetze ignorieren und geschützte Tiere für Geld töten, werden Wilderer genannt. Sie jagen die Tiere nicht, um selbst zu überleben, sondern weil sie mit dem Fell oder einzelnen Körperteilen Geld verdienen können. Auch diejenigen, die Tiere nur so aus Spaß jagen, werden Wilderer genannt.

Wilderer sind gefährliche Leute. Sie stehen mit gesetzlosen Verbrechern auf einer Stufe. Wenn sie bei ihrer Jagd erwischt werden, verteidigen sie sich oft mit Gewalt. Sie haben dabei sogar schon Menschen getötet. So wurden die führenden Umweltschützer George Adamson und Diane Fossey ermordet, weil die Wilderer sie als Bedrohung ansahen. Die Wilderei ist sehr schwer aufzuhalten, da die meisten Lebensräume der Großkatzen in riesigen und entfernt gelegenen Gebieten sind. Diese Gebiete liegen meist in den ärmsten Ländern der Welt, und die Menschen dort haben einfach nicht genug Geld und zuwenig Leute, um die Wildtiere vor den Wilderern zu beschützen. Der wirksamste Weg, die Wilderei einzuschränken, ist es daher, dafür zu sorgen, dass die Wilderer ihre Felle nicht mehr verkaufen können. Wenn keiner mehr Felle von gefährdeten Tieren kauft, wird die Jagd für den Wilderer sinnlos.

Solange man jedoch mit Mänteln aus Katzenfellen viel Geld verdienen kann, solange wird es Wilderer geben.

## 24.6 Traditionelle Medizin

Es gibt viele Leute, die glauben an die Wirkung von Medizin, die aus Teilen von Tieren hergestellt wurden. Wissenschaftlich konnte man allerdings keinerlei Wirkung nachweisen. Dennoch behaupten die Verkäufer solcher "Wundermedizin", dass sie verschiedene Krankheiten lindern oder sogar heilen kann. So unsinnig es auch ist, wird der "Katzenmedizin" magische Kräfte zugeschrieben, und sie soll auf den Menschen bestimmte Eigenschaften der Großkatze übertragen. Durch das Essen, Trinken und Tragen von Körperteilen der Tiere sollen beispielsweise der Mut, die Stärke und andere großartige körperliche Eigenschaften der Tiere auf die Menschen übergehen. Es gibt jedoch für fast alle Krankheiten oder Leiden, die man mit der unwirksamen "Katzenmedizin" heilen will, wirksame, sichere und geprüfte Medikamente.

#### 24.7 Der Verlust des Lebensraumes

Das Gebiet, in dem eine Katzenart lebt, nennen wir ihren Lebensraum. An diesen Lebensraum hat sie sich mit ihrer Lebensweise optimal angepasst. Sie weiß, wo sie Nahrung und Wasser findet, welche anderen Tiere ihr gefährlich werden können und wo der beste Platz zur Aufzucht der Jungen ist. Man sagt, sie hat sich auf diesen Lebensraum spezialisiert. Aber diese Spezialisierung birgt eine große Gefahr für die jeweilige Art, nämlich dann, wenn dieser Lebensraum stark verändert wird. Ein gutes Beispiel hierfür ist der südamerikanische Regenwald, wo der Jaguar<sup>[1](#page-123-0)</sup> und der Ozelot<sup>[2](#page-123-1)</sup> leben. Hier rodet der Mensch immer mehr Wald, um Flächen für den Ackerbau zu schaffen, und die Katzen müssen sich immer weiter zurückziehen. Doch sie finden immer weniger Platz um zu überleben. So ist die Verkleinerung des Lebensraums ein Feind der wild lebenden Tiere (nicht nur der Großkatzen).

Viele Länder versuchen mittlerweile, die Großkatzen und andere Wildtiere durch die Einrichtung von Wildparks zu schützen. Diese Parks stehen meist unter der Obhut der jeweiligen Regierungen, und strenge Gesetze regeln, was die Bevölkerung und die Besucher hier tun dürfen und was nicht. Wildhüter, die man auch Ranger nennt, kontrollieren die Einhaltung dieser Gesetze. Obwohl auch diese Parks den Lebensraum einschränken, haben die Wildtiere hier zumindest die Chance, den Fortbestand ihrer Art zu sichern.

Eine zweite Möglichkeit, Lebensräume zu erhalten, ist die Technik des "erhaltenden Managements". Dies bedeutet, dass man Gebiete, welche zur Gewinnung von Holz genutzt werden, wieder aufforstet. Hier wird auch nicht der ganze Wald auf einmal abgeholzt, sondern immer nur kleinere Flächen, die auch wieder nachwachsen können. So entstehen Nutzbaumplantagen, die sowohl den Menschen Bauholz liefern als auch den Wildtieren genügend Platz für das Überleben sichern.

<span id="page-123-0"></span>Kapitel [4](#page-21-0) auf Seite [17](#page-21-0)

<span id="page-123-1"></span><sup>2</sup> Kapitel [16](#page-83-0) auf Seite [79](#page-83-0)

## 25 Katzenhaltung

Wenn du einige Kapitel in diesem Buch gelesen hast, dann wirst du feststellen, dass viele Großkatzen vom Aussterben bedroht sind. Um das zu verhindern, arbeiten viele Organisationen zusammen. Ein Zoo ist zum Beispiel eine solche Organisation. Mit der gezielten Züchtung dieser gefährdeten Arten versucht man, sie zu erhalten. Als Zoobesucher kannst du dich selbst davon überzeugen. Dabei kannst du Tiere erleben, die du sonst nie im Leben vor die Augen bekommen würdest. Tiere werden aber auch gezüchtet, um sie oder ihre Jungen wieder auszuwildern. Das bedeutet sie nach der Züchtung wieder in ihrem natürliche Lebensraum freilassen. Denn obwohl sich die Zoos sehr bemühen, das sich die Großkatzen wohl fühlen, ist der beste Lebensraum für die Katzen die freie Wildbahn.

#### 25.1 Was braucht eine Großkatze um sich wohl zu fühlen?

Früher waren Zoos ganz schreckliche Plätze für Großkatzen. Sie fühlten sich dort nicht wohl, denn ihre Käfige waren viel zu klein. Manchmal bekamen sie auch das Falsche zu fressen. Eine Katze, die es liebt, durch Wälder zu streifen, oder auf Bäume zu klettern, sich zu verstecken und Beute zu jagen, wird sich im Zoo wie in einem Gefängnis fühlen. Die Katzen wurden krank, weil man nicht wusste, wie man sie richtig behandelt. Die Einzelgänger unter den Katzen fühlen sich den ganzen Tag über durch die vielen Blicke der Zuschauer bedroht. Es gab keine Verstecke, kein Plätzchen, wo sie sich einmal ausruhen durften.

Ein Gedicht von Reiner Maria Rilke beschreibt ein wenig, wie sich eine Großkatze gefühlt haben mag. Er hat vor gut 100 Jahren einen Panther beobachtet, der in einem botanischen Garten in Paris ausgestellt wurde.

#### Der Panther

*Im Jardin des Plantes, Paris*

Sein Blick ist vom Vorübergehn der Stäbe

so müd geworden, dass er nichts mehr hält.

Ihm ist, als ob es tausend Stäbe gäbe

und hinter tausend Stäben keine Welt.

Der weiche Gang geschmeidig starker Schritte,

der sich im allerkleinsten Kreise dreht,

ist wie ein Tanz von Kraft um eine Mitte,

in der betäubt ein großer Wille steht.

Nur manchmal schiebt der Vorhang der Pupille

sich lautlos auf -. Dann geht ein Bild hinein,

geht durch der Glieder angespannte Stille -

und hört im Herzen auf zu sein.

*R.M. Rilke*[1](#page-126-0)

Wenn du schon einmal eine Sendung über einen Zoo im Fernsehen angeschaut hast, dann hast du bestimmt auch schon beobachtet, das sich die Pfleger um ganz verschiedene Dinge kümmern. Damit eine Großkatze gesund bleibt muss man sich besonders um vier wichtige Bereiche kümmern. Wenn man auch nur eine vergisst, fühlt sich eine Großkatze nicht wohl, und wird sogar krank.

#### Die körperliche Fitness

Viele Menschen kümmern sich um die einzelnen Tiere. Nur weil so viele Menschen versuchen, auf alle Bedürfnisse der Großkatzen einzugehen, leben die Tiere heute ein langes und zufriedenes Leben. Tiere brauchen viel und abwechslungsreiche Bewegung. Dazu müssen ihre Gehege groß genug sein. Dort müssen Klettermöglichkeiten und Ruheplätzen vorhanden sein. Der Zoodirektor kümmert sich darum, dass jedes Tier genügend Platz bekommt, neue Gerätschaften eingekauft werden und Geld gesammelt wird, damit man all die Kosten eines Zoos überhaupt bezahlen kann. Wenn eine Katze zu faul ist, verstecken die Tierpfleger das Futter an ganz verschiedene Platze im Gehege. Oder man bringt das Fleisch, welches die Tiere gerne fressen, an schwer zugängliche Orte an. Wenn die Katze nun Hunger bekommt wird sie sich bewegen müssen. Biologen haben die Tiere in freier Wildbahn erforscht, damit sie wissen, was die Großkatzen normalerweise fressen, und was sie sonst noch zum Leben brauchen. Sie fanden heraus, wie die Tiere schlafen und die meiste Zeit ihres Tages verbringen. Ihre Forschungsergebnisse helfen den Tierpflegern das richtige Futter auszuwählen. Wenn eine Großkatze mal krank wird, dann kümmert sich ein Tierarzt um sie.

#### Die geistige Fitness

Tiere können sich im Zoo buchstäblich zu Tode langweilen. In der freien Wildbahn müssen sie auf die Jagt gehen, oder sich vor anderen Tieren verstecken. Wenn die Katzen in einem Käfig nur hin und her laufen können, dann verdummen sie regelrecht. Es kann sogar sein, dass sie sich aus lauter Frust selbst verletzen. Sie brauchen andere Großkatzen ihrer eigenen Art, aber auch andere Tiere in der Umgebung, damit sie lernen, wie sich eine richtige Großkatze normalerweise verhält.

#### Die gefühlsmäßige Fitness

Großkatzen müssen lernen, sich mit den anderen Tieren in ihrer Umgebung zu verstehen. Ebenso muss ein vertrauensvolles Verhältnis zu ihren Pflegern aufgebaut werden. Normalerweise lernen die Jungen von ihren Katzenmütter wie man sich verhalten muss. Darum lässt man die Jungen auch

<span id="page-126-0"></span><sup>1</sup> <http://de.wikipedia.org/wiki/Rilke>

bei ihrer Katzenmutter aufwachsen. Ein Pfleger zieht ein Junge nur dann von Hand auf, wenn es Probleme mit der Katzenmutter gibt. Aber sie wissen, dass es besser wäre, wenn die Katzenjunge von anderen Katzen lernen, wie man sich als Katze richtig verhält.

#### Die moralische Fitness

Wer Hauskatzen besitzt, der weiß, dass selbst ganz verschmuste Katzen einmal kratzen oder beißen können. Und sei es nur, weil man ihnen aus Versehen auf den Schwanz getreten ist. Aber manchmal wollen die Kätzchen auch nur ihre eigene Stärke ausprobieren. Was bei einer Hauskatze mit ein paar Schrammen meist nicht schlimm ist, das kann bei einer Raubkatze lebensgefährlich werden. Großkatzen bleiben Raubtiere. Wie du schon ahnst, ist die Pflege von Großkatzen so aufwendig, dass diese nur von speziell ausgebildetem Personal bewältigt werden kann. Daher ist es unbedingt notwendig, dass die Großkatzen klar verstehen, dass es Regeln gibt, damit Menschen und Tiere miteinander auskommen können. Die Tierpfleger müssen alles tun, um das Vertrauen der Tiere zu gewinnen, aber die Tiere müssen auch Respekt lernen damit eine Zusammenarbeit möglich ist. Dieses verhindert beim Tier wie beim Menschen Stress und Unfälle.

#### 25.2 Beschäftigungen

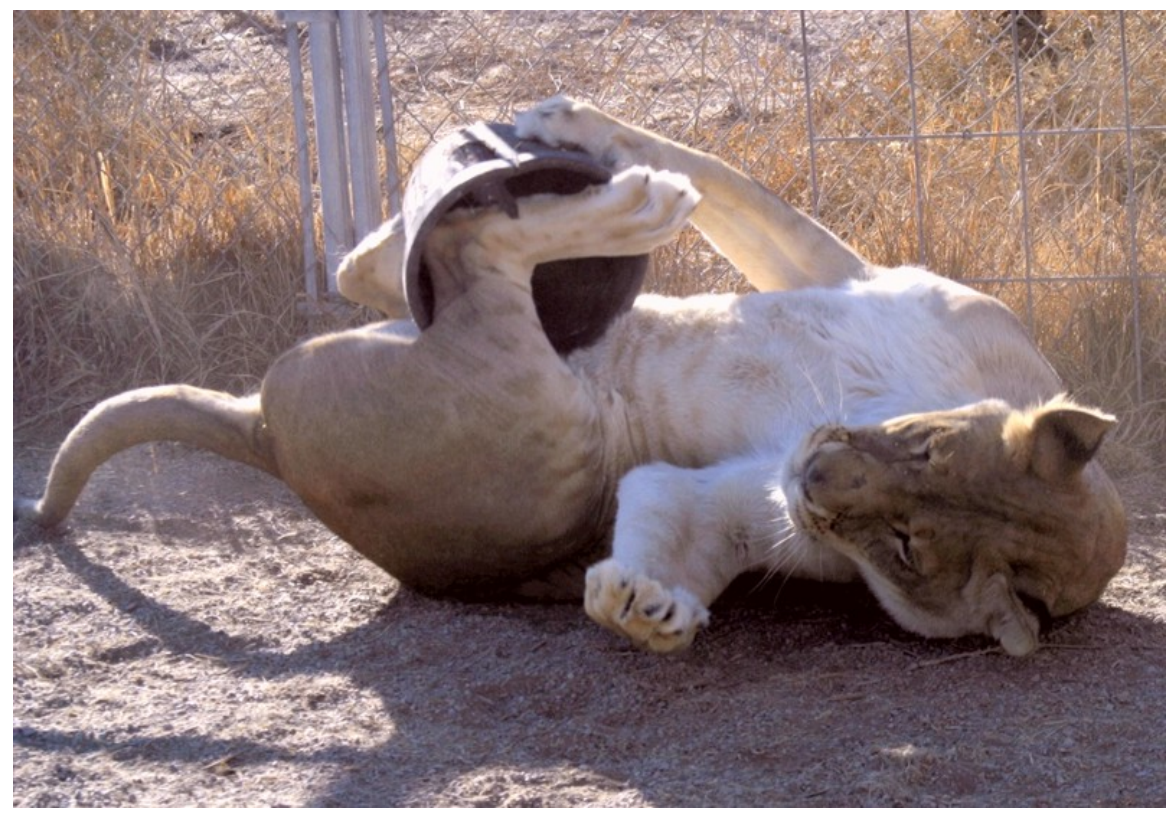

Abb. 80 *Nala* - die Löwendame mit dem Tigergriff - bevorzugt es, mit allem zu spielen was nicht niet- und nagelfest ist.

Tiere glücklich und gesund zu halten, ist eine Herausforderung. Der beste Weg ist eine Kombination von mehreren Dingen:

- Körperlicher Kontakt zu Artgenossen oder besonders ausgebildeten menschlichen Begleitern, um wünschenswerte (reizvolle) Charakteristiken zu entwickeln.
- Die Einrichtung von Schwimmbädern und erhöhten Plätzen, auf denen sie sich niederlassen können und die Umgebung überblicken.
- Die Installation artgerechter Spielmöglichkeiten, damit sie ihrem Spieltrieb folgen können.

Manchmal verbirgt man Nahrung zum Beispiel unter Eimern oder bindet es an Taue, welchen die Tiere hinterherjagen können. Dadurch stimuliert man Verfolgung, Jagd, und Spieltrieb und sorgt dafür, dass bei den Katzen keine Langeweile aufkommt.

Viele Zootiere lieben Besucher und entwickeln Routinen, um die Besucher zu beeindrucken. Eine Methode einiger Zoos besteht daher darin, die Besucher an den Beschäftigungen der Tiere teilhaben zu lassen.

Ein großes, natürliches Gelände gibt den Tieren mehr Freiheiten und fördert körperliche Tätigkeit. Allerdings brauchen sie auch Rückzugsbereiche, um abseits der Öffentlichkeit andere Dinge erledigen zu können die du zum Beispiel auch lieber alleine machst.

#### 25.3 Training

Die meisten modernen Zoos lehren den Tiere keine *Tricks*, sondern sie trainieren die Tiere, auf bestimmte Befehle zu antworten. Das soll es sicherer machen, die Tiere zu behandeln, zu bewegen und zu untersuchen. Diese Ausbildung betont die Belohnungen für das gute, erwünschte Verhalten aber nicht Strafe für das schlechte (also schlimme) unerwünschte Verhalten. Das Verwenden des Belohnungssystems macht nicht nur die Ausbildung leichter und menschlicher. Es minimiert auch die Gefahr, dass eine Katze sich bei einer Bestrafung wehren will und ihren Pfleger ernsthaft verletzt oder ihn sogar tötet.

#### 25.4 Sicherheit

Gerade beim Umgang mit den Großkatzen muss man sich besonders um die Sicherheit kümmern. In erster Linie denkt man da an die Sicherheit der Pfleger und die Sicherheit der Zoobesucher.

Aber auch die Tiere müssen vor den Zoobesuchern geschützt werden. Man glaubt gar nicht, was für Dinge über den Zaun in die Tiergehege geworfen werden. Einige dumme Besucher denken gar nicht darüber nach, dass sich die Katzen an ungeeignetem Spielzeug verletzen können. Wenn sie das Falsche zu fressen bekommen, werden sie krank. Es gibt sogar Besucher, die werfen Glasscherben oder andere gefährliche Dinge zu den Katzen. Sie riskieren aus Dummheit, oder ganz bewusst aus Bosheit und Gemeinheit, dass sich die Tiere verletzen können. Und so etwas kann tödlich für die Katzen enden. Zum Beispiel wenn diese Dinge den Darm der Tiere blockieren oder wenn sie innerlich verletzt werden.

Pfleger werden darin ausgebildet, was man den Großkatzen zu fressen und zu spielen geben kann. Sie müssen aber auch das Gehege reinigen, Gras mähen oder vielleicht irgendetwas reparieren. Oftmals ist es am einfachsten, wenn sich dabei die Katzen und die Pfleger nicht begegnen. Dafür können die Tiere vorübergehend ausgesperrt werden. Dies ist der einzige sichere Weg, um Müll aufzuräumen, oder das Fressen im Gehege zu verstecken. Oft leitet man die Katzen nur in das Außengehege oder zu ihrem Schlafplatz oder Futterplatz. Allerdings macht man dann hinter ihnen die Türe zu, so dass man dann problemlos im anderen Raum arbeiten kann.

Es gibt sogenannte "Schleusen", die den Pflegern erlauben, den Käfig zu betreten, ohne eine direkte Öffnung vom Gehege nach außen zu lassen. Das sind kleine Kammern mit je einer Tür an einer Seite. Dabei wird zuerst die äußere Tür geöffnet. Der Pfleger tritt ein, schließt die Tür hinter sich und kann dann erst die innere Tür öffnen um das Gehege zu betreten. Dadurch kann sich zu keiner Zeit eine Katze am Pfleger vorbei schleichen und aus dem Gehege ausbrechen. Geländer rund um das Gehege halten Besucher wenigstens 1,8 Meter (eine Menschenlänge) von dem inneren Gitter der Tiere entfernt. Das hält die Zuschauer von der Versuchung ab, die Tiere durch die Gitterstäbe zu berühren. Denn sie könnten dabei möglicherweise verletzt zu werden. Solche Verletzungen sind meist schlimmer für die Katze als für den Besucher, denn die Regierungen der meisten Staaten fordern, die Tiere zu töten und auf Tollwut zu untersuchen. *Zoo-Besucher, die den Regeln im Zoo folgen, sind absolut sicher.* Ein weniger offensichtliches Sicherheitsmerkmal von Zoos und Tierparks sind die Schutzsysteme, die die Tiere außerhalb der Öffnungszeiten vor nächtlichen Einbrechern beschützen. Bewegungssensoren, Nachtsicht-Kameras und Zäune halten Menschen davon ab, die Tiere nach den Besuchszeiten zu stören. Übrigens leben die Tiere außerhalb der Öffnungszeiten gewöhnlicherweise in engeren Käfigen und werden erst kurz vor der Öffnung des Tierparks in ihre größeren Gehege freigelassen.

Um Besucher von Angriffen von Zootieren zu schützen, werden Wassergräben oder andere unüberwindbare Hindernisse zwischen Mensch und Tier gebaut.

#### 25.5 Essenszubereitung

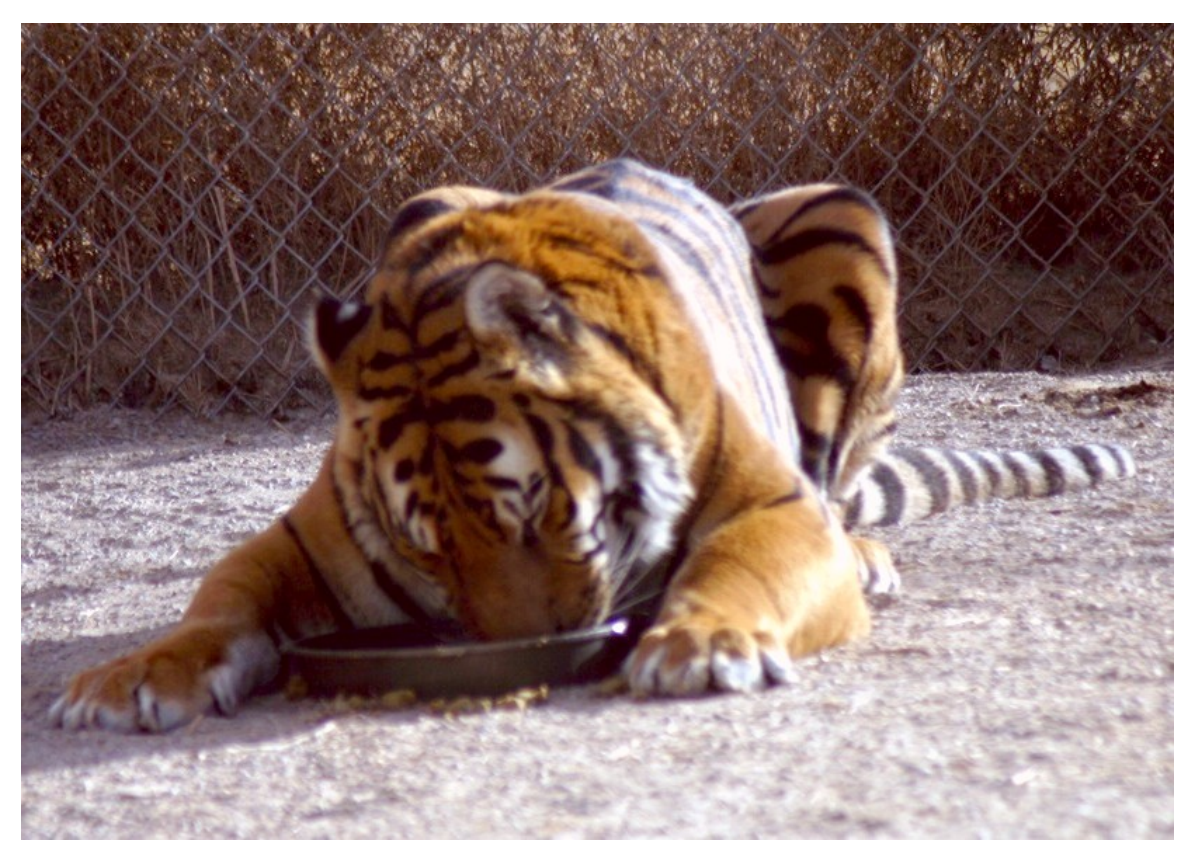

Abb. 81 *Detonator* der Tiger "schlägt die Vorderläufe ineinander, wenn es nach ihm Zeit fürs Essen ist.

Die Nahrung der Großkatzen in Zoos muss vollwertig und frei von Krankheitserregern und Parasiten sein. Sie kann entweder nur Fleisch sein, oder Fleisch mit einer Beikost. Dabei handelt es sich um zusätzliche Nahrung wie zum Beispiel Getreide oder Gemüse. Die Nahrung wird nur kurz gekocht oder roh zubereitet, um den Nährwert zu erhalten. Außerdem kommen noch Zusatzstoffe hinzu; sie enthalten wichtige Mineralien wie beispielsweise Kalzium, wenn diese in der normalen Nahrung nicht genügend enthalten sind. Gute Tierhaltung bedeutet also auch, dafür zu sorgen, dass jedes Tier seine spezielle Nahrung bekommt, damit es nicht zu dünn oder zu dick wird und gesund bleibt.

#### 25.6 Tiermedizinische Sorge

Wie alle anderen Tiere müssen auch Zootiere hin und wieder zum Tierarzt. Oder der Tierarzt kommt zu ihnen. Die Tierärzte werden speziell in der besonderen Medizin von seltenen Tieren ausgebildet, denn exotische Tiere haben oft andere Krankheiten und müssen oft anders behandelt werden als gewöhnliche Haustiere. Oftmals benötigen die Tierärzte eine besondere Ausrüstung, damit sie die Tiere richtig versorgen können. Beispielsweise ein Loch im Zahn eines Tigers füllen oder einen Knochenbruch bei einem Löwen zu behandeln.

#### 25.7 Die Aufzucht der Kinder

Falls die Eltern von jungen Großkatzen ihre eigenen Nachwuchs nicht aufziehen können, werden die Jungen in einem speziellen Kinderzimmer untergebracht. Dort werden sie von besonders ausgebildetem Zoopersonal und manchmal auch Freiwilligen Helfern mit Nahrung versorgt, können spielen, bekommen Zuneigung und werden zu typischem Katzenverhalten angeregt.

Junge Katzen aller Arten können ihren Kot nicht alleine abwaschen. Ein warmer, nasser Waschlappen oder Schwamm wird verwendet, um den Hintern von Kätzchen und Jungen zu wischen. Damit will man Sie stimulieren, ihren Kot zu entfernen. In freier Wildbahn wird dies stimuliert, wenn die Mutter sie mit ihrer Zunge reinigt. Richtige Krankenpflege ist besonders wichtig: Jungen und Kätzchen bekommen nie Milch, während sie auf ihrem Rücken liegen, da dies eine Lungenentzündung auslösen kann.

Die Katzenmilch ist eine andere Milch, die menschliche Kinder bekommen. Das Zoopersonal weiß, wie es die richtige Milch für die jeweilige Katzenart mischt. Die Temperatur wird sorgfältig kontrolliert, da die jungen Tiere ihre Körpertemperatur noch nicht so gut steuern können wie ausgewachsene Tiere.

#### 25.8 Artenschutz

In Zoos sollen sich Tiere auch fortpflanzen können. Also neue Jungen machen. Allerdings müssen Zoos oft Tiere über weite Entfernungen transportieren, damit die Tiere einen Partner finden, mit dem sie ein gutes Paar abgeben können und mit dem sie nicht verwandt sind. Verwandte Tiere, das sind zum Beispiel Bruder und Schwester, Mutter und Sohn oder Vater und Tochter, sollen sich nicht vermehren. Denn dann kann es sein, dass die Tiere krank werden oder sogar sterben. Computertechnologie hilft den Zoos, sicher zu sein, welche Tiere die besten Paare abgeben und Inzucht vermeiden würden.

Tiere welche sich fortpflanzen sollen, müssen manchmal aus den öffentlich beobachteten Gehegen in einen privaten, weniger stressigen Bereich umziehen, um sich fortzupflanzen und für sich und für ihre Jungen in den ersten Wochen zu sorgen.

Einer der wichtigsten Unterschiede von den heutigen Zoos zu denen von vor langer Zeit ist, dass die heutigen viel mehr sind als nur *lebende Museen*. Sie sind auch wertvolle Partner im Kampf, vom Aussterben bedrohte Tierarten wirksam zu schützen.

#### 25.9 Auch Tiere sterben

Obwohl es unangenehm ist daran zu denken, ist der Tod ein Teil des Lebens. Wenn eine Entscheidung vom Zoopersonal getroffen wird, dass das Leben eines bestimmten Tieres eine Qual ist, wird das Leben dieser Katze human beendet. Der Ausdruck "Einschläfern" ist nicht genau und teilt nicht die Würde mit, die gewöhnlich einer solchen Tat angemessen erscheint. Zoowärter sind fast immer traurig, wenn einer ihrer langfristigen Freunde stirbt. Eine besondere Arznei wird benutzt, um die Katze zu beruhigen und einschlafen zu lassen, bevor der Tod eintritt und sie von ihrem Leiden erlöst sind.

Tiere, die aus Altersgründen aus dem Leben scheiden, ziehen sich im Regelfall in den Privatbereich zurück. Nachdem der Tod vom Tierarzt bescheinigt worden ist, wird eine Tierleichen-Öffnung durchgeführt, um die genaue Ursache der Krankheit des Tieres oder Verletzung Wunde oder die Todesart, natürlicher oder gewaltsamer Tod, zu bestimmen. Diese Information wird verwendet, um zu helfen, andere Tiere zu schützen. Viele Zoos, und die meisten Heiligtümer und Tierparks, haben spezielle Ablageplätze, wo geliebte Tiere abgelegt werden. Diese sind für das Publikum selten offen. Tiere, die nicht begraben werden dürfen, werden gewöhnlich aus Gesundheitsgründen eingeäschert, oder es werden Skelette und Häute von tierischen Spuren aufwändig gereinigt und für den Bildungsgebrauch am Zoo oder in Museen und Universitäten zur Verfügung gestellt.

## 25.10 Quelle

• Interview mit John Burkitt der Organisation Tiger Touch<sup>[2](#page-132-0)</sup>, einer freien Gesellschaft zur Förderung von Wildkatzen.

<span id="page-132-0"></span><sup>2</sup> <http://tigertouch.org>

## 26 Glossar

Dies ist ein Glossar: eine Sammlung (mit Erklärungen!) von Begriffen, die in diesem Buch benutzt werden oder wichtig für das Verständnis von Großkatzen sind. Zum Verständnis eines Begriffs musst du manchmal die Erklärungen von mehreren Wörtern lesen.

- Aas: Das Fleisch eines toten Tieres, das von Raubtieren (z. B. Hyänen) oder Aasfressern (z. B. Geiern) gefressen wird.
- Alte Welt: Europa, Asien, Australien und Afrika. Gegenteil: Neue Welt.
- Art: Gruppe von Tieren, die sich sehr ähnlich sind und viele Merkmale gemeinsam haben. Sie können normalerweise auch gemeinsam Kinder bekommen.
- Artenschutz: Hier geht es um Pflege und Schutz von Tier- und Pflanzenarten, die in der Wildnis leben.
- Aussterben: Wenn alle Tiere einer Art als gestorben gemeldet sind, ist diese Art des Tieres offiziell ausgestorben. Diese Tiere können nie mehr wiederkommen. Es hat aber schon Fälle gegeben, wo einzelne Exemplare verlorengeglaubter Tierarten auftauchten und Nachwuchs zeugten.
- Auswilderung: Ein vorübergehend gefangengenommenes Tier oder eine Nachzucht wird, nachdem es überlebensfähig ist, in seinen natürlichen Lebensraum frei gelassen.
- Beute: Das, was fleischfressende Tiere in freier Wildbahn erlegen, um ihren Hunger zu stillen.
- Domestizierung oder Domestikation: Tiere werden aus ihrer natürlichen Umwelt in eine menschliche Umgebung gebracht und anschließend so verändert oder gezüchtet, dass sie leichter mit Menschen auskommen oder zusammenleben können. Gegenteil: Auswilderung.
- Dschungel: Ein großer Wald in warmen Ländern mit vielen verschiedenen Tier- und Pflanzenarten. Häufig auch Regenwald genannt.
- Familie: In einer "Klassifizierung" eine mittelgroße Gruppe, die von sehr nahe verwandten Tieren gebildet wird.
- Fangzähne oder Fänge: Zähne, die als Waffen genutzt werden oder um Beute zu ergreifen und festzuhalten.
- Feind: Der Hauptfeind eines Wildtiers ist der Mensch, der ihm nachstellt (siehe auch: Wilderei). Jedes Tier hat auch natürliche Feinde, die es töten und verspeisen wollen. "Fressen und gefressen werden, das ist der Kreislauf des Lebens". (lion king).
- Flanke: Der seitliche Teil eines Tierkörpers.
- Fleischfresser: Ein Tier, das sich hauptsächlich von Fleisch ernährt.
- fruchtbar: Die Fähigkeit, Kinder zu bekommen.
- Gattung: In einer "Klassifizierung" eine sehr große Gruppe; sie enthält eine gewisse Anzahl von nah verwandten "Familien".
- gefährdet: Tierarten, die vom Aussterben bedroht sind.
- Gefangenschaft: Tiere leben in Gefangenschaft, wenn sie von Menschen eingefangen wurden und von diesen dauerhaft festgehalten werden oder in Gefangenschaft geboren wurden.
- Geschwister: Der gesamte Nachwuchs aus einem Wurf, oder manchmal Nachwuchs von den gleichen Eltern aus verschiedenen Würfen.
- Instinkt: Das geerbte Wissen eines Tieres; Wissen, das nicht erlernt werden musste.
- Inzest: Bezeichnung für verbotenen Geschlechtsverkehr zwischen Vater und Tochter bzw. Mutter und Sohn, allgemein gesagt der tierischen Eltern mit dem eigenen Nachwuchs.
- Klassifizierung: Die Art und Weise, wie Wissenschaftler Tieren Namen geben, die jeder auf der Welt versteht, und zwar so, dass man sehen kann, wie nah verschiedene Tiere miteinander verwandt sind.
- Konservierung: Mittel, um den Verbrauch natürlicher Rohstoffe zu verringern; das schließt die Wiederverwendung mit ein.
- Kreuzung: Wenn zwei Tiere verschiedener Arten Nachwuchs haben.
- Lebenserwartung: Wie lange ein Tier üblicherweise lebt.
- Lebensraum oder Habitat: Ein Gebiet, in denen es den Tieren leicht fällt, zu überleben.
- Mähne: Die haarige Krone um den Kopf eines männlichen Löwen.
- Maul: Der Mund eines Tieres.
- Mischling: Der Nachwuchs zweier Tiere einer unterschiedlichen, aber ähnlichen Art, z. B. von Löwe und Tiger.
- nachtaktiv: Nachtaktive Tiere sind nachts wach und schlafen am Tag.
- Nachwuchs: Die Kinder eines Tieres.
- Nahrungssuche: Ein Tier auf Nahrungssuche sucht nach Fleisch eines Tieres, das von einem anderen Tier getötet wurde, oder es versucht, selber ein Tier zu töten und zu fressen.
- Nationalpark: Eine Landfläche, das in seinem natürlichen Zustand gelassen wird, aber für Besucher freigegeben wurde. Man unterscheidet die folgenden Arten:
	- 1. Naturschutzgebiet: Landfläche, die in ihrem natürlichen Zustand gelassen wird, um sie genau so zu erhalten. Der Schutz von Pflanzen und Tieren ist hier wichtiger als andere Arten der Nutzung.
	- 2. Auswilderungsgebiet: Landfläche, in denen Tiere ausgewildert und beobachtet werden sollen, mit langsamer Entwöhnung vom Menschen, aber Rückzugmöglichkeit bei Gefahr.
	- 3. Reservat: Landfläche, die zum Schutz wild lebender Tiere genutzt wird. Manchmal werden Teile eines Schutzgebietes für Wildtiere nicht in ihrem natürlichen Zustand gelassen, um bestimmten Tierarten eine kleine Extrahilfe zum Überleben zu geben. Ein Beispiel dafür ist das Anbauen von Reis in einem von Wasservögeln bewohnten Gebiet.
- Neue Welt: Anderes Wort für ganz Amerika. Also Nord-, Zentral- und Südamerika gemeinsam.
- Opfer: Ein Tier, das von einem anderen als Nahrung gejagt wird.
- Planzenfresser: Ein Tier, das Pflanzen wie zum Beispiel Zweige oder Beeren isst.
- Prärie: Eine große, flache Ebene mit viel Gras und fast keinen Bäumen, wie z. B. die Great Plains in Nordamerika.
- Raubtier: Ein Tier, das andere Tiere jagt und sich überwiegend von deren Fleisch ernährt.
- Regenwald: Ein großer Wald in warmen Ländern mit vielen verschiedenen Tier- und Pflanzenarten. Häufig auch als Dschungel bezeichnet.
- Rosette: Ein Fleck im Felle eines Tieres, der durch eng aneinander liegende Punkte einen geschlossenen Kreis formt.
- Säugetier: Ein warmblütiges Tier, das Haare auf seiner Haut hat und seinem Nachwuchs Milch gibt.
- Savanne: Eine große, flache Ebene mit Gras und verstreuten Baumgruppen, wie z. B. im östlichen zentralen Afrika.
- Schnauze: Der Teil des Gesichts eines Tieres, der Nase und Kiefer umfasst.
- Steppe: Eine große, flache Ebene, die meistens nur Gras und gar keine Bäume hat.
- steril: Nicht fähig, Nachwuchs zu bekommen.
- Stiftung: Eine Organisation, die sich aktiv für den Erhalt bedrohter Tierarten einsetzt und hilft, deren Lebensraum zu sichern und aktive Aufklärungsarbeit zu leisten.
- Subtropen: Ein Gebiet, wo es im Winter nicht kalt wird, wo es aber verschiedene Jahreszeiten gibt.
- tagaktiv: Tagaktive Tiere sind am Tag wach und schlafen am in der Nacht.
- Themenpark: Ein Zoo mit Tieren eines bestimmten Bereiches (z. B. nur Wassertieren) oder nach Lebensräumen geordnet. Ein Themenpark hat meist auch eine Stiftung, die sich der Erhaltung der im Themenpark vorgestellten Arten verschrieben hat.
- Tropen: Ein Gebiet, in dem es niemals kalt wird und wo es keine Jahreszeiten gibt. Tropische Gebiete findet man nah am Äquator, und auf der Weltkarte wird das Gebiet zwischen dem südlichen und dem nördlichen Wendekreis als die Tropen angesehen.
- Wilderei: Unerlaubtes Töten von Tieren aus niederen Beweggründen, keine Notwehr.
- Wissenschaftliche Bezeichnung: Der Name, den die Wissenschaftler einer Tierart geben, wenn sie die Tiere klassifizieren.
- Wurf: Eine Gruppe von Säugetierbabys mit den gleichen Eltern.
- Zoo: Eine Art "lebendes Museum", in dem gefangene Tiere gehalten werden. Ein Zoo hat zum Ziel, Menschen etwas über Tiere beizubringen und ihnen Spaß zu bereiten. Außerdem helfen Zoos, bedrohte Tierarten zu schützen.

## 27 Autoren

#### Edits User

- [1](#page-0-0)  $Az1568<sup>1</sup>$
- 3 Baghira[2](#page-0-0)
- 1 Cadfaell<sup>[3](#page-0-0)</sup>
- 6 CarsracBot[4](#page-0-0)
- 4 Chirak<sup>[5](#page-0-0)</sup>
- 7 CommonsDelinker<sup>[6](#page-0-0)</sup>
- 2 Derbeth<sup>[7](#page-0-0)</sup>
- 13 Dirk Huenniger<sup>[8](#page-0-0)</sup>
- 116 Dr. Gert Blazejewski<sup>[9](#page-0-0)</sup>
	- 2  $E^{\gamma}$ (nix)<sup>[10](#page-0-0)</sup>
- 41 Elementarteilchen<sup>[11](#page-0-0)</sup>
- 1 Enomil $1^2$
- 1 Gnushi $^{13}$  $^{13}$  $^{13}$
- 1 Golle $95^{14}$  $95^{14}$  $95^{14}$
- 2 Hardy $42^{15}$  $42^{15}$  $42^{15}$
- 2 Hei ber<sup>[16](#page-0-0)</sup>
- 19 Heuler $06^{17}$  $06^{17}$  $06^{17}$
- 1  $Hlons<sup>18</sup>$  $Hlons<sup>18</sup>$  $Hlons<sup>18</sup>$
- 3 Honey312[19](#page-0-0)
- 1 Hundskopfschlingel $^{20}$  $^{20}$  $^{20}$
- 1 Intruder $2\overline{1}$

```
1 http://de.wikibooks.org/w/index.php?title=Benutzer:Az1568
2 http://de.wikibooks.org/w/index.php?title=Benutzer:Baghira
3 http://de.wikibooks.org/w/index.php?title=Benutzer:Cadfaell
   4 http://de.wikibooks.org/w/index.php?title=Benutzer:CarsracBot
5 http://de.wikibooks.org/w/index.php?title=Benutzer:Chirak
6 http://de.wikibooks.org/w/index.php?title=Benutzer:CommonsDelinker
7 http://de.wikibooks.org/w/index.php?title=Benutzer:Derbeth
8 http://de.wikibooks.org/w/index.php?title=Benutzer:Dirk_Huenniger
9 http://de.wikibooks.org/w/index.php?title=Benutzer:Dr._Gert_Blazejewski
10 http://de.wikibooks.org/w/index.php?title=Benutzer:E%5E%28nix%29
11 http://de.wikibooks.org/w/index.php?title=Benutzer:Elementarteilchen
12 http://de.wikibooks.org/w/index.php?title=Benutzer:Enomil
13 http://de.wikibooks.org/w/index.php?title=Benutzer:Gnushi
14 http://de.wikibooks.org/w/index.php?title=Benutzer:Golle95
15 http://de.wikibooks.org/w/index.php?title=Benutzer:Hardy42
16 http://de.wikibooks.org/w/index.php?title=Benutzer:Hei_ber
17 http://de.wikibooks.org/w/index.php?title=Benutzer:Heuler06
18 http://de.wikibooks.org/w/index.php?title=Benutzer:Hlons
19 http://de.wikibooks.org/w/index.php?title=Benutzer:Honey312
20 http://de.wikibooks.org/w/index.php?title=Benutzer:Hundskopfschlingel
21 http://de.wikibooks.org/w/index.php?title=Benutzer:Intruder
```
- 27 JARU<sup>[22](#page-0-0)</sup>
- 12 Juetho<sup>[23](#page-0-0)</sup>
- 1 Karin87[24](#page-0-0)
- 1 Klartext<sup>[25](#page-0-0)</sup>
- 100 Klaus Eifert<sup>[26](#page-0-0)</sup>
	- 2 Kuer.ge $e^{27}$  $e^{27}$  $e^{27}$
	- 1 Lamashtu<sup>[28](#page-0-0)</sup>
	- 1 Lyanh<sup>[29](#page-0-0)</sup>
	- 2 MF-Warburg<sup>[30](#page-0-0)</sup>
- 73 MichaelFrey<sup>[31](#page-0-0)</sup>
- 131 Mjchael
- 32 NeuerNutzer2009[33](#page-0-0)
- 1 Nilfanion
- 8 Nowotoj<sup>[35](#page-0-0)</sup>
- 4 OnkelDagobert
- 1 PatrickM<sup>[37](#page-0-0)</sup>
- 62 Prog[38](#page-0-0)
- 1  $Quinn<sup>39</sup>$  $Quinn<sup>39</sup>$  $Quinn<sup>39</sup>$
- 3 Rmenzel $^{40}$  $^{40}$  $^{40}$
- Rollo<sup>[41](#page-0-0)</sup>
- 3 Rudolf $73^{42}$  $73^{42}$  $73^{42}$
- 12 Shogun
- $1 Si^{44}$  $1 Si^{44}$  $1 Si^{44}$
- 2 Snoopy $88^{45}$  $88^{45}$  $88^{45}$
- Sonny $6^{46}$  $6^{46}$  $6^{46}$

 <http://de.wikibooks.org/w/index.php?title=Benutzer:JARU> <http://de.wikibooks.org/w/index.php?title=Benutzer:Juetho> <http://de.wikibooks.org/w/index.php?title=Benutzer:Karin87> <http://de.wikibooks.org/w/index.php?title=Benutzer:Klartext> [http://de.wikibooks.org/w/index.php?title=Benutzer:Klaus\\_Eifert](http://de.wikibooks.org/w/index.php?title=Benutzer:Klaus_Eifert) <http://de.wikibooks.org/w/index.php?title=Benutzer:Kuer.gee> <http://de.wikibooks.org/w/index.php?title=Benutzer:Lamashtu> <http://de.wikibooks.org/w/index.php?title=Benutzer:Lyanh> <http://de.wikibooks.org/w/index.php?title=Benutzer:MF-Warburg> <http://de.wikibooks.org/w/index.php?title=Benutzer:MichaelFrey> <http://de.wikibooks.org/w/index.php?title=Benutzer:Mjchael> <http://de.wikibooks.org/w/index.php?title=Benutzer:NeuerNutzer2009> <http://de.wikibooks.org/w/index.php?title=Benutzer:Nilfanion> <http://de.wikibooks.org/w/index.php?title=Benutzer:Nowotoj> <http://de.wikibooks.org/w/index.php?title=Benutzer:OnkelDagobert> <http://de.wikibooks.org/w/index.php?title=Benutzer:PatrickM> <http://de.wikibooks.org/w/index.php?title=Benutzer:Prog> <http://de.wikibooks.org/w/index.php?title=Benutzer:Quinn> <http://de.wikibooks.org/w/index.php?title=Benutzer:Rmenzel> <http://de.wikibooks.org/w/index.php?title=Benutzer:Rollo> <http://de.wikibooks.org/w/index.php?title=Benutzer:Rudolf73> <http://de.wikibooks.org/w/index.php?title=Benutzer:Shogun> <http://de.wikibooks.org/w/index.php?title=Benutzer:Sj> <http://de.wikibooks.org/w/index.php?title=Benutzer:Snoopy88> <http://de.wikibooks.org/w/index.php?title=Benutzer:Sonny6>

- 16 Sundance Raphael<sup>[47](#page-0-0)</sup>
- 4 Sven Brinkhoff<sup>[48](#page-0-0)</sup>
- 1 Sweetangel1976<sup>[49](#page-0-0)</sup>
- 31 ThePacker<sup>[50](#page-0-0)</sup>
	- 1 Trekkerfahrer $51$
- 3 Wildfeuer<sup>[52](#page-0-0)</sup>
- 1 Worker<sup>[53](#page-0-0)</sup>
- 2 Zanimum<sup>[54](#page-0-0)</sup>
- 2  $Ziko<sup>55</sup>$  $Ziko<sup>55</sup>$  $Ziko<sup>55</sup>$

<sup>47</sup> [http://de.wikibooks.org/w/index.php?title=Benutzer:Sundance\\_Raphael](http://de.wikibooks.org/w/index.php?title=Benutzer:Sundance_Raphael)

<sup>48</sup> [http://de.wikibooks.org/w/index.php?title=Benutzer:Sven\\_Brinkhoff](http://de.wikibooks.org/w/index.php?title=Benutzer:Sven_Brinkhoff)

<sup>49</sup> <http://de.wikibooks.org/w/index.php?title=Benutzer:Sweetangel1976>

<sup>50</sup> <http://de.wikibooks.org/w/index.php?title=Benutzer:ThePacker>

<sup>51</sup> <http://de.wikibooks.org/w/index.php?title=Benutzer:Trekkerfahrer>

<sup>52</sup> <http://de.wikibooks.org/w/index.php?title=Benutzer:Wildfeuer>

<sup>53</sup> <http://de.wikibooks.org/w/index.php?title=Benutzer:Worker>

<sup>54</sup> <http://de.wikibooks.org/w/index.php?title=Benutzer:Zanimum> 55 <http://de.wikibooks.org/w/index.php?title=Benutzer:Ziko>

## Abbildungsverzeichnis

- GFDL: Gnu Free Documentation License. [http://www.gnu.org/licenses/fdl.](http://www.gnu.org/licenses/fdl.html) [html](http://www.gnu.org/licenses/fdl.html)
- cc-by-sa-3.0: Creative Commons Attribution ShareAlike 3.0 License. [http://](http://creativecommons.org/licenses/by-sa/3.0/) [creativecommons.org/licenses/by-sa/3.0/](http://creativecommons.org/licenses/by-sa/3.0/)
- cc-by-sa-2.5: Creative Commons Attribution ShareAlike 2.5 License. [http://](http://creativecommons.org/licenses/by-sa/2.5/) [creativecommons.org/licenses/by-sa/2.5/](http://creativecommons.org/licenses/by-sa/2.5/)
- cc-by-sa-2.0: Creative Commons Attribution ShareAlike 2.0 License. [http://](http://creativecommons.org/licenses/by-sa/2.0/) [creativecommons.org/licenses/by-sa/2.0/](http://creativecommons.org/licenses/by-sa/2.0/)
- cc-by-sa-1.0: Creative Commons Attribution ShareAlike 1.0 License. [http://](http://creativecommons.org/licenses/by-sa/1.0/) [creativecommons.org/licenses/by-sa/1.0/](http://creativecommons.org/licenses/by-sa/1.0/)
- cc-by-2.0: Creative Commons Attribution 2.0 License. [http://creativecommons.](http://creativecommons.org/licenses/by/2.0/) [org/licenses/by/2.0/](http://creativecommons.org/licenses/by/2.0/)
- cc-by-2.0: Creative Commons Attribution 2.0 License. [http://creativecommons.](http://creativecommons.org/licenses/by/2.0/deed.en) [org/licenses/by/2.0/deed.en](http://creativecommons.org/licenses/by/2.0/deed.en)
- cc-by-2.5: Creative Commons Attribution 2.5 License. [http://creativecommons.](http://creativecommons.org/licenses/by/2.5/deed.en) [org/licenses/by/2.5/deed.en](http://creativecommons.org/licenses/by/2.5/deed.en)
- cc-by-3.0: Creative Commons Attribution 3.0 License. [http://creativecommons.](http://creativecommons.org/licenses/by/3.0/deed.en) [org/licenses/by/3.0/deed.en](http://creativecommons.org/licenses/by/3.0/deed.en)
- GPL: GNU General Public License. [http://www.gnu.org/licenses/gpl-2.0.](http://www.gnu.org/licenses/gpl-2.0.txt) [txt](http://www.gnu.org/licenses/gpl-2.0.txt)
- LGPL: GNU Lesser General Public License. [http://www.gnu.org/licenses/lgpl.](http://www.gnu.org/licenses/lgpl.html) [html](http://www.gnu.org/licenses/lgpl.html)
- PD: This image is in the public domain.
- ATTR: The copyright holder of this file allows anyone to use it for any purpose, provided that the copyright holder is properly attributed. Redistribution, derivative work, commercial use, and all other use is permitted.
- EURO: This is the common (reverse) face of a euro coin. The copyright on the design of the common face of the euro coins belongs to the European Commission. Authorised is reproduction in a format without relief (drawings, paintings, films) provided they are not detrimental to the image of the euro.
- LFK: Lizenz Freie Kunst. <http://artlibre.org/licence/lal/de>
- CFR: Copyright free use.

• EPL: Eclipse Public License. [http://www.eclipse.org/org/documents/](http://www.eclipse.org/org/documents/epl-v10.php) [epl-v10.php](http://www.eclipse.org/org/documents/epl-v10.php)

Copies of the GPL, the LGPL as well as a GFDL are included in chapter Licenses<sup>[56](#page-142-0)</sup>. Please note that images in the public domain do not require attribution. You may click on the image numbers in the following table to open the webpage of the images in your webbrower.

<span id="page-142-0"></span><sup>56</sup> Kapitel [28](#page-147-0) auf Seite [143](#page-147-0)

| 1               |                                                                                                    | PD              |
|-----------------|----------------------------------------------------------------------------------------------------|-----------------|
| $\overline{2}$  | B. Geurts, upload by Erik1980 <sup>57</sup>                                                                                                    | <b>GFDL</b>     |
| 3               | Tommyknocker <sup>58</sup> (talk <sup>59</sup> ). Original uploader was Tommykno-<br>cker <sup>60</sup> at en.wikipedia <sup>61</sup>                                                                                                    |                 |
| 4               |                                                                                                    | $\overline{PD}$ |
| $\overline{5}$  |                                                                                                    | $\overline{PD}$ |
| $\overline{6}$  | John Walker                                                                                                    |                 |
| $\overline{7}$  | Ken Stansell/U.S. Fish and Wildlife Service                                                                                                    | $\overline{PD}$ |
| 8               | SonNy $cZ^{62}$                                                                                                    | PD              |
| $\overline{9}$  | Lea Maimone $63$                                                                                                    | cc-by-sa-2.5    |
| $\overline{10}$ |                                                                                                    | $\overline{PD}$ |
| $\overline{11}$ | Ron Singer                                                                                                    | $\overline{PD}$ |
| 12              | John<br>Harrison<br>http://flickr.com/photos/<br>at<br>15512543@N04/                                                                                                    | $cc$ -by-sa-3.0 |
| $\overline{13}$ | <b>U.S. Fish and Wildlife Service</b>                                                                                                    | $\overline{PD}$ |
| 14              | Tommyknocker <sup>64</sup>                                                                                                    | $\overline{PD}$ |
| $\overline{15}$ | Christian Nygaard <sup>65</sup>                                                                                                    | <b>GFDL</b>     |
| 16              | Earth-Touch.com <sup>66</sup>                                                                                                    | $cc$ -by-sa-3.0 |
| $\overline{17}$ | Steve Jurvetson                                                                                                    | $cc$ -by-2.0    |
| $\overline{18}$ |                                                                                                    | $cc$ -by- $2.0$ |
| $\overline{19}$ |                                                                                                    | <b>GFDL</b>     |
| $\overline{20}$ | <b>Bernard Landgraf</b>                                                                                                    | <b>GFDL</b>     |
| $\overline{21}$ |                                                                                                    | <b>GFDL</b>     |
| $\overline{22}$ | A. E. Brehm                                                                                                    | PD              |
| $\overline{23}$ |                                                                                                    | <b>GFDL</b>     |
| $\overline{24}$ | Joanne Merriam                                                                                                    | <b>GFDL</b>     |
| $\overline{25}$ |                                                                                                    | <b>GFDL</b>     |
| $\overline{26}$ | Hollingsworth, John and Karen, retouched by Zwoenitzer <sup>67</sup>  Sour-<br>ce=Fish & Wildlife Service (ID WO0409-33F http://images.<br>fws.gov/default.cfm?fuseaction=records.<br>display&CFID=2521090&CFTOKEN=51847147&id=<br>1EF5BD3B%2D531E%2D4B70%2D9E0CC00D5AB77EA5) | <b>PD</b>       |
| 27              |                                                                                                    | $cc$ -by-2.5    |
| $\overline{28}$ |                                                                                                    | $cc$ -by-2.0    |
| $\overline{29}$ | Year of the dragon <sup>68</sup>                                                                                                    | <b>GFDL</b>     |
| $\overline{30}$ |                                                                                                    | <b>GFDL</b>     |
| 31              | [[User:ArtMechanic                                                                                                    | <b>GFDL</b>     |
| $\overline{32}$ | Softeis <sup>69</sup>                                                                                                    | PD              |

<http://de.wikibooks.org/wiki/%3Anl%3AGebruiker%3AErik1980>

- <http://de.wikibooks.org/wiki/User%3ACnygaard>
- <http://www.earth-touch.com/>

<http://de.wikibooks.org/wiki/%3Aen%3AUser%3ATommyknocker>

<http://de.wikibooks.org/wiki/%3Aen%3AUser%20talk%3ATommyknocker>

<http://de.wikibooks.org/wiki/%3Aen%3AUser%3ATommyknocker>

<http://en.wikipedia.org>

<http://de.wikibooks.org/wiki/User%3ASonNy%20cZ>

<http://de.wikibooks.org/wiki/User%3ALeaMaimone>

<http://de.wikibooks.org/wiki/%3AUser%20talk%3ATommyknocker>

<http://de.wikibooks.org/wiki/User%3AZwoenitzer>

<http://de.wikibooks.org/wiki/User%3AYearofthedragon>

<http://de.wikibooks.org/wiki/User%3ASofteis>
| 33              | Ali West <sup>70</sup> from USA                                           | $cc$ -by- $2.0$ |
|-----------------|---------------------------------------------------------------------------|-----------------|
| $\overline{34}$ | The bellman <sup>71</sup>                                                 | $\overline{PD}$ |
| $\overline{35}$ | Original uploader was Acarvin <sup>72</sup> at en.wikipedia <sup>73</sup> | $cc$ -by-sa-2.5 |
| $\overline{36}$ | $\overline{\text{CmOrrisOn}}^{74}$                                        | <b>GFDL</b>     |
| $\overline{37}$ | Koksolieb <sup>75</sup>                                                   | $cc$ -by-sa-3.0 |
| 38              |                                                                           | <b>GFDL</b>     |
| 39              | unknown                                                                   | <b>PD</b>       |
| 40              | Grombo <sup>76</sup>                                                      | <b>GFDL</b>     |
| 41              | <b>PlasticTV</b>                                                          | <b>GFDL</b>     |
| $\overline{42}$ |                                                                           | <b>PD</b>       |
| $\overline{43}$ | Stolz, Gary M., U.S. Fish and Wildlife Service                            | PD              |
| $\overline{44}$ | Gastrocycle <sup>77</sup>                                                 | <b>GFDL</b>     |
| $\overline{45}$ |                                                                           | <b>PD</b>       |
| $\overline{46}$ | Chermundy <sup>78</sup>                                                   |                 |
| 47              | Cédric Gravelle                                                           | <b>GFDL</b>     |
| $\overline{48}$ | Karin Sturzenegger                                                        | $\overline{PD}$ |
| 49              | DocTaxon <sup>79</sup> Idate = 2002-07-03 Isource = Taken at a zoo.       | PD              |
| $\overline{50}$ | Mysid <sup>80</sup> & IUCN (International Union for Conservation of Natu- |                 |
|                 | re); see above                                                            |                 |
| $\overline{51}$ |                                                                           | <b>GFDL</b>     |
| $\overline{52}$ |                                                                           | <b>GFDL</b>     |
| $\overline{53}$ | Tom Smylie                                                                | PD              |
| 54              |                                                                           | <b>GFDL</b>     |
| $\overline{55}$ | Kürschner <sup>81</sup> (talk <sup>82</sup> ) 18:49, 7 July 2009 (UTC)    | PD              |
| $\overline{56}$ |                                                                           | $\overline{PD}$ |
| $\overline{57}$ | Altaileopard <sup>83</sup>                                                | PD              |
| $\overline{58}$ | <b>Malene Thyssen</b>                                                     | <b>GFDL</b>     |
| $\overline{59}$ | Stolz, Gary M., U.S. Fish and Wildlife Service                            | PD              |
| $\overline{60}$ | Chermundy <sup>84</sup>                                                   |                 |
| $\overline{61}$ |                                                                           | $cc$ -by-2.0    |
| $\overline{62}$ | Stolz, Gary M., U.S. Fish and Wildlife Service                            | $\overline{PD}$ |
| $\overline{63}$ |                                                                           | <b>GFDL</b>     |
| $\overline{64}$ | Self                                                                      | $cc$ -by-sa-2.5 |
| $\overline{65}$ |                                                                           | $\overline{PD}$ |
| $\overline{66}$ |                                                                           | <b>GFDL</b>     |

<http://www.flickr.com/people/71539256@N00>

- <http://de.wikibooks.org/wiki/User%3AThe%20bellman>
- <http://de.wikibooks.org/wiki/%3Aen%3AUser%3AAcarvin>
- <http://en.wikipedia.org>
- <http://de.wikibooks.org/wiki/User%3ACm0rris0n>
- <http://de.wikibooks.org/wiki/User%3AKokosdieb>
- <http://de.wikibooks.org/wiki/user%3AGrombo>
- <http://de.wikibooks.org/wiki/User%3AGastrocycle>
- <http://de.wikibooks.org/wiki/User%3AChermundy>
- <http://de.wikibooks.org/wiki/User%3ADocTaxon>
- <http://de.wikipedia.org/wiki/User%3AMysid>
- <http://de.wikibooks.org/wiki/User%3AK%FCrschner>

<http://de.wikibooks.org/wiki/User%20talk%3AK%FCrschner>

<http://de.wikibooks.org/wiki/User%3AAltaileopard>

<http://de.wikibooks.org/wiki/User%3AChermundy>

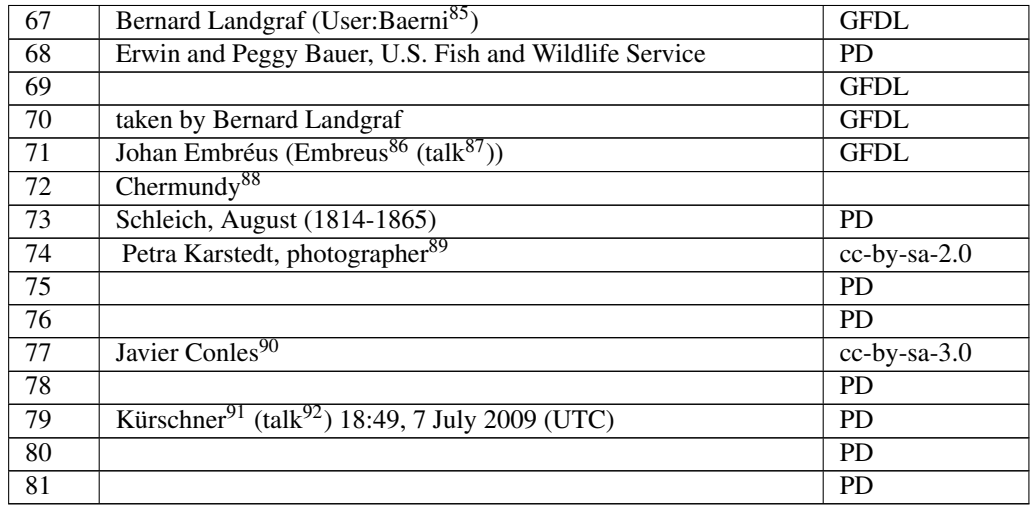

<http://de.wikibooks.org/wiki/User%3ABaerni>

<http://de.wikibooks.org/wiki/User%3AEmbreus>

<http://de.wikibooks.org/wiki/User%20talk%3AEmbreus>

<http://de.wikibooks.org/wiki/User%3AChermundy>

<http://www.Tiermotive.de>

<http://de.wikibooks.org/wiki/User%3AJconles>

<http://de.wikibooks.org/wiki/User%3AK%FCrschner>

<http://de.wikibooks.org/wiki/User%20talk%3AK%FCrschner>

# 28 Licenses

## 28.1 GNU GENERAL PUBLIC LICENSE

Version 3, 29 June 2007

Copyright © 2007 Free Software Foundation, Inc. <http://fsf.org/>

Everyone is permitted to copy and distribute verbatim copies of this license document, but changing it is not allowed. Preamble

The GNU General Public License is a free, copyleft license for software and other kinds of works.

The licenses for most software and other practical works are designed to ta-ke away your freedom to share and change the works. By contrast, the GNU General Public License is intended to guarantee your freedom to share and<br>change all versions of a program–to make sure it remains free software for<br>all its users. We, the Free Software Foundation, use the GNU General Publ

When we speak of free software, we are referring to freedom, not price. Our<br>General Public Licenses are designed to make sure that you have the free-<br>dom to distribute copies of free software (and charge for them if you wi

To protect your rights, we need to prevent others from denying you these rights or asking you to surrender the rights. Therefore, you have certain re-<br>sponsibilities if you distribute copies of the software, or if you modi

For example, if you distribute copies of such a program, whether gratis or for a fee, you must pass on to the recipients the same freedoms that you received. You must make sure that they, too, receive or can get the source code. And you must show them these terms so they know their rights.

Developers that use the GNU GPL protect your rights with two steps: (1) assert copyright on the software, and (2) offer you this License giving you legal permission to copy, distribute and/or modify it.

For the developers' and authors' protection, the GPL clearly explains that there is no warranty for this free software. For both users' and authors' sake, the GPL requires that modified versions be marked as changed, so that their problems will not be attributed erroneously to authors of previous versions.

Some devies are designed to deny users access to install or run modified ver-<br>sions of the software inside them, although the manufacturer can do so. This<br>is fundamentally incompatible with the aim of protecting users' fre

Finally, every program is threatened constantly by software patents. States<br>should not allow patents to restrict development and use of software on<br>general-purpose computers, but in those that do, we wish to avoid the spec

The precise terms and conditions for copying, distribution and modification follow. TERMS AND CONDITIONS 0. Definitions.

"This License" refers to version 3 of the GNU General Public License.

"Copyright" also means copyright-like laws that apply to other kinds of works, such as semiconductor masks.

"The Program" refers to any copyrightable work licensed under this License. Each licensee is addressed as "you". "Licensees" and "recipients" may be individuals or organizations.

To "modify" a work means to copy from or adapt all or part of the work in<br>a fashion requiring copyright permission, other than the making of an exact<br>copy. The resulting work is called a "modified version" of the earlier w

A "covered work" means either the unmodified Program or a work based on the Program.

To "propagate" a work means to do anything with it that, without permission, would make you directly or secondarily liable for infringement under appricable copyright law, except executing it on a computer or modifying a p

To "convey" a work means any kind of propagation that enables other parties to make or receive copies. Mere interaction with a user through a computer network, with no transfer of a copy, is not conveying.

An interactive user interface displays "Appropriate Legal Notices" to the<br>extent that it includes a convenient and prominently visible feature that (1)<br>displays an appropriate copyright notice, and (2) tells the user that warranty for the work (except to the extent that warranties are provided), that licenses may convey the work under this License, and how to view a copy of this License. If the interface presents a list of user commands or

The "source code" for a work means the preferred form of the work for making modifications to it. "Object code" means any non-source form of a work.

A "Standard Interface" means an interface that either is an official standard<br>defined by a recognized standards body, or, in the case of interfaces speci-<br>fied for a particular programming language, one that is widely used

The "System Libraries" of an executable work include anything, other than<br>the work as a whole, that (a) is included in the normal form of packaging<br>a Major Component, but which is not part of that Major Component, and<br>(b) ans a major essential component (kernel, window system, and so on) of the specific operating system (if any) on which the executable work runs, or a comparising system (if any) an animal and international radius, at a it.

The "Corresponding Source" for a work in object code form means all the source code needed to generate, install, and (for an executable work) run

the object code and to modify the work, including scripts to control tho-<br>se activities. However, it does not include the work's System Libraries, or se activities. However, it does not include the work's System Libraries, or<br>general-purpose tools or generally available free programs which are used<br>unmodified in performing those activities but which are not part of the For example, Corresponding Source includes interface definition files associated with source files for the work, and the source code for shared libraries<br>and dynamically linked subprograms that the work is specifically des

The Corresponding Source need not include anything that users can regene-rate automatically from other parts of the Corresponding Source.

The Corresponding Source for a work in source code form is that same work. 2. Basic Permissi

All rights granted under this License are granted for the term of copyright.<br>This license conditions are metallical conditions are metallical provided the stated conditions are metallicated in the term<br>of the difference co by copyright law.

You may make, run and propagate covered works that you do not convey, wis<br>tout conditions so long as your license otherwise remains in force. You may<br>convey covered works to others for the sole purpose of having them make<br>

Conveying under any other circumstances is permitted solely under the con-ditions stated below. Sublicensing is not allowed; section 10 makes it unne-cessary. 3. Protecting Users' Legal Rights From Anti-Circumvention Law.

No covered work shall be deemed part of an effective technological measure<br>under any applicable law fulfilling obligations under article 11 of the WIPO<br>copyright treaty adopted on 20 December 1996, or similar laws prohibit

When you convey a covered work, you waive any legal power to forbid circumention of echnological measures to the extent such circumention is effected by exercising rights under this License with respect to the covered work

You may convey verbatim copies of the Program's source code as you re-<br>ceive it, in any medium, provided that you conspicuously and appropriately<br>publish on each copy an appropriate copyright notice; keep intact all notice

You may charge any price or no price for each copy that you convey, and you may offer support or warranty protection for a fee. 5. Conveying Modified Source Versi

You may convey a work based on the Program, or the modifications to produ-ce it from the Program, in the form of source code under the terms of section 4, provided that you also meet all of these conditions:

\* a) The work must carry prominent notices stating that you modified it, and<br>giving a relevant date. \* b) The work must carry prominent notices stating<br>that it is released under this License and any conditions added under 7. This requirement modifies the requirement in section 4 to "keep intact all notices". \* c) You must license the entire work, as a whole, under this License to anyone who comes into possession of a copy. This License will<br>therefore apply, along with any applicable section 7 additional terms, to the<br>therefore apply, along with any applicable section 7 additional terms,

A compilation of a covered work with other separate and independent works,<br>which are not by their nature extensions of the covered work, and which are<br>not combined with it such as to form a larger program, in or on a volu

You may convey a covered work in object code form under the terms of sections 4 and 5, provided that you also convey the machine-readable Corre-sponding Source under the terms of this License, in one of these ways:

ey the object code in, or embodied in, a physical product (including a physical distribution medium), accompanied by the Corresponding Source fixed on a durable physical medium customarily used for software interch-ange. \* b) Convey the object code in, or embodied in, a physical product (including a physical distribution medium), accompanied by a written offer,<br>valid for at least three years and valid for as long as you offer spare parts or<br>customer support for that product model, to give anyone who posse in the product that is covered by this License, on a durable physical medium current<br>ange, to rapid cursts curstomarily used for software interchange, for a price no more than your<br>reasonable cost of physically performing A separable portion of the object code, whose source code is excluded from the Corresponding Source as a System Library, need not be included in con-veying the object code work.

A "User Product" is either (1) a "consumer product", which means any tan-<br>gible personal property which is normally used for presonal, family, or house<br>hold purposes, or (2) any<br>hing designed or sold for incorporation int

"Installation Information" for a User Product means any methods, procedu-<br>res, authorization keys, or other information required to install and execute<br>modified versions of a covered work in that User Product from a modifi re that the continued functioning of the modified object code is in no case prevented or interfered with solely because modification has been made.

If you convey an object code work under this section in, or with, or specifical<br>y for use in, a User Product, and the conveying occurs as part of a transaction<br>in which the right of possession and use of the User Product modified object co<br>installed in ROM).

The requirement to provide Installation Information does not include a requirement to continue to provide support service, warranty, or updates for a quirement to continue to provide a risalized by the recipient, or for t across the network.

Corresponding Source conveyed, and Installation Information provided, in<br>accord with this section must be in a format that is publicly documented<br>(and with an implementation available to the public in source code form)<br>and

"Additional permissions" are terms that supplement the terms of this License<br>symboly making exceptions from one or more of is conditions. Additional permissions that are applicable to the entire Program shall be treated a

When you convey a copy of a covered work, you may at your option removes<br>any additional permissions from that copy, or from any part of it. (Addi<br>tional permissions may be written to require their own removal in certain<br>ca material, added by you to a coverappropriate copyright permission.

Notwithstanding any other provision of this License, for material you add to a covered work, you may (if authorized by the copyright holders of that material) supplement the terms of this License with terms:

\* a) Disclaiming warranty or limiting liability differently from the terms of sections 15 and 16 of this License; or \* b) Requiring preservation of specified reasonable legal notices or author attributions in that materia missepresentation of the origin of that material, or requiring that modified<br>respectations of such material be marked in reasonable ways as different from the<br>original versions of  $\bullet$  d).<br>Initing the use for publicity pu

All other non-permissive additional terms are considered "further restric-<br>cliens" within the meaning of section 10. If the Program as you received it,<br>tors" within the meaning of section 10. If the Program as you receive

If you add terms to a covered work in accord with this section, you must<br>place, in the relevant source files, a statement of the additional terms that<br>apply to those files, or a notice indicating where to find the applicab

Additional terms, permissive or non-permissive, may be stated in the form of a separately written license, or stated as exceptions; the above requirements apply either way. 8. Termination.

You may not propagate or modify a covered work except as expressly provided under this License. Any attempt otherwise to propagate or modify it is voided, and will automatically terminate your rights under this License (in

wever, if you cease all violation of this License, then your lice a particular copyright holder is reinstated (a) provisionally, unless and until<br>the copyright holder explicitly and finally terminates your license, and (b)<br>permanently, if the copyright holder fails to notify you of the v

your license from a particular copyright holder is reinstated pe manently if the copyright holder notifies you of the violation by some rea-sonable means, this is the first time you have received notice of violation of this License (for any work) from that copyright holder, and you cure the violation prior to 30 days after your receipt of the notice.

tion of your rights under this section does not terminate the licenses of parties who have received copies or rights from you under this License. If your rights have been terminated and not permanently reinstated, you do not qualify to receive new licenses for the same material under section 10. 9. Acceptance Not Required for Having Copies.

You are not required to accept this License in order to receive or run a copy of the Program. Ancillary propagation of a covered work occurring solely as<br>a consequence of using peer-to-peer transmission to receive a copy likewise<br>does not require acceptance. However, nothing other than this License you permission to propagate or modify any covered work. These actions in<br>fringe copyright if you do not accept this License. Therefore, by modifying<br>or propagating a covered work, you indicate your acceptance of this Licen

Each time you convey a covered work, the recipient automatically receives a<br>license from the original licensors, to run, modify and propagate that work<br>subject to this License. You are not responsible for enforcing complia

An "entity transaction" is a transaction transferring control of an organization, or met substantially all assets of one, or subdividing an organization, er meeting in grap organizations. If propagation of a covered work

You may not impose any further restrictions on the exercise of the rights<br>granted or affirmed under this License. For example, you may not impose a<br>license fee, royalty, or other charge for excercise of rights granted unde

A "contributor" is a copyright holder who authorizes use under this License of the Program or a work on which the Program is based. The work thus licensed is called the contributor's "contributor version".

A contributor's "essential patent claims" are all patent claims owned or controlled by the contributor, whether arleady acquired or hereafter acquired<br>that would be infringed by some manner, permitted by this License, of ma<br>king, using, or selling its contributor version, but do not include claims

Each contributor grants you a non-exclusive, worldwide, royalty-free patent<br>license under the contributor's essential patent claims, to make, use, sell, of<br>fer for sale, import and otherwise run, modify and propagate the c

In the following three paragraphs, a "patent license" is any express agrees that one ment or commitment, however denominated, not to enforce a patent (such as an express permission to practice a patent or covenant not to s

If you convey a covered work, knowingly relying on a patent license, and the<br>Corresponding Source of the work is not available for anyone to copy, freed<br>of charge and under the terms of this License, through a publicly av

If, pursuant to or in connection with a single transaction or arrangement, your<br>convey, or propagate by procuring conveyance of, a covered work, and grant<br>an antent license to some of the parties receiving the covered work

A patent license is "discriminatory" if it does not include within the soope of is coverage, prohibits the exercise of, or is conditioned on the non-exercise of or or more of the rights that are specifically granted under tered into that arrangement, or that patent license was granted, prior to 28 March 2007.

Nothing in this License shall be construed as excluding or limiting any implied license or other defenses to infringement that may otherwise be avail-able to you under applicable patent law. 12. No Surrender of Others' Freedom.

If conditions are imposed on you (whether by count order, agreement or other wise) that contradict the conditions of this License, they do not excuse you wise) than to conditions of this License. If you cannot convey a cov for further conveying from those to whom you convey the Program, the only way you could satisfy both those terms and this License would be to refrain<br>entirely from conveying the Program. 13. Use with the GNU Affero General

nding any other provision of this License, you have perm link or combine any covered work with a work licensed under version 3 of<br>the GNU Affero General Public License into a single combined work, and t<br>convey the resulting work. The terms of this License will continue to apply the part which is the covered work, but the special requirements of the GNU<br>Affero General Public License, section 13, concerning interaction through a<br>network will apply to the combination as such. 14. Revised Versions of

The Free Software Foundation may publish revised and/or new versions of the GNU General Public License from time to time. Such new versions will be similar in spirit to the present version, but may differ in detail to address new problems or concerns.

Each version is given a distinguishing version number. If the Program speci-fies that a certain numbered version of the GNU General Public License "or any later version" applies to it, you have the option of following the terms and conditions either of that numbered version or of any later version published by the Free Software Foundation. If the Program does not specify a version number of the GNU General Public License, you may choose any version ever published by the Free Software Foundation.

If the Program specifies that a proxy can decide which future versions of the GNU General Public License can be used, that proxy's public statement of

stance of a version permanently authorizes you to choose that version for the Program.

Later license versions may give you additional or different permissions. However, no additional obligations are imposed on any author or copyright holder as a result of your choosing to follow a later version. 15. Disclaimer of Warranty.

THERE IS NO WARRANTY FOR THE PROGRAM, TO THE EXTENT<br>FERMITTED BY APPLICABLE LAW. EXCEPT WHEN OTHERWISE<br>STATED IN WRITING THE COPYRIGHT HOLDERS AND/OR OTHER<br>PARY KIND, EITHER EXPRESSED OR IMPLIED, INCLUDING, BUT<br>OF ANY KIND OF ANT KIND, ETHER EXPRESSED OR IMPERED, INCEDENCI, BOTH LIMITED TO. THE IMPLIED WARRANTIES OF MERCHANTA BILITY AND FITNESS FOR A PARTICULAR PURPOSE. THE ENTI-BILITT AND THRESS FOR A TARTICULAR TURFORE. THE ENTIRE RISK AS TO THE OUALITY AND PERFORMANCE OF THE PRO-GRAM IS WITH YOU. SHOULD THE PROGRAM PROVE DEFECTIVE, YOU ASSUME THE COST OF ALL NECESSARY SERVICING, REPAIR<br>OR CORRECTION 16 Limitation of Liability OR CORRECTION. 16. Limit

IN NO EVENT UNLESS REQUIRED BY APPLICABLE LAW OR AGREED TO IN WRITING WILL ANY COPYRIGHT HOLDER, OR ANY OTHER PARTY WHO MODIFIES AND/OR CONVEYS THE PRO-

GRAM AS PERMITTED ABOVE, BE LIABLE TO YOU FOR DA-<br>MAGES, INCLUDING ANY GENERAL, SPECIAL, INCIDENTAL OR<br>CONSEQUENTIAL DAMAGES ARISING OUT OF THE USE OR INA-<br>BILITY TO USE THE PROGRAM (INCLUDING BUT NOT LIMITED TO LOSS OF DATA OR DATA BEING RENDERED INACCURATE OR LOSSES SUSTAINED BY YOU OR THIRD PARTIES OR A FAILURE OF THE PROGRAM TO OPERATE WITH ANY OTHER PROGRAMS), EVEN IF SUCH HOLDER OR OTHER PARTY HAS BEEN ADVISED OF THE POSSIBILITY OF SUCH DAMAGES. 17. Interpretation of Section 15 and 16.

If the disclaimer of warrany and limitation of liability provided above can<br>not be given local legal effect according to their terms, reviewing courts shall<br>apply local law that most closely approximates an absolute waiver

END OF TERMS AND CONDITIONS How to Apply These Terms to Your New Programs

If you develop a new program, and you want it to be of the greatest possible use to the public, the best way to achieve this is to make it free software which everyone can redistribute and change under these terms.

To do so, attach the following notices to the program. It is safest to attach them to the start of each source file to most effectively state the exclusion of warranty; and each file should have at least the "copyright" line and a pointer to where the full notice is found.

 $\leq$  cone line to give the program's name and a brief idea of what it does.> Co-<br>pyright (C)  $\leq$   $\leq$   $\leq$   $\leq$   $\leq$   $\leq$   $\leq$   $\leq$   $\leq$   $\leq$   $\leq$   $\leq$   $\leq$   $\leq$   $\leq$   $\leq$   $\leq$   $\leq$   $\leq$   $\leq$   $\leq$ 

This program is free software: you can redistribute it and/or modify it under<br>the terms of the GNU General Public License as published by the Free Soft-<br>ware Foundation, either version 3 of the License, or (at your option) version.

This program is distributed in the hope that it will be useful, but WITHOUT ANY WARRANTY; without even the implied warranty of MERCHANTA-BILITY or FITNESS FOR A PARTICULAR PURPOSE. See the GNU General Public License for more d

You should have received a copy of the GNU General Public License along<br>with this program. If not, see <http://www.gnu.org/licenses/>.

Also add information on how to contact you by electronic and paper mail.

If the program does terminal interaction, make it output a short notice like this when it starts in an interactive mode:

<program> Copyright (C) <year> <name of author> This program comes with ABSOLUTELY NO WARRANTY; for details type 'show w'. This is free software, and you are welcome to redistribute it under certain conditions; type 'sh

oothetical commands 'show w' and 'show c' should show the a priate parts of the General Public License. Of course, your program's com-mands might be different; for a GUI interface, you would use an "about box".

You should also get your employer (if you work as a programmer) or school<br>if any, to sign a "copyright disclaimer" for the program, if necessary. For<br>more information on this, and how to apply and follow the GNU GPL, see<br>

The GNU General Public License does not permit incorporating your pro-<br>gram into proprietary programs. If your program is a subroutine library<br>gram into proprietary programs. If your program is a subroutine library,<br>not ma

If a section in the Document is Entitled Äcknowledgements", "Dedications", or "History", the requirement (section 4) to Preserve its Title (section 1) will typically require changing the actual title. 9. TERMINATION You may not copy, modify, sublicense, or distribute the Document except as expressly provided under this License. Any attempt otherwise to copy, modi-fy, sublicense, or distribute it is void, and will automatically terminate your rights under this License. However, if you cease all violation of this License, then your license from a particular copyright holder is reinstated (a) provisionally, unless and until<br>the copyright holder explicitly and finally terminates your license, and (b)<br>permanently, if the copyright holder fails to notify you of the v

Moreover, your license from a particular copyright holder to<br>inter is reinstated per manently if the copyright holder notifies you of the violation by some reasonable means, this is the first time you have received notice

The Free Software Foundation may publish new, revised versions of the GNU Free Documentation License from time to time. Such new versions will be similar in spirit to the present version, but may differ in detail to address new problems or concerns. See http://www.gnu.org/copyleft/. Each version of the License is given a distinguishing version number. Document specifies that a particular numbered version of this License ör any later versionäpplies to it, you have the option of following the terms and conditions either of that specified version or of any later version that has been published (not as a draft) by the Free Software Foundation. If the Document

does not specify a version number of this License, you may choose any versions of some versions of some version solid property and the Document specifies that a proxy can decide which thure versions of this License can be

"Massive Multiauthor Collaboration Site"(or "MMC Site") means any World Wide Web server that publishes copyrightable works and also provides prominent facilities for anybody to edit those works. A public wiki that anybody<br>can edit is an example of such a server. A "Massive Multiauthor Collaborati-<br>on"(or "MMC") contained in the site means any set of copyrightable "CC-BY-SA"means the Creative Commons Attribution-Share Alike 3.0 license published by Creative Commons Corporation, a not-for-profit corporation with a principal place of business in San Francisco, California, as well as<br>future copyleft versions of that license published by that same orga

An MMC is ëligible for relicensing?If it is licensed under this License, and it works that were first published under this License somewhere other than his MMC, and subsequently incorporated in whole or in part into the M

The operator of an MMC Site may republish an MMC contained in the site<br>under CC-BY-SA on the same site at any time before August 1, 2009, pro-<br>vided the MMC is eligible for relicensing. ADDENDUM: How to use this<br>License fo

To use this License in a document you have written, include a copy of the License in the document and put the following copyright and license notices just after the title page:

Copyright (C) YEAR YOUR NAME: Permission is granted to copy, distributed polarization Lice and/or modify this document under the terms of the GNU Free Documentation License, Version 1.3 or any later version published by th

If you have Invariant Sections, Front-Cover Texts and Back-Cover Texts, re-

with the Invariant Sections being LIST THEIR TITLES, with the Front-Cover Texts being LIST, and with the Back-Cover Texts being LIST. If you have Invariant Sections without Cover Texts, or some other combinathe three three, merge those two alternatives to suit the situation of the three, merge those two alternatives to suit the situation.

If your document contains nontrivial examples of program code, we recommend releasing these examples in parallel under your choice of free software license, such as the GNU General Public License, to permit their use in fr

ans to publish or republish a Document, in whole or in part,

Termination of your rights under this section does not termination of your rights from you un of parties who have received copies or rights from you under this License. If your rights have been terminated and not permanently reinstated, receipt of a copy of some or all of the same material does not give you any rights to use

it. 10. FUTURE REVISIONS OF THIS LICENSE

as part of another Do

prior to November 1, 2008.

## 28.2 GNU Free Documentation License

#### Version 1.3, 3 November 2008

Copyright © 2000, 2001, 2002, 2007, 2008 Free Software Foundation, Inc. //fsf.org/

Everyone is permitted to copy and distribute verbatim copies of this license document, but changing it is not allowed. 0. PREAMBLE

The purpose of this License is to make a manual, textbook, or other functional and useful document "free<br>in the sense of freedom: the sense of the sense of mediation is ones<br>to effective freedom to copy and redistribute it ves for the author and publisher a way to get credit for their work, while being considered responsible for modifications made by others.

This License is a kind of "copyleft", which means that derivative works of<br>the document must themselves be free in the same sense. It complements the<br>GNU General Public License, which is a copyleft license designed for fre

We have designed this License in order to use it for manuals for free software, because free software needs free documentation: a free program should come with manuals providing the same freedoms that the software dess. Bu instruction or reference. 1. APPLICABILITY AND DEFINITIONS

This License applies to any manual or other work, in any medium, that contains a notice placed by the copyright holder saying it can be distributed under the terms of this License. Such a notice grants a world-wide, royalt member of the public is a licensee, and is addressed as "you". You accept the license if you copy, modify or distribute the work in a way requiring permission under copyright law.

A "Modified Versionöf the Document means any work containing the Docu-ment or a portion of it, either copied verbatim, or with modifications and/or translated into another language.

A SSecondary Sectionïs a named appendix or a front-matter section of the Document that deals exclusively with the relationship of the publishers or authors of the Document to the Document's overall subject (or to related matters) and contains nothing that could fall directly within that overall subject. (Thus, if the Document is in part a textbook of mathematics, a Secondary Section may not explain any mathematics.) The relationship could be a matter<br>of historical connection with the subject or with related matters, or of legal,<br>commercial, philosophical, ethical or political position regarding t

The Învariant Sectionsäre certain Secondary Sections whose titles are desi-enated. as being those of Invariant Sections, in the notice that says that the grated, as being those of Invariant Sections, in the notice that says that the Document is released under this License. If a section does not fit the above<br>definition of Secondary then it is not allowed to be designated as

The "Cover Textsäre certain short passages of text that are listed, as Front-Cover Texts or Back-Cover Texts, in the notice that says that the Document is released under this License. A Front-Cover Text may be at most 5 words, and a Back-Cover Text may be at most 25 words.

A "Transparent"copy of the Document means a machine-readable copy, re-<br>presented in a format whose specification is available to the general public,<br>that is suitable for revising the document straightforwardly with generic editors or (for images composed of pixels) generic paint programs or (for drawings) some widely available drawing editor, and that is suitable for input to text formatters or for automatic translation to a variety of formats suitable<br>for input to text formatters. A copy made in an otherwise Transparent file<br>format whose markup, or absence of markup, has been arranged to th

Examples of suitable formats for Transparent copies include plain ASCII with<br>motivary matter of the control model of the SMU and SMU and SMU and SMU<br>sing a publicly available DTD, and standard-conforming simple HTML,<br>PostS

The "Title Page" means, for a primed book, the title page itself, plus such fol-<br>lowing pages as are needed to hold, legibly, the material this License requires<br>to appear in the title page. For works in formats which do no

The "publisher"means any person or entity that distributes copies of the Do-cument to the public.

A section Ëntitled XYZ"means a named subunit of the Document whose title either is precisely XYZ or contains XYZ in parentheses following text that

translates XYZ in another language. (Here XYZ stands for a specific eccitoman<br>name mentioned below, such as Acknowledgements", "Dedications", Endor-<br>sements", or "History".) To "Preserve the Titleöf' such a section when yo

The Document may include Warranty Disclaimers next to the notice which states that this License applies to the Document. These Warranty Disclai-mers are considered to be included by reference in this License, but only as regards disclaiming warranties: any other implication that these Warran-ty Disclaimers may have is void and has no effect on the meaning of this License. 2. VERBATIM COPYING

You may copy and distribute the Document in any medium, either commercially, provided that this License, the copyright notices citally or noncommercially, provided that this License, the copyright notices and the license e

You may also lend copies, under the same conditions stated above, and you may publicly display copies. 3. COPYING IN QUANTITY

If you publish printed copies (or copies in media that commonly have printed covers) of the Document, numbering more than 100, and the Document's license noice requires Cover Texts, you must enclose the copies in covers t and visible. You may add other material on the covers in addition. Copying<br>with changes limited to the covers, as long as they preserve the title of the<br>Document and satisfy these conditions, can be treated as verbatim cop in other respects.

If the required texts for either cover are too voluminous to fit legibly, you should put the first ones listed (as many as fit reasonably) on the actual cover, and continue the rest onto adjacent pages.

If you publish or distribute Opaque copies of the Document numbering<br>and the orientation of matrimic manner manner manner and 100, you must either include a machine-readable Transparent<br>a computer-network location from wh

It is requested, but not required, that you contact the authors of the Document<br>well before redistributing any large number of copies, to give them a chance<br>to provide you with an updated version of the Document. 4. MODIFI

You may copy and distribute a Modified Version of the Document under the conditions of sections 2 and 3 above, provided that you release the Modi<br>fied Version under precisely this License, with the Modified Version filling<br>the role of the Document, thus licensing distribution and modification o

A. Use in the Title Page (and on the covers, if any) a title distinct from that of the Document, and from those of previous versions (which should, if there were any, be listed in the History section of the Document). You may use the same title as a previous version if the original publisher of that version gives<br>permission. <sup>a</sup> B. List on the Title Page, as authors, one or more persons or en-<br>tities responsible for authorship of the modifications in before the Document itself, or if the original publisher of the version it re-fers to gives permission. \* K. For any section Entitled Äcknowledgementsör "Dedications", Preserve the Title of the section, and preserve in the section

all the substance and tone of each of the contributor acknowledgements and<br>dor dedications given therein.  $*$  L. Preserve all the Inwariant Sections of<br>the Document, unaltered in their text and in their titles. Section nu dorsements or the Warranty Disclaim

If the Modified Version includes new front-matter sections or appendices<br>that quality as Secondary Sections and contain no material copied from the<br>other that quality as Secondary Sections and contain no material copied f

You may add a section Entitled Ëndorsements", provided it contains nothing but endorsements of your Modified Version by various parties—for example, statements of peer review or that the text has been approved by an organizat-ion as the authoritative definition of a standard.

You may add a passage of up to five words as a Front-Cover Text, and a passage of up to 25 words as a Back-Cover Text, to the end of the list of Cover<br>Texts in the Modified Version. Only one passage of Front-Cover Text and

The author(s) and publisher(s) of the Document do not by this License give permission to use their names for publicity for or to assert or imply endorse-ment of any Modified Version. 5. COMBINING DOCUMENTS

You may combine the Document with other documents released under this<br>License, under the terms defined in section 4 above for modified versions,<br>provided that you include in the combination all of the Invariant Sections o

The combined work need only contain one copy of this License, and multiple identical Invariant Sections may be replaced with a single copy. If there are multiple Invariant Sections with the same name but different contents, make the title of each such section unique by adding at the end of it, in parentheses, the name of the original author or publisher of that section if known, or else a unique number. Make the same adjustment to the section titl

In the combination, you must combine any sections Entitled "History"; likewise<br>various original documents, forming one section Entitled "History"; likewise<br>combine any sections Entitled Äcknowledgements", and any sections led "Dedications". You must delete all sections Entitled Ëndorsements". 6. COLLECTIONS OF DOCUMENTS

You may make a collection consisting of the Document and other documents<br>released under this License, and replace the individual copies of this License<br>in the various documents with a single copy that is included in the co

You may extract a single document from such a collection, and dist individually under this License, provided you insert a copy of this License<br>into the extracted document, and follow this License in all other respects<br>regarding verbatim copying of that document. 7. AGGREGATION WITH<br>INDEPE

A compilation of the Document or its derivatives with other separate and in-<br>dependent documents or works, in or on a volume of a storage or distribution<br>medium, is called an äggregateff the copyright resulting from the c

If the Cover Text requirement of section 3 is applicable to these copies of the Document, then if the Document is less than one half of the entire aggregate, the Document's Cover Texts may be placed on covers that bracket covers that bracket the whole aggregate. 8. TRANSLATION

Translation is considered a kind of modification, so you may distribute translations of the Document under the terms of section 4. Replacing Invariant Sections with translations requires special permission from their copyr addition to the original versions of these Invariant Sections. You may inclu-de a translation of this License, and all the license notices in the Document, and any Warranty Disclaimers, provided that you also include the original<br>English version of this License and the original versions of those notices and<br>disclaimers. In case of a disagreement between the translation and th prevail.

> A "Combined Work" is a work produced by combining or linking an Application with the Library. The particular version of the Library with which the Combined Work was made is also called the "Linked Version".

place the "with . . . Texts."line with this:

The "Minimal Corresponding Source" for a Combined Work means the Corresponding Source for the Combined Work, excluding any source code for portions of the Combined Work that, considered in isolation, are based or responding Source for the Combined Work, excluding any source code for portions of the Combined Work that, considered in isolation, are based on portions of the Commonca work and, common<br>the Application, and not on the Linked Version.

# 28.3 GNU Lesser General Public License

### GNU LESSER GENERAL PUBLIC LICENSE

Version 3, 29 June 2007

Copyright © 2007 Free Software Foundation, Inc. <http://fsf.org/>

Everyone is permitted to copy and distribute verbatim copies of this license document, but changing it is not allowed.

This version of the GNU Lesser General Public License incorporates the terms and conditions of version 3 of the GNU General Public License, sup-plemented by the additional permissions listed below. 0. Additional Definitions.

As used herein, "this License" refers to version 3 of the GNU Lesser General Public License, and the "GNU GPL" refers to version 3 of the GNU General Public License.

"The Library" refers to a covered work governed by this License, other than an Application or a Combined Work as defined below.

An "Application" is any work that makes use of an interface provided by the Library, but which is not otherwise based on the Library. Defining a subclass of a class defined by the Library is deemed a mode of using an inter

The "Corresponding Application Code" for a Combined Work means the<br>object code and/or source code for the Application, including any data and<br>utility programs needed for reproducing the Combined Work from the Appli-<br>cation

You may convey a covered work under sections 3 and 4 of this License wi-thout being bound by section 3 of the GNU GPL. 2. Conveying Modified Versions.

If you modify a copy of the Library, and, in your modifications, a facility<br>refers to a function or data to be supplied by an Application that uses the<br>facility (other than as an argument passed when the facility is invoke

\* a) under this License, provided that you make a good faith effort to ensu-<br>re that, in the event an Application does not supply the function or data, the<br>facility still operates, and performs whatever part of its purpos of this License applicable to that copy

3. Object Code Incorporating Material from Library Header Files.

The object code form of an Application may incorporate material from a hea-der file that is part of the Library. You may convey such object code under

terms of your choice, provided that, if the incorporated material is not limited to numerical parameters, data structure layouts and accessors, or small macros, inline functions and templates (ten or fewer lines in length), you do both of the following:

\* a) Give prominent notice with each copy of the object code that the Library<br>is used in it and that the Library and its use are covered by this License. \* b)<br>Accompany the object code with a copy of the GNU GPL and this l

4. Co

You may convey a Combined Work under terms of your choice that, taken<br>together, effectively do not restrict modification of the portions of the Libra-<br>ry contained in the Combined Work and reverse engineering for debugging

\* a) Give prominent notice with each copy of the Combined Work that the Library is used in it and that the Library and its use are covered by this Li-<br>cense. \* b) Accompany the Combined Work with a copy of the GNU GPL<br>and right notices during execution, include the copyright notice for the Library<br>among these notices, as well as a reference directing the user to the copies<br>of the GNU GPL and this license document. \* d) Do one of the followi under terms that permit, the user to recombine or relink the Application with<br>a modified version of the Linked Version to produce a modified Combined<br>Work, in the manner specified by section 6 of the GNU GPL for conveying<br> compatible with the Linked Version. \* e) Provide Installation Information conducts but only if you would otherwise be required to provide such information under section 6 of the GNU GPL, and only to the extent that such in

5. Combined Libraries.

You may place library facilities that are a work based on the Library side by<br>side in a single library together with other library facilities that are not Ap-<br>plications and are not covered by this License, and convey such

 $*$  a) Accompany the combined library with a copy of the same work based on<br>the Library, uncombined with any other library facilities, conveyed under the<br>terms of this License.  $*$  b) Give prominent notice with the combin

6. Revised Versions of the GNU Lesser General Public License.

The Free Software Foundation may publish revised and/or new versions of<br>the GNU Lesser General Public License from time to time. Such new versi-<br>ons will be similar in spirit to the present version, but may differ in detai

Each version is given a distinguishing version number. If the Library as you received it specifies that a certain numbered version of the GNU Lesser General public License "or any later version" applies to it, you have the

If the Library as you received it specifies that a proxy can decide whether<br>future versions of the GNU Lesser General Public License shall apply, that<br>proxy's public statement of acceptance of any version is permanent auth